UNIVERZITA PARDUBICE Dopravní fakulta Jana Pernera Katedra informatiky v dopravě

# Strategické a taktické plánování procesů v seřaďovací stanici s využitím simulace

Disertační práce

AUTOR: Ing. Viktor Patras Školitel: prof. Ing. Antonín Kavička, Ph.D.

2012

# UNIVERSITY OF PARDUBICE Jan Perner Transport Faculty Department of Informatics in Transport

# Long-term and Medium-term Planning Processes in Marshalling Yards Using Simulation

Doctoral Dissertation

AUTHOR: Ing. Viktor Patras Supervisor: prof. Ing. Antonín Kavička, Ph.D.

2012

Prohlašuji:

Tuto práci jsem vypracoval samostatně. Veškeré literární prameny a informace, které jsem v práci využil, jsou uvedeny v seznamu použité literatury.

Byl jsem seznámen s tím, že se na moji práci vztahují práva a povinnosti vyplývající ze zákona č. 121/2000 Sb., autorský zákon, zejména se skutečností, že Univerzita Pardubice má právo na uzavření licenční smlouvy o užití této práce jako školního díla podle § 60 odst. 1 autorského zákona, a s tím, že pokud dojde k užití této práce mnou nebo bude poskytnuta licence o užití jinému subjektu, je Univerzita Pardubice oprávněna ode mne požadovat přiměřený příspěvek na úhradu nákladů, které na vytvoření díla vynaložila, a to podle okolností až do jejich skutečné výše. Souhlasím s prezenčním zpřístupněním své práce v Univerzitní knihovně.

v Pardubicích dne 2. ledna 2012

Ing. Viktor Patras

Na tomto místě bych rád poděkoval svému školiteli za trpělivost při vedení během celého doktorského studia i za jeho náročnost kladenou na hloubku nastudování a kvalitu zpracování dílčích problémů a úkolů. Současně bych rád poděkoval kolektivu katedry za dlouhodobou podporu a umožnění bádání nad tématem disertační práce.

## **ABSTRAKT**

Hlavním tématem práce bylo rozšíření použití Petriho sítí jako formalismu pro popis dopravních procesů z technologického hlediska a pro modelování, resp. simulaci, těchto procesů na střední a vyšší úrovni abstrakce. Pro definice dopravních technologií se formalismus Petriho sítí jeví jako mocnější oproti doposud používaným síťových grafům. Byla proto navržena metodika převodu síťového grafu na Petriho síť jako ukázka určité analogie obou přístupů a současně jako prvního kroku výstavby modelů dopravních procesů pomocí Petriho sítí. Možnosti použití Petriho sítí byly ověřeny a demonstrovány vytvořením modelu obsluhy tranzitních nákladních vlaků s řešením několika ilustračních příkladů. Věrohodnost použití Petriho sítí pro modelování na střední a vyšší úrovni abstrakce jako podpory pro střednědobé a dlouhodobé plánování byla prokázána porovnáním s výsledky modelu shodného případu sestaveného na nejnižší úrovni abstrakce v simulačním programu Villon.

## Klíčová slova

technologie železniční dopravy, modelování, simulace, Petriho sítě

## **ABSTRACT**

Main goal of dissertation is to extend usage of Petri Nets as formalism that is useful for description of transport processes in light of technology and for modelling or simulation of these processes on middle and higher abstraction level. For transport technology definition Petri Nets formalism appears more powerful in comparison with currently used flowcharts. Therefore there was designed conversion methodology of flowchart to Petri Net as demonstration of analogy both formalisms and at the same time as first step of creating transport processes models with Petri Nets. Usage potentials of Petri Nets were verified and demonstrated by creating model of transit freight trains service that is replenished with illustrative examples and their solutions. Credibility of using Petri Nets for modelling on middle and higher abstraction level as support for medium-term and longterm planning was documented by comparison with results of the same situation model that was created on lowest abstraction level in simulation programme Villon.

## **KEYWORDS**

railway transport technology, modelling, simulation, Petri Nets

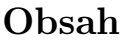

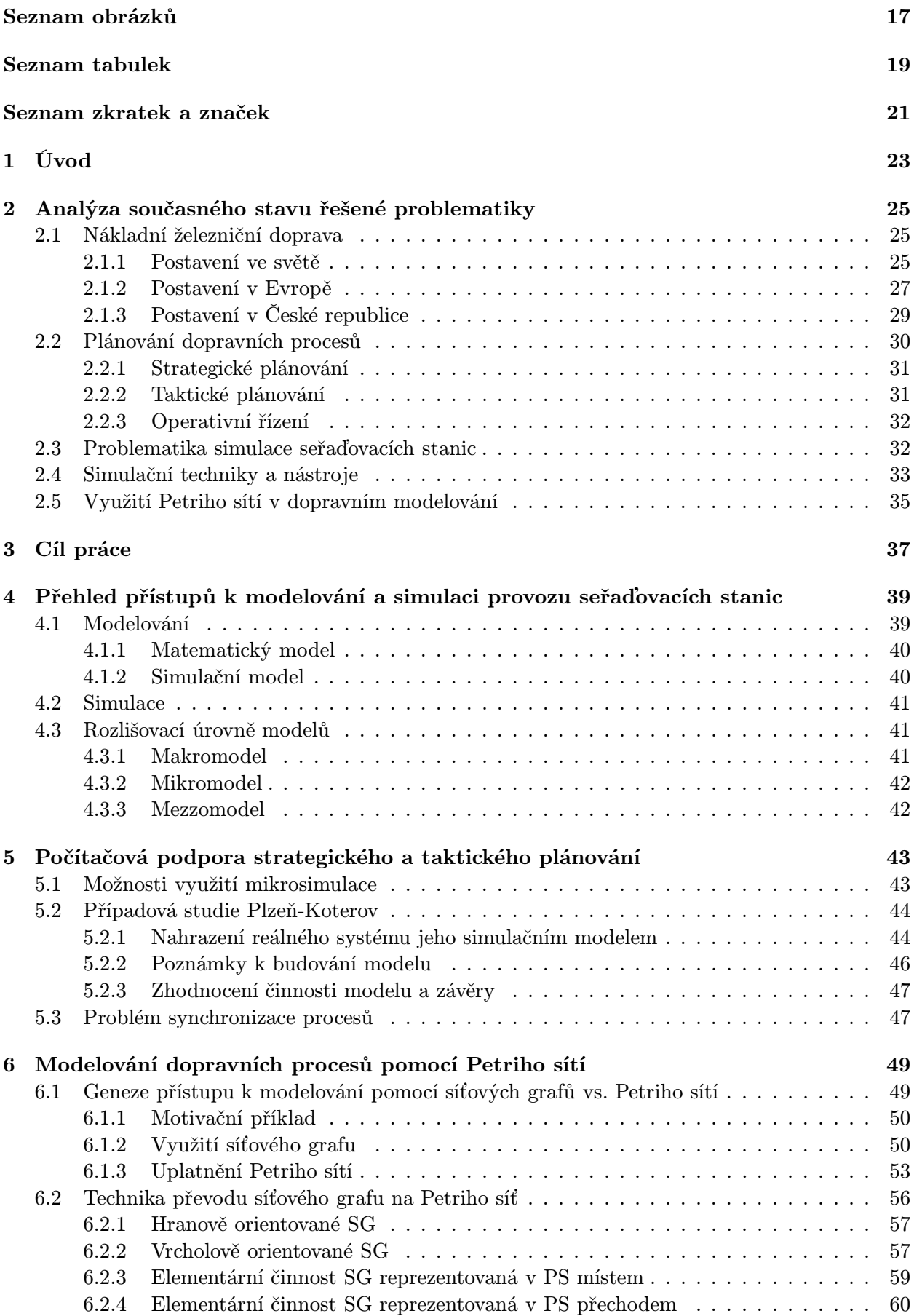

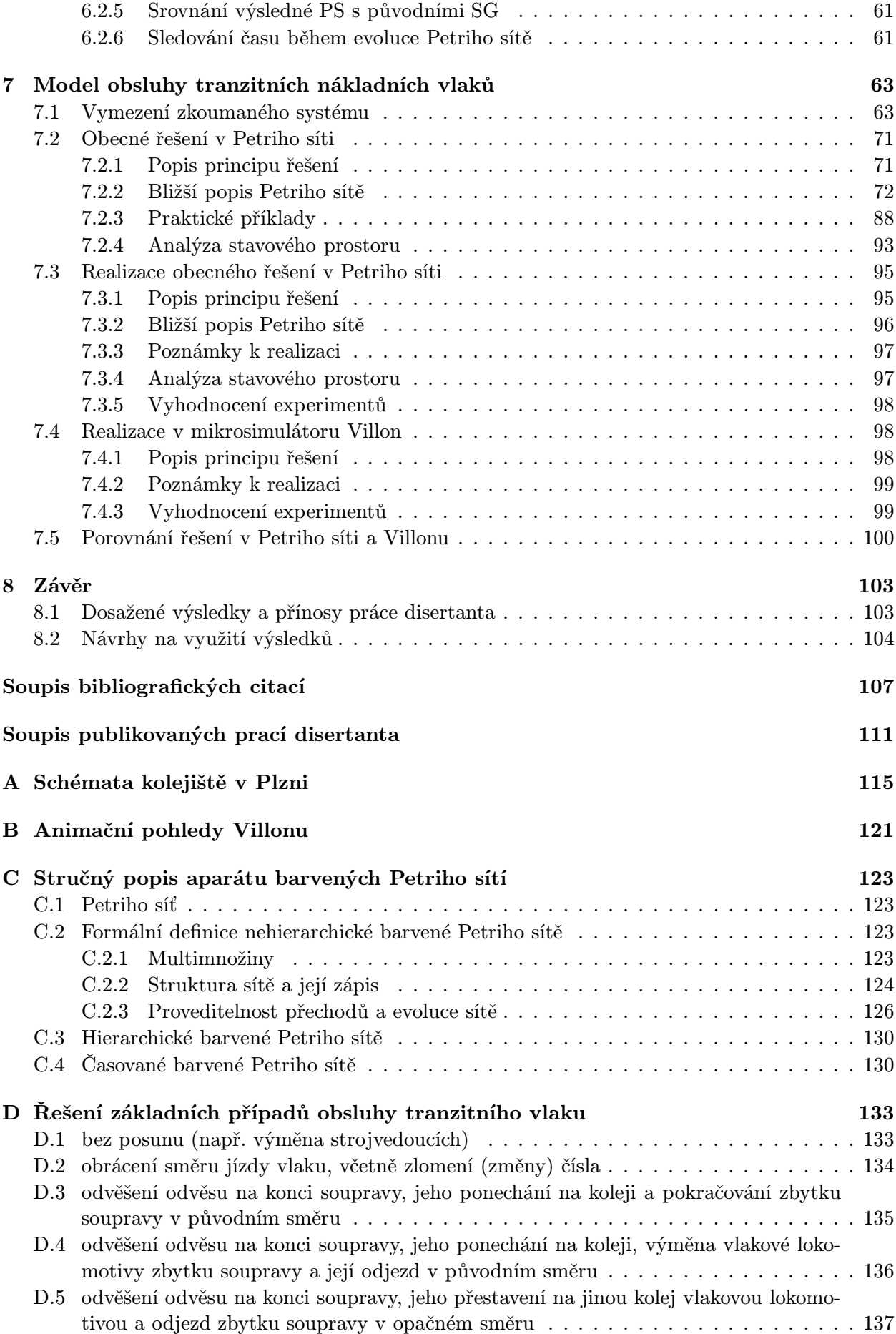

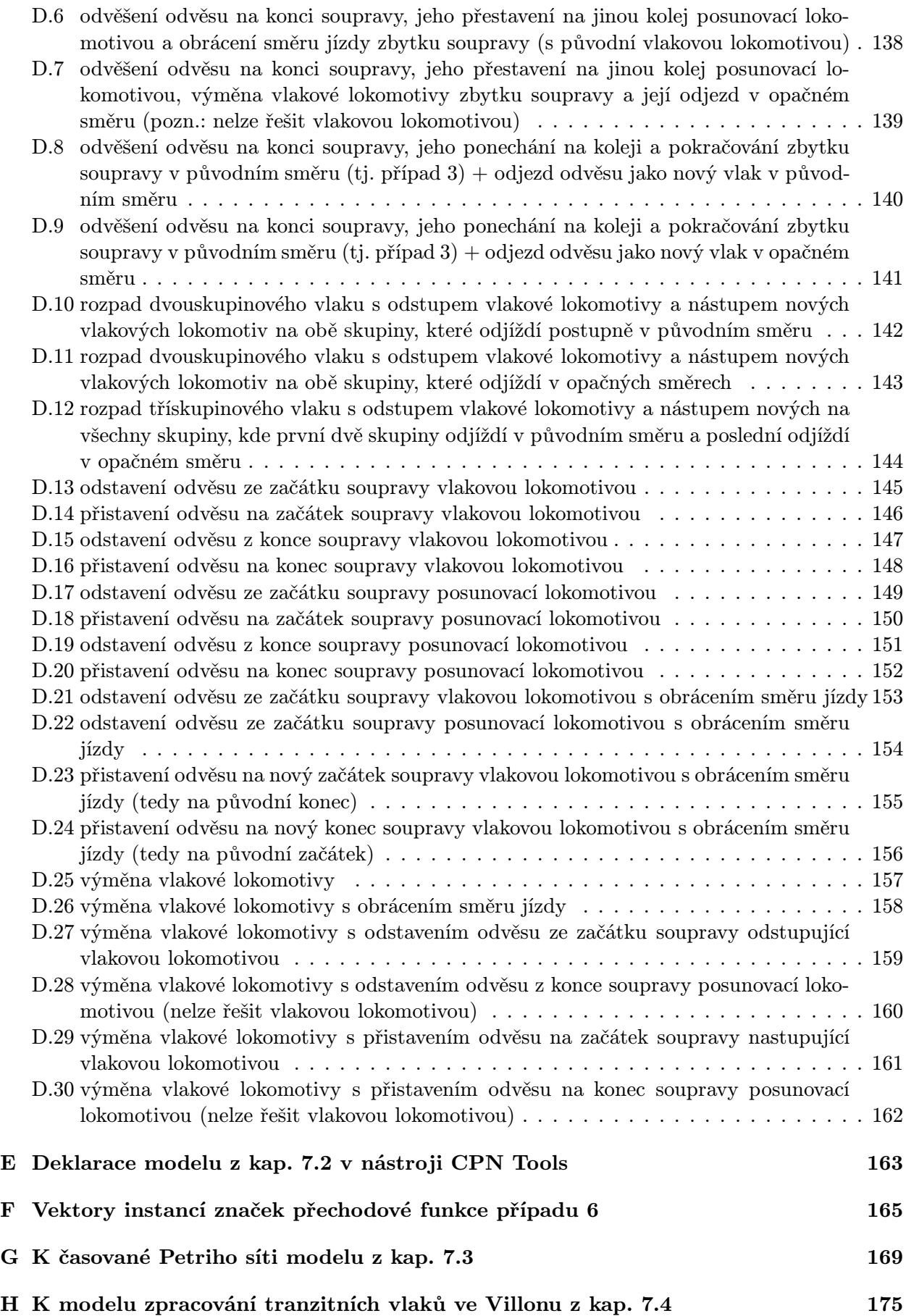

# Seznam obrázků

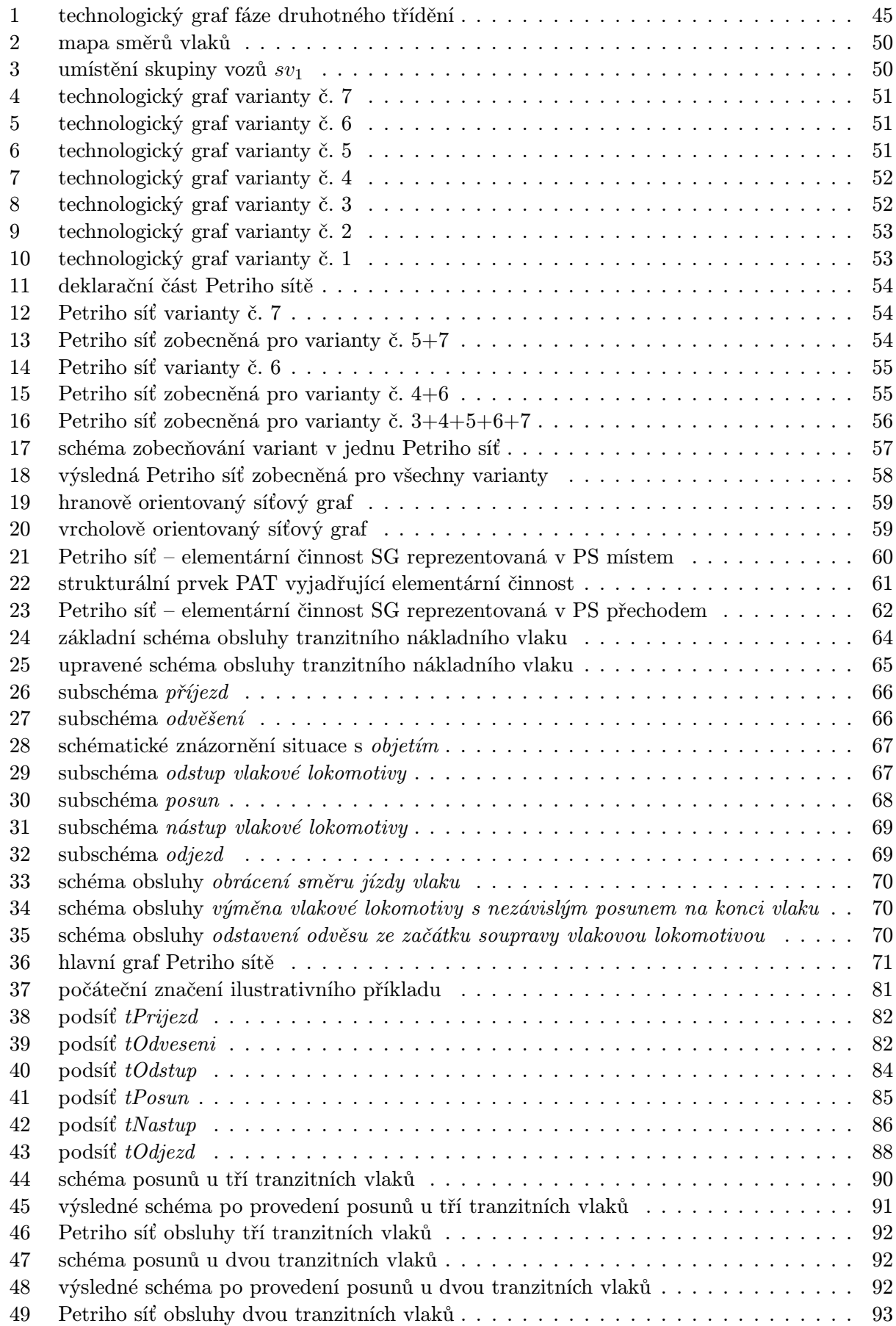

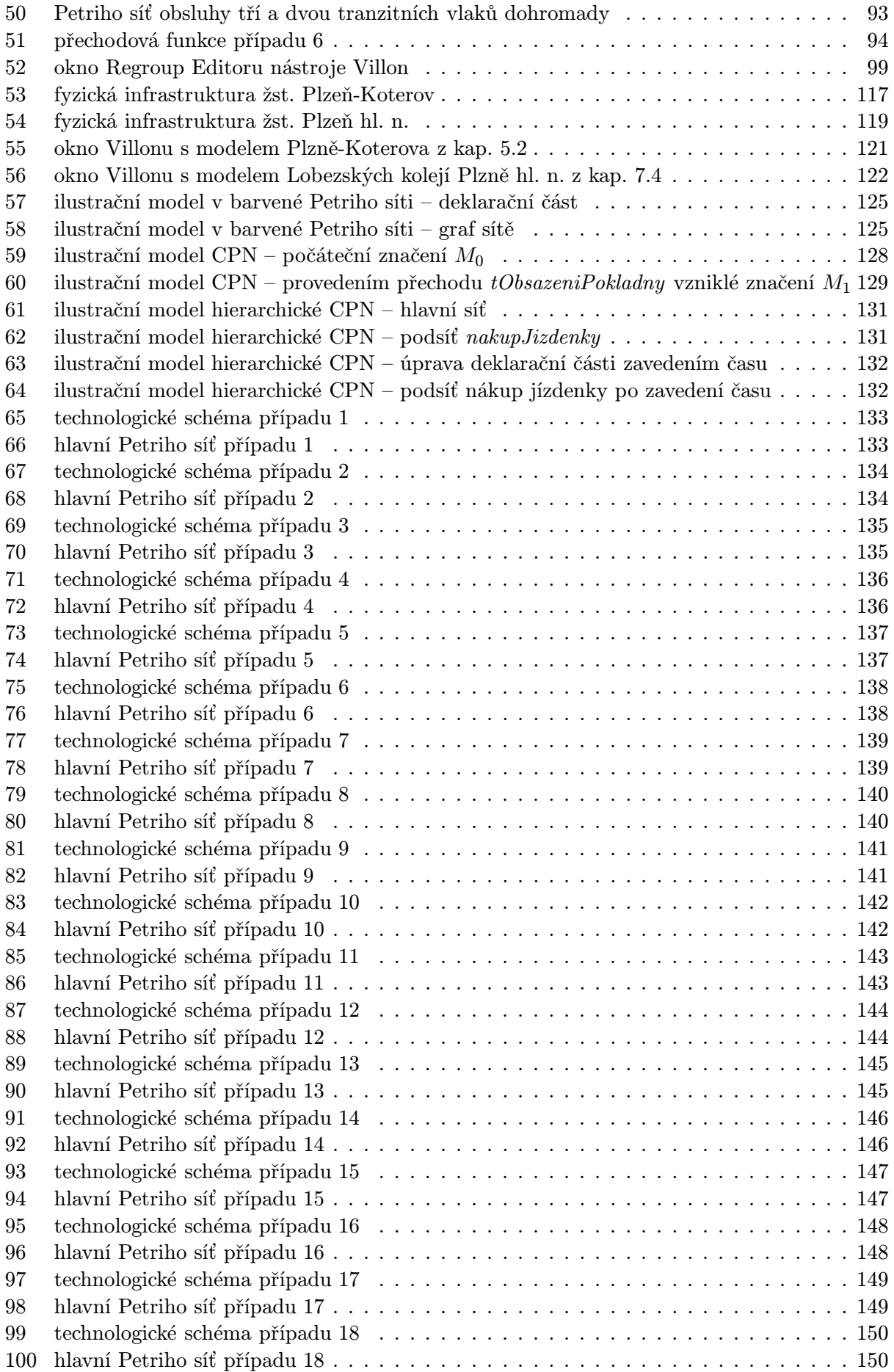

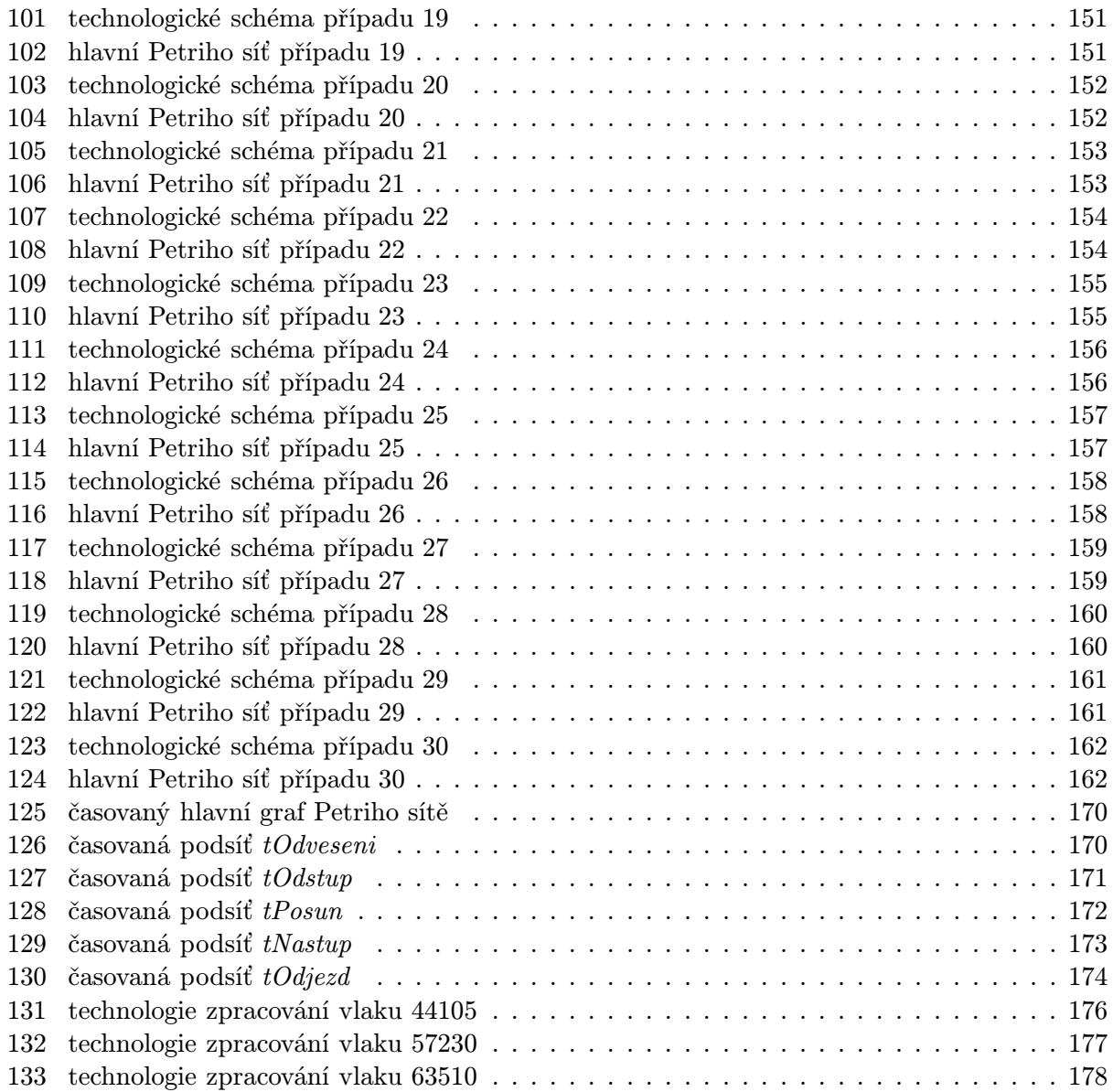

# Seznam tabulek

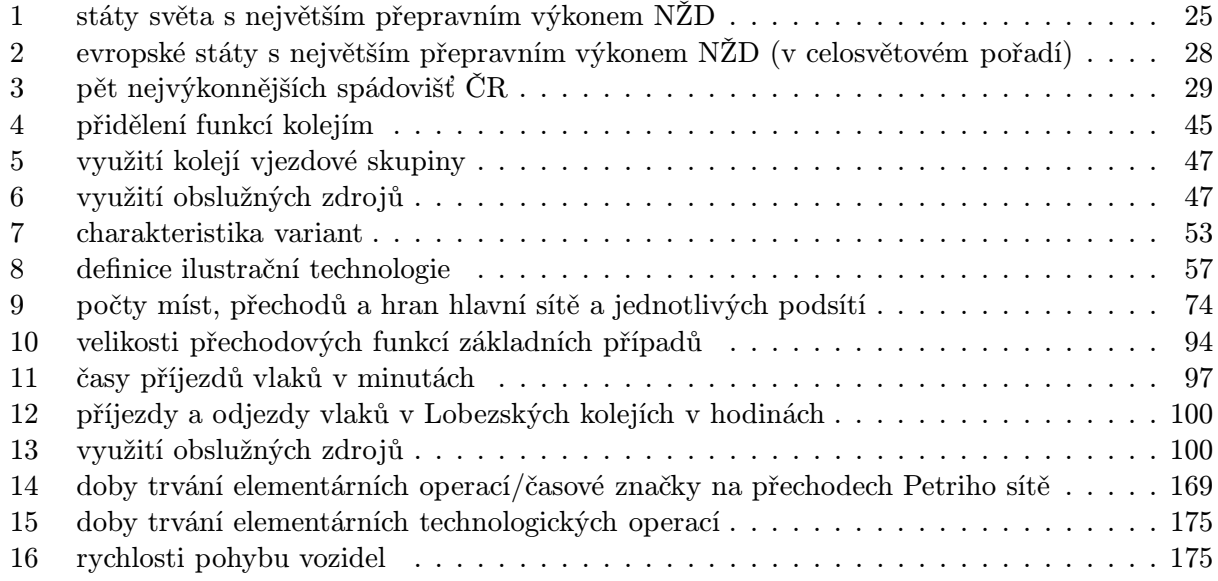

# Seznam zkratek a značek

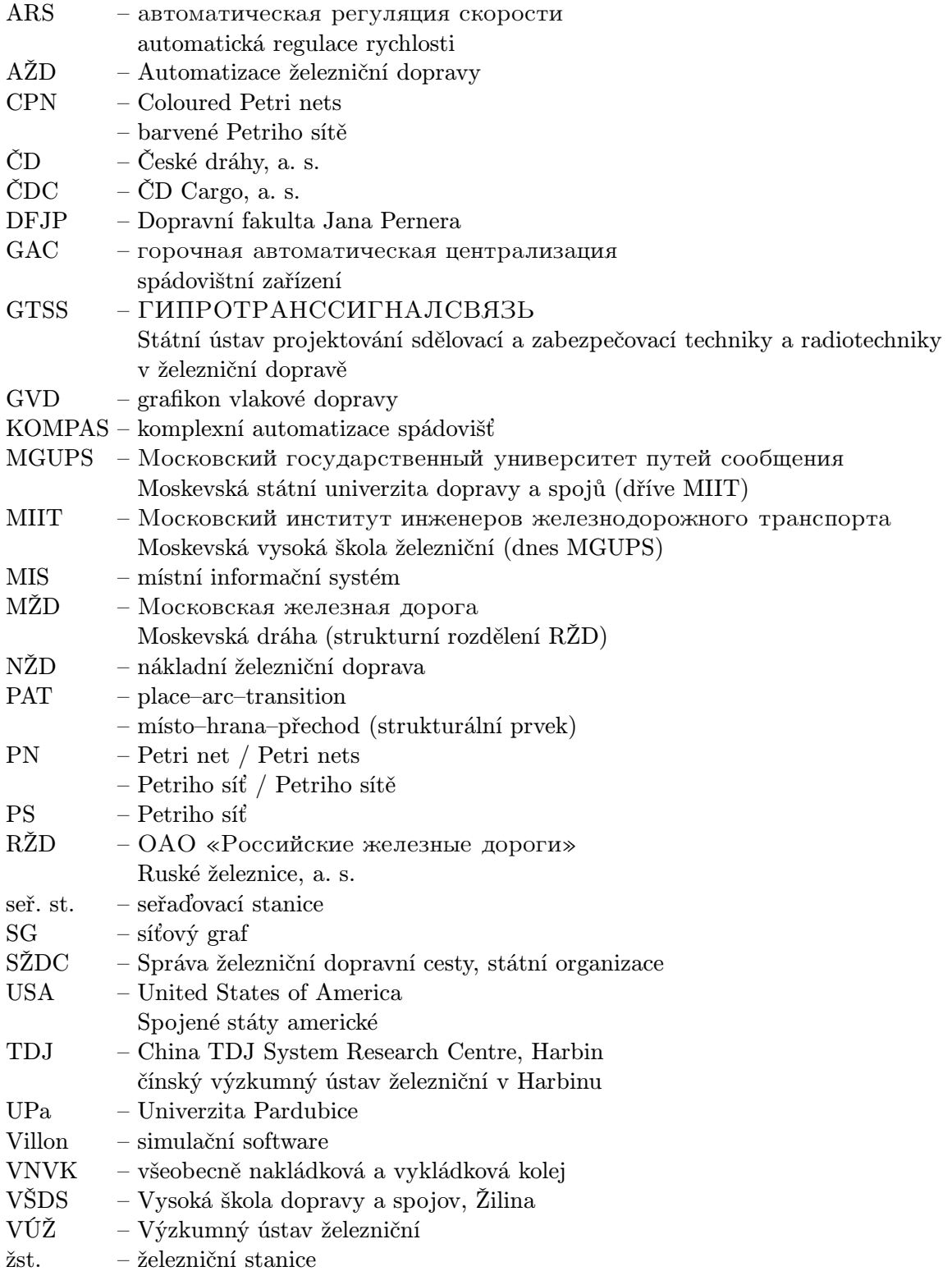

. – tečka na místě čísla v tabulce značí, že údaj není k dispozici, nebo je nespolehlivý

# 1 Úvod

Moderní přístupy k zodpovědnému plánování dopravních procesů v dlouhodobém i střednědobém horizontu již nevystačí pouze s odbornými odhady na základě statistických vyhodnocení provozu. Navrhovaná řešení, kterých může být hned několik velmi podobných, je vhodné před jejich nasazením nějak ověřit, resp. z více možných vybrat to vhodnější. Dobrým pomocníkem je v tomto případě modelování, resp. v případě dopravních procesů simulace provozu na počítači.

V současné době je relativně větší zájem o simulaci síťových procesů, neboli modelování celé, nebo alespoň části, dopravní sítě a pohybu dopravních prostředků na ní. Určitou část však zaujímá také modelování tzv. lokálních procesů, neboli detailnější zkoumání uzlů dopravní sítě. Pro modelování síťových procesů se volí jiné přístupy a techniky, než pro modelování lokálních procesů. Vzájemná koexistence obou přístupů je tak nezbytná, neboť volba konkrétního přístupu vychází vždy z potřeb daného typu zkoumání.

K tomu je ale zapotřebí mít vhodný nástroj, proto se dopravní technologové společně s matematiky a počítačovými specialisty zabývají implementací stávajících, či hledáním a vytvářením nových, formalismů pro popis, modelování a případně simulaci dopravních procesů na počítači. Využití výpočetní techniky je dnes již naprostou samozřejmostí, v naprosté většině případů se totiž jedná o tzv. číslicovou (počítačovou) simulaci. Existuje celá řada specializovaných softwarových nástrojů, ne vždy však plně vyhovují konkrétním požadavkům. Stále proto vznikají programy další, vytvářené tzv. na míru konkrétnímu problému. Prostor pro další myšlenkový rozvoj, hledání nových přístupů, využití jiných technik apod. tak vzniká v rámci vývoje těchto nových produktů či v rámci ověřování nasazení progresivních přístupů v nových situacích.

Jedním ze zajímavých formalismů pro postup ve výše naznačených směrech se jeví Petriho sítě, a to hned z několika příčin. Jedná se o formalismus rozšiřující modelovací možnosti konečných stavových automatů. Z hlediska podpory plánování dopravních procesů umožňuje popis/zápis dopravní technologie, podobně jako se často zapisuje pomocí síťových grafů. Tento formalismus však kromě pouhého zápisu umožňuje v příslušném softwarovém nástroji přímo modelování a v případě rozšíření o čas dokonce řádnou simulaci dopravního provozu, typicky spíše na střední a vyšší úrovni abstrakce. Současně umožní tento verifikovatelný zápis použít jako vstupní definici dané technologie v rámci specializovaného simulačního programu.

V rámci československé skupiny výzkumníků je snaha využít formalismus Petriho sítí ve smyslu zachycení dopravních technologií analogicky síťovým grafům, a následně jeho využití pro specifikaci dopravních procesů pro simulační program, nebo pro přímé modelování a simulaci v odpovídajícím softwarovém nástroji. Motivací této práce je navázat zejména na práce [22] a [27], a dále rozpracovat, resp. navrhnout a ověřit na konkrétních modelech případy využití formalismu Petriho sítí pro modelování a simulaci dopravních procesů jako podpůrného prostředku pro strategické a taktické plánování dopravních procesů, zejména v železničních uzlech.

# 2 Analýza současného stavu řešené problematiky

Následující kapitola představuje obecný přehled širších souvislostí, které byly určitými výchozími úvahami vedoucími k volbě zpracovávaného tématu. Současně se jedná o stručné přiblížení současného stavu jednotlivých dílčích témat/pohledů zpracovávaných v této práci.

# 2.1 Nákladní železniční doprava

Vzhledem k tématu práce tato kapitola stručně shrnuje současný stav nákladní železniční dopravy, a má přiblížit význam železnice v některých státech či kontinentech. Současně se dotýká významu seřaďovacích stanic v rámci jednotlivých systémů, resp. jejich technické úrovně. Vzhledem k osobní návštěvě Čínské lidové republiky a několika návštěvám Ruské federace se tato část více zaměřuje na popis situace v těchto státech. Konkrétní informace z ostatních zemí světa se získávají jen velmi obtížně.

## 2.1.1 Postavení ve světě

S výjimkou Evropy tvoří nákladní železniční doprava v průmyslových státech světa obvykle klíčový způsob přepravy nákladů. Důvod je prostý – železniční doprava je vhodná pro přepravu velkých objemů na velké vzdálenosti. Této výhody je využíváno zejména ve státech s velkou rozlohou, kde podle celkové délky železniční sítě jsou na prvních čtyřech místech státy uvedené v tabulce 1. Stejná čtveřice států též vede pořadí podle přepravních výkonů nákladní železniční dopravy (dále též NŽD), přičemž v těchto státech je podíl tohoto druhu dopravy na celkovém přepravním výkonu obvykle vyšší, než v Evropě. Na páté místo na světě se svým přepravním výkonem řadí Brazílie, ačkoliv podle délky železniční sítě je na světě až osmá.

|                                                                                                    | таранка т. элалу этола э неголяни рторгатний туконент ген |                |                    |           |  |
|----------------------------------------------------------------------------------------------------|-----------------------------------------------------------|----------------|--------------------|-----------|--|
| pořadí                                                                                                    | $_{\text{stát}}$                                          | železniční síť | přepravní výkon    | podíl NŽD |  |
|                                                                                                    |                                                           | [km]           | $[{\rm mil.~tkm}]$ | %]        |  |
| 1.                                                                                                    | Čínská lidová republika                                   | 65 491         | 2 5 23 9 17        | 22,8      |  |
| 2.                                                                                                    | USA                                                       | 226 205        | 2 431 181          | 38,5      |  |
| 3.                                                                                                    | Ruská federace                                            | 85 194         | 1 865 305          | 41,9      |  |
| 4.                                                                                                    | Indie                                                     | 63 273         | 551 448            |           |  |
| 5.                                                                                                    | <b>Brazílie</b>                                           | 29 817         | 267 700            | 25,0      |  |
|                                                                                                    |                                                           |                |                    |           |  |
| 25.                                                                                                    | Česká republika                                           | 9 5 3 9        | 11 249             | 21.1      |  |
| $\begin{bmatrix} 0 \\ 1 \end{bmatrix}$ $\begin{bmatrix} 0 \\ 1 \end{bmatrix}$ $\begin{bmatrix} 1 \\ 1 \end{bmatrix}$ $\begin{bmatrix} 1 \\ 1 \end{bmatrix}$ $\begin{bmatrix} 1 \\ 1 \end{bmatrix}$<br>$F \rightarrow 1$ |                                                           |                |                    |           |  |

Tabulka 1: státy světa s největším přepravním výkonem NŽD

zdroj: [1], [2], [3], [4], [5], [14]

Podíl nákladní železniční dopravy ve výše zmiňovaných státech je z velké části ovlivněn geografickými charakteristikami jednotlivých zemí.

# Čínská lidová republika

V Čínské lidové republice se v poslední době velmi silně rozvíjí silniční síť. Podíl silniční dopravy na přepravním výkonu prudce stoupl na 29,8 % a předstihl tak podíl železniční dopravy, který podle [2] činí pouhých 22,8 %. Železniční doprava však zůstává tradičním druhem dopravy, podle osobní zkušenosti v nákladní železniční dopravě poptávka převyšuje kapacitní možnosti železnice, přičemž pokrytí těchto zákazníků silniční dopravou bývalo vzhledem k nedostatečné infrastruktuře více než problematické. Stejně tak jako do silniční, tak také do železniční infrastruktury jsou v Číně investovány obrovské částky – ať už se jedná o zvýšení cestovních rychlosti v osobní dopravě modernizací stávajících tratí, nebo zvýšení kapacity v nákladní dopravě zdvoukolejňováním stávajících a výstavbou nových tratí.

Vzhledem k tomu, že v Číně je nákladní železniční doprava ve vnitrostátní přepravě velmi významným druhem dopravy, odpovídá tomu také intenzivní činnost na seřaďovacích stanicích. S tím a zřejmě též s velkým ekonomickým rozvojem v posledních letech souvisí také fakt, že vývoj železniční techniky zcela neustrnul. Jedním z příkladů může být i obslužné pracoviště staničního zabezpečovacího zařízení realizované pomocí "tabletu", tzn. desky s podkreslenou částí infrastruktury a stavění vlakových, resp. posunových cest pomocí dotykového pera.

Také spádoviště seřaďovacích stanic bývají vybavena počítačovou technikou. Informace o sestavách vlaků přichází po počítačové síti, vedoucí spádoviště ovládá místní informační systém, ve kterém určuje který vlak bude rozpouštěn a informace o vlaku se tak předávají spádovištnímu zabezpečovacímu zařízení. Obsluha pouze postaví posunovou cestu a dále pak již jen kontroluje automatizované rozpouštění. Systém sleduje pohyb vozů, tzn. zná sestavu vozů na směrových kolejích pro potřeby druhotného třídění, či sestavu výchozího vlaku.

Je třeba se též zmínit o masivním nasazení a neustálém vývoji kolejových brzd pístového typu vlastní produkce (TDJ). Velké množství seřaďovacích stanic je vybaveno tímto typem brzd, zejména ve 2. a 3. sledu, případně kompletně od pahrbku až po konce směrových kolejí. Výhoda tohoto systému spočívá především ve větší variabilitě umístění a tak lepšímu přizpůsobení se konkrétnímu podélnému profilu kolejiště, dále též v možnosti řízení jejich účinku napojením právě na spádovištní zařízení, resp. dokonce v možnosti jejich použití pro urychlování jízdy vozů. Tato zařízení se též objevují na seřaďovacích stanicích v USA. [6]

#### USA

Ačkoliv USA se rozkládá na velmi rozlehlém území, i přesto je zde silniční doprava velmi silným konkurentem – podíl silniční dopravy na přepravním výkonu je 31,4 %. Důvodem je rozsáhlá a kvalitní silniční síť a rozvinutý automobilový průmysl. Železniční doprava je proto využívána více na delší vzdálenosti, jak dokazuje průměrná přepravní vzdálenost NŽD za rok 2004 – 1 451 km. U silniční dopravy tento ukazatel dosáhl v roce 2001 hodnoty 780 km. [3]

Seřaďovací stanice jsou v USA významnými body na železniční síti, zejména v blízkosti velkých průmyslových center. Zabezpečují třídění velkého počtu vozů, resp. obsluhu velkého počtu tranzitních vlaků bez zpracování. Vzhledem ke geografickým charakteristikám USA a s tím související velké délce nákladních vlaků nebývají seřaďovací stanice nejvýkonnější, avšak často bývají nejrozsáhlejší na světě.

Za nejrozsáhlejší seř. st. na světě je totiž považována Bailey Yard v North Platte (Nebraska) společnosti Union Pacific Railroad. Je tvořena dvěma směrovými skupinami (64 a 50 kolejí) uspořádanými vedle sebe, přilehlými vjezdovými (9 a 9 kolejí) a odjezdovými (7 a 9 kolejí) skupinami a několika dalšími skupinami, zřejmě pro prázdné uhelné vlaky apod. Nejedná se však o klasické dvojité uspořádání, neboť směr rozpouštění je v obou případech stejný. Literatura [7] uvádí, že stanice zpracovává okolo 14 000 vozů denně, přes oba pahrbky dohromady se však rozpouští asi jen 3 000 vozů. Ostatní jsou, zřejmě, tranzitní ucelené vlaky. Přesto je Bailey Yard považována za "ekonomický barometr Ameriky", neboť objem a struktura zboží procházející stanicí podává věrný obraz stavu celoamerického hospodářství.

Další velmi rozlehlou seř. st. je Clearing Yard nedaleko Chicaga společnosti Belt Railway of Chicago. Jedná se o klasickou dvojitou stanici se všemi základními kolejovými skupinami. Uspořádání skupin je klasické – za sebou a mají 16, 36, 21 a 22, 56, 24 kolejí (vždy v pořadí vjezdová, směrová, odjezdová). Obě strany dohromady denně rozpouští okolo 2 500 vozů. [8]

#### Ruská federace

V Ruské federaci je řádově desetinásobná převaha železniční dopravy nad silniční dána zejména velmi špatným stavem silniční infrastruktury, resp. v některých dálných asijských oblastech zcela chybějící silniční infrastrukturou. Železnice je zde po potrubní dopravě typickým přepravcem velkých objemů na dlouhé vzdálenosti, zejména surovin – černé uhlí, ropné produkty, stavební materiály atd. Výhoda železnice pro přepravu velkých objemů se projevuje též ve velkých aglomeracích,

například doprava stavebního materiálu do centra Moskvy probíhá zejména po železnici. Neopomenutelnou je také snaha RŽD "přetáhnout" na železnici kontejnerové přepravy z oblasti Číny do Evropy, které jsou v současné době realizovány námořní dopravou, neboť průměrná doba přepravy by se tak mohla snížit ze současných zhruba 28 na 10 dnů.

Také v Rusku se vývoj seřaďovacích stanic nezastavil a úspěšně se zde daří skloubit činnost staré techniky s novou. Běžný standard automatizace spádoviště odpovídá i v českém prostředí známému systému GAC. Systém je již dnes napojen na informační systém stanice, ze kterého přebírá složení vlaků a tříděnku, dále pak již více či méně automatizovaně řídí rozpouštění – v některých případech ovládá spádovištní brzdy (typicky trámcového typu), v některých případech jsou tyto ovládány ručně operátorem, v některých případech první dva sledy představují trámcové brzdy a ve 3. sledu stále ještě pracují zarážkáři.

Významné stanice však právě prošly, či v současné době prochází rozsáhlými rekonstrukcemi. Jednou z takových je například Bekasovo seř. st. Moskevské dráhy (MŽD), která byla uvedena do provozu po rekonstrukci v roce 2004. Jedná se o moderní seřaďovací stanici, vybavenou technikou 21. století – proces třídění je kompletně automatizován. Zařízení je napojené na informační systém stanice, který udržuje veškeré informace nejen o vozech a vlacích, ale i lokomotivách, lokomotivních četách atd. Dále systém provádí výpočty statistik plnění plánu velkého množství ukazatelů.

Výše zmiňovaný informační systém stanice je napojen na informační systém vyšší úrovně OSKAR-M Moskevské dráhy, který je také na velmi vysoké úrovni. Poskytuje informace celodrážního charakteru (poloha a sestava vlaků), ale také detailní informace o všech ostatních seřaďovacích stanicích dráhy, resp. sítě.

Bohužel, kompletní popis nových technologií, nasazovaných v současné době na seř. st. v Rusku, přesahuje svou objemností možnosti této práce, z uvedeného však vyplývá obrovská dynamika rozvoje železniční techniky a jejího uplatňování v praxi, na čemž se také významnou měrou podílí ruské dopravní vysoké školy.

#### Indie

V Indii hraje železniční doprava stále ještě důležitou roli, i když v posledních letech v souboji se silniční dopravou začíná ztrácet. Základními komoditami jsou tradičně rudy, umělá hnojiva a výrobky petrochemického průmyslu, zemědělské produkty, železo a ocel. Velmi intenzivní zájem je zaměřen na kontejnerové přepravy, o čemž svědčí výstavba nových tratí směrem na Pákistán. Je třeba také zmínit, že v současné době probíhá velmi rozsáhlá unifikace rozchodu na "indický" 1 676 mm, neboť 20 % tratí bylo postaveno o rozchodu 1 000 mm, nebo ještě méně.

#### Brazílie

V Brazílii byly původně státní železnice zprivatizovány a tak rozděleny na segmenty obsluhující vždy pouze určitou část území Brazílie. Následně však mezi roky 1996 a 2005 zaznamenaly podle [5] nárůst přepravního výkonu o 72 %, jenž byl způsoben nárůstem výkonu zemědělství a intermodálních přeprav průmyslových produktů. V roce 2005 železniční doprava tvořila 74 % HDP Brazílie, přesto je však v důsledku dlouhodobého podfinancování neschopná pokrýt požadavky přepravního trhu. Typicky přepravovanými komoditami jsou zejména produkty zemědělství, rudy a ropa, stavební materiál, dále výroby ocelářského, chemického, papírenského a automobilového průmyslu.

#### 2.1.2 Postavení v Evropě

Evropa se svými geografickými i politickými charakteristikami od výše popisovaných států velmi liší. Její rozloha je srovnatelná s USA, nebo větší polovinou Ruské federace, nachází se na ní však 45 nezávislých zemí, jejichž ekonomický vývoj neprobíhal stejnoměrně. Relativně krátké vzdálenosti, silný ekonomický růst západních států a orientace ekonomik více na střední a lehký průmysl vedla v těchto státech k velkému rozvoji silniční dopravy. Naproti tomu vývoj východní části Evropy probíhal více v duchu vojenské doktríny a rozvoje těžkého průmyslu, proto hlavním dopravním oborem, odpovídajícím těmto vývojovým proudům, byla železnice.

Z toho vyplývá současný stav železniční dopravy v Evropě. V západní a dnes již také ve střední části Evropy velmi silně dominuje silniční doprava, využívající výhody přímé přepravy malých objemů zásilek "z domu do domuÿ na krátké vzdálenosti. Ve východní části má železnice lepší pozici, nebo tato pozice "doznívá".

Tento fakt je všeobecně znám, věnuje se mu již několik let řada titulů odborné literatury, včetně rozboru jeho příčin a návrhů na změnu. Zejména v poslední době se jedná o velmi oblíbené téma "bruselských" dokumentů. Snad jen pro dokreslení je v tabulce 2 uveden přehled evropských států s největším přepravním výkonem.

| pořadí | $_{\rm{stat}}$             | železniční síť | přepravní výkon    | podíl NŽD |
|--------|----------------------------|----------------|--------------------|-----------|
|        |                            | [km]           | $[{\rm mil.~tkm}]$ | [%]       |
| 8.     | Ukrajina                   | 21 678         | 196 188            | 53,9      |
| 10.    | Spolková republika Německo | 33 706         | 93 948             | 20,1      |
| 12.    | Bělorusko                  | 5 5 1 0        | 42 742             | 75,6      |
| 13.    | Polsko                     | 19 764         | 29 940             | 15,4      |
| 14.    | Francie                    | 33 778         | 26 482             | 9,8       |

Tabulka 2: evropské státy s největším přepravním výkonem NŽD (v celosvětovém pořadí)

zdroj: [1], [9], [10], [11], [12], [13]

Z tabulky je patrný velký přepravní výkon v zemích bývalého Sovětského svazu, kde má železniční doprava stále velký význam. Ačkoliv, vysoká hodnota u Běloruska je způsobena tím, že do celkových objemů přeprav není zahrnuta potrubní doprava.

Je třeba poznamenat, že v některých státech byl systém jednotlivých vozových zásilek v železniční dopravě zrušen a s ním také pozbyla potřeba seřaďovacích stanic. Jedná se o Španělsko, Finsko, Norsko, Dánsko a Velkou Británii. V ostatních státech seřaďovací stanice přežívají, nebo jsou postupně redukovány. Najdou se však také výjimky – např. Švýcarsko a Rakousko, kde je možné hovořit o jejich rozvoji.

Úroveň seřaďovacích stanic se u různých železničních správ velmi liší. Je to logický důsledek již zmiňovaného individuálního rozvoje jednotlivých železničních správ v druhé polovině minulého století. Přestože železnice nebývá hlavním dopravním oborem, řada států do železnice investovala a nadále investuje nemalé množství prostředků, v omezené míře také do modernizací seřaďovacích stanic. Záleží na konkrétní železniční správě.

Například ve Švýcarsku přešli na časově diskrétní technologii nočního skoku s dvojúrovňovou hierarchií vlakotvorných stanic – hlavní seřaďovací stanice, ve kterých v noci probíhá veškerá přeřaďovací činnost včetně sestavy víceskupinových vlaků, a vlakotvorné stanice, ve kterých se ráno víceskupinové vlaky rozpadnou na jednotlivé manipulační vlaky, obsluhující daný úsek, resp. se odpoledne v těchto stanicích jednotlivé manipulační vlaky spojují v průběžný vlak, směřující do hlavní seřaďovací stanice. Hlavní seřaďovací stanice byly zmodernizovány a jsou na vysoké technické i technologické úrovni (např. použití simultánní sestavy souprav vlaků v rámci druhotného třídění). Zbývající seřaďovací stanice byly zakonzervovány, nebo zrušeny.

Ve Spolkové republice Německo došlo v 90. letech minulého století k výrazné redukci stanic s výpravním oprávněním a také některých seřaďovacích stanic. Zůstala zachována pouze nejvýznamnější přepravní centra a obsluha jednotlivých tratí z pohledu jednotlivých vozových zásilek byla zrušena.

V Rakousku je také zavedena hierarchická struktura vlakotvorných stanic – šest hlavních seřaďovacích stanic bylo koncem minulého století rekonstruováno a zmodernizováno (např. Vídeň), resp. někde jsou rekonstruovány celé uzly (např. Linz v letech 2000–2015). Ostatní malé seřaďovací stanice byly zrušeny. Tento trend je možné dokladovat například na seřaďovací stanici Linz, kde je během rekonstrukce původní technické vybavení z poválečné doby (ruční stavění výhybek, ruční ovládání spádovištní brzdy, zarážkáři v poli) nahrazováno moderním počítačovým zařízením, automatizujícím celý proces rozpouštění.

V Maďarsku je seřaďovací stanice Budapešť-Ferencváros jednou ze tří stanic určených pro mezinárodní vlakotvorbu. Původně dvojitá stanice byla vzhledem k poklesu výkonu redukována v roce 1996 na jednoduchou. Spádoviště je neautomatizované – na věži dispečer řídí rozpouštění, výhybkář staví výhybky na spádovišti, brzdař ovládá trámcové brzdy 1. sledu. Snížení a udržení rychlosti na 3,6 m/s zajišťují pistonové brzdy THYSSEN ve 2. sledu.

#### 2.1.3 Postavení v České republice

Nákladní železniční dopravu v České republice je možné srovnávat částečně se západními státy, částečně i s východními státy, jak bylo popsáno v kapitole 2.1.2. Statisticky se podíl železnice na přepravním výkonu již delší dobu udržuje takřka ve stejné výši, podle [14] byl v roce 2009 na úrovni 21,1 %. Výkon silniční nákladní dopravy dosáhl 74,2 %, což je od roku 2000 nárůst o 15 %. Naproti tomu vnitrostátní přepravní výkon železnice za stejné období o 27 % klesl.

Stejně tak jako v západních státech i v České republice v současné době probíhají legislativní snahy o podporu železniční dopravy jako dopravního prostředku šetrného k životnímu prostředí. Bohužel vzhledem k nestabilní politické situaci se jedná opravdu spíše o snahy bez zásadnějších změn a přínosů na straně železnice. Určité zlepšení slibuje přeprava velkých kontejnerů. Jejich přeprava po železnici se od roku 2000 téměř ztrojnásobila.

V současné době je podle [15] klasifikováno 26 stanic jako vlakotvorných, ostatních 64 je klasifikováno jako podpůrné stanice. V tabulce 3 je pro ilustraci vybráno pět nejvýkonnějších spádovišť. Jak je z (zřejmě) průměrné denní výkonnosti patrné, tak žádné z nich není plně využíváno – např. Nymburk má maximální výkonnost okolo 4 000 vozů/24 hodin, Česká Třebová dokonce okolo 4 500 vozů/24 hodin.

| pořadí | název                    | relačních kolejí | denní výkonnost<br>[rozposun. vozy] |
|--------|--------------------------|------------------|-------------------------------------|
| 1.     | Nymburk seř. n.          | 17               | 2 1 8 6                             |
| 2.     | Ostrava pravé n.         | 19               | 1680                                |
| 3.     | Česká Třebová směr. sk.  | 32               | 1 4 6 3                             |
| 4.     | Most nové nádraží        | 33               | 1 374                               |
| 5.     | České Budějovice seř. n. | 21               | 1 246                               |

Tabulka 3: pět nejvýkonnějších spádovišť ČR

zdroj: [16]

Vývoj technického zařízení seřaďovacích stanic v ČR skončil s koncem roku 1989. Do té doby bylo ve VÚŽ vyvinuto originální spádovištní zařízení KOMPAS, jehož nejvyšší verze 5 byla v 80. letech minulého století instalována v Nymburce. Na svoji dobu se jednalo o velmi moderní zařízení, které komplexně zautomatizovalo proces rozpouštění – dálkové řízení pahrbkové lokomotivy dozorcem spádoviště I, automatické stavění výhybek, automaticky ovládaný systém všech tří sledů brzd na základě informací z rychloměrů a kolejových vah, zobrazování zaplnění jednotlivých směrových kolejí dozorci spádoviště II atd. Toto zařízení v takřka nezměněné podobě funguje dodnes, pouze bylo doplněno o rozhraní, které z MISu nahraje do KOMPASu tříděnku.

Nerozšířen zůstal sovětský spádovištní systém GAC se systémem cílového brzdění ARS-GTSS, který byl v roce 1979 uveden do provozu v České Třebové. Jedná se opět o automatizovaný systém řízení procesu rozpouštění, tentokrát sovětské produkce. Ostatní seřaďovací stanice menší výkonnosti jsou většinou vybaveny verzí 3 systému KOMPAS, jenž se od verze 5 liší tím, že neobsahuje systém cílového brzdění.

Souhrnně řečeno, technické vybavení seřaďovacích stanic je zhruba 30–40 let staré, na druhou stranu je třeba poznamenat, že je dosud spolehlivě funkční a postačuje současným třídicím potřebám. Ve většině případů je jejich výkonnost naddimenzována.

Na závěr této kapitoly je třeba poznamenat, že z výše uvedeného vyplývá určitá diference mezi postavením nákladní železniční dopravy v jednotlivých zemích a s tím související i směřování vědeckovýzkumného potenciálu do této oblasti. Přesto u některých železničních správ zůstávají seřaďovací stanice významnými faktory úspěchu jejich činnosti a proto má smysl se tímto tématem zabývat. Lze tak usuzovat na základě velmi aktivního využití simulačního softwaru Villon, pomocí kterého se stále zpracovávají simulační modely seřaďovacích stanic pro rakouské, švýcarské, německé, ale např. i čínské železniční správy, resp. dopravce.

### 2.2 Plánování dopravních procesů

Při plánování dopravních procesů je nezbytné vnímat seřaďovací stanici jako komplexní celek, zasazený do širšího kontextu. Libovolné plánování jednotlivých provozních procesů ovlivňuje celá řada faktorů. Obecně je možné je dělit podle různých kritérií, přičemž nejjednodušší, intuitivní rozdělení je na

vnější (celosíťové) – seřaďovací stanici je třeba chápat jako součást vyššího celku, železniční sítě, na které probíhá přeprava osob a nákladů. V rámci této práce je zajímavá pouze ta část, která se týká přepravy nákladů a její organizace. Seřaďovací stanice je totiž součástí systému přepravy jednotlivých vozových zásilek, jehož technologie, definující proces přemístění vozu ze stanice nakládky posloupností seřaďovacích stanic do stanice vykládky, je označována jako vlakotvorba. Zvolená síťová technologie na dané železniční síti a pozice seřaďovací stanice v této technologii, resp. umístění ostatních seřaďovacích stanic, tak udává základní požadavek na organizaci práce stanice.

Jak již bylo naznačeno, seřaďovací stanice je bodem na železniční síti, tzn. svůj vliv má též celková organizace vlakové dopravy na síti, jak osobní, tak i nákladní, definovaná v grafikonu vlakové dopravy (GVD).

vnitřní (staniční) – podoba infrastruktury (uspořádání kolejových skupin, počty kolejí v jednotlivých skupinách, umístění lokomotivního depa, ale i umístění jednotlivých provozních budov, technologické vybavení stanice – např. rozvodem stlačeného vzduchu atd.), dále obslužný personál (tj. jeho struktura, počty pracovníků v jednotlivých profesích atd.) a počet posunovacích lokomotiv.

V této práci se vnější faktory uvažují jako pevně dané a nadále je pozornost věnována spíše vnitřním faktorům. Seřaďovací stanici je tak při bližším pohledu možné chápat jako síťový systém a podle [17] jej dekomponovat na

- pevný podsystém infrastruktura, resp. souhrn pevných objektů, umožňujících provoz systému. Tvoří jej určení a vzájemné uspořádání kolejových skupin a jejich propojení, kolejové brzdy, rychloměry, kolejové váhy, spádovištní zařízení, signalizační zařízení, provozní budovy atd.
- pohyblivý podsystém pohybující se prvky po pevném podsystému, tzn. lokomotivy a vozy, ale též obslužný personál, tzn. vozmistři, tranzitéři, posunovači apod.
- řídicí podsystém soubor organizačních dokumentů a nařízení, jejichž vykonáváním se přímo řídí pohyblivý podsystém.

Vzhledem k tomu, že společenský a ekonomický vývoj mění charakter výroby – ruší se stará a budují se nová místa produkce zboží, jež je třeba dopravit do míst spotřeby, mění se struktura přepravovaného zboží atd. – je nezbytné, aby dopravní systém vnímal tyto změny a reagoval na ně. Ze změny vnějších faktorů vyplývá i změna vnitřních faktorů. Na činnost seřaďovací stanice jsou totiž kladeny stejné požadavky, jako na činnost každého jiného zařízení, tzn. její provoz musí být efektivní a hospodárný, přičemž musí zabezpečovat požadované služby. Aby bylo možné docílit těchto požadavků, je nezbytné plánování a řízení činnosti stanice. Podle časového horizontu se rozlišují tři úrovně plánování, jež jsou přiblíženy v následujících oddílech.

#### 2.2.1 Strategické plánování

Pod pojmem strategické plánování je míněno dlouhodobé plánování činností k dosažení určitého cíle. Z pohledu seřaďovací stanice se tak jedná zejména o plánování podoby pevného podsystému. Úpravy pevného podsystému se provádí na dlouhou dobu, trvají určitou dobu (obvykle je nutné provoz po nezbytně nutnou dobu zabezpečovat na omezeném prostoru, nebo někde úplně jinde) a hlavně se jedná o změny finančně nejnákladnější. K takovým změnám je vhodné přistupovat s rozmyslem a po pečlivém ověření budoucího efektu.

Důvody ke změnám infrastruktury mohou být např.

- naddimenzování/poddimenzování, neodpovídající současnému provoznímu zatížení,
- modernizace jiných částí infrastruktury (např. výstavba koridoru, přesun osobního nádraží, nebo i cizí infrastruktury – silniční obchvat města) a s tím spojená změna prostorové potřeby,
- významná změna vlakotvorby a s tím spojená dlouhodobá změna významu seřaďovací stanice v systému.

Výsledkem plánování jsou např. strategické dokumenty provozovatele dráhy (SŽDC), resp. dopravců (ČD, ČD Cargo), jenž obsahují podoby jednotlivých stanic v rámci modernizace/výstavby koridorů, podobu stanice Praha–Masarykovo nádraží v rámci zavedení taktové dopravy na letiště Praha–Ruzyně, novou podobu stanice Brno hl. n. apod.

Z hlediska zaměření této práce může být výsledkem např. rozhodnutí o uzavření části infrastruktury seř. st., rozhodnutí o vybudování potřebné spojovací koleje mezi kolejovými skupinami, nebo rozhodnutí o vybudování technologického vybavení atd. Dále je možné uvést např. sestavení Technologických postupů úkonů stanice, posouzení zavedení do používání progresivních metod druhotného třídění (simultánní sestava víceskupinových vlaků), nebo sestavu plánu přiřazení směrových kolejí.

V současné době se během strategického plánování vychází zejména z odvozování z historických dat a zkušeností konkrétních pracovníků, resp. ze základních posudků zejména ekonomického charakteru. Pouze příležitostně dochází k ověření návrhů pokročilejšími výpočty, resp. modely, ať už analytickými (zejména matematickými), nebo simulačními.

#### 2.2.2 Taktické plánování

Pod pojmem taktické plánování je míněno plánovité jednání ve střednědobém horizontu, které v principu vychází z plánů strategických. Z pohledu seřaďovací stanice se tak jedná o úpravy pohyblivého, resp. řídicího podsystému.

Je dokázáno, že daleko nejlevnější a také nejrychlejší jsou změny v řídicím podsystému. Například jedním z významných faktorů, které přepravce (zákazník) sleduje, je čas – v tomto případě doba přepravy. Změnou technologie přepracování vozů v seřaďovací stanici je možné docílit snížení doby pobytu vozu v seřaďovací stanici, velmi často bez dodatečných nákladů.

Se změnou technologie též souvisí změny v pohyblivém podsystému. U staničního personálu se jedná obvykle o racionalizaci z důvodů zefektivnění návazností jednotlivých činností a tím k jeho lepšímu využití. Obdobné to může být u posunovacích lokomotiv, přičemž nákup nových, nebo rekonstrukce stávajících je opět poměrně finančně nákladná záležitost.

Důvody ke změně technologie a s tím i obslužných zdrojů mohou být např.

- požadavky vyplývající z GVD,
- implementace nových progresivních technologií.

Nejvýznamnějším výsledkem plánování je grafikon vlakové dopravy. V současné době vychází zejména z podoby let minulých, zkušenostech provozních pracovníků, kteří zapracovávají nové požadavky, a základních řídicích dokumentů organizace. Není známo, že by se rozhodování v rámci taktického plánování podkládalo nezávislými expertními analýzami, pokročilejšími výpočty, resp. analytickými či simulačními modely.

#### 2.2.3 Operativní řízení

Z hlediska této práce je spíše pro úplnost uvedena nejnižší úroveň plánování – operativní řízení. V podstatě se jedná o plánování dopravních procesů "v reálném čase", neboli, jedná se o běžnou činnost provozních pracovníků stanice v rámci pracovní směny, kteří svou činností sice také přispívají k dosažení požadavků efektivnosti a hospodárnosti, plánovat jejich práci však dost dobře nelze. Obvykle se jedná o řešení nenadálých událostí, požadavků či rozhodovacích situací, které vznikly odchylkou od běžného provozu, způsobenou např. klimatickými podmínkami, poruchou zařízení, nehodou atd.

Oproti výše uvedeným dvěma úrovním se jedná o odlišné pojetí pojmu "plánování", vzhledem k zaměření této práce se nadále s touto úrovní neuvažuje.

#### 2.3 Problematika simulace seřaďovacích stanic

Výzkumem v oblasti simulace dopravních sítí se zejména v západní Evropě zabývá velké množství týmů, ať už z komerční sféry, či akademického prostředí. Naproti tomu oblast simulace dopravních uzlů není zdaleka tak "populární". Důvodem je zřejmě postavení nákladní dopravy v Evropě, popsané v kapitole 2.1.2.

V oboru je známou silná skupina lidí, jejíž základ je na Fakulte riadenia a informatiky Žilinskej univerzity v Žilině, která se problematikou simulace (dnes již nejen) seřaďovacích stanic zabývá od konce 80. let minulého století. Ačkoliv dávno předtím se řada výzkumníků VŠDS zabývala uplatňováním metody Monte Carlo – avšak, vzhledem k tomu, že tato metoda abstrahuje od času, nelze tyto práce považovat za "simulace" v pravém slova smyslu.

Tato skupina vyvinula vlastní simulační nástroj Villon (více viz kapitola 2.4) a použila jej v řadě projektů ze železniční dopravy (seřaďovací stanice, osobní stanice, lokomotivní depa), závodové dopravy a vleček, logistických terminálů, dokonce i silniční dopravy. Z hlediska této práce je zajímavý přehled simulovaných seřaďovacích stanic – Linz VBf Ost a Wien ZVBf (Rakousko); Hamburg Alte Süderelbe, Hagen Vorhalle, Mainz Bischofsheim a Oberhausen-Osterfeld (SRN); Basel SBB RB I a Lausanne Triage (Švýcarsko); Mudanjiang a Harbin (Čína); Žilina-Teplička (Slovensko). Všechny uvedené projekty se týkaly komplexní simulace celé seřaďovací stanice na nejnižší úrovni abstrakce, jejímž úkolem bylo prověřit návrh na modernizaci technického vybavení, či úpravu infrastruktury, nebo na změnu technologií při zpracování vlaků/vozů v seřaďovací stanici.

S používáním hierarchické struktury seřaďovacích stanic u některých západních železničních správ (např. Švýcarsko, SRN, Rakousko) a také v zájmu všeobecné optimalizace posunovacích činností v nácestných stanicích je zajímavou související oblast výzkumu, zabývajícího se sestavou víceskupinových vlaků pomocí metod druhotného třídění. Ačkoliv metody jako takové jsou známé již přes 40 let, jedná se o zajímavý problém, k jehož řešení je možné využít simulaci. Výběr optimální metody může být proveden zkušeným dopravním odborníkem v této oblasti, při větším objemu druhotného posunu a zejména při simultánní sestavě vlaků je však vhodné toto ověřit na simulačním modelu. Druhou možností je provést simulační experimenty pro různé metody a na základě výsledků vybrat tu nejvhodnější.

Tomu se na teoretické úrovni věnuje práce [18], jež se zabývá porovnáním jednotlivých metod druhotného třídění pomocí simulace v nástroji Villon. Tento případ je ukázkou výhody vysoké flexibility simulačních modelů – na vybudovaném modelu infrastruktury, končících vlaků a primárního rozpouštění je možné zkoušet různé metody druhotného třídění a na výsledcích experimentů se simulačním modelem sledovat a porovnávat, která metoda je v komplexním pojetí celé stanice podle definovaného kritéria nejvhodnější.

Práce [19] se mimo jiné zabývá také sestavou optimálního schématu simultánní sestavy souprav vlaků. Je zde uveden původní algoritmus, který je použit v softwarovém nástroji SIMFORM. V případě, kdy simulační model není primárně určen pro hledání vhodné metody druhotného třídění, ale druhotný posun je třeba také modelovat, je možné zobecnit řadu provedených experimentů s tímto nástrojem a zobecněné schéma pak zanést do modelu.

Dalším souvisejícím problémem je simulace jízdy odvěsů z pahrbku. Obvykle v rámci stavebních úprav (nebo plánování výstavby) je třeba posoudit, zda jsou dobře navržené sklonové poměry, zda použití daného typu kolejových brzd odpovídá požadavkům na bezpečnost a plynulost rozpouštění atd. Nebo je též možné využít výsledné hodnoty simulace konkrétního návrhu pro potřeby charakteristiky pahrbku v simulačním modelu celé stanice. Tomuto tématu se podrobněji věnuje [20] a také pracovníci TDJ Harbin.

Vzhledem ke složitosti specializovaných simulačních programů, určených zejména pro detailní simulace na nejnižší úrovni abstrakce, je pro potřeby simulací na vyšších úrovních abstrakce vhodnější použití jiných, obecnějších simulačních nástrojů, či dokonce celých formalismů. V poslední době je tak možné zaznamenat snahu o zavedení formalismu Petriho sítí, resp. barvených Petriho sítí pro popis a simulaci dopravních procesů. Zejména barvené Petriho sítě se ukazují jako použitelný formalismus a věnuje se mu např. příspěvek [21].

Z hlediska zaměření této práce je zajímavý příspěvek [22], ve kterém je vytvořen simulační model seřaďovací stanice na střední úrovni abstrakce v nástroji CPN Tools (více viz kapitola 2.4). Na tomto případu se ukazuje, že pro potřeby strategického plánování je možné na vyšší úrovni abstrakce vytvořit model i tak složitého systému, jakým je seřaďovací stanice. Je však samozřejmě též patrná určitá složitost formalismu barvených Petriho sítí, která přesahuje rámec možností klasického technologa železniční stanice.

#### 2.4 Simulační techniky a nástroje

Pro vlastní vybudování simulačního modelu je nutné zvolit vhodný realizační prostředek. Podle povahy konkrétního modelu je třeba zvolit takové implementační prostředí, které nabízí adekvátní prostředky pro budování modelu a poskytuje požadované výstupy, popisující činnost modelu pro následnou analýzu a závěry. Přehled realizačních prostředků je možné vyjádřit např. v následující podobě

simulační jazyky – obliba metody simulace vedla v druhé polovině minulého století k vytvoření několika stovek tzv. simulačních jazyků, implementovaných na počítačích. Jedná se o speciální programovací jazyky, podporující výstavbu simulačních modelů. Jako nejznámější je možné vzpomenout např. ModSim III, GPSS, SIMULA 67, nebo SIMSCRIPT – více se tomuto tématu věnuje publikace [26].

Z hlediska tvorby komplexního simulačního modelu seřaďovací stanice se jako nevýhodná jeví určitá omezení týkající se samotných vyjadřovacích schopností, zejména pak možností grafických výstupů.

vyšší programovací jazyky – jsou vhodnější pro tvorbu modelů specifických zařízení či procesů (obvykle detailních modelů s minimální abstrakcí), u kterých bývají často velmi specifické požadavky na on-line animační, nebo post-simulační výstupy. Programovací jazyky typu Pascal, C, nebo Java umožňují, s využitím již existujících komponent, vytvořit simulační model "přesně na míruÿ. Není problémem implementace algoritmů operačního výzkumu (jichž se ve vědě o železniční dopravě hojně využívá), ani náročných on-line animačních výstupů, zobrazujících pohyb jednotlivých prvků pohyblivého podsystému po infrastruktuře či grafických výstupů v podobě formulářů běžně používaných v železničním provozu.

Je však třeba poznamenat, že návrh simulačního programu složitého systému, jakým je například seřaďovací stanice, není triviální záležitostí. Během vývoje simulátorů seřaďovacích stanic proto byly vyvinuty, případně aplikovány různé programovací techniky a přístupy, například agentově orientovaná architektura ABAsim, použitá právě v případě simulátoru Villon (viz [27]).

všeobecné simulační nástroje – jsou vhodné v případě, kdy je třeba vytvořit zjednodušený, obecný model a získat jen základní údaje o chování modelovaného systému. Velmi často se používají např. pro modelování systémů hromadné obsluhy (např. Arena, SIMPROCESS).

Jejich výhoda spočívá v tom, že se jedná o hotová simulační prostředí, disponující základními komponentami a post-simulačními protokoly, případně je možné některé činnosti "doprogramovatÿ pomocí skriptů. Nevýhodou je právě již zmiňovaná nemožnost detailních on-line animačních výstupů – simulovaný proces bývá sice znázorněn graficky, avšak velmi schématicky.

- specializované simulační nástroje jsou obecně vůbec tím nejvhodnějším přístupem k řešení problému. Pokud již existuje specializovaný simulační nástroj, např. seřaďovací stanice, který umožňuje vybudovat simulační model na požadované rozlišovací úrovni a poskytuje dostatek výstupních informací o činnosti modelu pro potřeby vyhodnocení experimentů, pak je to nejsnazší a nejpřímější cesta. Pokud takové simulátory existují, tak obvykle splňují většinu požadavků simulačního týmu. Pokud neexistují, je třeba použít některou z výše uvedených možností.
- Petriho sítě představují rozšíření modelovacích možností konečných stavových automatů. Z hlediska modelování obslužných systémů představují síťový formalismus pro popis technologií těchto systémů s tím, že dokáží přímo zachycovat dynamiku chování těchto systémů. Jsou velmi rozšířené jako nástroj pro popis a modelování paralelních procesů, resp. přímo jejich simulaci.

Jak uvádí [58], [57] i [28], jednou z hlavních předností aparátu Petriho sítí je možnost zobrazení v grafické i analytické formě. Grafická forma je názornější, vlastní popisování daného procesu je tak relativně jednoduché, analytická forma naopak umožňuje automatizování analýzy, či další automatizované použití zápisu procesu (např. jako vstupní data simulačního nástroje).

Použití formalismu Petriho sítí je v případě modelování a simulace seřaďovacích stanic vhodné při tvorbě obecnějších modelů na střední či vyšší úrovni abstrakce. Je obvyklé použití některého z již existujících softwarových nástrojů, např. CPN Tools. V případě modelů s minimální úrovní abstrakce je možné je využít např. pro popis logiky vybraných řídicích komponentů.

Vzhledem k zaměření této práce oblasti vyšších programovacích jazyků a programovacím technikám simulačních programů není dále věnována pozornost. Taktéž nejsou zmíněny nástroje pro simulaci dopravních sítí, kterých je nemalé množství (např. RailSys, OpenTrack), nýbrž pouze nástroje pro simulaci dopravních uzlů. V následujícím přehledu jsou uvedeny vybrané nástroje obecně simulační, pro Petriho sítě, a specializované simulační.

- SIMPROCESS, Arena jak již bylo výše naznačeno, použití univerzálních simulačních programů není pro potřeby výstavby simulačních modelů seřaďovacích stanic obvyklé. Pomocí těchto nástrojů je možné provádět snad jen simulace některých dílčích procesů, které je možné a účelné řešit samostatně, bez vazby na okolí. Daný proces je zachycen ve schématické podobě, v průběhu simulace tak lze sledovat její průběh na tomto schématu, případně lze sledovat měnící se hodnoty proměnných v grafickém, nebo alfanumerickém tvaru. Samozřejmostí jsou post-simulační statistické protokoly.
- CPN Tools nástroj pro návrh, experimentování a analýzu barvených Petriho sítí. Umožňuje hierarchický přístup ke konstrukci grafu sítě, vizualizaci evoluce sítě i konstrukci grafu dosažitelného značení. Samozřejmostí je možnost zavedení času (viz [29], [57]).

Je třeba poznamenat, že nástrojů pro práci s Petriho sítěmi je celá řada. Vzhledem k tomu, že pro potřeby modelování dopravních procesů se ukazuje vhodné použití barvených Petriho sítí, výhodou tohoto nástroje se jeví i to, že v týmu jeho tvůrců byl v dobách působení skupiny CPN Group na Department of Computer Science, University of Aarhus, Dánsko také Kurt Jensen, který barvené Petriho sítě definoval. Dnes skupina tvůrců pod názvem AIS group působí na Eindhoven University of Technology v Holandsku.

Villon – zřejmě nejvýznamnější specializovaný softwarový produkt, který umožňuje vytvářet a experimentovat se simulačními modely seřaďovacích stanic, osobních stanic, lokomotivních, či vozových dep, vleček a kontejnerových terminálů, ale i závodových doprav. Tento nástroj je určen především pro tvorbu detailních modelů dopravních uzlů na nejnižší úrovni abstrakce.

Program umožňuje komplexní výstavbu simulačního modelu postupně po jednotlivých podsystémech. To znamená, že nejprve je třeba nadefinovat pevný podsystém (kolejiště v měřítku), následně pohyblivý podsystém (posunovací lokomotivy, obslužný personál, končící, výchozí a tranzitní vlaky) a nakonec řídicí podsystém (technologie zpracování končících vlaků, rozpouštění a druhotné třídění, technologie zpracování výchozích vlaků atd.).

Pro potřeby experimentování program disponuje pokročilou 2D i 3D vizualizací probíhajících procesů. Dopravní odborník tak může přímo sledovat činnost jednotlivých prvků modelu během simulačního experimentu. Samozřejmostí jsou rozsáhlé post-simulační statistiky, jež umožňují následně přesně analyzovat jednotlivé činnosti, chování jednotlivých prvků modelu, či jejich využití.

RASIM – simulační nástroj pro analýzu a plánování infrastruktury a organizace provozu posunovacích obvodů nákladní železniční dopravy [30]. Program je určen spíše pro simulaci posunu v tranzitních stanicích, na vlečkách, VNVK, či na malých mezilehlých stanicích. Není určen pro výstavbu komplexních simulačních modelů celých seřaďovacích stanic.

Výhodou tohoto programu je možnost výměny dat s informačním a řídicím systémem vozového parku RADIS, jenž umožňuje připravení denního plánu činností pomocí systému RASIM a následně jeho kontrolu plnění přímo v systému RADIS. Oproti Villonu je jeho nevýhodou nemožnost vytvoření tak detailního simulačního modelu a pouze schématické zobrazení infrastruktury.

- SIMFORM tento program umožňuje na základě aktuálních dat určit optimální schéma simultánní sestavy souprav vlaků. Výpočet se provádí vždy pro konkrétní případ, tzn. je možné jej zařadit již do nástrojů operativního řízení.
- Ablaufberg nástroj pro simulaci dynamiky jízdy jednotlivých odvěsů ze svážného pahrbku. Program umožňuje přesně definovat podélný profil i směrové poměry spádoviště, umístění a charakteristiku kolejových brzd, směr a sílu větru a dále obsahuje katalog s popisem jednotlivých vozů. Vlastní simulace je graficky znázorněna v podélném řezu spádoviště, včetně grafů jednotlivých sledovaných veličin.

### 2.5 Využití Petriho sítí v dopravním modelování

Formalismus Petriho sítí je v dopravním modelování a simulaci ve světovém měřítku známý již řadu let. Obecně však práce zahraničních autorů na téma modelování železničních stanic budí dojem, že se jedná o práce členů "komunity Petriho síťařů", spíše než dopravních technologů. Většina prací je založena na matematickém odvozování a popisování Petriho sítě pro daný případ, spíše než na popisu aplikace formalismu z pohledu technologa využívajícího jej pouze jako nástroj. Současně též většinou použití Petriho sítí odpovídá jejich původnímu charakteru – modelu stavového automatu. Povětšinou se totiž pomocí modelů železničních stanic či lokálních sítí hledají a odstraňují možné deadlocky a úzká hrdla např. při obsazování kolejí ve stanici, nebo modeluje řízení vlakové dopravy ve smyslu zabezpečovacího zařízení.

Například v práci [31] je použita intervalově ohodnocená časovaná Petriho síť pro ověřování plánu obsazování nástupištních kolejí a vzájemného rušení při jízdách a posunu vlaků k nim. Použití intervalů pro ohodnocení zdržení vlaků u nástupiště tak v modelu tvoří neurčitost bez nutnosti znalostí distribuční funkce rozdělení pravděpodobnosti tohoto parametru. Využitím metody MTSRT (vlastní technika analýzy dynamického chování časovaných a barvených Petriho sítí založená na vytvoření redukovaného grafu dosažitelného značení) je možné analyzovat propustnost a doby pobytu vlaků v železniční stanici.

Dále v práci [32] je použita barvená Petriho síť pro optimalizaci plánu obsazení staničních kolejí pomocí vyhledávání úzkých hrdel v rámci problému přidělování staničních kolejí pro pobyt a kolejových obvodů během jízd vlaků. Řešení je založeno na sestavení časových oken aktivit jednotlivých vlaků pro všechny prvky infrastruktury a modelováním případů narušení dob odjezdů vlaků od nástupiště hledáním úzkých míst ve schématu obsazení prvků infrastruktury.

Dále v práci [33] je použita hybridní Petriho síť jako základ makroskopického simulačního modelu pro kvantitativní ohodnocení návrhu uspořádání osobní železniční stanice, resp. jejího vybavení typu nástupiště, vchody, schodiště, eskalátory apod. Řešení je založeno na sestavení modelu pro jednu pracovní periodu, pro jeden případ zpracování cestujících, a jeho následné duplikace pro opakování během celého dne.

Kromě uvedených prací, týkajících se využití Petriho sítí pro modelování problémů v železničních uzlech, je možné zmínit také práci [34], resp. [35], kde je použita barvená Petriho síť pro vyhledávání a prevenci deadlocků (uváznutí) na železniční síti. Užitím nástrojů orientovaných síťových grafů byly sestaveny množiny podmínek, které charakterizují deadlock situace a definují strategii řízení dopravy. Řešení problému je založeno na monitorování míst v rámci P/T sítě, aplikované na barvenou Petriho síť, jež využívá podmínek pro řízení chování uzavřeného systému. Tím je definován princip zabezpečovacího zařízení garantujícího bezpečné a uváznutí minimalizující řízení vlakové dopravy.

S tímto tématem úzce souvisí také práce [36], ve které je Petriho síť použita jako formální model pro vytváření scénářů pro testování komponentů evropského systému zabezpečení provozu vlakové dopravy ERTMS. Důvodem využití Petriho sítě byla nemožnost formální verifikace chování modelu v jinak rozšířeném a všeobecně používaném modelovacím jazyce UML. Pomocí navržené transformační techniky byly proto převedeny UML modely do Petriho sítě, ve které pak jeden scénář odpovídá vrcholu grafu dosažitelných značení.

Tato disertační práce se však více přibližuje pojetí využití barvených Petriho sítí v publikacích [22] a [27].

V první publikaci je uveden simulační model zevšeobecněné seřaďovací stanice v barvené Petriho síti. Ačkoliv je deklarován jako mezzoskopický, detailností jeho zpracování se již blíží modelům mikroskopickým. Jedná se o důležitou práci, na které byla ověřována možnost využití formalismu Petriho sítí právě pro modelování takových systémů. Z toho také vychází motivace pro tuto disertační práci – tvorba simulačních modelů seřaďovacích stanic, případně v obecnější rovině i dalších typů stanic, na mezzoskopické úrovni, tedy na vyšší úrovni abstrakce pro rychlé natypování modelu a experimentování s ním.

Druhá publikace uvádí použití Petriho sítí jako formalismu pro zachycení technologie obsluhy nákladních vlaků v seřaďovací stanici namísto doposud používaných síťových grafů. Zápis v Petriho síti zde slouží jako formální definice dopravních procesů pro agenta technologií obsluh v rámci agentově orientovaného nástroje pro simulaci dopravních uzlů. Analogie se síťovými grafy a širší možnosti využití byly další motivací pro zpracování této disertační práce.
# 3 Cíl práce

Cílem disertační práce je rozšířit dosavadní přístupy k simulaci provozních procesů v seřaďovací stanici, které by umožňovaly snadné a rychlé prototypování modelů na mezzoskopické či makroskopické úrovni abstrakce a zjednodušily a zaktraktivnily tím využití modelování v dopravní praxi. Jedním z dosud málo rozšířených formalismů pro popis a modelování dopravních procesů jsou Petriho sítě. Vzhledem k jeho možnostem, které jsou výrazně širší, než u doposud používaných síťových grafů, je cílem ověřit jeho využití v oblastech

- 1. popisu dopravních technologií pro potřeby automatizovaného zpracování na počítači, kde výhodou tohoto přístupu se jeví možnost předem verifikovat proces, jenž odráží, a také možnost sledování managementu zdrojů, přidělovaných různým procesům,
- 2. zachycení synchronizace paralelních procesů (včetně managementu zdrojů), přičemž je možné zápis okamžitě ověřovat pomocí simulace,
- 3. výstavby simulačních modelů na mezzoskopické úrovni, tj. relativně rychlá výstavba modelu, poskytujícího základní údaje o činnosti daného systému, avšak na vyšší úrovni abstrakce.

Současně s praktickým využitím formalismu Petriho sítí je cílem jeho alespoň rámcové porovnání s jinými přístupy k podpoře plánování, zejména simulačním modelem na mikroskopické úrovni abstrakce, vybudovaným ve vybraném specializovaném softwarovém nástroji.

# 4 Přehled přístupů k modelování a simulaci provozu seřaďovacích stanic

Základním smyslem modelování je získání informací o chování modelovaného systému pomocí jeho modelu, jenž představuje určitou abstrakci reálného systému. Neboli, informace o parametrech stávající seřaďovací stanice je možné získat buď přímo pozorováním činností na stanici, nebo z řady výkazů, které každá stanice vyplňuje a které také tvoří jakýsi záznam o činnosti stanice v čase. Pokud se však jedná o stanici, která ve skutečnosti neexistuje (např. plánuje se výstavba nové stanice, uvažuje o rozšíření/redukci či modernizaci stávající stanice, nebo se uvažuje o změnách v technologii některých částí stanice), je příliš finančně i časově náročné plány zrealizovat a pozorováním opět získat odpovídající informace. Namísto toho je vhodné vytvořit si její model a potřebné informace a parametry získat z činnosti modelu. Současně s tím se také dají získat konkrétní kvantitativní argumenty, jenž mohou odůvodnit navrhované řešení ještě před jeho realizací.

V této kapitole je proto uveden základní přehled přístupů vhodných pro modelování dopravních uzlů, tj. nejsou uváděny typy modelů jako např. fyzikální, hydraulické apod. Současně je možné kapitolu vnímat jako definici pojmů modelování a simulace, která vychází z [37], případně [27].

## 4.1 Modelování

Modelování se věnuje studiu objektů reálného světa, které buď již existují, častěji však které by existovat mohli (např. již zmiňovaná podoba seřaďovací stanice po rekonstrukci, nebo redukci některých kolejových skupin, či výstavba zcela nové stanice). Obvykle však není možné daný objekt popsat a definovat do nejpodrobnějších detailů – podle povahy zkoumání se proto od nedůležitých aspektů abstrahuje a pozornost je věnována pouze těm aspektům daného objektu, které jsou pro daný účel důležité. To znamená, že pro potřeby zkoumání se na daném objektu definuje pouze jeho část, označovaná jako systém. Alternativně je možné uvedenou myšlenku vyjádřit tak, že na objektech zkoumání jsou vymezovány systémy.

Pokud se při vymezování systému abstrahuje od času, jedná se o systém statický. Pokud čas není zanedbán, jedná se o systém dynamický.

Každý systém se skládá z jednotlivých prvků (entit), přičemž tyto je možné rozlišovat z hlediska

- času výskytu v dynamickém systému se rozlišují prvky permanentní (vyskytují se po celou dobu jeho existence – např. pahrbková lokomotiva), a temporární (dočasné, které vznikají vně systému [exogenní] – např. končící vlak; nebo vznikají přímo uvnitř systému [endogenní] – např. výchozí vlak v odjezdové skupině),
- pohyblivosti na stabilní (obvykle infrastruktura) a mobilní (např. posunovací lokomotivy, obslužný personál),
- funkce na obsluhující, neboli obslužné zdroje a obsluhované, neboli zákazníky. Je třeba poznamenat, že funkce prvků se mohou v průběhu času měnit.

Jednotlivé prvky mají také své vlastnosti, neboli atributy. Stav dynamického systému v čase t je pak dán prvky, které jsou v čase t přítomny v systému a hodnotami jejich atributů.

Termín model je v tomto případě používán pro analogii mezi dvěma systémy – modelovaným, nebo též originálem, a *modelujícím*. Vztah obou systémů je dán tím, že každému prvku  $P^O$  originálu je přiřazený prvek  $P^{M}$  modelujícího systému, každému atributu  $a^{O}$  prvku  $P^{O}$  je přiřazený atribut  $a^M$  prvku  $P^M$ . Tato přiřazení mohou být matematicky popsaná relacemi.

Podstatou modelování jako výzkumné techniky, resp. metody, je náhrada zkoumaného systému (originálu) jeho modelujícím systémem (modelem) za účelem získání informací o originálu pomocí pokusů (experimentů) s modelem. V odborné praxi tento pojem zahrnuje jak budování modelu, tak vykonávání experimentů.

Z mnoha různých způsobů, jakými může být model realizován se v železniční dopravě, resp. v případě seřaďovacích stanic, ukázaly jako použitelné

- matematický model,
- simulační model,

které jsou přiblíženy v následujících oddílech.

#### 4.1.1 Matematický model

Železniční doprava je typická stochastickým charakterem provozních procesů, je proto přirozené použití stochastických metod. Provoz seřaďovací stanice, resp. její jednotlivé činnosti, jsou typickým příkladem náhodných procesů hromadné obsluhy nákladních vlaků a vozů. V dopravní vědě byla proto vypracována metodika zkoumání seřaďovací stanice jako systému hromadné obsluhy (viz např. [38], [39], [40]), přičemž mezi nejznámější přístupy patří

- model obsluhovacího systému vjezdového kolejiště Erlangovy vzorce, diferenciální metoda
- model provozu svážného pahrbku Kendallova metoda vložených Markovových řetězců
- model vjezdové soustavy (vjezdové kolejiště, svážný pahrbek)
	- metoda uzavřené exponenciální sítě
	- pomocí systému diferenciálních rovnic

Dále je třeba zmínit publikaci [41], ve které je daleko hlouběji rozpracováno modelování seřaďovací stanice jako sítě vzájemně se ovlivňujících systémů hromadné obsluhy. Jsou zde uvedeny vztahy pro analýzu vazby stanice na přilehlé traťové úseky, ukazatele efektivnosti činnosti jednotlivých kolejových skupin seřaďovací stanice, dále je zde uvedena metodika pro výpočty počtů kolejí v jednotlivých kolejových skupinách při zadané požadované výkonnosti celé stanice a metodika výběru optimálního režimu práce stanice. Podle osobních konzultací s A. P. Baturinem a J. O. Pazojskim z katedry řízení provozních činností MIITu se dodnes jedná o základní publikaci pro modelování seřaďovacích stanic v Rusku.

V zájmu bližšího seznámení se s uvedeným přístupem byl sestaven program pro výpočet optimálního režimu práce seřaďovací stanice v prostředí Octave. Podle metodiky [42], která je jako stručný výtah/souhrn knihy [41] určena studentům MIITu jako pomůcka pro optimalizaci parametrů stanice při psaní jejich diplomových prací, byly naprogramovány výpočty parametrů jednostranné seřaďovací stanice s klasickým uspořádáním samostatných kolejových skupin za sebou. Pokud je známo, bohužel vzhledem k útlumu daného tématu zatím nedošlo k praktickému využití programu v rámci výuky na MIITu. Jeho využití v českém prostředí je vzhledem k řadě u nás nesledovaných vstupních parametrů obtížné. Je třeba poznamenat, že při automatizaci zpracování na počítači se ukázaly vzorce operující s typy lokomotiv jako nevhodně zapsané, tudíž jejich naprogramování si vyžádalo jejich nepatrnou úpravu. Více o programování i upravené vzorce je možné nalézt v [43].

#### 4.1.2 Simulační model

Simulační model je vlastně podtřídou modelu, který podle [27] splňuje následující požadavky

- 1. Modelovaný systém (originál) i jeho modelující systém jsou dynamické systémy.
- 2. Existuje zobrazení  $\tau$  existence originálu do existence modelujícího systému. Jestliže  $t^O$  je časový okamžik, ve kterém existuje modelovaný systém  $O,$  je mu přiřazený okamžik  $\tau(t^O)$  =  $t^M,$ ve kterém existuje modelující systém  $M.$  Neboli zobrazením  $\tau$  se také stavu  $S^O(t^O)$  systému  $O$ přiřadí stav  $S^M(t^M)$  systému  $M$ .
- 3. Mezi stavy  $S^{O}(t^{O})$  a  $S^{M}(t^{M})$  jsou splněny požadavky na vztahy mezi prvky a jejich atributy, jak bylo výše uvedeno v definici modelu.
- 4. Zobrazení  $\tau$  je neklesající. Pokud nastane stav  $S_1^O$  originálu před nějakým jeho jiným stavem  $S_2^O$ , tak stav $S_1^M$ , který odpovídá v modelujícím systému stavu  $S_1^O$  nastane před stavem  $S_2^M$ , který odpovídá stavu  $S_2^O$  (nebo mohou nastat současně). Tento požadavek vyjadřuje nutnost dodržovat v modelujícím systému vztahy kauzality platné v originálu.

V zájmu terminologické přesnosti se pak namísto pojmu modelovaný systém používá simulovaný systém a namísto modelující systém se používá simulující systém, nebo též méně přesný, ale v praxi běžnější pojem simulační model, resp. simulátor.

## 4.2 Simulace

Simulace je pak, analogicky simulačnímu modelu, vlastně podtřídou modelování v případě, kdy je použit simulační model. Neboli podle [37] je simulace výzkumná technika/metoda, jejíž podstatou je náhrada zkoumaného dynamického systému (originálu) jeho simulujícím systémem (simulačním modelem), se kterým se provádí experimenty za účelem získání informací o původním zkoumaném dynamickém systému.

V současné době je většina simulačních modelů realizována na číslicových počítačích – jedná se o tzv. číslicovou simulaci. Program, který vykonává výpočty při simulaci se pak nazývá simulační program.

## 4.3 Rozlišovací úrovně modelů

V kapitole 4.1 bylo naznačeno, že model (vzhledem k zaměření práce se nadále uvažuje konkrétní model – simulační) se velmi často vytváří jako nástroj pro ověření plánů a návrhů na výstavbu či změny objektů reálného světa. Dále zde bylo naznačeno, že obvykle se nezkoumá celý objekt reálného světa do nejpodrobnějších detailů, ale od (pro daný případ) nedůležitých aspektů se abstrahuje.

Co je pro konkrétní případ "nedůležité" vychází z toho, pro jaký druh plánování (viz kapitola 2.2) je simulační model vytvářen. Řešitelský tým si podle typu řešeného problému musí určit potřebnou rozlišovací úroveň simulačního modelu (tj. uplatněnou míru abstrakce). Její určení není jednoduchou záležitostí a činí se tak vždy individuálně. Podle [44] je možné členit modely do tří základních kategorií – makro-, mikro- a mezzomodel.

#### 4.3.1 Makromodel

Toto označení nesou modely, které jsou vybudovány s velkou mírou abstrakce ve všech podsystémech. Nejčastěji se používají při řešení kapacitních úloh pevného podsystému – např. počty kolejí v jednotlivých kolejových skupinách seřaďovací stanice, počet či propustnost kolejí přilehlých traťových úseků stanice, nebo spojovacích kolejí mezi jednotlivými skupinami. Dále je možné využití v případech řešení úloh pohyblivého, či řídicího podsystému – např. odhad schopnosti stávající infrastruktury zvládnout zatížení plánovanou vlakovou dopravou při změně síťové technologie apod.

V těchto modelech jsou dopravní technologie vyjádřeny "rámcově" – nemodelují se jednotlivé dílčí úkony, ale tyto jsou sdruženy ve větší celky (např. obsluha cílového vlaku ve vjezdové skupině je modelována jako jedna činnost). Typickým rysem těchto modelů je možnost modelování rozsáhlých objektů reálného světa za cenu méně podrobného sledování činností dílčích prvků.

S tím také souvisí snadnější získávání vstupních dat pro model. Pro tento typ modelů postačí základní informace o infrastruktuře, informace o vstupních proudech prvků, vyjádření procesu zpracování prvků v modelu, včetně dob trvání jednotlivých činností. Většina těchto údajů je dostupná např. z pomůcek GVD i bez podrobného studování reálného objektu přímo na místě.

#### 4.3.2 Mikromodel

Naproti tomu mikromodely jsou budovány s nejnižší mírou abstrakce – je třeba popsat jednotlivé elementární prvky reálného světa a definovat jejich vzájemné vazby (jako elementární prvek se zde chápe např. kolej, výhybka, návěstidlo, resp. vůz, lokomotiva, posunovač, vozmistr – dále jen prvek). V těchto modelech je pak možné sledovat činnost jakéhokoliv jednotlivého prvku, jeho vliv na chování ostatních prvků, jeho přesný pohyb po infrastruktuře, včetně časových poloh atd.

Získávání dat a výstavba takových modelů již není triviální záležitostí. V případě seřaďovací stanice se jedná o získání a editaci detailního popisu infrastruktury – jednotlivé koleje, výhybky, námezníky a návěstidla; u pohyblivého podsystému – jednotlivé vlaky (časové polohy, sestavy souprav, směrování jednotlivých vozů atd.), posunovací lokomotivy, obslužný personál (vozmistři, tranzitéři, posunovači atd.); u řídicího podsystému – definice dopravních procesů na úrovni dílčích činností, rozhodování o pořadí rozpouštění končících vlaků ve vjezdové skupině, přidělování funkcí kolejím v čase (např. relace směrových kolejí) atd.

Výhoda těchto modelů je však v tom, že je možné sledovat vliv i nepatrných změn na chování celého zkoumaného systému. Nevýhodou je pracnost jejich vytváření a nároky na detailní znalost modelovaného problému.

#### 4.3.3 Mezzomodel

Jak je již z názvu patrné, jedná se o modely, u kterých je uplatňována střední, resp. na některé podsystémy vysoká a na některé nízká úroveň abstrakce. Například jednotlivé prvky mohou být podrobně popsány, jejich chování, resp. vzájemné vazby, však již tak podrobně sledovány nejsou. Nebo může být podrobně sledováno chování jednotlivých prvků, avšak bez úzké vazby na infrastrukturu.

Výhodou těchto modelů je jejich rychlejší výstavba oproti mikromodelům, na druhou stranu je však třeba vhodně zvolit míru abstrakce u jednotlivých částí modelu.

Poznámka: analogicky pojmům makro-, mikro- a mezzomodel jsou v textu nadále používány složeniny, vyjadřující vždy věc, nebo činnost na odpovídající rozlišovací úrovni (např. mezzosimulace je simulace, při níž je použit mezzomodel).

# 5 Počítačová podpora strategického a taktického plánování

Zejména pro strategické, ale i pro taktické plánování je velmi přínosné mít techniku, která by ověřila vytvořené návrhy, jejich realizovatelnost, přínos, či kvantifikovala jejich vlastnosti. Na základě kvantifikovaných charakteristik je pak možné objektivně rozhodovat o vhodnosti výběru té či oné varianty.

V současné době je běžnou praxí využití osobních počítačů i pro relativně složité výpočetní úkoly. Kromě využití prostých výpočetních nástrojů pro přípravu jednotlivých strategických i taktických dokumentů je více než vhodné využití též náročnějších počítačových programů, které umožňují modelování daného systému. V případě seřaďovacích stanic se nejčastěji jedná o dynamické modelování, tedy simulaci, provozu celé stanice či její části. V závislosti na konkrétním účelu je model budován na různých úrovních abstrakce.

### 5.1 Možnosti využití mikrosimulace

Jak vyplývá z přehledu přístupů k modelování seřaďovacích stanic popsaných v kapitole 4, nejzajímavější se jeví mikrosimulace. Jedná se o modely na nejnižší úrovni abstrakce, které zachycují do nejmenších detailů činnost všech prvků podílejících se na provozu stanice. Na takových modelech je možné sledovat s nejvyšší přesností pohyb jednotlivých obslužných zdrojů, určit jejich stupeň využití, stejně tak sledovat obsluhované elementy – vlakové i posunovací lokomotivy, jednotlivé vagóny atd. Na základě bohatých post-simulačních statistik je pak možné vyjadřovat nejrůznější vlastnosti modelu a spolu s on-line sledováním činnosti modelu tak usuzovat o věcně podloženém chování navrhovaného systému.

Je však třeba poznamenat, že vybudování takového modelu nebývá zcela triviální záležitost. Obvykle se jedná o časově náročné projekty vyžadující velké množství přesných údajů a informací. Velmi náročné bývá zejména modelování pevného podsystému – infrastruktury, méně náročnější pak definování pohyblivého podsystému – obsluhovaných elementů a jejich obslužných zdrojů. Každopádně se však vždy jedná o zavedení velkého objemu dat do programu.

Z uvedeného vyplývá náročnost tvorby mikromodelů. Na druhou stranu je nezbytné si uvědomit přínosy pro jednotlivé druhy plánování, neboť u

- strategického plánování se jedná obvykle o dlouhodobá rozhodnutí o výstavbě infrastruktury či jejích významných změnách, zásadních změnách v organizaci práce stanice, zavádění nových technologií atd., tedy o projekty velkého rozsahu a vysoké hodnoty. V řadě případů je však potřeba i v takových případech ověřit chování stanice detailně, současně se všeobecnými závěry sledovat charakteristiky jednotlivých elementů systému. Pak je možné investovat i do náročného mikromodelu, který to umožňuje. Vzhledem k velikosti projektu je možná též náročnější tvorba rozsáhlého modelu, i když se jedná obvykle o jednorázovou činnost.
- taktického plánování se jedná obvykle o změny v organizaci práce či vybavenosti a uskupení obslužných zdrojů v kratším časovém horizontu, např. typicky spjaté se změnou grafikonu vlakové dopravy. Ve většině případů se jedná o ověření právě dílčích, detailních nastavení počtů a skladeb obslužných zdrojů či konkrétní určení směrových kolejí pro jednotlivé směry apod. V takovém případě je mikromodel velmi vhodným, ačkoliv jeho náročná prvopočáteční tvorba zdá se být neadekvátní potřebě zkoumání jen dílčí části celého systému stanice. Pointa však vězí v možnosti opakovaného využití již jednou vytvořeného rozsáhlého modelu infrastruktury stanice, na které je následně možné "dotvářet" jednoduše řadu projektů pro nejrůznější případy.

V následující kapitole je popsána případová studie jako typický případ využití mikrosimulace v rámci strategického plánování.

### 5.2 Případová studie Plzeň-Koterov

Jako případová studie využití mikrosimulace byl sestaven simulační model potencionálního seřaďovacího nádraží Plzeň-Koterov. S poklesem výkonů v nákladní dopravě se totiž uvažuje o přenesení seřaďovacích prací ze současné předimenzované seřaďovací stanice do původně pořádacího nádraží v Plzni-Koterově. Jeho současný technický stav neodpovídá požadavkům na moderní seřaďovací nádraží, v případě realizace záměru bude třeba navrhnout modernizaci vybavení a technologie činností. Ještě předtím pomocí této studie byly prověřeny kapacitní možnosti stávající podoby infrastruktury. Pro sestavení simulačního modelu bylo použito simulační prostředí Villon.

#### 5.2.1 Nahrazení reálného systému jeho simulačním modelem

Vzhledem k tomu, že v současné době se v Plzni-Koterově žádné seřaďovací činnosti nevykonávají, tato kapitola tvoří ve zkratce popis simulačního modelu, jeho předpoklady a filosofii a současně popis návrhu infrastruktury, obslužných zdrojů a technologií činností stanice.

Základní myšlenkou simulačního modelu je prověření schopnosti stávající infrastruktury (ve smyslu topologie kolejiště, nikoliv technologického vybavení) zvládnout současné provozní zatížení seřaďovací stanice. To znamená zpracovat v Plzni-Koterově skutečně realizovaný rozsah nákladní dopravy ve stávající seř. st. v týdnu od 11. do 17. dubna 2005. Na rozdíl od současného stavu je však předpokládána nepřetržitá činnost stanice.

#### Infrastruktura

Fyzická infrastruktura v modelu odpovídá současnému stavu kolejiště (schéma viz obrázek 53 v příloze A), tedy uvažují se:

- 2 traťové koleje od Plzně hl. n., 1 traťová kolej od Českých Budějovic,
- $\bullet$  3 dopravní koleje  $(1-3)$ ,
- 11 kolejí seřaďovacího nádraží (4–24).

V modelu je ještě použita kolej 1T pro odstavování služebních vozů pro manipulační vlaky (Daak) a nakládkové/vykládkové koleje a vlečky.

Rozborem časů příjezdů končících vlaků do Plzně hl. n. byla podle maximálního počtu současných příjezdů odhadnuta velikost vjezdové skupiny, resp. počet kolejí určených pro zpracování končících vlaků na 4 koleje (4–10).

Rozborem rozpadu zátěže bylo podle počtů vozů v jednotlivých relacích podle odpovídajícího Plánu vlakotvorby vytvořeno pořadí, podle kterého byly nejsilnějším relacím přiděleny samostatné koleje (20–24), málo početné relace se shromažďují na jedné koleji (18), stejně tak všechny vozy pro Plzeň a přilehlé stanice na jedné koleji (16). Přidělení funkcí jednotlivým kolejím je uvedeno v tabulce 4. Jak je z tabulky patrné, některé koleje je možné využívat ve směru od/do Plzně i Českých Budějovic, některé pouze směrem na Plzeň.

Výchozí vlaky mohou odjíždět buď přímo ze směrových kolejí, nebo mohou být přestaveny do vjezdovo/odjezdové skupiny (4–10). Vlaky samostatných relací odjíždějí přímo ze směrových kolejí, u vlaků sestavovaných druhotným posunem (tj. relace z kolejí 16 a 18) většinou dochází právě v rámci druhotného posunu k vytřídění na vjezdovo/odjezdové koleje a na těchto kolejích k sestavě výchozího vlaku.

Vstupem a výstupem modelu jsou dvě traťové koleje od/do Plzně a jedna od/do Českých Budějovic.

V modelu se předpokládá moderní spádovištní zařízení s parametry odpovídajícími minimálně úrovni KOMPAS-5, tzn. přísunová rychlost 1,1 m/s, cílové brzdění, stavění posunových cest a regulace rychlosti jízdy odvěsu automatizovaným systémem atd.

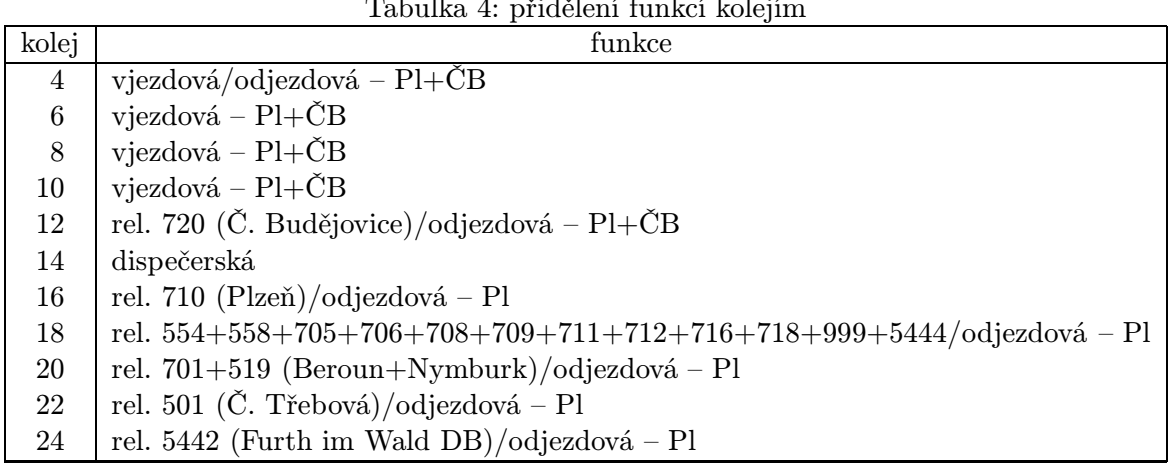

## Tabulka 4: přidělení funkcí kolejím

## Obslužné zdroje

Pro potřeby sledování rozhodujících činností v modelu byla odborným odhadem navržena směna pracovníků ve složení uvedeném v tabulce 6, kde posunovač-pahrbek pracuje na pahrbku (rozvěšování odvěsů), nebo na pahrbkové lokomotivě (přivěšování/odvěšování), posunovač-kolejníček pracuje v kolejišti a zabezpečuje přivěšování/odvěšování vlakových lokomotiv a přípravu končících vlaků k rozřaďování a svěšování výchozích vlaků.

Vzhledem k topologii kolejiště a jediné výtažné koleji byla pro obsluhu seřaďovacího obvodu navržena jedna *pahrbková lokomotiva*. Obsluhu končících/výchozích vlaků, stejně tak obsluhu manipulačních vlaků, zabezpečují vlakové lokomotivy, jejichž oběh není simulován a podle potřeby se generují na vstupu do modelu, resp. od končících vlaků odstupují vně modelu do okolí.

## Technologické postupy obsluhy vlaků

Technologické postupy obsluhy končících i výchozích vlaků byly sestaveny podle současně platných předpisů ČD a Technologických postupů úkonů žst. Plzeň hl. n. Velmi názorné je jejich vyjádření pomocí síťových grafů, jak je patrné např. na obrázku 1, jenž vyjadřuje jednu fázi zpracování soupravy vlaku při druhotném třídění.

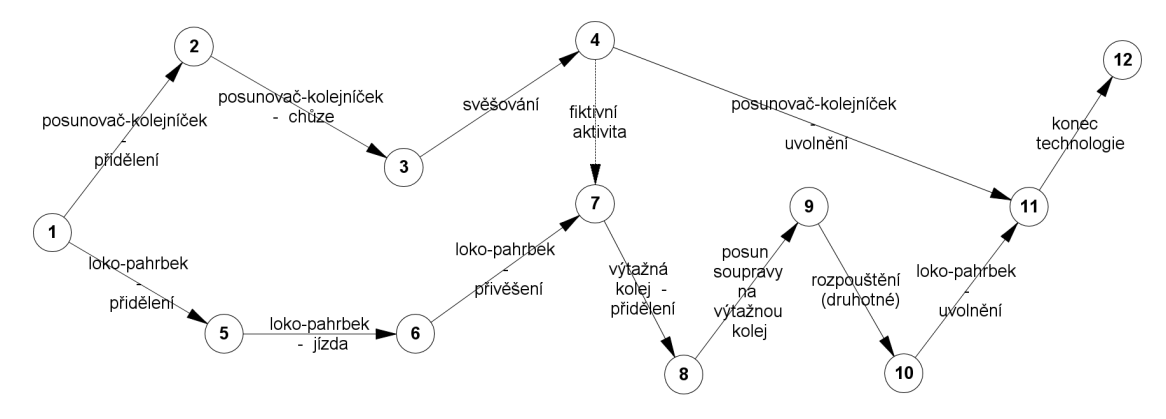

Obrázek 1: technologický graf fáze druhotného třídění

#### Vlaková doprava

Končící vlaky jsou zadány deterministicky, tzn. v tom čase a v takovém složení souprav, v jakém ve skutečnosti přijely do Plzně v dubnu 2005. Podkladem byly Výkazy vozidel pro nákl. vlak z MISu, podle kterých ve sledovaném období skutečně přijelo do Plzně 129 vlaků (průběžných i manipulačních). Navíc je zaveden každý den jeden přestavovací vlak, který přiváží vozy z VNVK a vleček

v obvodu hlavního nádraží. Na rozdíl od současného stavu se v modelu nesimulovala obsluha všech vleček a nákladišť, ale předpokládala se jejich obsluha posunovacími zálohami z hlavního nádraží. To znamená, že tyto zálohy svezou vozy na vyhrazenou kolej, např. v "Lobezských kolejích", odkud se vždy na 18:30 najednou přestaví do Plzně-Koterova vozy odjíždějící z Plzně. Vozy dvojité manipulace se zrovna přestaví k nakládce a do Plzně-Koterova se nepřesunují.

Výchozí vlaky se shromažďují striktně na čas. V modelu odjíždějí výchozí vlaky přesně podle GVD. Pouze u 5 vlaků byly v čase odjezdu ve vjezdové skupině silné zátěže pro tyto vlaky a proto odjíždějí s určitým zpožděním – celkové zpoždění všech pěti vlaků je 311 minut. Ve sledovaném týdnu bylo vytvořeno celkem 129 výchozích vlaků, včetně přestavovacího vlaku místních vozů do Lobezských kolejí.

Obsluha místních nákladišť je prováděna přímo pahrbkovou lokomotivou a ve sledovaném týdnu byla prováděna celkem 6krát.

Do modelu byla zahrnuta taktéž tranzitní doprava, tj. osobní doprava a nákladní tranzit z/do Plzně směrem na České Budějovice, celkem 54 vlaků téměř každý den.

#### Rozřaďování

Ve stanici je jeden hlavní svážný pahrbek s výtažnou kolejí. Uspořádání kolejových skupin odpovídá paralelnímu s tím, že výtažná kolej je dostupná pouze přes svážný pahrbek.

Rozřaďování probíhá vždy vytažením skupiny vozů přes pahrbek na výtažnou kolej a následně sunutím přes pahrbek k rozpouštění, při primárním rozpouštění končících vlaků obvykle na koleje 12–24. Druhotným tříděním probíhá sestava dvouskupinové relace 701+519 (Beroun+Nymburk) a vytřiďování jedno až třískupinových výchozích vlaků z hromadných relačních kolejí 16 a 18. Vytřiďování probíhá obvykle na vjezdovo/odjezdové koleje 4–10, podle volnosti těchto kolejí, neboť následná technologie sestavy výchozího vlaku tak neblokuje další rozpouštění, nebo druhotné třídění na směrových kolejích. Pro druhotné třídění je primárně určena 14. kolej.

#### 5.2.2 Poznámky k budování modelu

Při budování modelu bylo nejprve nutné zavést tranzitní dopravu, neboť při následném odlaďování je tato limitující pro posunové jízdy při obsluze nákladišť a odstupy/nástupy vlakových lokomotiv. Vzhledem k tomu, že pro zjednodušení byly použity pro odjezdy z Koterova časy odjezdů výchozích vlaků z Plzně hl. n. (podle GVD), v jednom případě muselo z důvodu rušení jízdy osobního vlaku dojít k posunutí odjezdu manipulačního vlaku o 7 minut.

Končící vlaky přijíždějí také do Koterova v čase, ve kterém původně přijely do Plzně hl. n. (podle Výkazů vozidel pro nákl. vlak z MISu). Již od fáze návrhu byla snaha zpracovat všechny končící vlaky bez odříkání, tj. bez odstavování např. v Lobezských kolejích, nebo na hl. n. z důvodů zaplněnosti vjezdové skupiny. Tento záměr se téměř podařilo realizovat – u jednoho vlaku bylo nutné z důvodu zaplněnosti vjezdovo/odjezdové skupiny posunout čas příjezdu o +1 hodinu. Odjezdy výchozích vlaků ve vjezdovo/odjezdové skupině se podařilo realizovat v mezidobí příjezdů končících vlaků.

Obtíže při sestavě výchozích vlaků působila celková filosofie stávajícího grafikonu. Dalo by se předpokládát, že současný grafikon byl sestaven jednak podle potřeb přepravců a možností traťových úseků, současně však s jistým zohledněním současných prostorových možností pro sestavu výchozích vlaků. Často se stávalo, že po určitou dobu je klid a pak je třeba naráz sestavit 2 nebo 3 výchozí vlaky, často víceskupinové. To přináší zvýšené nároky na posunovací činnost ve velmi krátkém, někdy až nerealizovatelném, čase, a samozřejmě též na obslužné zdroje (personál). Dalo by se očekávat, že rozložení časů odjezdů výchozích vlaků (zejména manipulačních) by mělo pozitivní efekt na celkovou výkonnost stanice.

| kolej | obsazení |
|-------|----------|
|       | 52       |
| 6     | 43       |
| 8     | 28       |
| 10    | 45       |

Tabulka 5: využití kolejí vjezdové skupiny

#### Tabulka 6: využití obslužných zdrojů

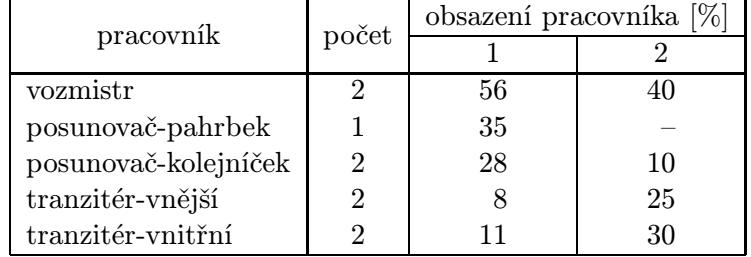

### 5.2.3 Zhodnocení činnosti modelu a závěry

Po dokončení odlaďování sedmidenního simulačního běhu se ukázalo, že současný rozsah dopravy je možné přenést do Plzně-Koterova, a to i za stávající topologie kolejiště. Je třeba poznamenat, že v průběhu simulace dochází k výkyvům v obsazení směrových i vjezdovo/odjezdových kolejí. V některých časových okamžicích je stanice téměř zaplněna, avšak jedná se jen o krátká špičková období, vyskytující se občasně.

Na první pohled je velmi patrný výrazný podíl druhotného posunu na činnosti pahrbkové lokomotivy – z 3495 vozů, které přešly přes pahrbek připadá na primární rozpouštění 1775 vozů, tj. pouhých 51 %. Zejména u směsných relací z kolejí 16 a 18 je u velkého množství vozů počet přechodů pahrbku větší než 2. Přesto je časové využití pahrbkové lokomotivy pouhých 35 %. Časové využití ostatních obslužných zdrojů a kolejí (ve smyslu doplňku k době, po kterou je zdroj volný) je uvedeno v tabulkách 5 a 6.

Z přehledu obsazení kolejí vjezdovo/odjezdové skupiny je patrné, že ačkoliv v některých okamžicích je kapacita vyčerpána (současné příjezdy 4 končících vlaků), opět v případě časového rozložení příjezdů končících vlaků by ještě mohla vzrůst výkonnost stanice, nebo by naopak mohl být snížen počet kolejí vjezdovo/odjezdové skupiny na 3.

Z přehledu využití obslužných zdrojů je patrné, že u některých profesí by bylo možné snížit počet pracovníků ve směně (tranzitéři, posunovač-kolejníček), avšak opět pouze za přepokladu rozložení požadavků na jejich alokaci v čase. V současné podobě nutnosti sestavy více výchozích, nebo končících vlaků zároveň a současně přípravy druhotného posunu je obsazení směny po dvou minimem.

## 5.3 Problém synchronizace procesů

Na příkladu mikrosimulátoru Villon a výše uvedené studii je možné poukázat na určitý problém při definování jednotlivých dopravních technologií.

Ve Villonu jsou základní technologie definovány pomocí hranově orientovaných síťových grafů. Jedná se o obecný předpis, který je použit vždy pro konkrétní zpracovávaný vlak. V případě současného zpracování více vlaků podle stejného předpisu se tyto provádí paralelně, nezávisle. V případě potřeby zabezpečit závislost zpracování dílčích operací mezi více vlaky současně však nastává problém. Do síťového grafu je třeba vsadit speciální obecnou hranu vyjadřující nějakou závislost a na jiném místě tuto definovat. Tím však vzniká jiný síťový graf, tudíž již dopředu je nutné určit, zda se konkrétní vlak bude zpracovávat tou či onou technologií. Obecně se jedná o nepraktický moment, neboť jeden den je pro daný vlak třeba jedné technologie, druhý den jiné. Pak je však třeba

definovat daný vlak jako dva různé vlaky. Respektive, pro různé synchronizace, v různých místech technologie, vznikají další a další "technické" varianty jednoho popisu dopravní technologie.

Bylo by zajímavé mít jediný popis dopravní technologie, jediný graf přiřazený danému vlaku, který by se v různých případech použití vyhodnocoval podle potřeby, podle konkrétních vstupních parametrů.

Výše zmiňované "jiné místo" pro definici závislostí představuje ve Villonu tzv. Regroup Editor. Jedná se o speciální editor, ve kterém se formou stromu rozhodovacích bloků definují jednotlivé varianty závislostí, které mohou nastat. Pro každou takovou variantu je pak definována posloupnost konkrétních činností, včetně obslužných zdrojů. Určitou nevýhodou je, že celý tento formální zápis technologie je zcela samostatný a stojí mimo hlavní technologii. To znamená, že například není možné sdílet alokované zdroje obsluhy, neboli, v rámci Regroupu je třeba provést alokaci i dealokaci zdrojů, nelze provádět jen jednu část.

Bylo by zajímavé mít jediný popis dopravní technologie a tak možnost operovat po celou dobu se všemi obslužnými zdroji. Dále též možnost zapisovat konkrétní technologie v rámci jednoho rozhraní, jednoho prostředí, jedním způsobem.

Z předchozích zkušeností z jiných oblastí použití se jevilo určitým způsobem zajímavé použití Petriho sítí. Bylo proto dále rozvíjeno využití barvených Petriho sítí, jak popisují následující kapitoly.

## 6 Modelování dopravních procesů pomocí Petriho sítí

Jak uvádí [21], Petriho síť (Petri net, PN) je označení pro širokou třídu diskrétních matematických modelů, které umožňují specifickými prostředky popsat řídicí a informační toky uvnitř modelovaných systémů, přičemž jsou výhodné zejména pro systémy s paralelními procesy. Popis sestává nejen z vytvoření modelu, ale také ze simulace a analýzy jeho chování podle daných počátečních podmínek.

Jejich původ se datuje do roku 1962 k disertační práci německého matematika Carla Adama Petriho "Kommunikation mit automaten", který v ní zavedl nový koncept popisu vzájemné závislosti mezi podmínkami a událostmi modelovaného systému. Koncept se později rozvinul do nové oblasti operačního výzkumu, zahrnující nyní mnoho různých tříd Petriho sítí.

Třídy vznikly přidáním nových vlastností k základním prvkům a vlastnostem základní verze. Motivací jejich vzniku je získat větší modelovací mocnost formalismu, což je schopnost modelu vyjadřovat základní rysy modelovaného systému, nebo větší rozhodovací mocnost, která se vztahuje k existenci postupů pro analýzu vlastností modelů. Modelovací a rozhodovací mocnost třídy jsou však bohužel v jistém smyslu protichůdné vlastnosti – zvýšením modelovací klesá obvykle rozhodovací mocnost třídy modelů a naopak.

Modifikace buď rozšiřují nebo zužují základní třídu Petriho sítí, rozdělují se tak na podtřídy, které zvyšují rozhodovací mocnost, nebo rozšíření, které poskytují zvýšenou modelovací mocnost formalismu.

Z rozšíření základní třídy jsou v daném případě zajímavé časované, stochastické a barvené sítě. Časované Petriho sítě jsou speciálním případem časových Petriho sítí, které základní třídu rozšiřují o možnost popisu časových vztahů mezi operacemi v modelovaném systému. Stochastické Petriho sítě jsou k nim příbuzné, neboť také popisují časovou délku trvání operace na přechodu, avšak stochastickým atributem.

Barvené Petriho sítě (Coloured Petri nets, CPN) patří mezi Petriho sítě vyšší úrovně, které umožňují kategorizovat a individualizovat jednotlivé značky a stanovit podmínky přechodů respektující atributy značek. Mohou být dále rozšířené o možnost explicitně strukturovat graf sítě, čímž vznikají hierarchické barvené Petriho sítě. Kromě toho je možné je rozšířit též o dimenzi času a s pomocí generátorů náhodných čísel tak mohou mít schopnost modelovat i stochastické systémy.

Výhodou Petriho sítí oproti jiným formalismům a přístupům v modelování je možnost kombinace grafického diagramu modelu s formálním zápisem, který představuje přesný matematický popis. Grafický diagram, zavedený od nejnižší úrovně Petriho sítě, sestává z několika jednoduchých stavebních prvků s přesnými pravidly použití a pomáhá při rychlém pochopení fungování systému. Formální zápis, který vzniká zavedením barev do základní třídy Petriho sítě, doplňuje model o podrobnosti, které zvyšují modelovací mocnost formalismu. Při použití CPN se tak tvůrce modelu obvykle vyhne psaní dlouhého a složitého programového kódu.

Vlastní seznámení s formalismem Petriho sítí, resp. barvených Petriho sítí, není předmětem této kapitoly. Základní popis aparátu a definice základních pojmů je uveden v příloze C, pro další studium je možné odkázat na literaturu [58], resp. [57]. V následujících kapitolách se již předpokládá určitá znalost uvedené problematiky.

## 6.1 Geneze přístupu k modelování pomocí síťových grafů vs. Petriho sítí

K popisu dopravních procesů – jejich grafického zachycení, vyjádření návaznosti jednotlivých činností, příp. doby jejich trvání – se kromě Ganttových diagramů užívá též síťových grafů. Jejich použití má však určitá omezení, která vyplývají z jejich definice. Jedná se např. o případy, kdy pro daný proces mohou nastat různé varianty chování. V určitých případech je pak nutné některé činnosti vynechat, neprovádět, případně jiné provádět opět jen někdy. V práci [45] je právě tato problematika řešena zavedením podmínkových hran, které modifikují klasický síťový graf a dávají možnost větvení a usměrňování jednotlivých činností na logické úrovni.

Avšak ani tato úprava neumožňuje zachycení vazby na disponibilnost obslužných zdrojů či prvky infrastruktury. Dalším významným omezením vyplývajícím z definice je podmínka acykličnosti. Obtížný (snad jen kromě podmínkových hran využívajících síťových grafů) je také popis, a případně sledování evoluce, synchronizace více procesů dohromady, navíc ještě využívajících společné zdroje obsluhy. V takových případech je kandidátem pro popis technologie a její následné analýzy Petriho síť.

V následujícím textu je na motivačním příkladě (který již byl publikován v [49]) demonstrován přechod od popisu technologie pomocí síťových grafů k jejímu popisu, resp. přímo modelování pomocí Petriho sítí, včetně poukázání na některé přednosti tohoto přístupu – zejména možnost sjednocení všech modelovaných variant do jediného modelu, grafu Petriho sítě.

#### 6.1.1 Motivační příklad

Ve vlakotvorné železniční stanici S se přibližně ve stejnou dobu potkávají dva tranzitní nákladní vlaky při příležitosti přepřahu vlakové lokomotivy. Jedná se o vlaky z/do různých směrů  $(A-C$  a  $(B-D)$  – viz obrázek 2.

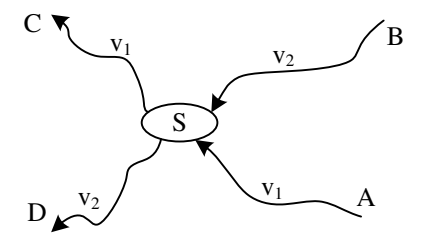

Obrázek 2: mapa směrů vlaků

V daném případě z výchozí stanice A není silný vozový proud do stanice D a proto není tvořena samostatná relace mezi těmito stanicemi. Je však silný proud do stanice C a proto je tato, obvykle nevelká, zátěž (1–5 vozů) směrována do stanice S (na vlacích, pracovně označených  $v_1$ ), odkud jezdí často vlaky do směru D (označených  $v_2$ ).

Vzhledem k tomu, že se jedná pouze o výměnu skupiny vozů mezi dvěma průběžnými vlaky, nejsou tyto v zájmu minimalizace prostojů zpracovávány na spádovišti, ale jedná se o typický příklad tranzitních vlaků se zpracováním. Navíc, v této stanici dochází k přepřahu lokomotiv, takže je více než vhodné vyřešit tento úkol odstupujícími/nastupujícími vlakovými lokomotivami.

Na obrázku 3 je naznačena situace přesunu skupiny vozů  $sv_1$  z vlaku na vlak. Předpokládá se, že skupina  $sv_1$  je řazena na čele vlaku  $v_1$ .

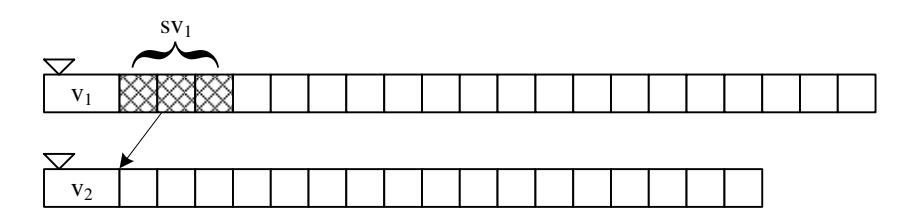

Obrázek 3: umístění skupiny vozů sv1

#### 6.1.2 Využití síťového grafu

Nejprve je třeba si určit možné varianty příjezdů vlaků. V následujícím textu jsou pro označení vlaků, pro zjednodušení, použita čísla vlaků v souladu s obrázky 2 a 3. Jednotlivé varianty jsou:

- 1. příjezd  $v_2$ , pak  $v_1$ , kdy na  $v_1$  je řazena skupina vozů s $v_1$  pro  $v_2$  posun provádí lokomotiva vlaku  $v_1$  před odstupem do depa (odvěšení skupiny  $sv_1$ , posun na  $v_2$ , odvěšení lokomotivy a její odstup);
- 2. příjezd  $v_1$ , pak  $v_2$ , kdy je řazena skupina  $sv_1$  posun provádí nastupující lokomotiva vlaku  $v_2$ (nástup lokomotivy na  $v_1$ , přivěšení lokomotivy na skupinu  $sv_1$ , posun na  $v_2$  a přivěšení skupiny  $sv_1$  na vlak);
- 3. příjezd obou vlaků v libovolném pořadí, skupina  $sv_1$  není řazena bez posunu;
- 4. příjezd pouze  $v_1$ , skupina  $sv_1$  je řazena lokomotiva před odstupem odstavuje skupinu  $sv_1$ ;
- 5. příjezd pouze  $v_2$ , skupina sv<sub>1</sub> je připravena (od varianty č. 4) nastupující lokomotiva si přesune skupinu  $sv_1$  z místa odstavení na vlak;
- 6. příjezd pouze  $v_1$ , skupina s $v_1$  není řazena bez posunu;
- 7. příjezd pouze  $v_2$ , skupina  $sv_1$  není připravena bez posunu.

V dalším textu je používáno označení variant ve stylu např. "varianta č. 4ÿ, což odpovídá číslování právě uvedených variant.

Při pohledu na přehled variant je zřejmé, že nejjednodušší budou poslední dvě technologie. Konstrukce síťových grafů postupuje tedy od konce.

Při popisu je kladen důraz na logiku synchronizace, vlastní technologie je proto značně zjednodušena – v této fázi je použita maximální míra abstrakce. Nejsou uváděny jednotlivé dílčí činnosti, které jsou nezbytné v technologii železničního provozu, avšak svým liniovým charakterem nejsou nezbytné pro zachycení synchronizace činností. Jedná se zejména o příchody posunovačů, odvěšování a přivěšování lokomotiv, zkoušky brzdy apod. Dále je abstrahováno od času – snahou je zachytit a modelovat pouze logickou návaznost jednotlivých činností.

$$
\circ \xrightarrow{p \text{fijezd}} \bullet \circ \xrightarrow{odstup} \bullet \circ \xrightarrow{n \text{ástup}} \bullet \circ \xrightarrow{odjezd} \bullet \circ
$$

Obrázek 4: technologický graf varianty č. 7

Vlaky jsou v grafech označeny jako  $v_i$ , odstupující (původní) lokomotivy  $pl_i$ , nastupující (nové) lokomotivy  $nl_i$ , pro  $i \in \{1,2\}$ . Technologický graf varianty č. 7 zachycuje obrázek 4. Takřka totožný je graf varianty č. 6 na obrázku 5.

$$
\circ \xrightarrow{p \text{rijezd}} \bullet \circ \xrightarrow{odstup} \bullet \xrightarrow{n \text{astup}} \bullet \circ \xrightarrow{odjezd} \bullet \circ
$$

Obrázek 5: technologický graf varianty č. 6

V grafu varianty č. 5 je do varianty č. 7 doplněn pouze posun (obrázek 6). V grafu varianty č. 4 (obrázek 7) je po doplnění posunu do varianty č. 6 možný nástup nové lokomotivy hned po uvolnění společné vlakové cesty (pro zjednodušení – posunu). Odstup původní lokomotivy po ukončení posunu je činností paralelní, pro syntaktickou úplnost síťového grafu je ukončena fiktivní hranou do ústí grafu. Otazníky v popisu hran posunu označují posun na/z místa odstavení vozů, které není v modelu detailně řešeno – předpokládá se operativní určení podle konkrétního případu.

$$
\circ \xrightarrow{p \text{rijezd}} \bullet \circ \xrightarrow{odstup} \bullet \xrightarrow{n \text{astup}} \bullet \xrightarrow{n \text{astup}} \bullet \xrightarrow{p \text{osun}} \bullet \circ \xrightarrow{odjezd} \bullet \circ
$$

Obrázek 6: technologický graf varianty č. 5

Graf varianty č. 3 je de facto jen spojením variant č. 6 a 7 (obrázek 8).

V grafech variant č. 2 a 1 (obrázky 9 a 10) dochází opět ke spojení grafů dvou základních variant, jak ukazuje tabulka 7. Navíc jsou zde synchronizační hrany, označené  $s_i$  pro  $i \in \{1,2\}$ , resp.  $i \in \{3, 4\}$ , které zabezpečují právě synchronizaci technologií na dvou vlacích.

Z grafického vyjádření pomocí síťových grafů je patrné, že problematika synchronizace činností je závislá na

- pořadí příjezdů vlaků,
- existenci skupiny vozů  $sv_1$ , která má být přeřaděna,
- počtu přijíždějících vlaků ve zkoumaném případě.

Grafy variant č. 1 a 2 jsou odlišné, neboť záleží na pořadí příjezdů vlaků.

Ve 2. variantě synchronizační hrany logicky zabezpečují nejprve provedení posunu lokomotivou  $nl_2$  a až poté možnost nástupu  $nl_1$ .

V 1. variantě synchronizační hrany logicky zabezpečují umožnění posunu až po odstupu  $pl_2$  (což v tomto zjednodušení představuje odjezd od soupravy vlaku a uvolnění společné posunové cesty) a současně nástup  $nl_2$  až po dokončení posunu a odstupu  $pl_1$ .

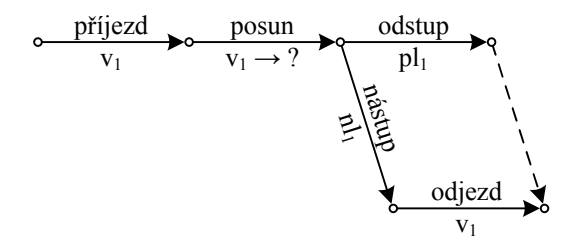

Obrázek 7: technologický graf varianty č. 4

Z výše uvedeného je patrné, že skutečné zabezpečení synchronizace je nezbytné pouze ve dvou případech. Pro potřeby komplexní analýzy, nebo pro potřeby formalizace problému za účelem automatizovaného zpracování na počítači je však nezbytné zachycení všech variant, které mohou nastat. Z toho vyplývá celkem 7 různých případů, tj. 7 různých síťových grafů. Ačkoliv, jak plyne z jednotlivých grafů a z tabulky 7, u variant 1, 2 a 3 se jedná o kombinace síťových grafů pro příjezd vždy jen jednoho vlaku, s případným doplněním synchronizačních hran. Při snaze o zachycení technologie všech variant pomocí síťových grafů se však stále jedná o 7 různých grafů – bylo by vhodné pokusit se tyto grafy sjednotit do jediného.

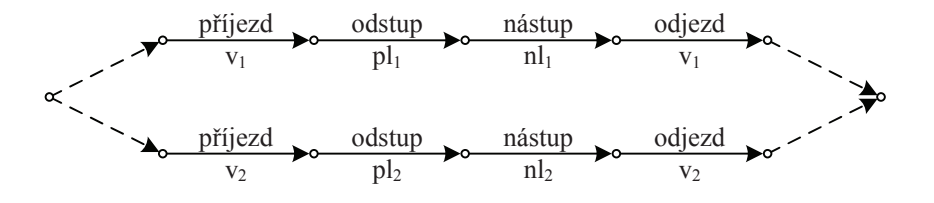

Obrázek 8: technologický graf varianty č. 3

Právě na tomto jednoduchém principu je založena myšlenka z [45]. Rozšíření síťových grafů o podmínkové hrany by zřejmě přineslo sjednocení všech 7 variant do jediného grafu, i nadále se však jedná pouze o síťový graf. Další zájem byl proto směřován do oblasti Petriho sítí, která přináší další rozšíření možností síťových grafů.

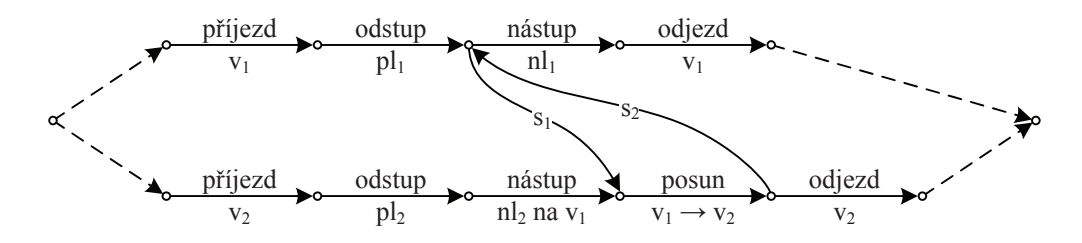

Obrázek 9: technologický graf varianty č. 2

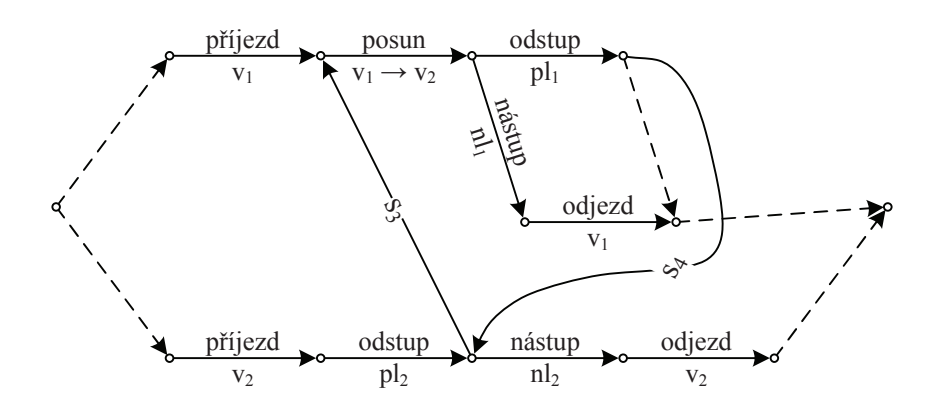

Obrázek 10: technologický graf varianty č. 1

## 6.1.3 Uplatnění Petriho sítí

V následujícím je přiblížen postup zachycení výše uvedených procesů pomocí barvené Petriho sítě. Jako nástroj pro modelování byl zvolen CPN Tools verze 2.2.0. Opět bylo použito schéma "od jednodušších ke složitějšímÿ, tj. konstrukce sítě od varianty č. 7 k nižším.

Nejprve bylo třeba nadefinovat množiny barev:

- $TrainID = \{1, 2\}$  prvky množiny odrážejí číslo vlaku,
- Shunting =  $\{Y, N\}$  prvky množiny odrážejí skutečnost, zda lokomotiva příslušného vlaku bude posunovat (logická hodnota, kde  $Y = \text{TRUE}, N = \text{FALSE}$ ),
- $\bullet$   $Tr = TrainID \times Shunting prvky množiny, jenž jsou výsledkem kartézského součinu množin,$ odrážejí vlastnosti konkrétního vlaku, tj. číslo vlaku a zda bude posunovat – např.  $(1, Y)$ .

Celá deklarační část v syntaxi produktu CPN Tools je uvedena na obrázku 11.

Vlastní konstrukce grafu Petriho sítě odpovídá metodice 6.1 uváděné na straně 60. Jednotlivé činnosti – původně odpovídající hranám síťových grafů – jsou vždy tvořeny strukturálním prvkem PAT (skupina prvků místo–hrana–přechod, definovaná ve zmiňované metodice), kde vlastní

| varianta | složena z variant | synchronizuje varianty | počet vlaků | posunuje  |
|----------|-------------------|------------------------|-------------|-----------|
|          | 4, 7              | 4,                     |             | $1.$ loko |
| 2        | 6, 5              | 6, 5                   |             | $2.$ loko |
| ച        | 6, 7              |                        |             | žádná     |
| 4        |                   |                        |             | 1. loko   |
| 5        |                   |                        |             | $2.$ loko |
| 6        |                   |                        |             | žádná     |
|          |                   |                        |             | žádná     |

Tabulka 7: charakteristika variant

```
Declarations
colset TrainID = int with 1..2;colset Shunting = bool with (Y, N);
colset Tr = product TrainID * Shunting;var tr : Tr;
```
#### Obrázek 11: deklarační část Petriho sítě

označení činnosti je uvedeno na přechodu. Vzhledem k totožnosti technologie pro oba vlaky jsou přechody navíc rozlišeny vždy ještě číslem vlaku, který zpracovávají. Místa jsou značena písmenem p a indexem (pořadovým číslem) tak, jak byla postupně přidávána do modelu. V každém místě je přípustný výskyt barev/značek z množiny  $Tr$ . Hranové výrazy spojovacích hran sestávají z elementární proměnné tr, resp. jsou zde také použity (v metodice neuváděné) podmíněné příkazy, realizující podmíněné větvení.

Petriho síť pro variantu č. 7 je na obrázku 12.

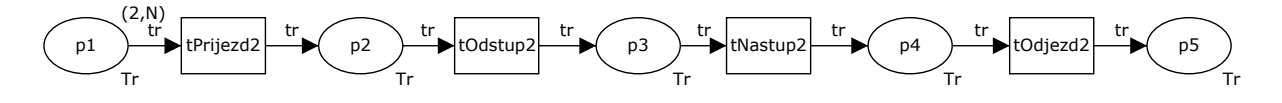

Obrázek 12: Petriho síť varianty č. 7

Při porovnání síťových grafů variant č. 5 a 7 je patrné, že se jedná téměř o totožné grafy. Jediný rozdíl je v činnosti vyjadřující posun. To znamená, že v případě (nebo též "za podmínky") výskytu značky  $(2, Y)$  v Petriho síti, neboli příjezd vlaku  $v_2$ , posunuje lokomotiva od vlaku  $v_2$ , bude po nástupu ještě vykonán posun. To je však možné velmi jednoduše doplnit do sítě 7. varianty pomocí podmíněného větvení za přechodem  $t_{Nastup,2}$ . Pro umožnění doplnění logického hranového výrazu bylo nutné dodefinovat proměnné t typu TrainID a s typu Shunting a změnit hranový výraz hrany zaústěné do přechodu, z něhož vycházejí hrany s podmínkou  $(t_{Nastup,2})$ .

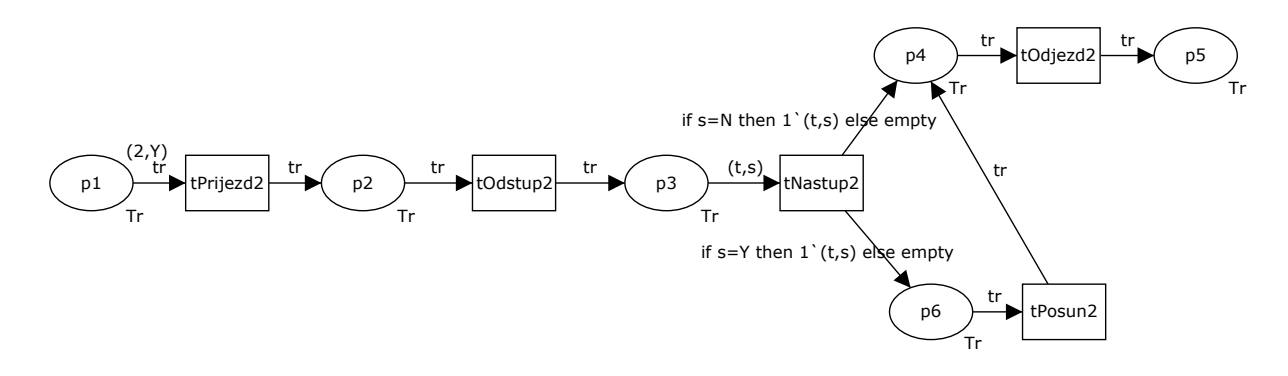

Obrázek 13: Petriho síť zobecněná pro varianty č. 5+7

Petriho síť, zobecněná pro varianty č. 5+7, je na obrázku 13. Obecně je možné princip popsat tak, že při provedení přechodu  $t_{Nastup,2}$  je odebrána značka z místa  $p_3$ , dosazeno do proměnných hranového výrazu  $(t, s)$ , vyhodnoceno aktuální dosazení do proměnné s a podle její hodnoty vyhodnoceny výrazy na výstupních hranách tohoto přechodu a značka vložena buď do místa  $p_4$ , nebo do místa  $p_6$ . V případě výskytu značky  $(2, Y)$  tedy bude po provedení přechodu  $t_{Nastup,2}$  vložena značka do místa  $p_6$ , v rámci provedení přechodu  $t_{Posun,2}$  bude odebrána značka z místa  $p_6$  a následně vložena značka do místa  $p_4$ . V případě výskytu značky  $(2, N)$  bude v rámci provedení přechodu  $t_{Nastup,2}$  vložena značka do místa  $p_4$ . Dále z místa  $p_4$  evoluce pokračuje totožně, jako v případě evoluce sítě varianty č. 7.

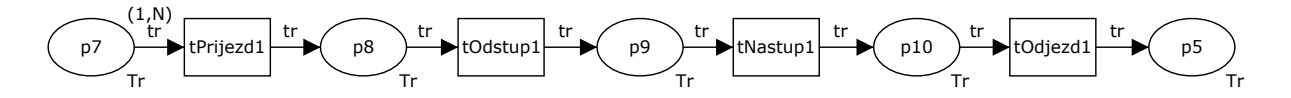

Obrázek 14: Petriho síť varianty č. 6

Obdobný přístup byl použit též pro zobecněnou variantu č. 4+6, neboť se týkají téhož problému u vlaku  $v_1$ . U varianty č. 4 je však změna větší, neboť se mění celá technologie – po odjezdu odstupující lokomotivy společně se skupinou vozů od vlaku a uvolnění společné posunové cesty (pro zjednodušení – po ukončení posunu) je možný odstup původní i nástup nové lokomotivy de facto současně (za předpokladu, že se posunové cesty nekříží), resp. ve skutečnosti nástup ještě před dokončením posunu.

Petriho síť varianty č. 6 je na obrázku 14. Jedná se o analogii varianty č. 7, tentokrát pro vlak v1 (zde je třeba upozornit, že vzhledem k dále popisovanému zobecňování je v zájmu lepší orientace v číslování míst pracovně uvedeno místo s označením  $p_5$ , neboť výstupní hrana z přechodu  $tOdjezd_1$  bude nakonec zaústěna do místa  $p_5$ ). Na obrázku 15 je již Petriho síť zobecněná pro varianty č. 4+6. Podmíněné větvení bylo vysvětleno na předchozím případě, zde je však třeba upozornit na řešení paralelismu ve vykonávání činností odstup lokomotivy  $p_l$ <sub>1</sub> a nástup  $p_l$ <sub>2</sub> v Petriho sítích. Po provedení přechodu  $t_{Posun,1}$  je odebrána značka z místa  $p_{11}$  a v souladu s vyhodnocením hranových výrazů vloženy značky do míst  $p_8$  a  $p_9$ . Tím je umožněn paralelismus v původně liniové síti, bez dalších větších zásahů do topologie sítě. Tedy v případě výskytu značky  $(1, N)$  je po provedení přechodu  $t_{Priiezd,1}$  vložena značka do místa  $p_8$  a následně po provedení přechodu  $t_{Odstuv,1}$ vyhodnocen podmínkový hranový výraz výstupní hrany přechodu a vložena značka do místa p9. Evoluce probíhá totožně, jako v síti varianty č. 6. V případě výskytu značky (1, Y ) je po provedení přechodu  $t_{Priiezd,1}$  vložena značka do místa  $p_{11}$  a následně po provedení přechodu  $t_{Posun,1}$  jsou vloženy značky do míst  $p_8$  a  $p_9$ . Po provedení přechodu  $t_{Odstup,1}$  je vyhodnocen podmínkový hranový výraz výstupní hrany a značka do místa  $p_9$  není umístěna, což v tomto případě vyjadřuje fiktivní hranu v síťovém grafu. Dále evoluce pokračuje totožně, jako v případě sítě varianty č. 6.

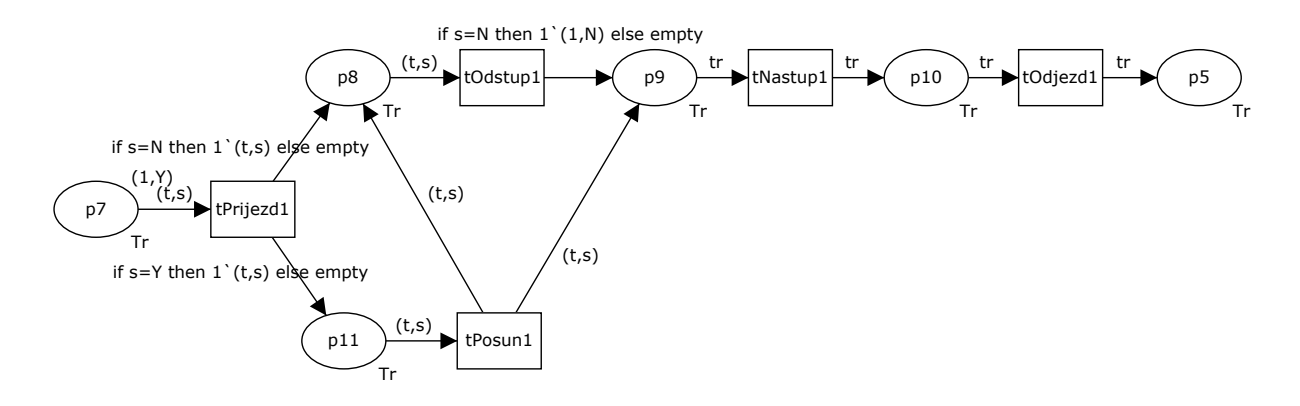

Obrázek 15: Petriho síť zobecněná pro varianty č. 4+6

U varianty č. 3, která jako síťový graf vznikla spojením grafů variant 6 a 7, však byly spojeny již zobecněné sítě variant 4+6 a 5+7, neboť tyto vyšší varianty sítě v sobě obsahují vždy tu nižší variantu. V zájmu zachování principu jediného zdroje a jediného ústí grafu byly obě části spojeny pomocným místem  $p_{12}$  a přechodem  $t_{Trat}$ . Petriho síť pro zobecněná pro variantu č. 3+4+5+6+7 je na obrázku 16.

Varianty č. 2 i 1 byly v podobě síťového grafu de facto spojením variant č. 6 a 5, resp. č. 4 a 7. Vzhledem k tomu, že v přístupu pomocí Petriho sítě obsahuje varianta č. 5+7 i variantu č. 7 a varianta č. 4+6 i variantu č. 6, a Petriho síť zobecněná pro variantu č. 3 tak obsahuje všechny kombinace obecně definovaných variant – 3, 4, 5, 6 i 7, je proto možné chápat varianty č. 1 a 2 jako

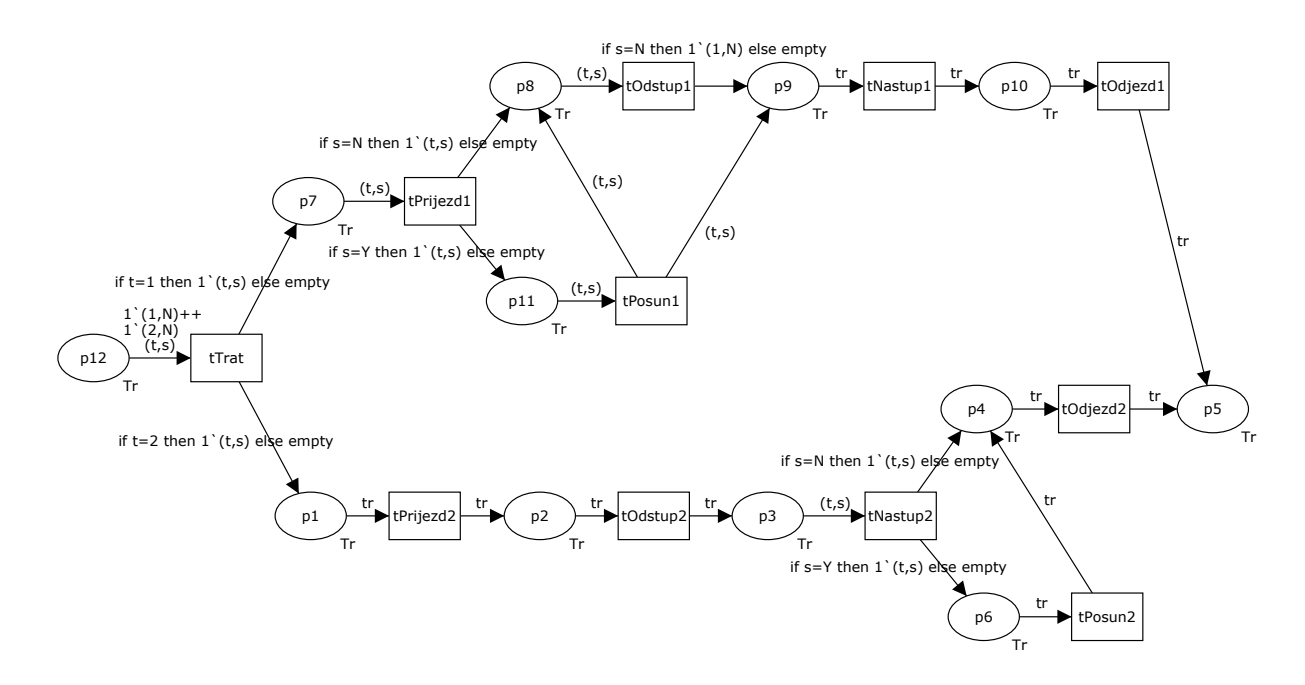

Obrázek 16: Petriho síť zobecněná pro varianty č. 3+4+5+6+7

rozšíření varianty č. 3 o synchronizační hrany. Vzhledem k nutnosti zabezpečení zpětné funkčnosti všech předcházejících variant je však nezbytné rozšíření o všechny synchronizační hrany současně. Není zde proto uvedena zvlášť Petriho síť odpovídající variantě č. 2, resp. 1.

Na obrázku 18 je již kompletní Petriho síť, jediná zobecněná síť zachycující všechny varianty technologie přesunu skupiny vozů  $sv_1$  mezi dvěma tranzitními vlaky, včetně výměny lokomotiv.

Synchronizační hrany ze síťového grafu představují v Petriho síti místa  $pS_i$  pro  $i \in \{1, 2, 3, 4\}$ , resp. posloupnosti hrana–místo–hrana. Synchronizační místa mohou obsahovat pouze značky pomocné barvy e, hranové výrazy incidentních hran sestávají z konstanty – názvu značky.

Po doplnění synchronizačních míst do Petriho sítě byly odladěny varianty č. 2, resp. 1. V této chvíli v případech výskytů značky/značek z množiny  $Tr$  v místě  $p_{12}$ , jež odpovídají variantám č. 3–7, však tato synchronizační místa zabezpečovala synchronizaci činností i v případech, kdy tyto činnosti synchronizovány být neměly, neboli když se Petriho síť měla chovat např. jako varianta č. 7 – příjezd a odjezd vlaku  $v_2$  bez posunu. Z tohoto důvodu bylo třeba inicializačně naplnit synchronizační místa tak, aby v případě, že se nejedná o synchronizovanou variantu, a značka e nebude do místa vložena z důvodu synchronizace činností, byla stávající topologie sítě funkční pro všechny varianty. Toto naplnění provádí pomocný přechod t, který podle výskytu značky barvy Start (odpovídající číslu varianty) provádí vytvoření značky/značek typu  $Tr$  a inicializačně naplňuje synchronizační místa značkou/značkami barvy e.

Princip postupného hierarchického zobecňování variant v jednu Petriho síť lze vyjádřit graficky, jak tomu dokládá obrázek 17. Jedná se o určitou analogii k tabulce 7, která vyjadřuje postupné skládání dílčích síťových grafů do vyšších celků.

#### 6.2 Technika převodu síťového grafu na Petriho síť

V této kapitole je pozornost věnována zejména technické stránce převodu síťového grafu (dále jen SG) na Petriho síť (dále jen PS) a je poukázáno na jistou souvislost mezi SG a PS. Vzhledem k tomu, že síťový graf obsahuje čas, tak i zde je primárně uvažována časovaná barvená Petriho síť.

Vlastní převod je ilustrován na příkladě jednoduchého, hranově orientovaného síťového grafu, jenž je uveden v [46] na straně 77. Jedná se o nevelký, avšak pro názornost dostatečně komplikovaný síťový graf s deterministickým vyjádřením doby trvání jednotlivých činností. To znamená, že i po převodu na PS budou doby trvání jednotlivých činností v tomto případě deterministické.

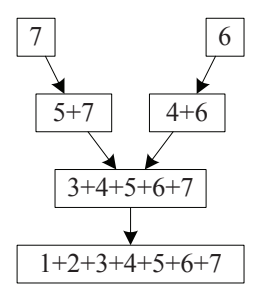

Obrázek 17: schéma zobecňování variant v jednu Petriho síť

Pro úplnost jsou zmíněny obě varianty síťových grafů a demonstrována shodnost převodu obou, současně je pak vedle použitého přístupu pro vyjádření činnosti v Petriho síti přechodem zmíněn též druhý přístup, více používaný užší komunitou uživatelů Petriho sítí.

### 6.2.1 Hranově orientované SG

Z historických důvodů je, zejména pro popis dopravních procesů, více používáno hranově orientovaných síťových grafů (viz např. [47]). Jak uvádí [46], jejich výhoda spočívá v tom, že

- 1. pro výpočet doby trvání celého projektu, resp. jednotlivých nejdříve možných dob začátků činností, je možné použít klasické metody pro výpočet nejdelší cesty v orientovaném grafu;
- 2. je z hlediska počtu použitých komponent grafu úspornější.

Nevýhodou hranově orientovaných SG je pak jejich složitější konstrukce. Obvykle je totiž libovolná technologie definována tabulkou (nebo též verbálním popisem), jež vyjadřuje návaznosti jednotlivých elementárních činností. Sestrojit tomu odpovídající, hranově orientovaný, pokud možno rovinný, síťový graf pak nebývá triviální záležitostí a velmi často je třeba použít fiktivní hrany pro zabezpečení závislostí a synchronizace jednotlivých elementárních činností. V tabulce 8 je uveden příklad, jenž pro každou elementární činnost definuje dobu trvání a navazující činnosti (přičemž je možný též obrácený přístup – u každé činnosti definovat činnosti předcházející).

| $\check{\text{cinnost}}$ | doba trvání | navazující činnosti |
|--------------------------|-------------|---------------------|
| Α                        | 20          | C, D                |
| B                        | 40          | E, F                |
| $\overline{C}$           | 50          | G, H                |
| D                        | 10          |                     |
| E                        | 40          | G, H                |
| ${\bf F}$                | 60          | J.                  |
| $\overline{G}$           | 80          | J.                  |
| H                        | 40          |                     |
| I                        | 30          |                     |
| J                        | 10          |                     |

Tabulka 8: definice ilustrační technologie

Původní hranově orientovaný síťový graf, převzatý z [46], je na obrázku 19. V tomto případě neobsahuje žádnou fiktivní hranu.

#### 6.2.2 Vrcholově orientované SG

V poslední době se stále častěji pro popis technologií používají vrcholově orientované síťové grafy. Výhodou tohoto přístupu je intuitivní zachycení závislostí a synchronizace elementárních činností

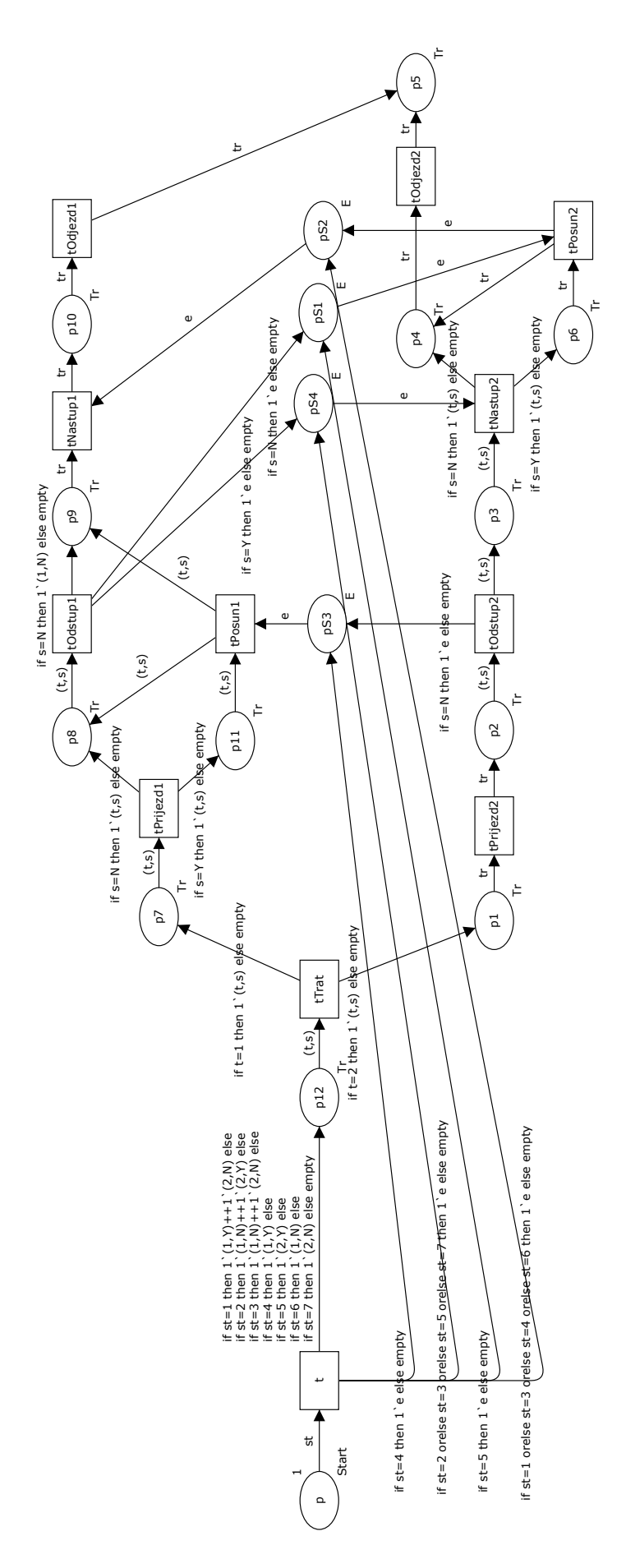

Obrázek 18: výsledná Petriho síť zobecněná pro všechny varianty

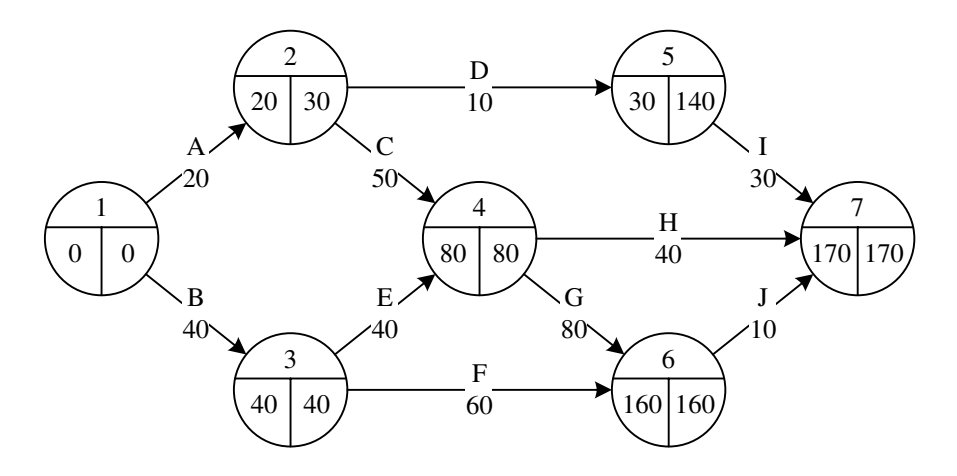

Obrázek 19: hranově orientovaný síťový graf

pomocí množiny neohodnocených hran jednoho typu (nejsou potřeba fiktivní hrany). Nevýhodou tohoto přístupu je větší počet komponent grafu.

Ilustrační síťový graf, převedený na vrcholově orientovaný, je na obrázku 20.

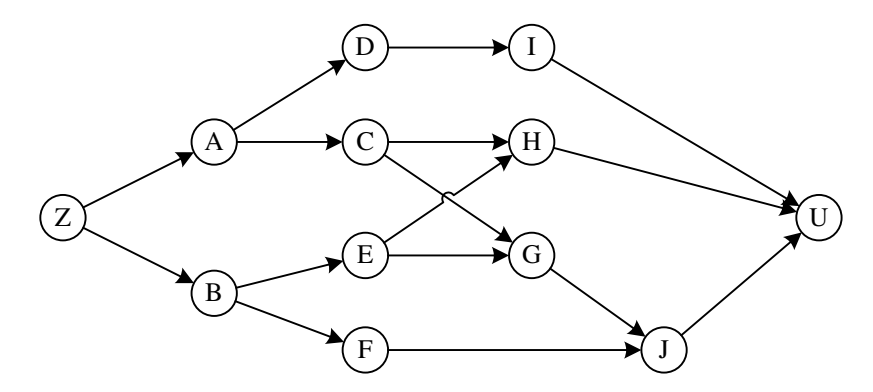

Obrázek 20: vrcholově orientovaný síťový graf

#### 6.2.3 Elementární činnost SG reprezentovaná v PS místem

V literatuře [48] je uveden způsob reprezentace elementární činnosti SG v PS – pomocí místa. Jedná se o způsob, který je obvykle používán v užší komunitě uživatelů Petriho sítí.

V případě hranově orientovaného SG je vrchol SG reprezentován v příslušné PS přechodem a hrana SG (odpovídající činnosti) je reprezentována posloupností hrana–místo–hrana, přičemž doba trvání činnosti je vyjádřena jako časové zpoždění na vstupní hraně daného místa (např. @ + 20, kde znak @ vyjadřuje aktuální čas). Výsledek převodu, včetně ilustrativního zachování stejného označení prvků SG i PS, je na obrázku 21. Pro odpovídající funkčnost PS bylo v daném případě doplněno místo Z, jako specifické místo pro umístění značky počátečního značení, a místo U, jako specifické místo reprezentující dosažení posledního vrcholu SG.

Vzhledem k použití barvených PS je třeba doplnit, že identifikátor E v síti na obrázku 21 označuje časovanou množinu barev výčtového typu, jež obsahuje jedinou barvu e. V nástroji CPN Tools by byla deklarována jako

colset  $E = with e timed;$ 

Přítomnost E u místa signalizuje, že dané místo může obsahovat jenom prvky této množiny barev a hranový výraz e určuje, že po dané hraně se mohou přesouvat jenom značky této barvy. Jak vyplývá z obrázku, v tomto konkrétním případě se ve všech místech vyskytují a po všech hranách přesouvají jenom značky jediné barvy e.

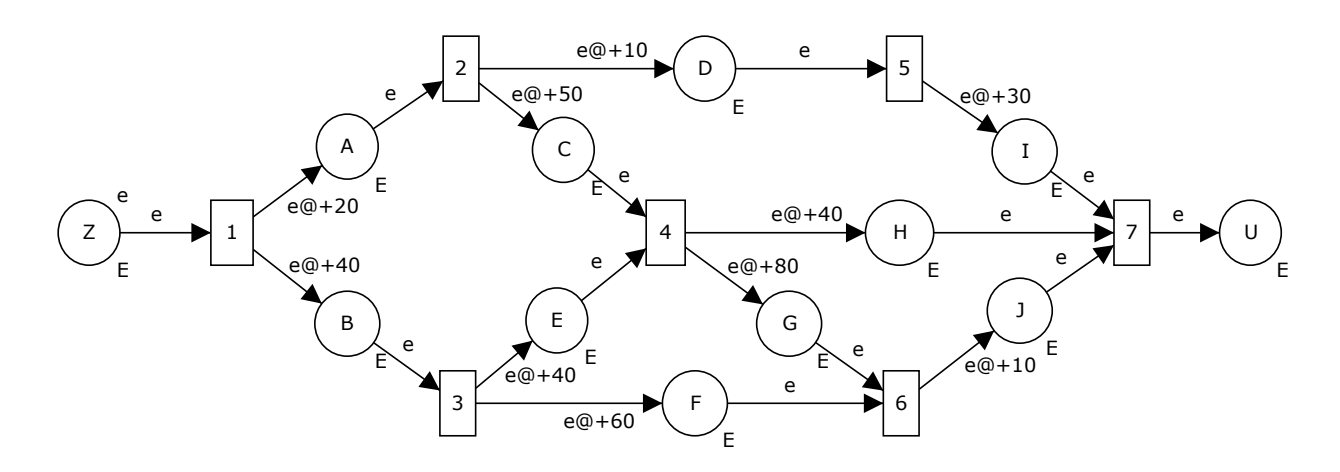

Obrázek 21: Petriho síť – elementární činnost SG reprezentovaná v PS místem

V případě vrcholově orientovaného SG je vrchol SG (odpovídající činnosti) reprezentován v příslušné PS místem a hrana SG je reprezentována posloupností hrana–přechod–hrana, přičemž výstup (vstup) více hran z (do) vrcholu SG je v PS realizován jako výstup (vstup) více hran z (do) následujícího (předcházejícího) přechodu. Dané místo s následujícím přechodem (předcházející přechod s daným místem) jsou pak spojeny pouze jednou hranou. Doba trvání činnosti je opět vyjádřena jako časové zpoždění na vstupní hraně místa, jež tuto činnost reprezentuje. Výsledkem převodu je tentýž graf na obrázku 21. Místa Z a U v tomto případě přirozeně reprezentují zdroj a ústí SG.

#### 6.2.4 Elementární činnost SG reprezentovaná v PS přechodem

Z definice Petriho sítě v [58] se změny stavu systému – události – vyjadřují pomocí přechodů. Tedy pokud je činnost atomickou změnou stavu bez nutnosti odděleného modelování jejího začátku a konce (a tudíž jejího trvání), je možné ji v Petriho síti reprezentovat přechodem. Značení v místě před (za) přechodem vyjadřuje, že elementární činnost ještě nebyla (už byla) vykonána, v případě časované PS včetně informace o čase (více viz kapitola 6.2.6). Je třeba poznamenat, že zejména v případě nečasovaných PS tento přístup nezachycuje stavy systému po dobu trvání (vykonávání) elementárních činností.

Na základě této úvahy se tak v literatuře objevuje alternativní způsob převodu SG na PS (například v [27]). Následující text poukazuje na jeho přednosti, resp. pro jeho rutinní použití byla navržena původní velmi jednoduchá metodika.

#### Metodika 6.1 (Metodika převodu SG na PS s reprezentací činnosti přechodem)

Pro převod síťového grafu na Petriho síť (nezávisle na tom, zda se jedná o hranově či vrchnolově orientovaný síťový graf) je z čistě technického hlediska konstrukce grafu Petriho sítě možné zavést následující pravidla:

- 1. každou elementární činnost X v Petriho síti představuje strukturální prvek místo–hrana– přechod (Place–Arc–Transition, dále jen PAT) – viz obrázek 22;
- 2. doba trvání elementární činnosti se zapíše jako časové zdržení  $ts<sub>X</sub>$  přechodu  $t<sub>X</sub>$ ;
- 3. orientovanými hranami se spojí jednotlivé prvky PAT podle definice grafu Petriho sítě (tj. přechod s místem následujícího prvku PAT [činnosti], resp. místy následujících prvků PAT [činností]), přičemž hranové výrazy těchto hran sestávají pouze z jedné hranové konstanty, označenou třeba v;
- 4. do hranových výrazů  $i'v$  hrany každého prvku PAT se zapíše  $i$  jako "počet hranových konstant  $v^4$ , jenž je roven počtu vstupních hran místa  $p_X$ ;
- 5. jeden zdroj a jedno ústí se realizuje opět jako prvek PAT (činnost) s nulovým trváním, přičemž za ústím bude následovat ještě jedno terminální místo;
- 6. v místě zdroje se zavede inicializační značení obsahující jednu značku.

Zavedení jednoho zdroje a jednoho ústí je analogické konstrukci vrcholově orientovaného síťového grafu. Inicializační značení Petriho sítě odpovídá umístění jedné značky v místě zdroje Z, koncové značení odpovídá dosažení místa ústí U.

Vzhledem k použití barvených PS je třeba doplnit, že funkce C označuje jedinou množinu barev, jež se mohou vyskytovat ve všech místech  $p<sub>X</sub>$  v celé síti. Taktéž hranová konstanta v vyjadřuje jediný prvek této množiny barev a tvoří hranové výrazy všech hran celé sítě.

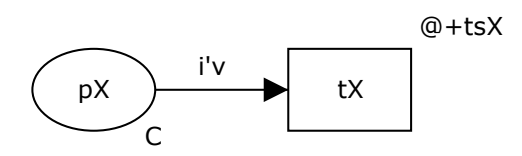

Obrázek 22: strukturální prvek PAT vyjadřující elementární činnost

#### 6.2.5 Srovnání výsledné PS s původními SG

Konstrukce grafu Petriho sítě podle výše zmíněné metodiky je možná pro jakýkoliv síťový graf, resp. pro jakékoliv zadání technologie pomocí tabulky. Popsaný technický princip má tu výhodu, že není nutné při konstrukci Petriho sítě v libovolném softwarovém nástroji složitě přemýšlet o analogii Petriho sítě a hranově orientovaného, či vrcholově orientovaného síťového grafu, tj. jaké komponenty PS budou odpovídat jednotlivým komponentám jednoho, nebo druhého typu SG, jak realizovat fiktivní hrany atp. Z hlediska náročnosti konstrukce grafu Petriho sítě je tento princip analogický konstrukci vrcholově orientovaných síťových grafů (pouhé spojování jednotlivých elementárních činností hranami).

Na obrázku 23 je znázorněna výsledná Petriho síť, jež vznikla převodem SG podle výše uvedené metodiky. V souladu s přístupem popsaným v úvodu kapitoly 6.2.4 jsou jako jednotlivé elementární činnosti (jejich písmeny) označeny vždy přechody daného prvku PAT. V případě zdroje a ústí je označení provedeno tak, aby prvním místem grafu sítě bylo místo s označením Z a poslední terminální místo s označením  $U$  (v zájmu analogie se síťovými grafy). Ostatní "pomocná" místa a přechody prvku PAT jsou označena vždy stejným písmenem činnosti, avšak mohou pro rozlišení obsahovat navíc pomocná písmena  $p$  (place – místo), nebo t (transition – přechod). Tedy např. u činnosti A je v rámci daného prvku PAT označení přechodu A a označení pomocného místa pA.

Pro upřesnění syntaxe barvených Petriho sítí je třeba poznamenat, že byla shodně s kapitolou 6.2.3 zavedena časovaná množina barev E výčtového typu, jež obsahuje barvu e. Neboli, funkce barev C přiřazuje všem místům typ E, což znamená, že všechna místa mohou obsahovat pouze značky typu  $E$  (tj. e). Hranové výrazy  $i'v$  všech hran sestávají z jedné, či více instancí konstanty typu E (tedy e, resp.  $2'e$ ), kde i udává počet instancí (jednička se může vynechat) a v konstantu e.

#### 6.2.6 Sledování času během evoluce Petriho sítě

Provedení technologického postupu v takovéto Petriho síti se zabezpečí postupným přesunem značek od začátku sítě (zdroje Z) na konec (ústí U) ve směru orientace hran.

V uvedeném případě, kde danou elementární činnost reprezentuje přechod (viz obrázek 23), pak značení v místě před proveditelným přechodem (např.  $pA$ ) signalizuje, že daná činnost (např. A) se může vykonat a maximální časové razítko ze všech značek tohoto místa udává dobu nejdříve možného začátku vykonání činnosti (např. A). Značení v místě za právě provedeným přechodem

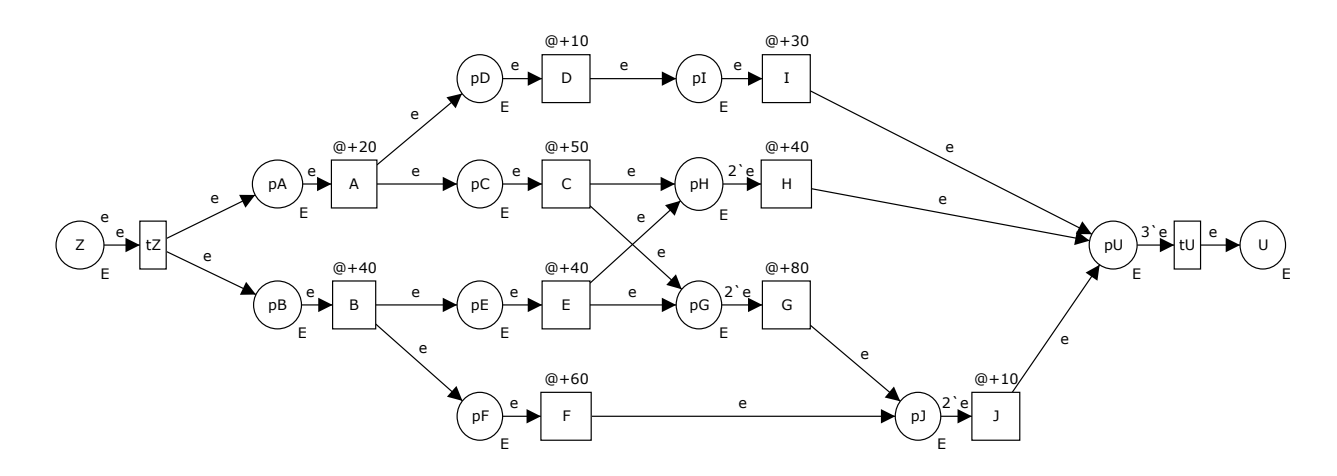

Obrázek 23: Petriho síť – elementární činnost SG reprezentovaná v PS přechodem

(např.  $pD$ , či  $pC$ ) pak signalizuje, že daná činnost byla vykonána, případně je vykonávána. Časové razítko značky "vytvořené právě provedeným přechodem" totiž udává čas ukončení dané činnosti (např. A). V případě, kdy systémový čas je roven hodnotě zmiňovaného časového razítka to znamená, že "vykonávání činnosti" (např. A) již bylo ukončeno. V případě, kdy systémový čas je menší než hodnota zmiňovaného časového razítka to znamená, že "vykonávání dané činnosti" ještě probíhá. Díky základní vlastnosti použitého formalismu časované Petriho sítě vykonat přechod ve stejném okamžiku systémového času, ve kterém byl přechod aktivován, po dosažení místa U pak časové razítko značky v tomto místě vyjadřuje dobu trvání projektu.

Zde je třeba poznamenat, že určení doby nejpozději možného začátku vykonání činnosti, či určení kritické cesty nelze během evoluce Petriho sítě přímo "odečíst" z časových razítek jednotlivých značek. Jejich konstrukce vyžaduje zpětný algoritmus, totožný jako v případě síťových grafů. Vzhledem k tomu, že Petriho sítě nejsou primárně určeny pro síťovou analýzu, tak také jejich softwarové nástroje standardně neobsahují odpovídající algoritmy.

# 7 Model obsluhy tranzitních nákladních vlaků

Následující text pojednává o využití Petriho sítí pro popis, modelování a simulaci části technologie železniční stanice – obsluze tranzitních nákladních vlaků. Uvedený model, publikovaný v [50], je pokračováním práce na modelu popisovaném v kapitole 6.1, na kterém byla ověřena možnost využití formalismu, včetně poukázání na výhody jeho použití, zejména pro potřeby synchronizace více procesů. Ve zmiňované práci se jednalo o první přiblížení k řešení problému synchronizace více procesů, navíc se jednalo pouze o jeden konkrétní případ, jednu konkrétní dvojici vlaků. Motivací k dalšímu pokračování pak bylo zejména

- zobecnění modelu pro širší paletu případů;
- synchronizaci obsluhy více než dvou vlaků (obecně  $n$  vlaků);
- zavedení nezávislého posunu.

Je třeba hned v úvodu poznamenat, že v průběhu prací na modelu došlo několikrát k jeho významnému přepracování. Výsledný model nakonec splňuje i požadavky, které na něj nebyly zpočátku kladeny, resp. realizuje další, původně nepožadované, funkcionality a možnosti.

V modelu je abstrahováno od infrastruktury, neboli je zachycen pouze popis jednotlivých operací pohyblivého podsystému, tj. pohybu elementů a obslužných zdrojů, bez vazby na dostupnost infrastruktury. Elementy se mají na mysli vlaky, resp. vlakové lokomotivy, soupravy vozů a odvěsy těchto vlaků. Obslužnými zdroji se mají na mysli posunovací lokomotivy a posunovači zajišťující přivěšování/odvěšování lokomotiv a odvěsů.

## 7.1 Vymezení zkoumaného systému

Zohledněním uvedené motivace se zadání úlohy posunulo do obecnější roviny, a totiž zpracování různých variant obsluhy více tranzitních vlaků v rámci jednoho modelu. Analýza problému byla založena na myšlence zachycení zpracování nejprve jednoho tranzitního vlaku. Vzhledem k tomu, že toto vyjádření je shodné pro všechny vlaky v modelu, zavedení většího počtu vlaků do jednoho modelu je tak umožněno pouhým uvedením dalších vstupních parametrů, které představují jednotlivé vlaky (resp. definici jejich obsluhy). V rámci dekompozice problému byly na nejvyšší úrovni abstrakce definovány tři základní činnosti při obsluze – odstup vlakové lokomotivy, nástup vlakové lokomotivy a posun, jejichž kombinace, společně s formálním doplněním o příjezd a odjezd, představují jednotlivé varianty obsluhy vždy jednoho tranzitního vlaku. Základní technologie obsluhy je ve zjednodušené podobě vyjádřena schématickým nákresem na obrázku 24. Typickými případy obsluhy tranzitních vlaků tak mohou být:

- příjezd a odjezd vlaku (modelující např. výměnu strojvedoucího, zlomení [změnu] čísla vlaku, nácestnou technickou prohlídku atd.);
- příjezd, posun a odjezd vlaku (posun místní posunovací lokomotivou);
- příjezd, výměna vlakové lokomotivy a odjezd vlaku (tedy odstup do depa a nástup z depa, kde během odstupu a nástupu lokomotivy je možné odstavit/dobrat skupinu vozů);
- příjezd, výměna vlakové lokomotivy, včetně dalšího posunu posunovací lokomotivou a následný odjezd vlaku.

Metodou shora dolů byly rozpracovány, resp. na dané úrovni abstrakce definovány, jednotlivé základní činnosti z obrázku 24. Analogicky modelu popisovaném v kapitole 6.1 se na dané úrovni abstrakce uvažovaly pouze "hlavní" činnosti ("uzlové" činnosti), neboli činnosti způsobující/umožňující variabilitu procesu obsluhy vlaku. Pro obecné zachycení celé technologie méně významné dílčí činnosti, které by se vykonávaly postupně (bez možné variability), a v praxi je s nimi

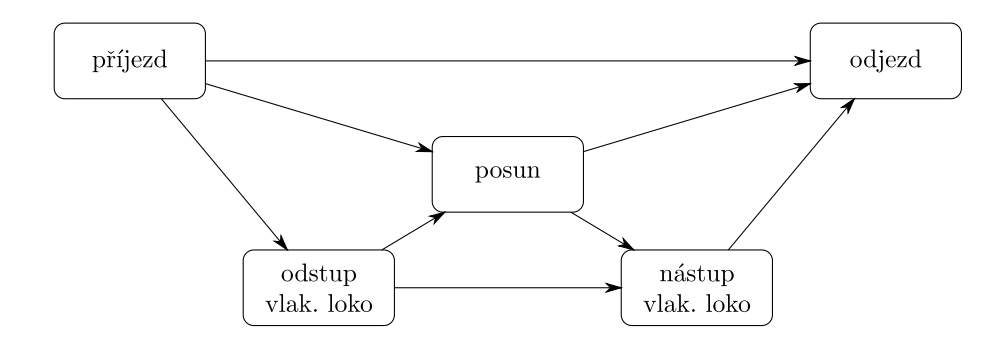

Obrázek 24: základní schéma obsluhy tranzitního nákladního vlaku

třeba počítat vždy (jako např. zkouška brzdy), byly zanedbány s tím, že tyto je možné případně později doplnit do odpovídající části modelu. Obslužné zdroje, resp. jejich alokace a dealokace pro jednotlivé činnosti, byly také zanedbány, neboť se předpokládalo jejich zavedení později.

V této fázi myšlenkové rozpracovanosti a realizace pomocí Petriho sítě byl model publikován v [51]. Vzhledem k následnému dalšímu přepracování modelu zde jednotlivé základní činnosti nejsou detailně popsány ani na obecné úrovni, ani jejich reprezentace pomocí Petriho sítě. Pro lepší pochopení dále popsaného řešení modelu je však důležité se o uvedeném "mezikroku" alespoň okrajově zmínit.

Na tomto místě je nezbytné uvést, že obrázek 24 (resp. též další obrázky tohoto typu) sice svým vzhledem připomíná vrcholově orientovaný síťový graf, avšak nejedná se o klasický síťový graf, jak je znám z teorie grafů. Jedná se pouze o rozklad na jednotlivé základní činnosti (obdélníky) na dané úrovni abstrakce a schématické vyjádření jejich závislosti (spojnice) s tím, že v jednom schématu jsou zachyceny všechny možné závislosti všech základních činností obsluhy jednoho vlaku (spojnice plnou čarou), včetně vyjádření navazující obsluhy nových objektů obsluhy (spojnice čárkovanou čarou), vzniklých z původně popisovaného vlaku. Uvedený graf je vlastně kombinací všech případů technologie obsluhy v rámci jediného grafu. Konkrétní situaci, konkrétní realizaci dané technologie je třeba si představit jako výběr vždy jen některých obdélníků a spojnic – například technologie výměny vlakové lokomotivy s posunem je (vycházející z již upraveného schématu obsluhy z obrázku 25) uvedena na obrázku 34.

Analogicky terminologii síťových grafů by se dalo říci, že konkrétní realizace jednoho technologického případu je podgrafem. Kompletní schéma tak vlastně vzniká složením všech možných podgrafů, odpovídajících jednotlivým případům obsluhy vlaku. Vzhledem k původnímu významu schémat je třeba poznamenat, že, z technologického hlediska, jsou smysluplné jen některé podgrafy. Pro upravené schéma z obrázku 25 jsou v příloze D uvedeny podgrafy odpovídající uvažovaným variantám obsluhy vlaku.

Pro využití uvedené techniky znázornění dopravní technologie byla inspirací publikace [52], neboť z definice klasické síťové analýzy není možné vyjádřit variabilitu technologie v rámci jednoho grafu. I když existují různá rozšíření síťových grafů o podmínkové hrany (viz např. [53]), motivací bylo použít co možná nejjednodušší způsob seznámení čtenáře s dále uvažovanou dopravní technologií, resp. nejjednodušší způsob zachycení vymezené části dopravního systému pro následné modelování pomocí Petriho sítí.

Při sestavování modelových situací se však ukázalo, že v této podobě model nezahrnuje řadu dalších "klasických" případů, zejména posun přímo vlakovou lokomotivou. V rámci další analýzy technologie obsluhy tak byl sestaven nový seznam základních typických obsluh jednoho tranzitního vlaku:

 bez obsluhy (výměna strojvedoucího, zlomení [změnu] čísla vlaku, nácestná technická/přepravní prohlídka atd.);

- obrácení směru jízdy vlaku;
- odvěšení skupiny vozů z konce vlaku;
- odjezd skupiny vozů z konce vlaku jako nový vlak (předchozí a tato situace vlastně odráží rozpad dvouskupinového vlaku);
- odstavení skupiny vozů ze začátku vlaku;
- přistavení skupiny vozů na začátek vlaku;
- odstavení skupiny vozů z konce vlaku;
- přistavení skupiny vozů na konec vlaku;
- posun;
- výměna vlakové lokomotivy (s případným odstavením/dobráním);
- výměna vlakové lokomotivy (s případným odstavením/dobráním) s posunem.

Při rozšiřování výše uvedené verze modelu byla zavedena technika rozpadu vlaku na jednotlivé elementy (tj. lokomotiva, skupiny vozů k odstavení/přistavení [dále též odvěsy], zbývající původní souprava), pomocí které je možné pracovat s každým takovým elementem samostatně. Z toho vyplynula úprava základní technologie, zachycené na obrázku 25. Současně byly doplněny, resp. přepracovány jednotlivé elementární činnosti, jejichž podrobný popis následuje a jež jsou také vyjádřeny pomocí dílčích schémat. Je třeba poznamenat, že daná schémata je třeba chápat jako hierarchická, tedy na obrázku 25 je vyjádřena nejvyšší (hlavní) úroveň a na obrázcích 26 až 32 schémata nižší úrovně (vždy konkrétní rozpracování dané elementární činnosti).

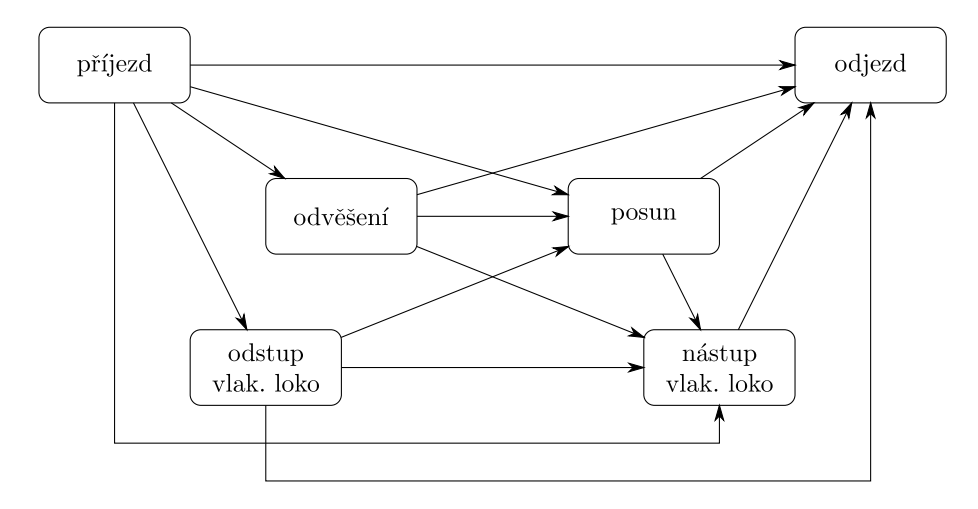

Obrázek 25: upravené schéma obsluhy tranzitního nákladního vlaku

## Činnost příjezd

Představuje vlastní příjezd vlaku, tj. vstup obsluhovaného objektu do systému (vlaku do modelu).

- V rámci této činnosti přichází do úvahy jediná varianta:
- 1. příjezd vlaku.

Schématické znázornění příjezdu vlaku je na obrázku 26.

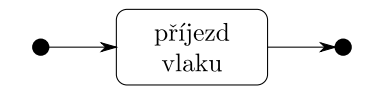

Obrázek 26: subschéma příjezd

## Činnost odvěšení

Představuje odvěšení

- odvěsu/odvěsů;
- vlakové lokomotivy.

V souladu s výše uvedenou technikou rozpadu na jednotlivé elementy v rámci této operace vznikají v modelu další elementy představující jednotlivé odvěsy, resp. uvolněnou lokomotivu, která neodstupuje do depa, ale zůstává k dispozici pro potřeby posunu a návratu ke své soupravě, a vlastní původní soupravu.

V rámci této činnosti přicházejí do úvahy varianty:

- 1. odvěšení vlakové lokomotivy;
- 2. odvěšení odvěsu/odvěsů;
- 3. odvěšení vlakové lokomotivy a odvěsu/odvěsů.

Schématické znázornění odvěšení je na obrázku 27.

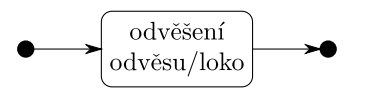

Obrázek 27: subschéma odvěšení

## Činnost odstup vlakové lokomotivy

Představuje odstup vlakové lokomotivy

- do depa;
- do místa odstavení;

s tím, že v obou případech je možný odstup

- přímo odvěšení lokomotivy a její přímý přesun do cíle;
- s posunem odvěšení skupiny vozů za lokomotivou (dále též "odvěs"), posun tohoto dílu na určené místo, zde odvěšení skupiny vozů od lokomotivy a odstup lokomotivy do depa/přesun na místo odstavení.

Vzhledem k tomu, že se sleduje strana vlaku, resp. posunového dílu (ve smyslu čelo a konec vlaku, resp. posunového dílu), tak je možné ještě před vlastním posunem, resp. v rámci posunu, provést tzv. objetí, což představuje přesun posunového dílu na volnou kolej a objetí lokomotivy na opačnou stranu skupiny vozů. To znamená, že pokud je lokomotiva např. zleva skupiny posunovaných vozů, avšak skupinu vozů je třeba přestavit na jiný vlak zprava, je třeba v rámci přesunu provést také objetí lokomotivy na druhou stranu posunového dílu. Schématické znázornění na příkladu přesunu skupiny vozů z vlaku A na konec vlaku B je na obrázku 28. V souladu s prací [54] jsou strany vlaku dále označovány jako plus (p) a mínus (m). Na dané úrovni abstrakce se technika objíždění lokomotivy již dále neřeší, tj. problematika vyhledávání volné koleje, odvěšování, objíždění a přivěšování lokomotivy by byla řešena na nižší úrovni abstrakce.

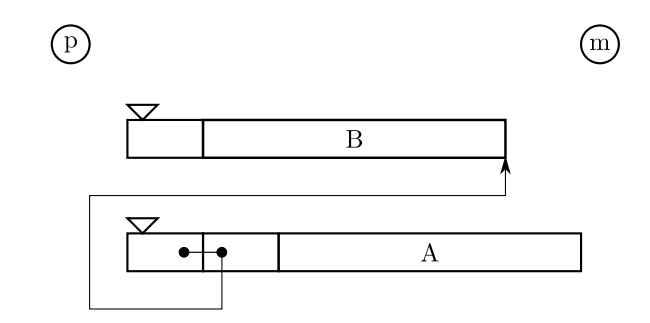

Obrázek 28: schématické znázornění situace s objetím

V rámci této činnosti přicházejí do úvahy varianty:

- 1. odvěšení lokomotivy od vlaku a její odstup do depa;
- 2. odvěšení skupiny vozů za lokomotivou (odvěsu), posun tohoto dílu na určené místo vlakovou lokomotivou, zde odvěšení lokomotivy od odvěsu a její odstup do depa;
- 3. odvěšení skupiny vozů za lokomotivou (odvěsu), objetí lokomotivy na druhou stranu odvěsu, posun tohoto dílu na určené místo vlakovou lokomotivou, zde odvěšení lokomotivy od odvěsu a její odstup do depa;
- 4. odvěšení lokomotivy od vlaku a její odstup od vlaku na místo odstavení (uvolnění pro další činnosti);
- 5. odvěšení skupiny vozů za lokomotivou (odvěsu), posun tohoto dílu na určené místo vlakovou lokomotivou, zde odvěšení lokomotivy od odvěsu a její uvolnění pro další činnosti (případně přesun na místo odstavení);
- 6. odvěšení skupiny vozů za lokomotivou (odvěsu), objetí lokomotivy na druhou stranu odvěsu, posun tohoto dílu na určené místo vlakovou lokomotivou, zde odvěšení lokomotivy od odvěsu a její uvolnění pro další činnosti (případně přesun na místo odstavení).

Schématické znázornění odstupu vlakové lokomotivy je na obrázku 29.

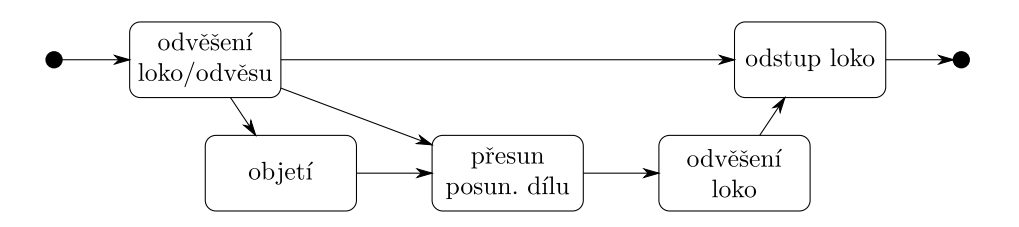

Obrázek 29: subschéma odstup vlakové lokomotivy

## Činnost posun

Představuje nezávislý přesun skupiny vozů (odvěsu), tedy mimo rámec odstupu, nebo nástupu vlakové lokomotivy. Posun může vykonávat

- vlaková lokomotiva;
- místní posunovací lokomotiva.

V rámci této činnosti přichází do úvahy následující varianty:

1. nástup uvolněné vlakové lokomotivy na odvěs, přivěšení lokomotivy k odvěsu, posun tohoto dílu, odvěšení lokomotivy od odvěsu a její uvolnění;

- 2. nástup uvolněné vlakové lokomotivy na odvěs, přivěšení lokomotivy k odvěsu, objetí lokomotivy na druhou stranu odvěsu, posun tohoto dílu, odvěšení lokomotivy od odvěsu a její uvolnění;
- 3. nástup místní posunovací lokomotivy na odvěs, přivěšení lokomotivy k odvěsu, posun tohoto dílu, odvěšení lokomotivy od odvěsu a její odstup;
- 4. nástup místní posunovací lokomotivy na odvěs, přivěšení lokomotivy k odvěsu, objetí lokomotivy na druhou stranu odvěsu, posun tohoto dílu, odvěšení lokomotivy od odvěsu a její odstup.

Objetím lokomotivy na druhou stranu odvěsu se rozumí analogie objetí popisovaného u odstupu vlakové lokomotivy. Schématické znázornění posunu je na obrázku 30. i

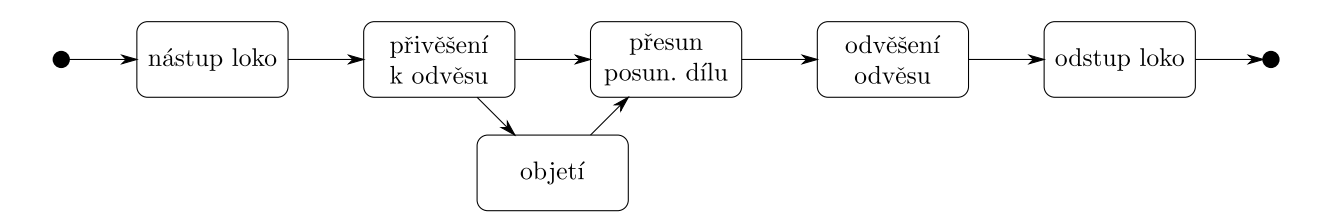

Obrázek 30: subschéma posun

## Činnost nástup vlakové lokomotivy

Představuje nástup

- nové vlakové lokomotivy z depa;
- uvolněné původní vlakové lokomotivy;

a to (analogicky odstupu vlakové lokomotivy)

- přímo;
- s posunem;

vždy na

- původní vlakovou soupravu;
- skupinu vozů vzniklou odvěšením od vlaku (odvěs).

V rámci této činnosti přichází do úvahy následující varianty:

- 1. nástup nové lokomotivy z depa přímo na původní vlakovou soupravu, její přivěšení k původní vlakové soupravě;
- 2. nástup nové lokomotivy z depa na odvěs, její přivěšení k odvěsu, posun tohoto dílu k původní vlakové soupravě, přivěšení odvěsu k původní vlakové soupravě;
- 3. nástup nové lokomotivy z depa na odvěs, její přivěšení k odvěsu, objetí lokomotivy na druhou stranu odvěsu, posun tohoto dílu k původní vlakové soupravě, přivěšení odvěsu k původní vlakové soupravě;
- 4. nástup nové lokomotivy z depa přímo na skupinu vozů, její přivěšení ke skupině vozů;
- 5. nástup nové lokomotivy z depa na odvěs, její přivěšení k odvěsu, posun tohoto dílu ke skupině vozů, přivěšení odvěsu ke skupině vozů;
- 6. nástup nové lokomotivy z depa na odvěs, její přivěšení k odvěsu, objetí lokomotivy na druhou stranu odvěsu, posun tohoto dílu ke skupině vozů, přivěšení odvěsu ke skupině vozů;
- 7. nástup uvolněné původní vlakové lokomotivy přímo na původní vlakovou soupravu, její přivěšení k původní vlakové soupravě;
- 8. nástup uvolněné původní vlakové lokomotivy na odvěs, její přivěšení k odvěsu, posun tohoto dílu k původní vlakové soupravě, přivěšení odvěsu k původní vlakové soupravě;
- 9. nástup uvolněné původní vlakové lokomotivy na odvěs, její přivěšení k odvěsu, objetí lokomotivy na druhou stranu odvěsu, posun tohoto dílu k původní vlakové soupravě, přivěšení odvěsu k původní vlakové soupravě.

Objetím lokomotivy na druhou stranu odvěsu se rozumí analogie objetí popisovaného u odstupu vlakové lokomotivy. Schématické znázornění nástupu vlakové lokomotivy je na obrázku 31. i

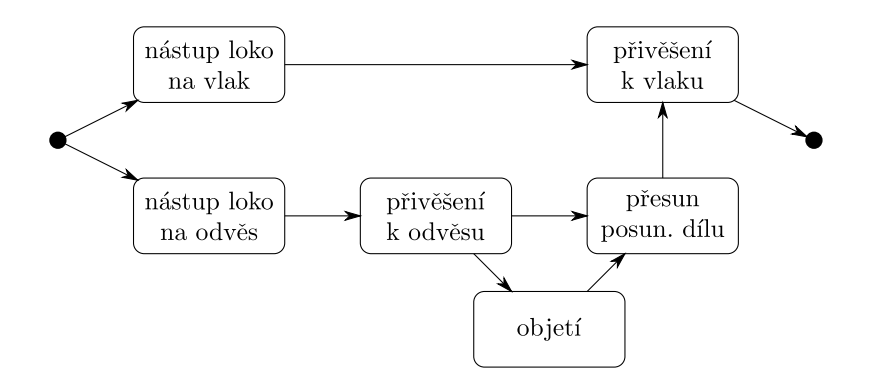

Obrázek 31: subschéma nástup vlakové lokomotivy

#### Činnost odjezd

Představuje přípravu vlaku k odjezdu a jeho odjezd. Přípravou vlaku se rozumí svěšení jednotlivých odvěsů, které tvoří daný vlak a byly na soupravu dodány v průběhu zpracování cestou posunu, tedy nezávisle na vlakové lokomotivě. Vlak, resp. skupina vozů, může také odjíždět pod novým číslem vlaku.

- V rámci této činnosti přichází do úvahy varianty:
- 1. odjezd vlaku;
- 2. svěšení jednotlivých odvěsů tvořících vlak a jeho odjezd.

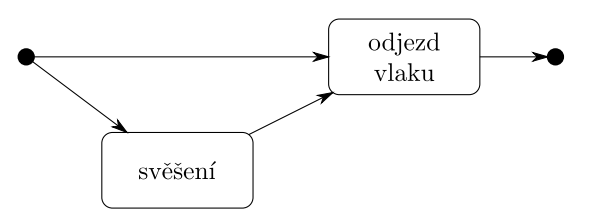

Obrázek 32: subschéma odjezd

Na základě podrobného popisu jednotlivých elementárních činností je pak snazší si představit konkrétní situace. Pro každý případ ze seznamu základních typických obsluh je možné vytvořit podgraf ze schématu na obrázku 25, například obrácení směru jízdy by se vyjádřilo schématem na obrázku 33, nebo výměna vlakové lokomotivy s nezávislým posunem na konci vlaku posunovací lokomotivou na obrázku 34. Možné další varianty jsou uvedeny v rámci přílohy D.

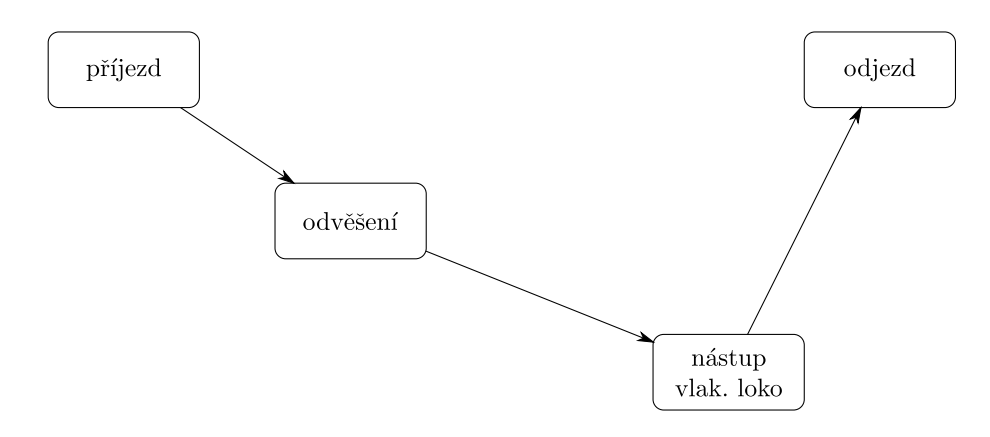

Obrázek 33: schéma obsluhy obrácení směru jízdy vlaku

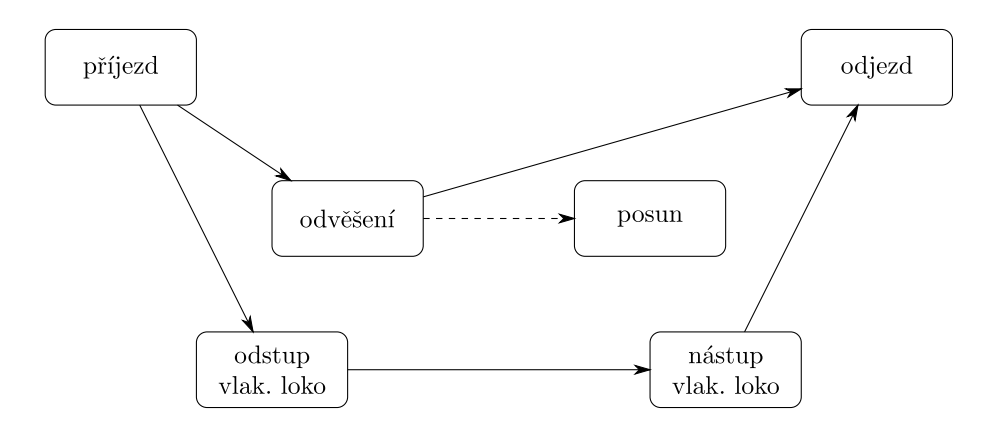

Obrázek 34: schéma obsluhy výměna vlakové lokomotivy s nezávislým posunem na konci vlaku

Je třeba poznamenat, že některé podgrafy mohou být shodné. Na úrovni nejvyšší abstrakce se totiž může jednat o shodné činnosti, vlastní rozdílnosti pak vyplynou z konkrétních operací na nižší úrovni. Tedy například odstavení skupiny vozů ze začátku vlaku (vlakovou lokomotivou) a výměnu vlakové lokomotivy by reprezentoval shodný podgraf na obrázku 35 s tím, že v prvním případě (odstavení skupiny vozů. . . ) by se v rámci činnosti odstup vlak. loko provedlo přestavení odvěsu vlakovou lokomotivou na dané místo a její uvolnění/odstup na místo čekání, ve druhém případě (výměna vlakové lokomotivy) by se v rámci této činnosti provedlo odvěšení vlakové lokomotivy a její přímý odstup do depa (případně též cestou s přestavením odvěsu).

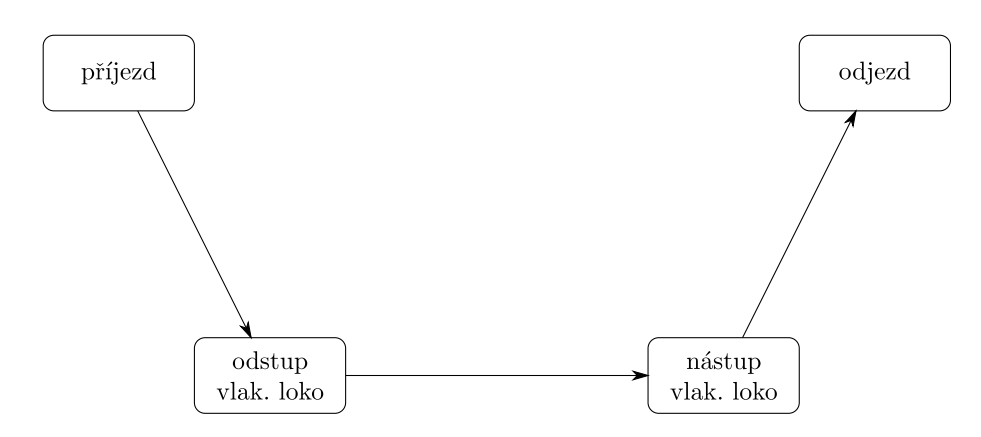

Obrázek 35: schéma obsluhy odstavení odvěsu ze začátku soupravy vlakovou lokomotivou

## 7.2 Obecné řešení v Petriho síti

V následujícím textu je blíže popsán vlastní model v barvené Petriho síti, vytvořený v nástroji CPN Tools. Jedná se o zachycení technologie zpracování tranzitního vlaku ve smyslu popisném, tj. zachycení jednotlivých operací dané technologie, jejich formálních závislostí, ale bez závislosti na čase. V této podobě se jedná o univerzální zápis technologie pomocí jediné Petriho sítě pro různé modelované varianty. Ty se pak liší pouze počátečním značením sítě. To umožňuje využití již vytvořeného a verifikovaného modelu jako vstupní definice technologie v rámci jiného, například individuálně vyvíjeného simulačního programu, nebo pro další rozšiřování a experimentování přímo s modelem v Petriho síti v nástroji CPN Tools.

### 7.2.1 Popis principu řešení

Vymezení systému a jeho technologické zachycení dalo základ pro tvorbu vlastního modelu pomocí Petriho sítě. Podle upraveného schématu obsluhy z obrázku 25 byla pro každou elementární činnost vytvořena samostatná podsíť, realizující danou konkrétní operaci, a jedna hlavní síť, která všechny podsítě spojuje v logický celek. Analogicky se tak jedná o hierarchickou síť, kdy na nejvyšší úrovni hierarchie je vyjádřen celkový pohled na model (obrázek 36), umožňující vlastní experimentování s modelem formou definice vstupních podmínek, a jednotlivé elementární činnosti jsou realizovány pomocí samostatných sítí nižší úrovně, ve kterých je možné již jen sledování průběhu činnosti modelu.

Hlavní graf sítě je na obrázku 36. Každá elementární operace je na nejvyšší úrovni vyjádřena substitučním přechodem (obdélník s dvojitým orámováním), který představuje vždy celou podsíť, a jemu odpovídajícím soketem, vstupním místem (elipsy "nad" přechody) obsahujícím značky, které představují parametrizaci dané činnosti. Ostatní místa (elipsy "podÿ přechody) vyjadřují další prvky technologie, nebo pomocná místa pro zabezpečení technické funkčnosti modelu.

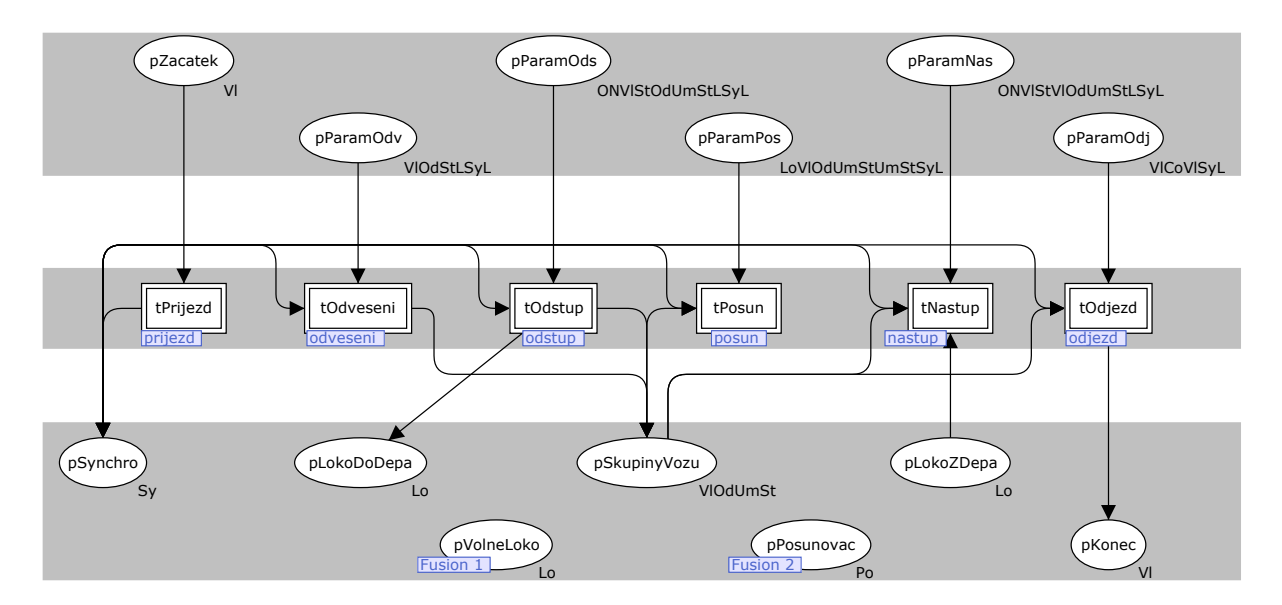

Obrázek 36: hlavní graf Petriho sítě

Jednotlivá místa jsou označena identifikátory tvořenými vždy složeninou z předpony p (place) a pokud možno co nejvýstižnějšího vyjádření jejich významu. Kromě místa  $pZacatek$  jsou identifikátory ostatních vstupních míst jednotlivých činností složeny z vyjádření parametrizace Param a třípísmenné zkratky odpovídající dané činnosti. Vstupní místo pZacatek představuje z pohledu modelované technologie zpracování vlaku de facto vstup vlaku do modelu, výstupní místo pKonec představuje výstup vlaku z modelu. Analogicky terminologii síťových grafů, použitou na schéma z obrázku 25, by znamenaly zdroj a ústí. Značky vyskytující se ve vstupně-výstupním místě pSkupi-

nyVozu představují jednotlivé odvěsy, případně vlakové soupravy po odstupu lokomotivy. Výstupní místo pLokoDoDepa představuje lokomotivní depo, resp. jeho část pro příjem odstupujících lokomotiv, vstupní místo pLokoZDepa pak jeho část pro vystavení nastupujících lokomotiv z depa. Značky vyskytující se ve fúzním místě pVolneLoko představují lokomotivy volné pro posun či další činnosti – tedy místní posunovací lokomotivy a lokomotivy uvolněné od jednotlivých vlakových souprav, které neodstupují do depa, ale zůstávají v modelu pro potřeby posunu a návratu na vlak. Značky vyskytující se ve fúzním místě pPosunovac představují posunovače, nezbytné pro odvěšování, svěšování a posun. Na tomto místě je třeba poznamenat, že místa pro lokomotivy a posunovače de facto představují již zavedení práce s obslužnými zdroji. Posledním, v tomto modelu nejvýznamnějším místem, je místo pSynchro, které představuje nástroj pro synchronizaci všech šesti činností v rámci obsluhy jednoho tranzitního vlaku, resp. současně všech činností v rámci obsluhy všech vlaků, zavedených v modelu.

Jednotlivé substituční přechody jsou označeny vždy složeninou z předpony t (transition) a názvu činnosti, který odpovídá technologickému vyjádření na obrázku 25.

Počáteční značení sítě představuje definici konkrétní technologie obsluhy vlaku, resp. více vlaků. Analogicky schématům z obrázků 33 a 34 to znamená, že činnosti, které se budou vykonávat, budou mít na počátku definované značky ve svých parametrizačních místech. Dále pak je třeba mít definovány obslužné zdroje – značky ve vstupních a fúzních místech pro lokomotivy a posunovače. Případně je třeba mít definované odvěsy, které již mají být připravené ve stanici a budou se dobírat po příjezdu vlaků – značky v místě pSkupinyVozu.

Vlastní princip synchronizace všech činností v rámci obsluhy jednoho vlaku, nebo závislých činností mezi různými vlaky, je zabezpečen pomocí synchronizačního místa pSynchro následujícím způsobem: Značky parametrizující jednotlivé činnosti vždy obsahují složku, která určuje barvu značky z místa pSynchro, jejíž výskyt umožní provedení dané činnosti. Po ukončení každé činnosti se do místa pSynchro vloží značka vyjadřující provedení této činnosti. Tedy v rámci evoluce sítě se v místě  $pSynchro$  průběžně objevují synchronizační značky, které průběžně "spouští" jednotlivé činnosti, čímž je vyjádřena závislost na činnostech, které musely být předtím vykonány (analogicky síťovému grafu, resp. schématu z obrázku 25). Určitým způsobem by se měnící se stav synchronizačního místa dal chápat také jako protokol činnosti modelu.

#### 7.2.2 Bližší popis Petriho sítě

Pro vlastní popis Petriho sítě je třeba si uvědomit, že hierarchická struktura modelu má za následek důležitou skutečnost. Hlavní graf Petriho sítě se skládá pouze ze soketů a fúzních míst, která obsahují vstupní parametrizaci, resp. prostor pro výstup značek, a zabezpečují tak rozhraní mezi hlavním grafem a jednotlivými podsítěmi, a dále substitučních přechodů, které představují vnořené podsítě jednotlivých elementárních činností. Přechody, reprezentující provádění konkrétních modelovaných aktivit, hrany s neprázdnými hranovými výrazy atp. jsou umístěny v sítích nižší úrovně. Navíc, jak již bylo naznačeno, veškerá práce s modelem, definice vstupních parametrů experimentů, realizovaná počátečním značením sítě, se provádí pouze na hlavní úrovni. V jednotlivých podsítích je možné již jen sledovat postupnou evoluci sítě. Proto z uživatelského hlediska je významnější a obsáhlejší popis hlavní úrovně, která naopak z pohledu techniky konstrukce grafu Petriho sítě není příliš zajímavá.

Z pohledu algebraické reprezentace Petriho sítě je pro celý model společná množina barev (typů). V následujícím výčtu je blíže popsáno 9 základních množin, použitých v modelu. Vzhledem k tomu, že celkem je v modelu deklarováno 34 množin, avšak zbývajících 25 jsou vždy množiny vzniklé kartézským součinem množin základních, nebo se jedná o množiny typu seznam množiny barev, tyto zde nejsou blíže popisovány, jejich kompletní přehled je uveden v příloze E. U popisu hlavní Petriho sítě budou blíže rozebrány pouze ty, které mají význam pro definici počátečního značení – parametrizaci modelu pro experimentování. Je třeba ještě poznamenat, že množiny typu seznam jsou značeny vždy složením označení dané množiny barev a písmene L (např. SyL).
# Množiny barev

- $Co \in \mathbb{N}_0$  prvky množiny jsou typu celé číslo a vyjadřují čítač;
- $Lo = \{plo, X, X-0\}$  prvky množiny vyjadřují označení lokomotivy, kde plo představuje místní posunovací lokomotivu, X představují lokomotivu uvolněnou z vlaku a odstupující do depa, X -0 představují lokomotivu uvolněnou z vlaku pro potřeby posunu a dalších činností a následného návratu na původní soupravu; obecně platí, že za X je dosazeno označení (číslo) vlaku;
- $\bullet$   $Od \in \mathbb{N}_0$  prvky množiny vyjadřují číslo odvěsu, kde 0 je rezervována pro původní vlakovou soupravu, resp. vlakovou lokomotivu;
- ON =  $\{d, u\}$  prvky množiny vyjadřují typ (směr) odstupu/nástupu lokomotivy (do/z depa [d], uvolněné do/z místa odstavení [u]);
- $\bullet$   $Po = \{pos\}$  prvek množiny představuje obslužný zdroj posunovač;
- $St = \{p,m\}$  prvky množiny vyjadřují stranu vlaku, nebo stranu umístění odvěsu  $(\text{plus } [p], \text{minus } [m])$ ;
- $\bullet$   $Sy = \{prjX, odvX, odsX, XposY, nasX, odjX\}$  prvky množiny jsou typu řetězec a představují synchronizační značky, které generují jednotlivé ukončené činnosti (příjezd, odvěšení, odstup, posun, nástup a odjezd) tak, že za X se dosazuje označení (číslo) zpracovaného vlaku/odvěsu, resp. kombinace čísla vlaku a odvěsu přes spojovník, u posunu pak X a Y označují jednoznačným číslem odvěsu, resp. označením umístění (tj. přes spojovník), přesunutí odvěsu "odkud-kam";
- $\bullet$   $Um$  prvky množiny jsou typu řetězec a vyjadřují určení, resp. umístění skupiny vozů (z technologického hlediska může nabývat hodnot označení vlaků, nebo odstavných kolejí);
- $\bullet$   $VI$  prvky množiny jsou typu řetězec vyjadřují označení (číslo) vlaku.

Na základě výše uvedené filozofie rozpadu vlaku na jednotlivé elementy bylo zapotřebí odlišit jednotlivé lokomotivy a původní soupravy vlaku, resp. jednotlivé odvěsy. V označení lokomotiv a vlaků, resp. odvěsů, se tak objevuje jednoznačná identifikace daného elementu, tvořená přes spojovník číslem původního vlaku a číslem odvěsu (resp. v případě vlakové lokomotivy, nebo původní soupravy vlaku je na místě čísla odvěsu 0). Proto je možné při pohledu na evoluci Petriho sítě objevit v různých místech shodné barvy – avšak pozor, je třeba rozlišovat, ze kterých množin barev jsou (např. barva 63510-0 z množiny barev Lo představuje uvolněnou vlakovou lokomotivu, barva 63510-0 z množiny barev Vl představuje původní soupravu vlaku 63510 bez lokomotivy). Konkrétní případy použití v jednotlivých značkách daných míst jsou uvedeny v rámci popisu jednotlivých parametrizačních míst hlavní sítě.

Dále je Petriho síť definována množinami míst (P), přechodů (T) a hran (A). Vzhledem k rozsáhlosti modelu zde není uveden jejich kompletní výčet, ale pro ilustraci jsou v tabulce 9 uvedeny počty míst, přechodů a hran v jednotlivých podsítích a hlavní síti.

Počáteční značení sítě, charakterizované výskytem značek ve vybraných místech hlavního grafu sítě, vyjadřuje vždy jednu variantu obsluhy tranzitních vlaků, tj. jednu modelovanou situaci reálného provozu. Množinu počátečních značení pak tvoří všechny přípustné varianty, které je možné pomocí dané sítě modelovat. Z tohoto pohledu je množina všech počátečních značení obtížně definovatelná, proto zde není explicitně vyjádřena. Některá počáteční značení jsou uvedena na ilustračním příkladě při bližším popisu hlavního grafu sítě, případně na přiložených příkladech.

# Hlavní Petriho síť

Hlavní graf Petriho sítě (obrázek 36) představuje základní "uživatelské rozhraníÿ pro práci s celým modelem. Schématicky je možné jej rozdělit na tři logické skupiny prvků, jež jsou na obrázku 36 zvýrazněny šedým podbarvením. Uprostřed jsou tzv. substituční přechody, neboli přechody na vyšší

| $s$ íť/podsíť | počet          |          |                |  |  |
|---------------|----------------|----------|----------------|--|--|
|               | míst           | přechodů | $_{\rm hran}$  |  |  |
| hlavní        | 13             | 6        | 20             |  |  |
| tPrijezd      | $\overline{2}$ |          | $\overline{2}$ |  |  |
| tOdveseni     | 6              | 3        | 11             |  |  |
| tOdstup       | 11             |          | 24             |  |  |
| tPosun        | 11             | 8        | 24             |  |  |
| tNastup       | 16             | 10       | 39             |  |  |
| tOdjezd       | 6              |          | 12             |  |  |
| celkem        | 65             | 39       | 132            |  |  |

Tabulka 9: počty míst, přechodů a hran hlavní sítě a jednotlivých podsítí

úrovni hierarchie, které reprezentují jednotlivé podsítě elementárních činností ze schématu na obrázku 25. Nad přechody jsou umístěna parametrizační místa jednotlivých podsítí, pod přechody jsou umístěna místa reprezentující obslužné zdroje, synchronizační místo a koncové místo. Místa na této úrovni hierarchie se nazývají sokety, jim odpovídající místa v jednotlivých podsítích se pak nazývají brány.

Jednotlivé podsítě jsou podrobněji popsány v samostatných podkapitolách. V této části je vysvětlena vlastní parametrizace modelu – definice počátečního značení, tedy popis významu funkcí barev v jednotlivých místech hlavní sítě. Jednotlivé funkce barev jsou již popisovány přímo s využitím syntaxe nástroje CPN Tools, včetně připojených konkrétních příkladů – primárním ilustračním příkladem je případ výměny vlakové lokomotivy s nezávislým posunem na konci soupravy z obrázku 34, jehož celkové vyjádření v Petriho síti je na obrázku 37.

První skupinou míst, jejichž značky tvoří počáteční značení sítě (tedy jsou editována experimentátorem s modelem), jsou parametrizační místa jednotlivých podsítí.

# Místo pZacatek

Značka v parametrizačním místě činnosti příjezd vlaku představuje číslo (označení) přijíždějícího vlaku.

Množina barev Vl definující typ značek, jež se mohou v tomto místě vyskytovat je

#### colset Vl = string;

tedy řetězec, což znamená, že se může jednat o kombinaci alfanumerických a dalších znaků.

Zápis značky ilustrativního příkladu v syntaxi CPN Tools vyjadřující příjezd vlaku 63510 by vypadal takto:

 $"63510"$ 

#### Místo pParamOdv

Značka v parametrizačním místě činnosti odvěšení představuje seznam odvěšovaných odvěsů, nebo lokomotivy, od původní vlakové soupravy. Struktura značky vyjadřuje "od kterého vlaku – co se bude odvěšovat – na co se čeká".

Množina barev VlOdStLSyL definující typ značek, jež se mohou v tomto místě vyskytovat je

```
colset VlOdStLSyL = product Vl * OdStL * SyL;
```
tedy kartézský součin množin barev představujících

 $\bullet$  označení vlaku – základní množina  $VI$ ;

- seznam odvěsů seznam množiny barev tvořené kartézským součinem základních množin barev představujících
	- číslo odvěsu  $(Od)$ ;
	- $-$  stranu vlaku  $(St)$ ;
- synchronizační značky seznam množiny barev tvořené základní množinou barev představující synchronizační značky (Sy).

Zápis značky ilustrativního příkladu v syntaxi CPN Tools vyjadřující odvěšení jedné skupiny vozů (první odvěs) na mínusové straně vlaku 63510, které je možné po příjezdu vlaku 63510 by vypadal takto:

("63510",[(1,m)],["prj63510"])

Dalšími příklady mohou být situace odvěšení vlakové lokomotivy na plusové straně vlaku 63510, které je možné po příjezdu vlaku 63510:

("63510",[(0,p)],["prj63510"])

nebo odvěšení vlakové lokomotivy na plusové straně a jedné skupiny vozů na mínusové straně vlaku 63510, které je možné po příjezdu vlaku 63510:

 $("63510", [(0,p),(1,m)], ["pri63510"])$   $\blacksquare$ 

# Místo pParamOds

Značka v parametrizačním místě činnosti odstup vlakové lokomotivy představuje definici odstupu vlakové lokomotivy od vlaku do depa, resp. do místa odstavení. Struktura značky vyjadřuje "kam lokomotiva odstupuje – od kterého vlaku – z které strany – zdali vykonává cestou nějaký posun, resp. jaký a kam – na co se čeká".

Množina barev ONVlStOdUmStLSyL definující typ značek, jež se mohou v tomto místě vyskytovat je

```
colset ONVlStOdUmStLSyL = product ON * Vl * St * OdUmStL * SyL;
```
tedy kartézský součin množin barev představujících

- typ (směr) odstupu lokomotivy základní množina  $ON$ ;
- $\bullet$  označení vlaku základní množina Vl;
- strana vlaku, na které se nachází lokomotiva základní množina  $St$ ;
- odvěs, který se bude během odstupu posunovat seznam množiny barev tvořené kartézským součinem základních množin barev představujících
	- číslo odvěsu  $(Od)$ ;
	- cílové umístění odvěsu  $(Um)$  označení koleje, nebo vlaku/odvěsu včetně čísla odvěsu přes spojovník;
	- stranu cílového umístění odvěsu  $(St)$ ;
- synchronizační značky seznam množiny barev tvořené základní množinou barev představující synchronizační značky (Sy).

Přičemž, jak vyplývá z definice činnosti v rámci vymezení zkoumaného systému na straně 66, seznam odvěsů, které se budou během odstupu posunovat, je nejvýše jednoprvkový.

Zápis značky ilustrativního příkladu v syntaxi CPN Tools vyjadřující odstup vlakové lokomotivy z plusové strany vlaku 63510 přímo do depa, který je možný po příjezdu vlaku 63510 by vypadal takto:

(d,"63510",p,[],["prj63510"])

Dalšími příklady mohou být situace uvolnění vlakové lokomotivy z plusové strany vlaku 63510 a její přesun přímo do místa odstavení, který je možný po příjezdu vlaku 63510:

(u,"63510",p,[],["prj63510"])

nebo odstup vlakové lokomotivy z mínusové strany vlaku 63510 do depa, která přitom přestaví 1. skupinu vozů na kolej 6k z plusové strany, což je možné až po příjezdu vlaku 63510:

 $(d, "63510", m, [(1, "6k", p)], ["pr163510"]$ )  $\blacksquare$ 

#### Místo pParamPos

Značka v parametrizačním místě činnosti posun představuje definici nezávislého posunu skupiny vozů (odvěsu) od vlaku na jinou kolej, k rampě, na nákladiště, k jinému vlaku, resp. obráceně z jiného místa k vlaku. Struktura značky vyjadřuje "která lokomotiva posunuje – co – kam – na co se čeká".

Množina barev LoVlOdUmStUmStSyL definující typ značek, jež se mohou v tomto místě vyskytovat je

```
colset LoV10dUmStUmStSyL = product Lo * V10dUmSt * UmSt * SyL;
```
tedy kartézský součin množin barev představujících

- lokomotivu vykonávající posun základní množina  $Lo$ ;
- $\bullet$  odvěs, který se bude posunovat kartézský součin základních množin barev představujících
	- označení původního vlaku/umístění, ze kterého odvěs pochází (Vl);
	- číslo odvěsu  $(Od)$ ;
	- současné umístění odvěsu (Um);
	- stranu současného umístění odvěsu  $(St)$ ;
- $\bullet$  kam se bude posunovat kartézský součin základních množin barev představujících
	- cílové umístění odvěsu  $(Um)$  označení koleje, nebo vlaku/odvěsu včetně čísla odvěsu přes spojovník;
	- stranu cílového umístění odvěsu  $(St)$ ;
- synchronizační značky seznam množiny barev tvořené základní množinou barev představující synchronizační značky (Sy).

Zápis značky ilustrativního příkladu v syntaxi CPN Tools vyjadřující posun 1. odvěsu vlaku 63510 z mínusové strany vlaku 63510 na mínusovou stranu koleje 6k, který po odvěšení 1. odvěsu vlaku 63510 provádí místní posunovací lokomotiva by vypadal takto:

("plo",("63510",1,"63510",m),("6k",m),["odv63510-1"])

Dalšími příklady mohou být situace posun 1. odvěsu vlaku 44105 z plusové strany koleje 6k na plusovou stranu soupravy vlaku 63510, který po odstupu vlakové lokomotivy vlaku 63510 provádí místní posunovací lokomotiva:

("plo",("44105",1,"6k",p),("63510-0",p),["ods63510-0"])

nebo posun 1. odvěsu vlaku 44102 z mínusové strany koleje 6k na mínusovou stranu soupravy vlaku 63510, který po svém odvěšení (uvolnění) provádí vlaková lokomotiva vlaku 63510:

("63510-0",("44102",1,"6k",m),("63510-0",m),["odv63510-0"]) i

#### Místo pParamNas

Značka v parametrizačním místě činnosti nástup vlakové lokomotivy představuje definici nástupu vlakové lokomotivy na soupravu vlaku, resp. na skupinu vozů (odvěs). Struktura značky vyjadřuje "odkud lokomotiva nastupuje – na který vlak/skupinu vozů – na kterou stranu – zdali vykonává cestou nějaký posun, resp. jaký a odkud – na co se čeká".

Množina barev ONVlStVlOdUmStLSyL definující typ značek, jež se mohou v tomto místě vyskytovat je

```
colset ONV1StV10dUmStLSyl = product ON * V1 * St * V10dUmStL * Syl;
```
tedy kartézský součin množin barev představujících

- typ (směr) nástupu lokomotivy základní množina  $ON$ ;
- označení vlaku/odvěsu včetně čísla odvěsu přes spojovník základní množina  $V_i$ ;
- $\bullet\,$ strana vlaku/odvěsu, na kterou má lokomotiva nastoupit základní množina  $St;$
- odvěs, který se bude posunovat seznam množiny barev tvořené kartézským součinem základních množin barev představujících
	- označení původního vlaku/umístění, ze kterého odvěs pochází (Vl);
	- číslo odvěsu (Od);
	- současné umístění odvěsu  $(Um);$
	- stranu současného umístění odvěsu  $(St)$ ;
- synchronizační značky seznam množiny barev tvořené základní množinou barev představující synchronizační značky (Sy).

Přičemž, jak vyplývá z definice činnosti v rámci vymezení zkoumaného systému na straně 66, seznam odvěsů, které se budou během odstupu posunovat, je nejvýše jednoprvkový.

Zápis značky ilustrativního příkladu v syntaxi CPN Tools vyjadřující nástup nové vlakové lokomotivy přímo z depa na plusovou stranu původní soupravy vlaku 63510, který je možný po odstupu původní vlakové lokomotivy vlaku 63510 by vypadal takto:

(d,"63510-0",p,[],["ods63510-0"])

Dalšími příklady mohou být situace nástup nové vlakové lokomotivy přímo z depa na mínusovou stranu 1. odvěsu vlaku 63510, který je možný po příjezdu vlaku 63510:

(d,"63510-1",m,[],["prj63510"])

nebo nástup (návrat) původní vlakové lokomotivy z místa odstavení na plusovou stranu původní soupravy vlaku 63510, který je možný po ukončení nezávislého posunu skupiny vozů na tuto soupravu z koleje 6k:

(u,"63510-0",p,[],["6k-1pos63510-0"])

nebo nástup původní vlakové lokomotivy na plusovou stranu původní soupravy vlaku 63510, při kterém provádí posun 1. odvěsu vlaku 44102 z plusové strany koleje 6k, což je možné až po odvěšení vlakové lokomotivy od vlaku 63510:

 $(u, "63510-0", p, [("44102", 1, "6k", p)]$ , $["odv63510-0"]$ )  $\blacksquare$ 

# Místo pParamOdj

Značka v parametrizačním místě činnosti odjezd představuje údaje nezbytné pro přípravu vlaku k odjezdu, resp. pro odjezd vlaku. Struktura značky vyjadřuje "označení původního vlaku/odvěsu – počet svěšení – nové číslo vlaku – na co se čeká".

Množina barev VlCoVlSyL definující typ značek, jež se mohou v tomto místě vyskytovat je

colset VlCoVlSyL = product Vl \* Co \* Vl \* SyL;

tedy kartézský součin množin barev představujících

- označení původního vlaku/odvěsu včetně čísla odvěsu přes spojovník základní množina  $VI$ ;
- počet svěšení základní množina  $Co;$
- číslo vlaku pro odjezd základní množina  $VI$ ;
- synchronizační značky seznam množiny barev tvořené základní množinou barev představující synchronizační značky (Sy).

Zápis značky ilustrativního příkladu v syntaxi CPN Tools vyjadřující přípravu k odjezdu bez svěšování a odjezd původní soupravy vlaku 63510 dále pod číslem 63510, který je možný po nástupu vlakové lokomotivy na soupravu vlaku 63510 a po odvěšení 1. odvěsu od vlaku 63510 by vypadal takto:

("63510-0",0,"63510",["nas63510-0","odv63510-1"])

Dalšími příklady mohou být situace příprava k odjezdu svěšením 1 odvěsu a odjezd původní soupravy vlaku 63510 dále pod číslem 63510, který je možný po nástupu vlakové lokomotivy na soupravu vlaku 63510 a po ukončení jiného nezávislého posunu skupiny vozů na tuto soupravu z koleje 6k:

```
("63510-0",1,"63510",["nas63510-0","6k-1pos63510-0"])
```
nebo příprava k odjezdu bez svěšování a odjezd 1. odvěsu vlaku 63510 jako nový vlak pod číslem 61204, který je možný po nástupu vlakové lokomotivy na 1. odvěs vlaku 63510 a po odvěšení 1. odvěsu od vlaku 63510:

```
("63510-1",0,"61204",["nas63510-1","odv63510-1"]) i
```
Následuje popis vstupních, resp. vstupně-výstupních, míst (soketů), a fúzních míst, jejichž značky tvoří počáteční značení sítě (tedy jsou editována experimentátorem s modelem), které reprezentují obslužné zdroje.

#### Místo pSkupinyVozu

Značky v tomto místě představují jednotlivé skupiny vozů (odvěsy), resp. vlakové soupravy bez lokomotivy, které se vyskytují v průběhu evoluce sítě, zůstávají na kolejích po ukončení běhu modelu, nebo jsou připraveny na kolejích před spuštěním běhu modelu. Posledně jmenované jsou součástí počátečního značení. Struktura značky vyjadřuje "označení původu odvěsu – číslo odvěsu – současné umístění – stranu současného umístěníÿ.

Množina barev VlOdUmSt definující typ značek, jež se mohou v tomto místě vyskytovat je

colset V10dUmSt = product V1  $*$  0d  $*$  Um  $*$  St;

tedy kartézský součin množin barev představujících

- označení původního vlaku/umístění, ze kterého odvěs pochází  $(Vl)$ ;
- číslo odvěsu  $(Od)$ ;
- současné umístění odvěsu  $(Um);$
- stranu současného umístění odvěsu  $(St)$ .

Značka ilustrativního příkladu v syntaxi CPN Tools vyjadřující 1. odvěs vlaku 63510 umístěný na mínusové straně koleje 6k, která se v místě objeví během evoluce sítě by vypadala takto:

("63510",1,"6k",m)

Dalším příkladem může být zápis značky v syntaxi CPN Tools vyjadřující 1. odvěs vlaku 44102 připravený na plusové straně koleje 6k:

 $("44102", 1, "6k", p)$   $\blacksquare$ 

#### Místo pLokoZDepa

Značka v tomto místě představuje předpis pro vystavení lokomotivy z depa. Struktura značky vyjadřuje "na který vlak/skupinu vozů – na které číslo odvěsu se bude nastupovat".

Základní množina barev Lo definující typ značek, jež se mohou v tomto místě vyskytovat je

colset Lo = string;

tedy řetězec představující označení vlaku/odvěsu včetně čísla odvěsu přes spojovník, korespondující s druhou složkou značky z místa *pParamNas*.

Zápis značky ilustrativního příkladu v syntaxi CPN Tools vyjadřující vystavení lokomotivy z depa na původní soupravu vlaku 63510 by vypadal takto:

"63510-0"

Dalším příkladem může být situace vystavení lokomotivy z depa na 1. odvěs vlaku 63510 (který pokračuje jako nový vlak):

 $"63510-1"$ 

#### Místo pVolneLoko

Značka v tomto fúzním místě představuje obslužný zdroj "volná/uvolněná" vlaková lokomotiva pro posun či nástup na vlak, tedy lokomotivy, které nenastupují z depa, ale lokomotivy průběžně uvolňované od přijíždějících vlaků. Současně se v místě vyskytují značky představující místní posunovací lokomotivy, vyskytující se v modelu od počátku běhu. Značky představující vlakové lokomotivy uvolněné od tranzitních vlaků se vyskytují pouze za běhu modelu, po jeho ukončení by se tedy značky tohoto typu neměly v místě vyskytovat (znamenalo by to, že některý tranzitní vlak odjel bez návratu své lokomotivy na soupravu).

Základní množina barev Lo definující typ značek, jež se mohou v tomto místě vyskytovat je

colset Lo = string;

tedy řetězec, což znamená, že se může jednat o kombinaci alfanumerických a dalších znaků.

Zápis značky ilustrativního příkladu v syntaxi CPN Tools vyjadřující místní posunovací lokomotivu by vypadal takto:

"plo"

Dalším příkladem může být v průběhu evoluce sítě objevující se značka představující uvolněnou vlakovou lokomotivu od vlaku 63510:

 $"63510-0"$ 

#### Místo pPosunovac

Značka v tomto fúzním místě představuje obslužný zdroj posunovač, který je nezbytný pro odvěšování a svěšování odvěsů a lokomotiv a posun.

Základní množina barev Po definující typ značek, jež se mohou v tomto místě vyskytovat je výčtového typu a v syntaxi CPN Tools tak umožňuje jedinou podobu zápisu značky (jako na ilustrativním příkladu):

pos **and the contract of the contract of the contract of the contract of the contract of the contract of the contract of the contract of the contract of the contract of the contract of the contract of the contract of the c** 

Poslední skupinou popisovaných míst jsou výstupní, resp. vstupně-výstupní, místa (sokety), jejichž značky reprezentují obslužné zdroje, výstup ze systému a vlastní synchronizaci. Značky v těchto místech nejsou součástí počátečního značení, vyskytují se v místech vždy pouze během evoluce sítě, resp. zůstávají v těchto místech po skončení běhu modelu.

# Místo pLokoDoDepa

Značka v tomto místě představuje vlakovou lokomotivu odstoupivší do depa. V podstatě se jedná také o obslužný zdroj, avšak vzhledem k tomu, že z důvodu přesnějšího sledování práce se zdroji je depo rozděleno na dvě nezávislé části (místa pLokoDoDepa pro odstupy do depa a pLokoZDepa pro nástupy z depa), tak značky do tohoto místa pouze vstupují a představují tak jakousi evidenci odstupů do depa.

Základní množina barev Lo definující typ značek, jež se mohou v tomto místě vyskytovat je typu řetězec (analogicky jako v místě p*VolneLoko*), přičemž v tomto případě se jedná vždy pouze o číslo (označení) vlaku, tedy např. na ilustrativním příkladu v syntaxi CPN Tools:

 $"63510"$ 

# Místo pSynchro

Značka v tomto místě představuje ukončení vždy konkrétní elementární činnosti – podsítě nižší hierarchie.

Základní množina barev Sy definující typ značek, jež se mohou v tomto místě vyskytovat je typu řetězec, což znamená, že se může jednat o kombinaci alfanumerických a dalších znaků. Během evoluce sítě ilustrativního příkladu v syntaxi CPN Tools by se v tomto místě postupně vyskytly značky:

```
"prj63510"
"odv63510-1"
"ods63510-0"
"nas63510-0"
"odj63510"
"63510-1pos6k"
```
Kombinace třípísmenných zkratek a čísla vlaku vyplývá z definice množin barev v kapitole 7.2.2. Činnost příjezd a odjezd vlaku je vždy na vlaku konkrétního čísla, tyto činnosti jsou tedy vždy označeny pouze kombinací písmen a čísla vlaku. Jednoznačná identifikace skupiny vozů pomocí kombinace čísla vlaku a čísla odvěsu přes spojovník, používaná v ostatních případech, vyjadřuje přesnější určení skupiny vozů či lokomotivy, které byly zpracovány. Jak již bylo vysvětleno dříve, vždy se jedná buď o kombinaci čísla vlaku a daného odvěsu, resp. čísla vlaku a "0" vyjadřující lokomotivu (např. v případě uvolnění vlakové lokomotivy) či původní vlakovou soupravu.

Tedy v případě odvěšení 1. odvěsu od vlaku 63510 (tOdveseni) se objevuje značka odv63510-1. V případě, že by se odvěšovala lokomotiva, značka by byla ve tvaru odv63510-0.

U činnosti odstup vlakové lokomotivy (*tOdstup*) se v ilustrativním případě odstupu lokomotivy bez posunu přímo do depa tvoří značka ods63510-0. V případě, že by odstupovala do depa včetně posunu (vždy jednoho) odvěsu řazeného za lokomotivou, tak značka se bude tvořit kombinací čísla vlaku a čísla daného odvěsu – např. u třetího příkladu odstupu ze strany 76 by byla ve tvaru ods63510-1.

U posunu  $(tPosun)$  je třeba mít na paměti, že první část značky vyjadřuje "odkud se posunuje", tzn. že se nebude jednat o kombinaci čísla vlaku a čísla odvěsu, ale o kombinaci aktuálního umístění a čísla odvěsu. V ilustrativním případě je však odvěs umístěn na vlaku 63510, tzn. číslo vlaku a umístění je totožné – proto značka ve tvaru 63510-1pos6k. Kdyby byl však tento 1. odvěs umístěn na koleji 10k a posunoval by se na kolej 6k, pak by byla ve tvaru 10k-1pos6k. Druhá část značky vyjadřuje "kam se bude posunovat", což v ilustrativním případě znamená kolej 6k, tedy značku ve tvaru 63510-1pos6k. Kdyby se však jednalo o posun na původní soupravu vlaku, např. jako u třetího příkladu posunu na straně 76, pak je třeba vyjádřit přes spojovník úplné označení skupiny vozů, tedy číslo vlaku a číslo odvěsu – proto značka ve tvaru 6k-1pos63510-0.

U činnosti nástup vlakové lokomotivy (tNastup) se v ilustrativním případě tvoří značka opět kombinací čísla vlaku/označení odvěsu, včetně čísla odvěsu, tedy i s třípísmennou zkratkou by značka byla ve tvaru nas63510-0.

#### Místo pKonec

Značka v tomto místě představuje vlak, který již odjel ze stanice, neboli vyjádření ukončení obsluhy daného vlaku v modelu. V podstatě se jedná o výstup elementu z modelu.

Základní množina barev Vl definující typ značek, jež se mohou v tomto místě vyskytovat je typu řetězec (analogicky jako u místa pZacatek). Po ukončení evoluce sítě ilustrativního příkladu v syntaxi CPN Tools by značka vyjadřující odjezd vlaku 63510 vypadala takto:

#### $"63510"$

Kompletní graf hlavní sítě ilustrativního příkladu s počátečním značením je na obrázku 37.

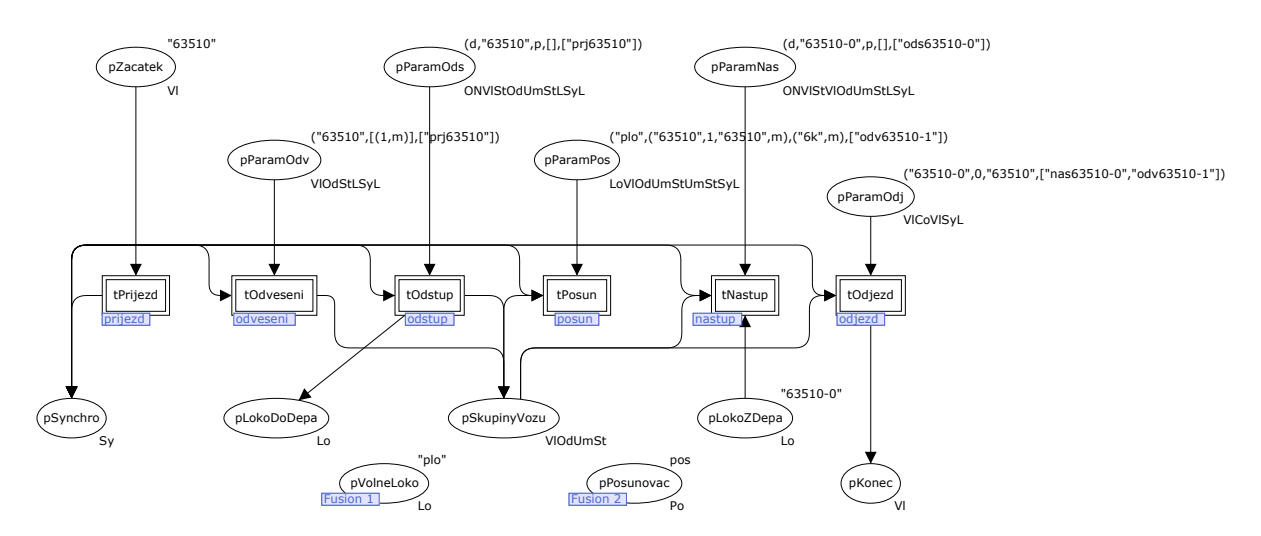

Obrázek 37: počáteční značení ilustrativního příkladu

#### Podsíť tPrijezd

Nejjednodušší podsíť tPrijezd je na obrázku 38, což z technologického hlediska odpovídá schématu na obrázku 26. Vlastní příjezd vlaku, neboli vstup elementu do modelu, v podstatě představuje začátek běhu modelu.

Vlastní princip spočívá v tom, že se odebere značka ze vstupní brány – parametrizačního místa  $pZacate$ k a do výstupní brány – místa  $pSynchro$  se umístí značka vyjadřující příjezd vlaku do stanice.

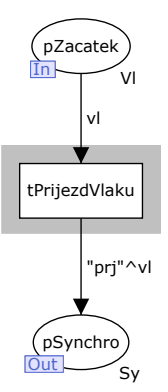

Obrázek 38: podsíť tPrijezd

# Podsíť tOdveseni

Podsíť tOdveseni je na obrázku 39, což z technologického hlediska odpovídá schématu na obrázku 27.

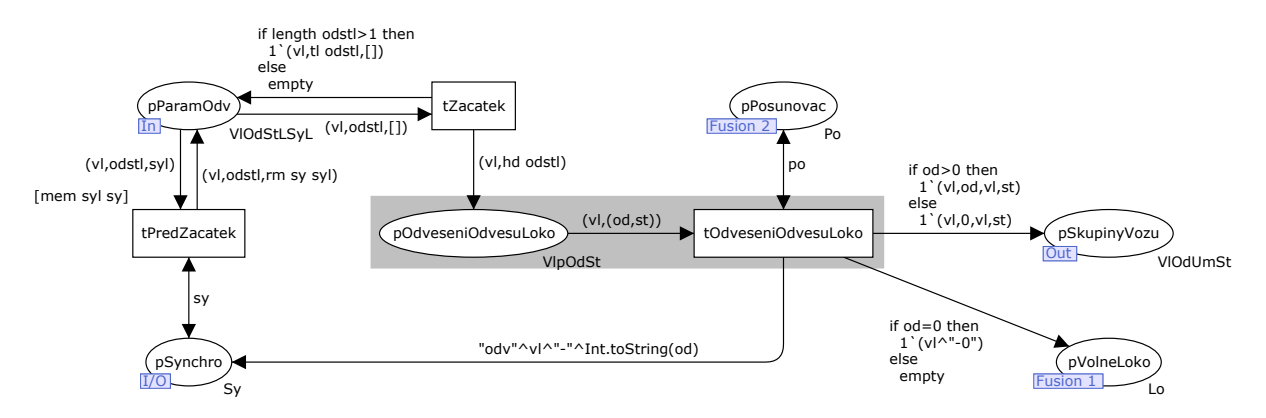

Obrázek 39: podsíť tOdveseni

Konstrukce grafu Petriho sítě odpovídá metodice 6.1 ze strany 60, neboli jednotlivé dílčí operace technologického schématu reprezentují v Petriho síti tzv. strukturální prvky. Jedná se o spojení místo–hrana–přechod, jež má obvykle shodný název s elementem technologického schématu, místa a přechody jednoho strukturálního prvku jsou rozlišeny předponami p a t. Na obrázcích 38 až 43 jsou jednotlivé strukturální prvky podbarveny šedým rámečkem. V dalším textu již bude ve stručnosti uváděn pouze pojem "strukturální prvek".

Vlastní činnost odvěšování je realizována strukturálním prvkem p/tOdveseniOdvesuLoko, za nímž následuje výstupní brána p*SkupinyVozu*, do které je umísťována značka reprezentující odvěs, a fúzní místo pVolneLoko, do kterého je umísťována značka reprezentující lokomotivu. Vlastní odvěšení je podmíněno dostupností obslužného zdroje posunovač, jehož představuje značka ve fúzním místě pPosunovac. Současně s odvěšením je umístěna synchronizační značka do místa pSynchro, která tak vyjadřuje ukončení činnosti.

Zbývající čtveřice přechodů a míst tvoří obligátní (ve všech ostatních podsítích vyskytující se) část grafu Petriho sítě, která představuje spouštěcí mechanismus dané podsítě. Jedná se o technickou záležitost formalismu Petriho sítí, která nemá předobraz v technologických schématech. Vzhledem k tomu, že následující princip činnosti je pak shodný pro všechny další podsítě, nebude již dále znovu uváděn.

Vstupní brány *pParamOdv* a *pSynchro* odpovídají stejnojmenným soketům hlavní sítě a obsahují značky počátečního značení, resp. průběžně se objevující synchronizační značky. V okamžiku výskytu synchronizační značky v místě pSynchro s hodnotou, která je uvedena jako poslední složka parametrizační značky v místě pParamOdv, strážní podmínka přechodu tPredZacatek umožní provedení tohoto přechodu. V rámci jeho provedení se odeberou takové značky z incidujících míst, jejichž hodnoty odpovídajících si složek (hodnota značky v místě pSynchro a složka synchronizační značky značky v místě pParamOdv) jsou shodné. Následně se do místa pSynchro umístí značka o stejné hodnotě, do místa pParamOdv se umístí značka, která ve složce synchronizační značky již nebude tuto hodnotu obsahovat. V okamžiku, kdy složka synchronizační značky, kterou obsahuje parametrizační značka v místě  $pParamOdv$ , je prázdná, hranový výraz před přechodem tZacatek umožní jeho provedení. Následným provedením přechodu tZacatek se odebere parametrizační značka a do místa *pOdveseniOdvesuLoko* se umístí značka definující vlastní odvěšení, čímž se de facto spustí modelování dané činnosti.

Na tomto místě je třeba poznamenat, že uvedený spouštěcí mechanismus se v podsíti tOdveseni od ostatních nepatrně liší. Rozdíl je v tom, že odvěsů z jednoho vlaku může být současně i více, např. na začátku a na konci, nebo případ odvěšení lokomotivy a odvěsu na konci. Druhá složka seznam  $odv$ ěsů parametrizační značky je proto také "seznamem", neboli, provedení přechodu  $tZacatek$ probíhá analogicky jako u přechodu tPredZacatek – opakovaně se do místa pOdveseniOdvesuLoko umísťuje značka s definicí odvěšení vždy jednoho odvěsu, přičemž do místa  $pParamOdv$  se umísťuje značka takové hodnoty, kde složka seznam odvěsů již daný odvěs neobsahuje. V případě posledního (jediného) odvěsu se po provedení přechodu tZacatek již značka do místa  $pParamOdv$  neumísťuje.

#### Podsíť tOdstup

Podsíť tOdstup je na obrázku 40, což z technologického hlediska odpovídá schématu na obrázku 29.

V tomto případě je Petriho síť doplněná o místa reprezentující obslužné zdroje (posunovač, lokomotivy, odvěsy) a obligátní spouštěcí mechanismus. Názvy strukturálních prvků odpovídají vždy jednotlivým elementům z technologického schématu. Navíc, pro odvěšení je nezbytný obslužný zdroj posunovač (značka v místě pPosunovac), který se v případě pouhého odvěšení uvolňuje (umísťuje se značka do místa pPosunovac), v případě dalšího posunu (případně, včetně objetí) zůstává alokován a uvolňuje se až po odvěšení lokomotivy od odvěsu v cílovém umístění (provedení přechodu tOdstupLoko). Odstup lokomotivy probíhá alternativně buď do depa (umístění značky do místa pLokoDoDepa), nebo do místa odstavení (umístění značky do místa pVolneLoko). Strukturální prvky představující vlastní odvěšení (pOdveseniLokoOdvesu–tOdveseniLokoOdvesu v případě přímém, nebo pOdveseniLoko–tOdveseniLoko v případě s posunem) též generují značky představující jednotlivé odvěsy do výstupní brány p*SkupinyVozu*. Provedení přechodu tOdstupLoko též generuje synchronizační značku do místa pSynchro, což vyjadřuje ukončení činnosti.

#### Podsíť tPosun

Podsíť tPosun je na obrázku 41, což z technologického hlediska odpovídá schématu na obrázku 30. Relativně liniová posloupnost strukturálních prvků, odpovídajících technologickému schématu, je opět doplněná o spouštěcí mechanismus a fúzní místa a bránu představující obslužné zdroje. Ná-

stup lokomotivy (provedení přechodu tNastupLoko) je podmíněn dostupností lokomotivy (značky v místě pVolneLoko) a existencí skupiny vozů, které se mají posunovat (značka v místě pSkupi $nyVozu$ ). Operace přivěšení je podmíněna dostupností posunovače (značka v místě p $Posunovac$ ), který je pak alokován pro celý posun a jeho dealokace probíhá až po odvěšení lokomotivy od odvěsu (provedení přechodu tOdveseniOdvesu a umístění značky do místa pPosunovac). Současně s odvěšením lokomotivy také "vzniká nový odvěs", resp. původní odvěs v novém umístění (značka do místa pSkupinyVozu). Odstupem lokomotivy a jejím uvolněním (provedení přechodu tOdstupLoko a umístění značky do místa pVolneLoko) celá činnost končí a generuje se synchronizační značka do místa pSynchro.

# Podsíť tNastup

Podsíť tNastup je na obrázku 42, což z technologického hlediska odpovídá schématu na obrázku 31.

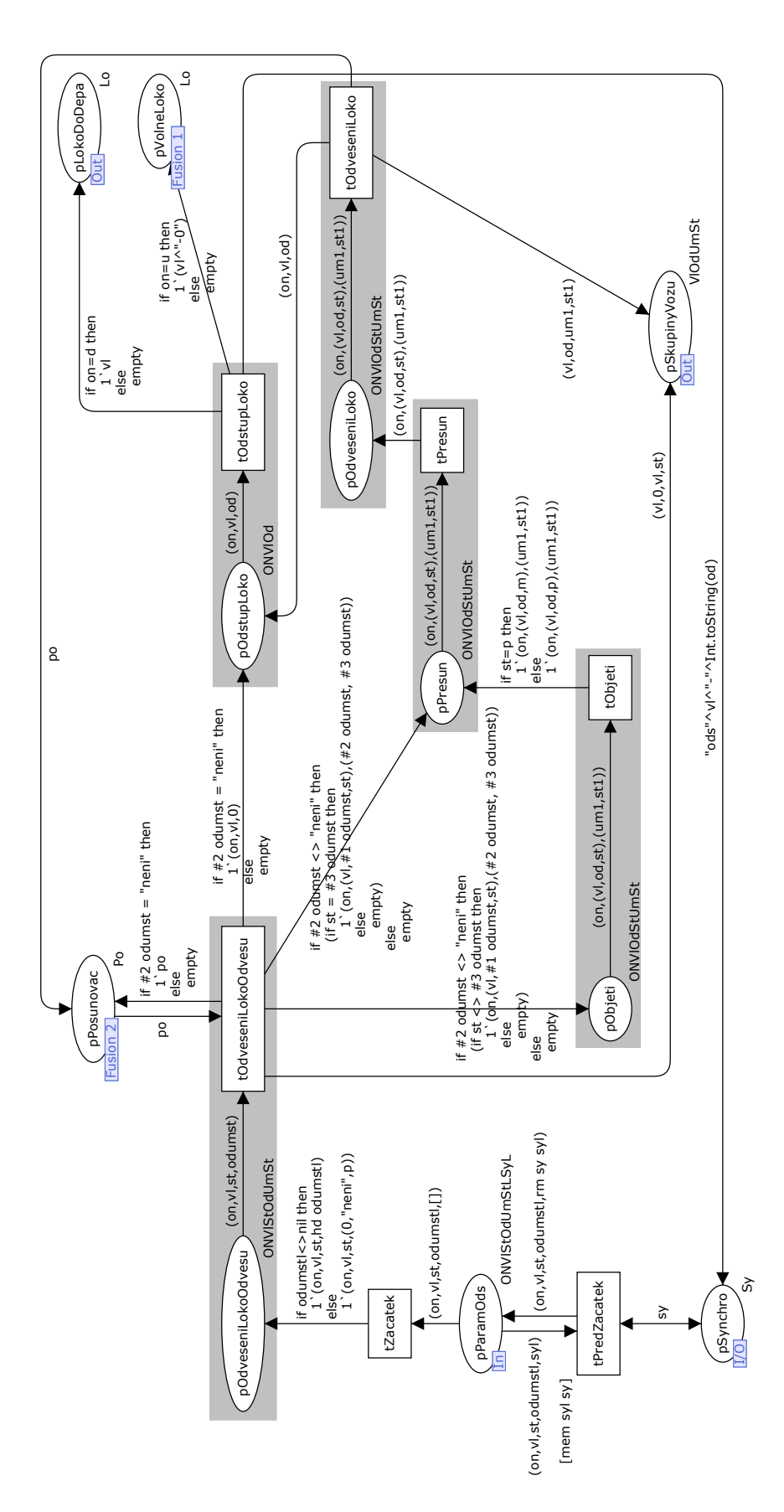

Obrázek 40: podsíť tOdstup

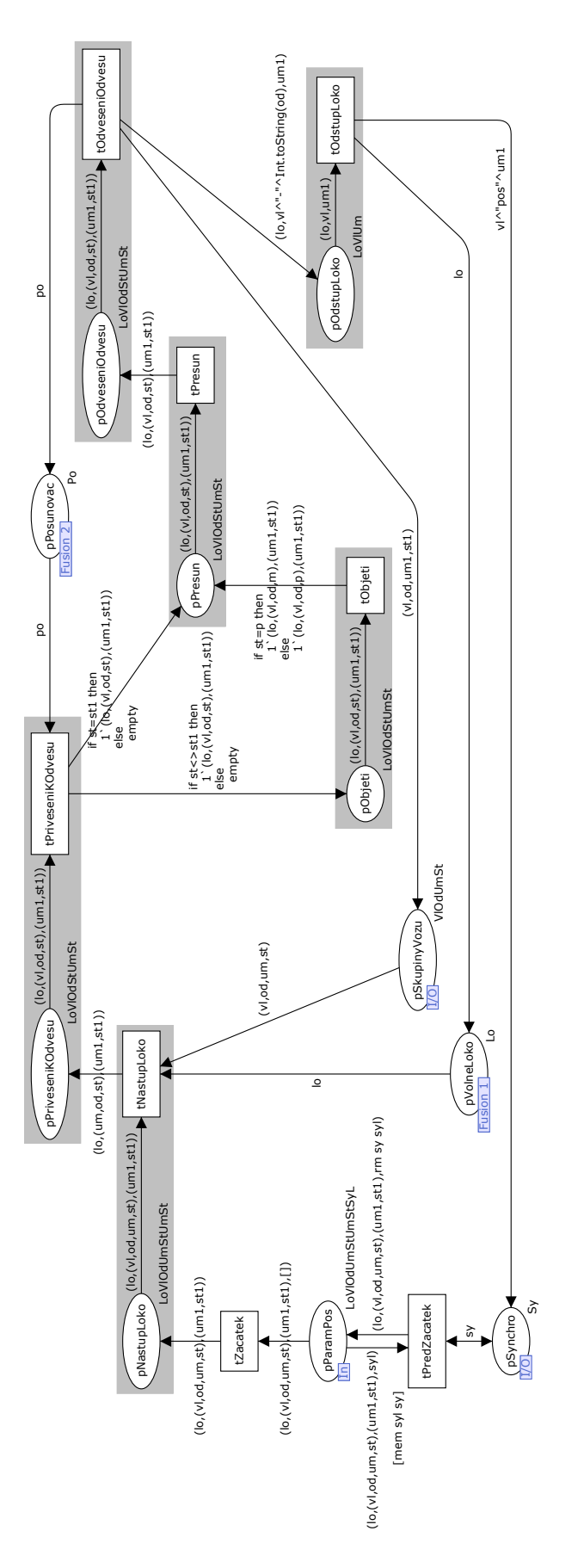

Obrázek 41: podsíť tPosun

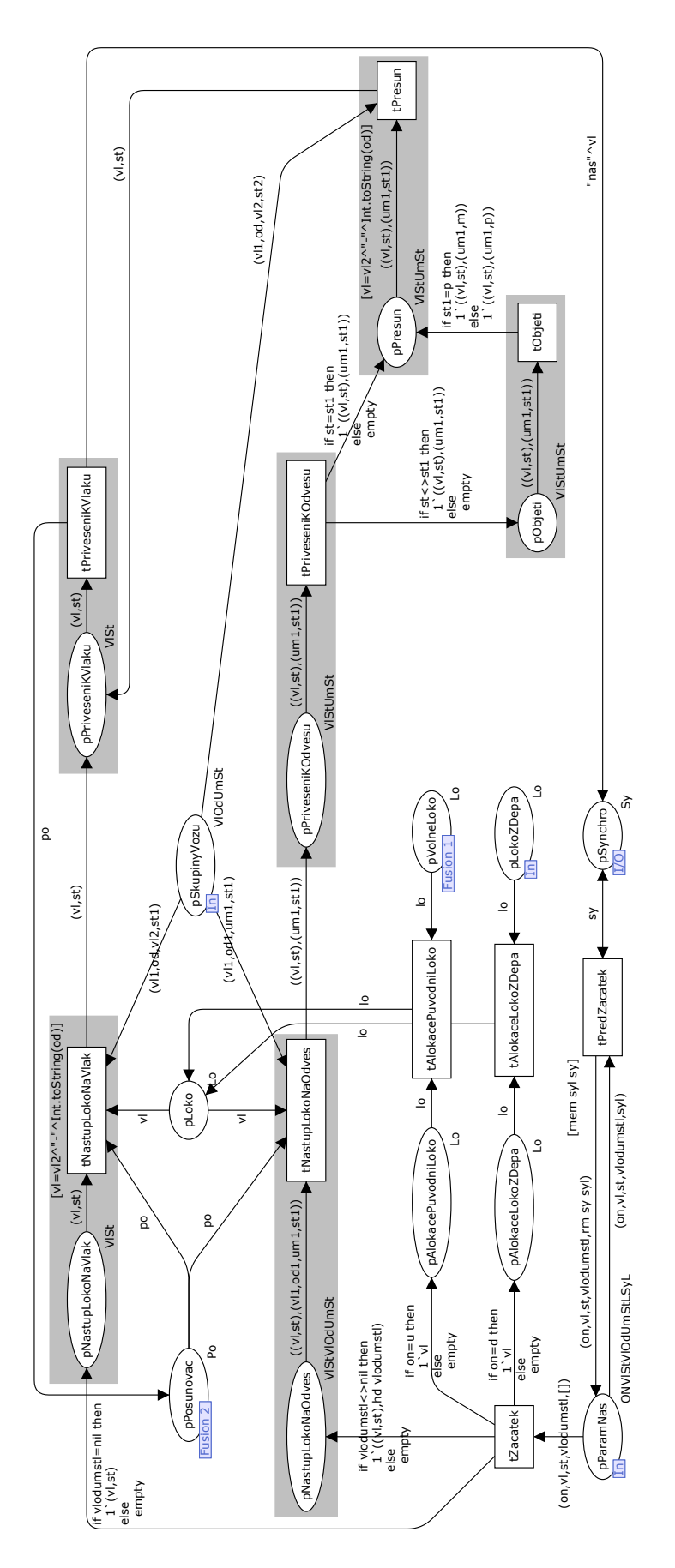

Obrázek 42: podsíť tNastup

Konstrukce grafu Petriho sítě vychází z technologického schématu, jednotlivé prvky schématu jsou realizovány stejnojmennými strukturálními prvky. V tomto případě je však rozsáhlejší doplnění o správu obslužných zdrojů. Vzhledem k tomu, že nastupovat na vlak, resp. soupravu vozů, může buď nová lokomotiva z depa, nebo se může vracet původní uvolněná lokomotiva, je třeba nejprve podle typu nástupu (první složka parametrizační značky) provést výběr/alokaci lokomotivy. To je na začátku zabezpečeno alternativním umístěním značky do místa pAlokacePuvodniLoko, nebo do místa pAlokaceLokoZDepa. Následným provedením příslušného přechodu se umístí značka reprezentující vybraný obslužný zdroj lokomotiva do místa pLoko, který společně s místem pPosunovac, odpovídající obslužnému zdroj posunovač, a místem pSkupinyVozu, odpovídající obslužnému zdroji cílový vlak/odvěs nástupu, de facto tvoří podmínky provedení nástupu lokomotivy. V rámci operace nástup lokomotivy (provedení některého z přechodů tNastup) se alokuje obslužný zdroj posunovač, který je potřeba pro přivěšení k vlaku, resp. přivěšení k odvěsu a následnému posunu.

Na tomto místě je třeba poznamenat, že vzhledem ke snaze o co nejvíce logický odraz reality v modelu se předpokládá alokace posunovače buď pouze pro přivěšení lokomotivy (nástup přímo), nebo alokace pro celou posloupnost operací přivěšení k odvěsu, posun a následné přivěšení k cílové soupravě. Pokud by obslužný zdroj posunovač (představován značkou v místě pPosunovac) byl vázán až na přivěšení k vlaku (přechod tPriveseniKVlaku), resp. na přivěšení k odvěsu (přechod tPriveseniKOdvesu), jak je řešeno v ostatních podsítích, tak by však v případě nástupu s posunem docházelo během vykonávání operace přivěšení k vlaku k opakované alokaci tohoto obslužného zdroje, což je nežádoucí. Proto byla alokace posunovače předsunuta k operaci nástup lokomotivy a tvoří tak vlastně její podmínku. Neboli, lokomotiva nemůže započít svůj nástup na vlak/odvěs, dokud nemá dostupného posunovače pro tuto operaci. Z hlediska technologického se jedná o řešení neobvyklé (diskutabilní), avšak na dané úrovni abstrakce možné, z hlediska konstrukce modelu v Petriho síti jednoduše řešitelné.

Značky v místě p*SkupinyVozu* představují jak jednotlivé odvěsy, tak soupravy původních vlaků, na které se obvykle provádí nástup. V přímém případě je proto prováděním přechodu tNastupPrimo odebírána značka představující cílový odvěs/původní soupravu, v případě nástupu na odvěs (prováděním přechodu tNastupNaOdves) je odebírána značka představující odvěs, se kterým se posunuje na cílový odvěs/původní soupravu. Ta je nezbytná až pro operaci posun (tvoří její podmínku), a proto je značka představující cílový odvěs/původní soupravu odebírána v rámci provádění přechodu tPosun. V obou případech provedením operace přivěšení k vlaku (přechod tPriveseniKVlaku) činnost končí a generuje se synchronizační značka do místa pSynchro.

# Podsíť tOdjezd

Podsíť tOdjezd je na obrázku 43, což z technologického hlediska odpovídá schématu na obrázku 32.

Jak vyplývá z technologického schématu, daná podsíť reprezentuje variantně buď pouze odjezd, nebo přípravu k odjezdu (svěšení) a odjezd. Technické řešení konstrukce Petriho sítě také vychází z již zmiňované metodiky 6.1 ze strany 60, avšak v tomto případě došlo ke specifické úpravě. Vlastní operace odjezd je reprezentována strukturálním prvkem pOdjezd–tOdjezd. Variantní předřazení operace svěšení, resp. jí odpovídající strukturální prvek, je v tomto případě sloučen dohromady s operací odjezd. Tedy místo pOdjezd de facto tvoří současně místo strukturálního prvku svěšení (pOdjezd–tSveseni). Navíc, strukturální prvek svěšení je cyklický. Princip variantnosti, resp. přednosti operace svěšování před odjezdem je realizován strážními podmínkami přechodů tSveseni a tOdjezd podle složky počet svěšení značky v místě pOdjezd.

Pokud je hodnota složky větší než nula, je proveditelný přechod tSveseni (tedy za předpokladu dostupnosti obslužných zdrojů posunovač a odvěs), neboli se vybírá operace technologického schématu svěšení. Tato operace se opakovaně provádí dokud hodnota složky značky v místě pOdjezd není rovna nule, což odpovídá svěšení všech odvěsů dané soupravy. Následně se stává proveditelný přechod tOdjezd a jeho provedením činnost končí, je umístěna značka s hodnotou čísla vlaku do místa pKonec a synchronizační značka do místa pSynchro.

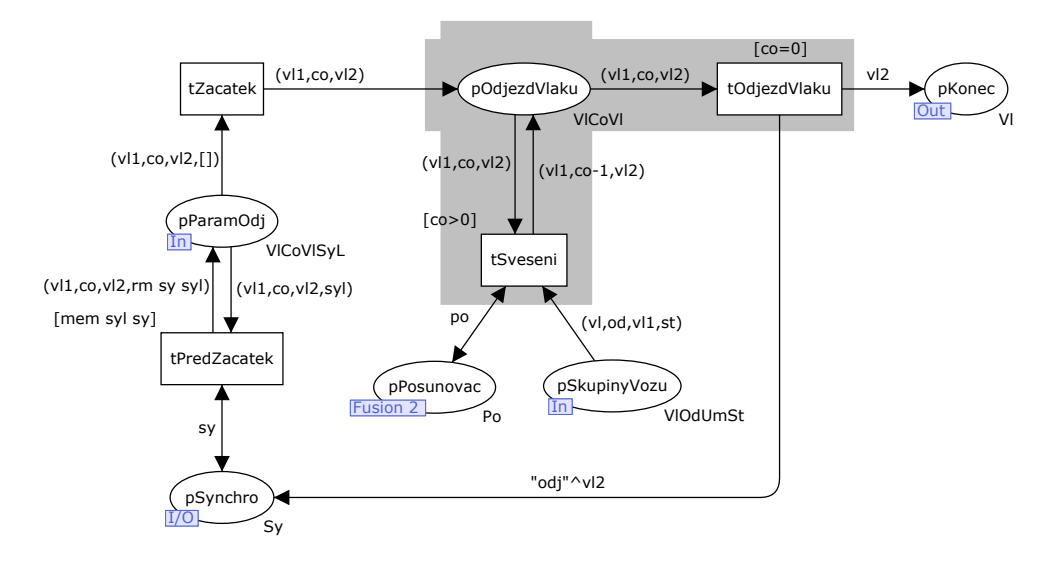

Obrázek 43: podsíť tOdjezd

Pokud hodnota složky není větší než nula, je proveditelný přímo přechod tOdjezd a činnost končí zrovna provedením tohoto přechodu.

# 7.2.3 Praktické příklady

Pro potřeby verifikace, tedy ověření funkční správnosti implementace v daném prostředí, byla připravena sada případů obsluhy jednoho tranzitního vlaku. Nejedná se o konkrétní případy z konkrétní stanice, avšak pokud možno o všechny varianty obsluhy tranzitního vlaku, které by mohly v libovolné stanici nastat. Následně byly připraveny dva komplikovanější případy vyjadřující synchronizaci obsluhy více vlaků opět s tím, že se nejedná o konkrétní případ konkrétní stanice, ale kombinaci pokud možno všech variant závislostí. Sledováním evoluce jednotlivých případů byla expertním přístupem současně prováděna i validace, tedy ověření pravdivosti, správného/požadovaného odrazu reality v modelu.

# Základní případy obsluhy vlaku

Sada třiceti případů představuje základní průřez typickými případy obsluhy tranzitního vlaku. Současně slouží i jako určitý katalog řešení jednotlivých případů, jejichž vzájemným spojením a provázáním vznikají složitější situace vyžadující synchronizaci více vlaků. Vzhledem k rozsáhlosti je zde uvedena přehledově pouze stručná charakteristika jednotlivých případů s tím, že v příloze D jsou ke každému případu uvedena vždy technologická schémata a hlavní Petriho síť s odpovídajícím počátečním značením. Vzhledem k tomu, že se jedná o tranzitní vlaky, tak skutečnost příjezd a odjezd není v rámci charakteristik komentována. Zmíněné základní případy jsou:

- 1. bez posunu (např. výměna strojvedoucích);
- 2. obrácení směru jízdy vlaku, včetně zlomení (změny) čísla;
- 3. odvěšení odvěsu na konci soupravy, jeho ponechání na koleji a pokračování zbytku soupravy v původním směru;
- 4. odvěšení odvěsu na konci soupravy, jeho ponechání na koleji, výměna vlakové lokomotivy zbytku soupravy a její odjezd v původním směru;
- 5. odvěšení odvěsu na konci soupravy, jeho přestavení na jinou kolej vlakovou lokomotivou a odjezd zbytku soupravy v opačném směru;
- 6. odvěšení odvěsu na konci soupravy, jeho přestavení na jinou kolej posunovací lokomotivou a obrácení směru jízdy zbytku soupravy (s původní vlakovou lokomotivou);
- 7. odvěšení odvěsu na konci soupravy, jeho přestavení na jinou kolej posunovací lokomotivou, výměna vlakové lokomotivy zbytku soupravy a její odjezd v opačném směru (pozn.: nelze řešit vlakovou lokomotivou);
- 8. odvěšení odvěsu na konci soupravy, jeho ponechání na koleji a pokračování zbytku soupravy v původním směru (tj. případ 3) + odjezd odvěsu jako nový vlak v původním směru;
- 9. odvěšení odvěsu na konci soupravy, jeho ponechání na koleji a pokračování zbytku soupravy v původním směru (tj. případ 3) + odjezd odvěsu jako nový vlak v opačném směru;
- 10. rozpad dvouskupinového vlaku s odstupem vlakové lokomotivy a nástupem nových vlakových lokomotiv na obě skupiny, které odjíždí postupně v původním směru;
- 11. rozpad dvouskupinového vlaku s odstupem vlakové lokomotivy a nástupem nových vlakových lokomotiv na obě skupiny, které odjíždí v opačných směrech;
- 12. rozpad třískupinového vlaku s odstupem vlakové lokomotivy a nástupem nových na všechny skupiny, kde první dvě skupiny odjíždí v původním směru a poslední odjíždí v opačném směru;
- 13. odstavení odvěsu ze začátku soupravy vlakovou lokomotivou;
- 14. přistavení odvěsu na začátek soupravy vlakovou lokomotivou;
- 15. odstavení odvěsu z konce soupravy vlakovou lokomotivou;
- 16. přistavení odvěsu na konec soupravy vlakovou lokomotivou;
- 17. odstavení odvěsu ze začátku soupravy posunovací lokomotivou;
- 18. přistavení odvěsu na začátek soupravy posunovací lokomotivou;
- 19. odstavení odvěsu z konce soupravy posunovací lokomotivou;
- 20. přistavení odvěsu na konec soupravy posunovací lokomotivou;
- 21. odstavení odvěsu ze začátku soupravy vlakovou lokomotivou s obrácením směru jízdy;
- 22. odstavení odvěsu ze začátku soupravy posunovací lokomotivou s obrácením směru jízdy;
- 23. přistavení odvěsu na nový začátek soupravy vlakovou lokomotivou s obrácením směru jízdy (tedy na původní konec);
- 24. přistavení odvěsu na nový konec soupravy vlakovou lokomotivou s obrácením směru jízdy (tedy na původní začátek);
- 25. výměna vlakové lokomotivy;
- 26. výměna vlakové lokomotivy s obrácením směru jízdy;
- 27. výměna vlakové lokomotivy s odstavením odvěsu ze začátku soupravy odstupující vlakovou lokomotivou;
- 28. výměna vlakové lokomotivy s odstavením odvěsu z konce soupravy posunovací lokomotivou (nelze řešit vlakovou lokomotivou);
- 29. výměna vlakové lokomotivy s přistavením odvěsu na začátek soupravy nastupující vlakovou lokomotivou;

30. výměna vlakové lokomotivy s přistavením odvěsu na konec soupravy posunovací lokomotivou (nelze řešit vlakovou lokomotivou).

Pohledem na řešení jednotlivých případů na obrázcích 34 a 37, resp. v příloze D, je patrná určitá závislost mezi schématickým vyjádřením a počátečním značením Petriho sítě. Schématické vyjádření konkrétní situace je podgrafem schématu z obrázku 25, právě tyto činnosti se budou vykonávat, tudíž právě v parametrizačních místech odpovídajících substitučních přechodů budou umístěny značky počátečního značení (tedy, kromě případných dalších značek ze "spodní" skupiny míst, vyjadřující obslužné zdroje a pomocná místa). Závislosti jednotlivých činností – směrové šipky schématu – se ve značkách počátečního značení odrážejí v poslední složce synchronizační značky jednotlivých parametrizačních značek. Na tomto místě je třeba poznamenat, že konstrukce Petriho sítě realizuje některé závislosti automaticky, není proto nutné jejich explicitní zadání. Jedná se zejména o existenci vlakových souprav. Například v případě 7 (obrázky 77 a 78 na straně 139) je podle schématu odjezd závislý na odstupu a nástupu vlakové lokomotivy – vzhledem k obrácení směru jízdy není nástup lokomotivy závislý na odstupu, ale na provedení posunu na koncové straně vlaku, přičemž z technologického hlediska by se ale nemělo odjet před odstupem původní vlakové lokomotivy. V modelu v Petriho síti je však nástup vlakové lokomotivy možný pouze v případě, že v místě pSkupinyVozu existuje značka reprezentující původní vlakovou soupravu, přičemž tato je umístěna ve chvíli odstupu původní vlakové lokomotivy. Závislost činností odstup vlakové lokomotivy – odjezd, v technologickém schématu explicitně vyjádřená, je tak vlastně implicitně realizována činností nástup vlakové lokomotivy. V seznamu nezbytných synchronizačních značek parametrizační značky v místě pParamOdj proto není třeba tuto závislost explicitně vyjadřovat. Podobné platí též u případů 9, 17 a 22.

# Synchronizace více vlaků

Prvním složitějším případem je synchronizace obsluhy tří tranzitních nákladních vlaků ve větší stanici s lokomotivním depem, tak jak je schématicky zachycen na obrázku 44. U vlaku 63510 nedochází k výměně vlakové lokomotivy, u vlaků 44105 a 57230 dochází, přičemž u všech tří vlaků dochází k přemísťování skupin vozů (odvěsů) mezi jednotlivými vlaky, případně na/z odstavné koleje (resp. nakládkové a vykládkové koleje, rampy apod.).

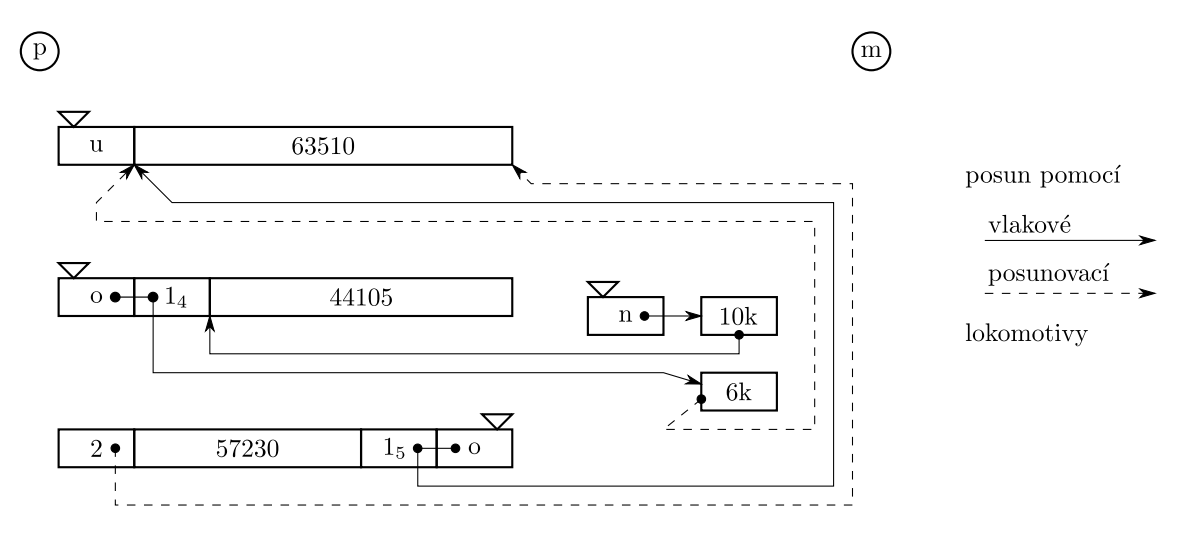

Obrázek 44: schéma posunů u tří tranzitních vlaků

Situaci je možné popsat následujícím způsobem: do stanice přijíždí ze směru m vlak 63510, jehož vlaková lokomotiva odstupuje od soupravy z důvodu uvolnění čela soupravy pro posunované odvěsy (proto symbol u na obrázku lokomotivy). Dále přijíždí taktéž ze směru m vlak 44105, jehož vlaková lokomotiva odstupuje do depa (proto symbol o na obrázku lokomotivy) a cestou odstavuje 1. odvěs na kolej 6k z plusové strany. Následně může na vlak 44105 nastoupit z depa nová vlaková lokomotiva (proto symbol n na obrázku lokomotivy), která cestou dobírá odvěs z plusové strany koleje 10k. Z plusové strany dále pak přijíždí vlak 57230, jehož vlaková lokomotiva odstupuje do depa a cestou odstavuje 1. odvěs na čelo soupravy vlaku 63510. Teprve poté může posunovací lokomotiva (proto čárkovaná čára) přestavit 1. odvěs vlaku 44105 z plusové strany koleje 6k na čelo soupravy vlaku 63510. Teprve poté se může vrátit uvolněná lokomotiva na soupravu vlaku 63510, avšak s odjezdem musí počkat dokud posunovací lokomotiva nepřestaví 2. odvěs vlaku 57230 z konce jeho soupravy na konec soupravy 63510. Poté je možné svěsit a odjet s vlakem 63510. Po odstupu vlakové lokomotivy vlaku 57230 na tuto soupravu může nastoupit z depa nová vlaková lokomotiva, avšak s odjezdem je třeba počkat až do odvěšení 2. odvěsu od soupravy. V případě splnění všech podmínek vlaky odjíždějí každý svým původním směrem. Výsledné schéma po provedení všech posunů a nástupů nových a návratů uvolněných vlakových lokomotivy (tedy před odjezdem jednotlivých vlaků) je uvedeno na obrázku 45. Pro rozlišení jednotlivých odvěsů je vždy u jejich čísla index odpovídající první pozici čísla původního vlaku.

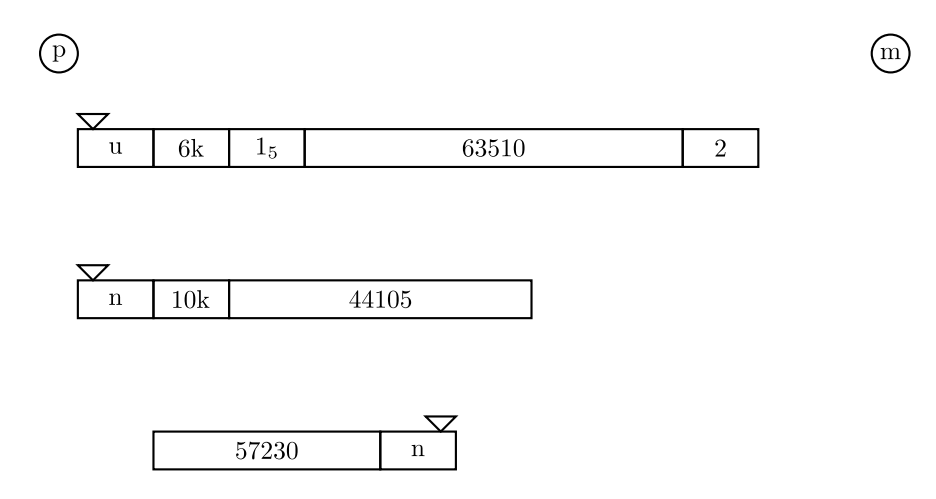

Obrázek 45: výsledné schéma po provedení posunů u tří tranzitních vlaků

Jak již bylo naznačeno, vzhledem ke koncepci modelu v Petriho síti je velmi jednoduché zabezpečení synchronizace více vlaků, neboť každá elementární činnost je závislá (čeká) na předchozí elementární činnosti buď svého vlaku, nebo jiného vlaku, resp. obou. Vlastní zápis probíhá pouhým přidáním dalšího prvku složky seznam synchronizačních značek jednotlivých parametrizačních značek. Hlavní Petriho síť zobrazující počáteční značení tohoto příkladu je na obrázku 46.

Analogicky druhým složitější případem budiž synchronizace obsluhy dvou tranzitních nákladních vlaků v téže stanici, jak je schématicky zachycen na obrázku 47. K výměně vlakové lokomotivy dochází pouze u vlaku 53411.

Situaci je možné popsat následujícím způsobem: do stanice přijíždí z plusové strany vlak 66122, jehož vlaková lokomotiva provádí odstavení 1. odvěsu z mínusové strany soupravy na kolej 3k z plusové strany (tedy včetně objetí lokomotivy). Vlaková lokomotiva pak zůstává uvolněná mimo původní soupravu. Po příjezdu vlaku 53411 odstupující vlaková lokomotiva cestou do depa přestavuje 1. odvěs vlaku 53411 na mínusovou stranu vlaku 66122. Teprve potom se může uvolněná vlaková lokomotiva vrátit na soupravu 66122, proběhnout svěšení a odjezd v původním směru jízdy. Nastupující vlaková lokomotiva vlaku 53411 provádí cestou z depa dobrání odvěsu z plusové strany koleje 5k. Před odjezdem v původním směru jízdy je však třeba vyčkat odvěšení 2. odvěsu 53411 z konce soupravy, jehož přestavení na plusovou stranu koleje 7k provádí posunovací lokomotiva. Výsledné schéma po provedení všech posunů a nástupů nových a návratů uvolněných vlakových lokomotivy (tedy před odjezdem jednotlivých vlaků) je uvedeno na obrázku 48. I v tomto případě je pro rozlišení jednotlivých odvěsů u jejich čísla index odpovídající první pozici čísla původního vlaku.

Hlavní Petriho síť zobrazující počáteční značení tohoto příkladu je na obrázku 49.

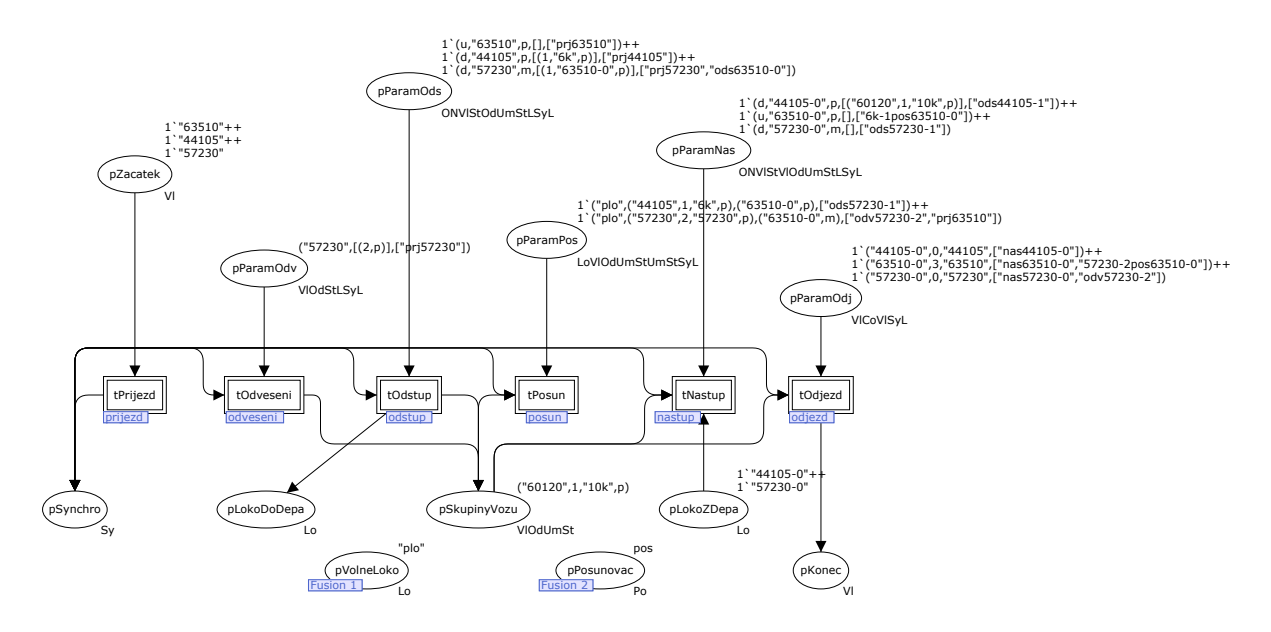

Obrázek 46: Petriho síť obsluhy tří tranzitních vlaků

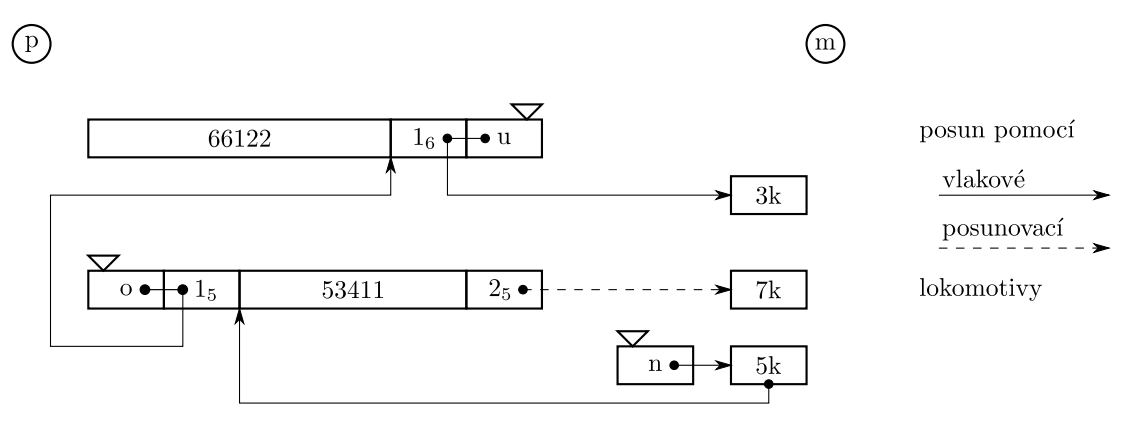

Obrázek 47: schéma posunů u dvou tranzitních vlaků

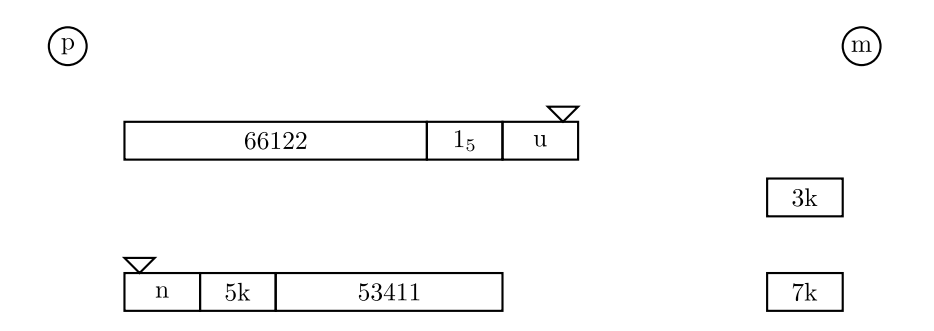

Obrázek 48: výsledné schéma po provedení posunů u dvou tranzitních vlaků

Další silnou vlastností takto navrženého modelu v Petriho síti je možnost nadefinovat oba případy dohromady, do jediného počátečního značení Petriho sítě. Následná evoluce sítě tak vlastně vyjadřuje situaci, kdy probíhají současně a nezávisle na sobě dva případy vzájemné synchronizace několika vlaků. Hlavní Petriho síť zobrazující počáteční značení tohoto příkladu je na obrázku 50.

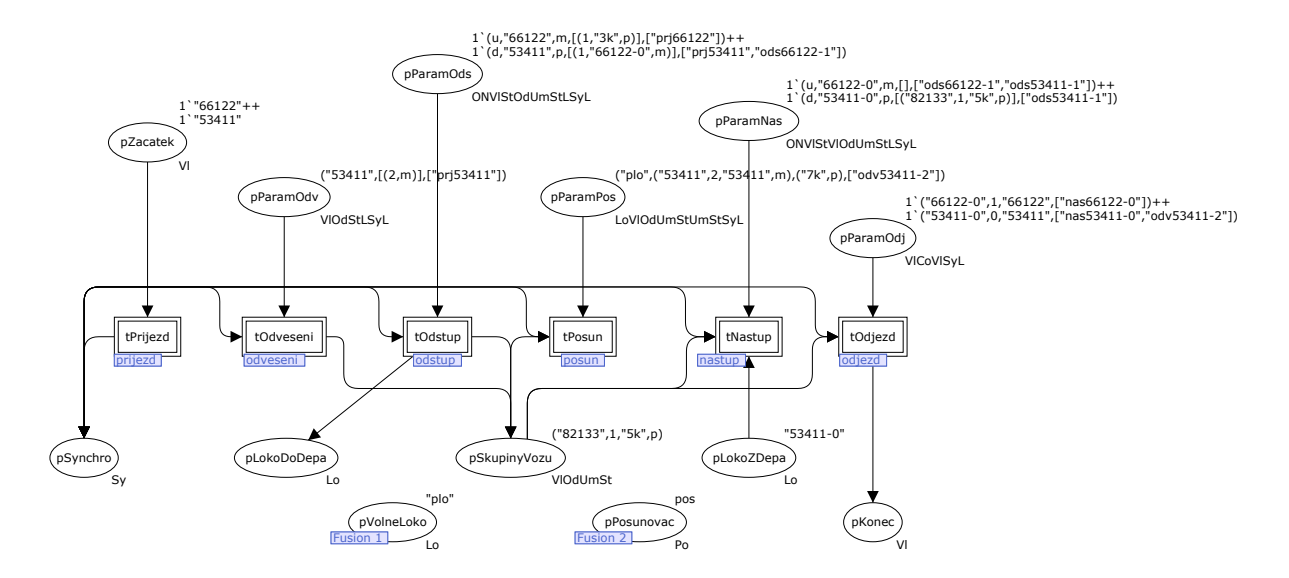

Obrázek 49: Petriho síť obsluhy dvou tranzitních vlaků

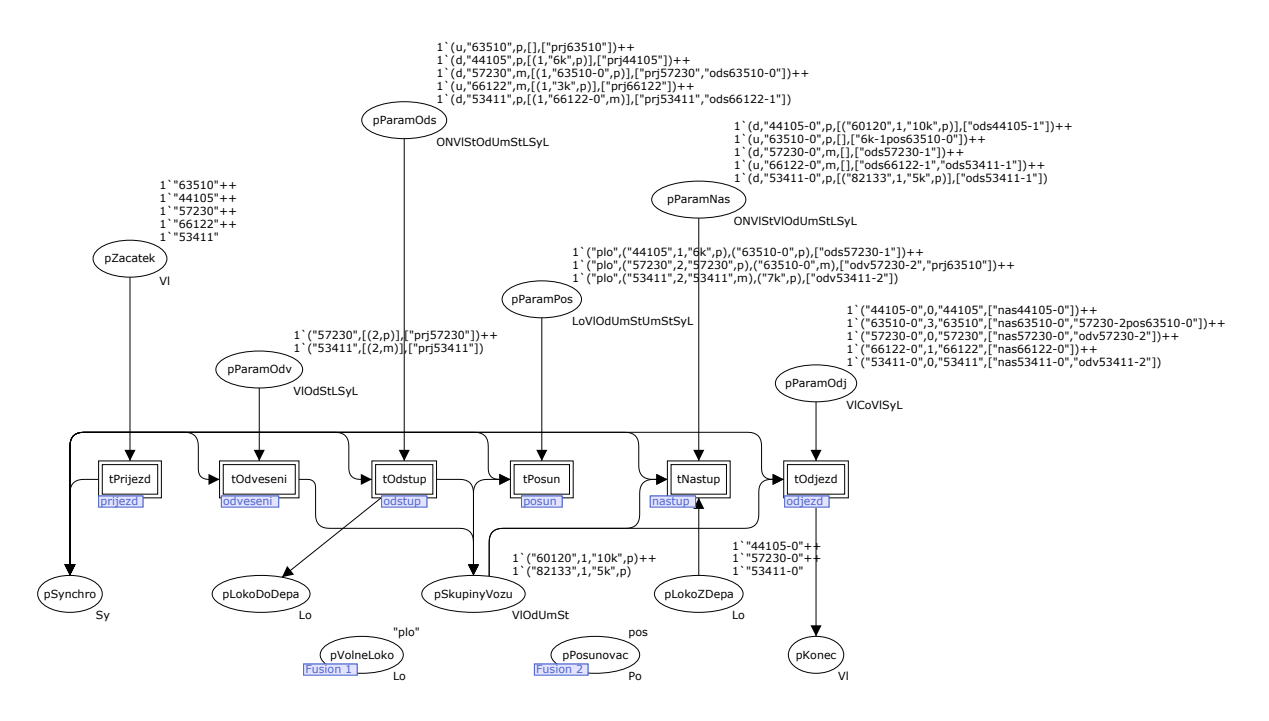

Obrázek 50: Petriho síť obsluhy tří a dvou tranzitních vlaků dohromady

# 7.2.4 Analýza stavového prostoru

Součástí verifikace modelu je také analýza stavového prostoru. Pro konkrétní počáteční značení je možné provést analýzu a případně sestavit graf stavového prostoru, tzv. přechodovou funkci. Pro každý případ z výše uvedených třiceti byla vždy provedena analýza stavového prostoru a jejich rozsahy jsou uvedeny v tabulce 10. Jak je z tabulky patrné, přechodové funkce jsou pro jednotlivé případy více či méně rozsáhlé, ve všech případech je však stavový prostor konečný. Vzhledem k velkému počtu případů nejsou uvedeny přechodové funkce všech případů, pro ilustraci je na obrázku 51 uveden graf případu 6. V příloze F jsou pak uvedeny vektory instancí značek jednotlivých stavů této přechodové funkce.

Pro první složitější případ synchronizace obsluhy tří tranzitních nákladních vlaků z obrázku 46 přechodová funkce sestává ze 44 232 vrcholů a 167 980 hran, což v daném případě ukazuje na relativně velkou variabilitu v pořadí vykonávání jednotlivých činností. Pro druhý případ synchronizace

| případ         | počet   |                | případ | počet   |      | případ | počet   |      |
|----------------|---------|----------------|--------|---------|------|--------|---------|------|
|                | vrcholů | hran           |        | vrcholů | hran |        | vrcholů | hran |
|                | 5       | $\overline{4}$ | 11     | 513     | 1356 | 21     | 17      | 16   |
| $\overline{2}$ | 13      | 12             | 12     | 1789    | 5673 | 22     | 222     | 487  |
| 3              | 8       | 7              | 13     | 17      | 16   | 23     | 16      | 15   |
| $\overline{4}$ | 58      | 96             | 14     | 15      | 14   | 24     | 22      | 21   |
| $\overline{5}$ | 26      | 29             | 15     | 26      | 29   | 25     | 14      | 13   |
| 6              | 33      | 41             | 16     | 21      | 20   | 26     | 36      | 56   |
| 7              | 81      | 135            | 17     | 42      | 59   | 27     | 17      | 16   |
| 8              | 16      | 15             | 18     | 23      | 22   | 28     | 222     | 475  |
| 9              | 49      | 81             | 19     | 36      | 56   | 29     | 17      | 16   |
| 10             | 66      | 104            | 20     | 13      | 12   | 30     | 101     | 173  |

Tabulka 10: velikosti přechodových funkcí základních případů

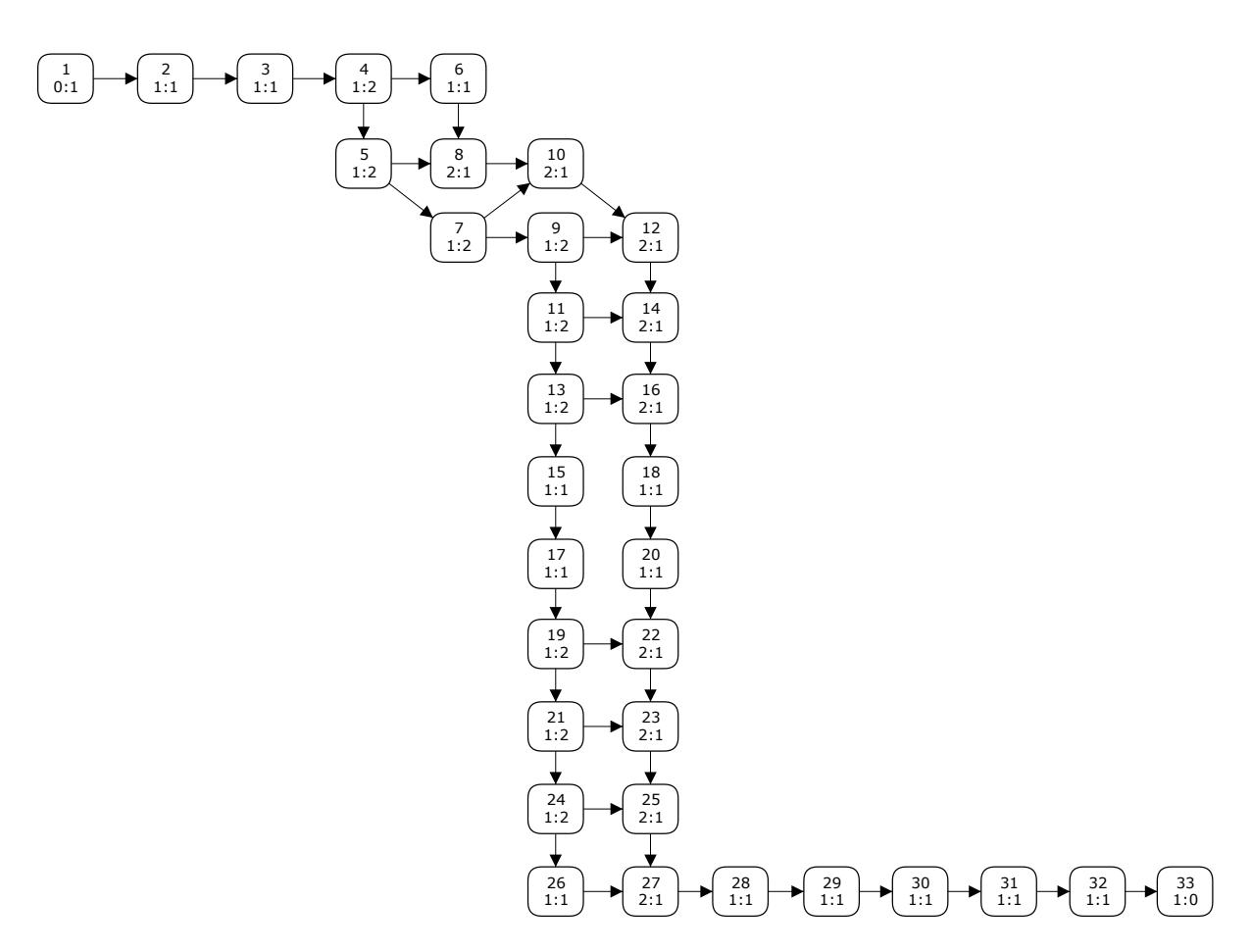

Obrázek 51: přechodová funkce případu 6

obsluhy dvou vlaků z obrázku 49 přechodová funkce sestává již jen ze 2 835 vrcholů a 8 330 hran. Pro společné počáteční značení obou příkladů dohromady na jedné síti (obrázek 50) již stavový prostor nebyl analyzován, neboť se využilo jedné z technik pro rozdělování složitých problémů. V případě rozsáhlých sítí, resp. rozsáhlých stavových prostorů, se totiž často stává, že analýza stavového prostoru není v reálném čase proveditelná. Jednou z technik pro řešení takového problému je nalezení nezávislých vektorů počátečního značení a provedení jejich analýzy samostatně. Vzhledem k jejich nezávislosti je pak možné na základě dílčích výsledků usuzovat o shodných vlastnostech stavového prostoru pro společné počáteční značení. Což plně odpovídá uvedenému případu. I když je třeba

mít na paměti, že existuje určité riziko této techniky – neodhalení chyby/problému plynoucí ze společných požadavků více/všech samostatných evolučních větví, vyplývajících z původně nezávislých počátečních značení (např. požadavky na společné zdroje obsluhy apod.). Více o uvedené technice je možné nalézt např. v [27].

Součástí analýzy je také nalezení tzv. neživého značení, neboli stavu sítě, ve kterém již není proveditelný žádný přechod. V tomto případě by mělo být přípustné neživé značení vždy jen jediné, neboť stav po ukončení činnosti modelu, který vyjadřuje, by měl sestávat z takového počtu značek v místě

- $\bullet$  *pKonec*, kolik vlaků mělo odjet;
- pPosunovac, kolik bylo v počátečním značení definováno jednotek tohoto obslužného zdroje;
- $\bullet$  *pSkupinyVozu*, kolik mělo zůstat odvěsů odstavených ve stanici po odjezdu všech vlaků;
- pVolneLoko, kolik bylo v počátečním značení definováno jednotek tohoto obslužného zdroje;
- pLokoDoDepa, kolik vlakových lokomotiv odstupovalo do depa (kolik přijíždějících vlaků měnilo lokomotivu);
- $\bullet$  pSynchro, kolik elementárních činností se provádělo (suma značek počátečního značení v parametrizačních místech jednotlivých podsítí [místa nad substitučními přechody hlavního grafu Petriho sítě]).

Všechna ostatní místa hlavního grafu Petriho sítě by měla zůstat prázdná. V opačném případě došlo k dosažení neživého značení dříve než skončila technologie obsluhy tranzitních vlaků a model zůstal v nedokončeném stavu. To ukazuje na chybu v počátečním značení – expertní analýzou je třeba tuto najít a odstranit.

# 7.3 Realizace obecného řešení v Petriho síti

Jak již bylo naznačeno v kapitole 7.2, jednou z možností využití uvedeného obecného řešení v Petriho síti je jeho další rozšíření a experimentování přímo v nástroji CPN Tools. Zavedením času se výše uvedený obecný model stává tvz. simulačním modelem, se kterým je pak možné provádět simulační experimenty. To bývá velmi často cílem projektů řešících konkrétní problém reálného světa pomocí simulace. Proto je možné chápat využití výše uvedeného jednoho konkrétního modelového případu jako jeho realizaci, v časech konkrétního případu, konkrétní stanice.

V daném případě se jedná o konkrétní realizaci praktického příkladu synchronizace obsluhy tří tranzitních vlaků na infrastruktuře žst. Plzeň hl. n., což určitým způsobem rozšiřuje model/případovou studii popisovanou v kapitole 5.2. Pro daný případ roli tranzitní skupiny představují v souladu s [55] tzv. Lobezské koleje, tj. koleje 30, 32, 34, 36, 38 a 40 (na obrázku 54 v příloze A kolejiště vpravo dolů od osobního nádraží ve směru na Plzeň-Koterov a dále na České Budějovice).

# 7.3.1 Popis principu řešení

Vzhledem k charakteru obecného řešení se při zavádění času jedná o stanovení doby trvání jednotlivých elementárních činností. V daném případě se pro zjednodušení neuvažuje modelování náhodnosti pořadí příjezdů vlaků do stanice, ani náhodný časový odstup příjezdů jednotlivých vlaků.

Dobu trvání jednotlivých činností lze stanovit jako

- $\bullet$  časové konstanty časové normativy ke stanovení technologických postupů provozních činností železničních stanic z [56],
- náhodné proměnné pomocí parametrů konkrétního rozdělení pravděpodobnosti.

Většina elementárních činností jsou deterministického charakteru (např. přivěšení/odvěšení lokomotivy, odstup/nástup lokomotivy atd.), proto jsou pro tyto použity časové normativy. Pouze doby trvání operací objetí a přesun se odvíjí od konkrétní situace, konkrétní topologie kolejiště dané stanice. Vzhledem k většímu počtu nezávislých faktorů ovlivňujících tyto doby pro ně byly zvoleny náhodné proměnné z Normálního rozdělení pravděpodobnosti. Předpokládá se jejich stanovení statistickým vyhodnocením, nebo odborným odhadem.

Základní časovou jednotkou byla zvolena minuta, přičemž simulační čas v tomto nástroji začíná na hodnotě 0. V rámci modelu je zajímavé sledovat dobu od počátku do konce zpracování všech vlaků, tj. simulační čas se začíná odvíjet od první operace zpracování prvního zpracovávaného vlaku a končí odjezdem posledního zpracovávaného vlaku. To znamená, že operace příjezd vlaku má nulové trvání. Rozložení příjezdů vlaků je možné provést přímo parametrizací jednotlivých značek – počátečním značením. Operace odjezd vlaku má formálně také nulové trvání, avšak vzhledem ke zmiňovanému vymezení zkoumaného systému bylo potřeba doplnit do modelu doby trvání nemodelovaných, ale z dynamického hlediska významných operací. Časové trvání operace odjezd vlaku proto může sloužit jako součet dob těchto operací, v daném případě se jedná o časový normativ zjednodušené zkoušky brzdy s hodnotou 5 minut.

Časové normativy pro operace odvěšení odvěsu/loko v hodnotách 0,58 a 0,65 byly z titulu časové jednotky zaokrouhleny na 1. Časové normativy přivěšení a odvěšení odvěsu u posunu v hodnotách 0,28 a 0,26 byly sloučeny a započítány pouze u jedné z operací a zaokrouhleny na 1. Časový normativ přivěšení k vlaku u nástupu v hodnotě 0,71 byl zaokrouhlen na 1, resp. v případě přesunu obsahuje též hodnotu 0,28 normativu přivěšení k odvěsu. Časový normativ svěšení v hodnotě 0,61 byl zaokrouhlen na 1. Je třeba poznamenat, že zaokrouhlením jednotlivých časových normativů tak dochází k určitému navýšení celkového času, potřebného na obsluhu tranzitního vlaku. To je možné chápat také ve smyslu určité rezervy zvyšující spolehlivost dosahovaného výsledku.

Odborný odhad střední hodnoty náhodné proměnné vyjadřující dobu potřebnou na objetí byl vyjádřen jako

 $\omega$ objetí = jízda na zhlaví + obrat loko + jízda na opačné zhlaví + obrat loko + jízda na soupravu =  $= 2 + 1 + 4 + 1 + 2 =$  $= 10$  min

se směrodatnou odchylkou 2 minuty. Střední doba potřebná na přesun pak byla vyjádřena jako

 $p\check{r}esun = jizda$  na zhlaví + další posun =  $= 2 + 4 =$  $= 6$  min

se směrodatnou odchylkou 3 minuty.

Konkrétní časové hodnoty pro jednotlivé operace, tj. pro konkrétní přechody grafu Petriho sítě, jsou uvedeny v tabulce 14 v příloze G.

#### 7.3.2 Bližší popis Petriho sítě

Vlastní Petriho síť modelu, popsaná v kapitole 7.2.2, byla rozšířena o zavedení času tak, jak vyplývá z definice v příloze C.

Základní úprava spočívá v označení vybraných množin barev jako časovaných. Jedná se o množiny Sy, Vl, Po, Lo a VlOdUmSt použité u míst na hlavním grafu sítě, které představují synchronizační značky, číslo vlaku (vlak), obslužné zdroje posunovač a lokomotivy, a jednotlivé odvěsy, resp. soupravy. V jednotlivých podsítích byly dále označeny jako časované množiny ONVlOdStUmSt, ONVlOd, LoVlOdStUmSt, LoVlUm, VlSt, VlStUmSt, VlCoVl. Obecně lze říci, že se jedná vždy o množiny barev, jejichž značky vycházejí ze strukturálního prvku PAT, neboť právě na přechodu strukturálního prvku dochází ke zvýšení časového razítka těchto značek. Tím je zajištěno, že jsou pojímány

dynamicky obslužné zdroje a všechny procesy obsluhy. Místa obsahující značky z ostatních, nečasovaných množin jsou pomocná, technického charakteru, a nemají vliv na modelování času.

Pro potřeby zavedení parametrů náhodných proměnných byla doplněna množina barev:

 $\text{Cas} = \text{int}$ :

a proměnné tohoto typu mi a sigma.

Generování náhodných proměnných z Normálního rozdělení pravděpodobnosti provádí systémový generátor normal, avšak vzhledem k celočíselnému typu časové osy bylo třeba doplnit do modelu následující převodní funkci:

```
fun normTime (mean, variance : int) =
  let
    val realMean = Real.fromInt mean
    val realVariance = Real.fromInt variance
    val rv = normal(realMean, realVariance)
  in
    floor (rv+0.5)
end;
```
Jak již bylo výše uvedeno, zavedení doby trvání jednotlivých operací se provádí pomocí časových výrazů na přechodech. V příloze G na obrázcích 126 až 130 je u přechodů jednotlivých strukturálních prvků doplněn časový výraz s deterministickým normativem (@+hodnota při pravém horním rohu), nebo v případě přechodů tObjeti a tPresun je namísto hodnoty normativu uvedena funkce pro vygenerování náhodného čísla normTime. Parametry funkce (střední hodnotu a směrodatnou odchylku) představují značky v doplněných fúzních místech, která se odkazují na místa na hlavním grafu sítě.

Na hlavním grafu sítě (obrázek 125 v příloze G) jsou proto doplněna fúzní místa pMiObjeti a pMiPresun, jejichž značky v rámci počátečního značení představují střední hodnoty výše uvedených náhodných proměnných, a pSigmaObjeti a pSigmaPresun, jejichž značky představují jejich směrodatné odchylky. Tento princip tak odpovídá filozofii použití univerzálního modelu pro různé případy pouze jeho parametrizací, tj. počátečním značením sítě.

# 7.3.3 Poznámky k realizaci

Vzhledem k paralelní realizaci v mikrosimulátoru Villon, blíže popisované v kapitole 7.4, byly v zájmu podobnosti experimentů shodně rozloženy doby příjezdů jednotlivých vlaků. V tabulce 11 jsou uvedeny doby příjezdů vlaků do Lobezských kolejí v mikrosimulátoru Villon (v minutách od počátku sledovaného simulačního času). Podle těchto časů byly zaokrouhleně stanoveny také doby příjezdů vlaků, a tím i jejich pořadí, v rámci Petriho sítě (viz tabulka 11).

| číslo vlaku | Villon | Petriho síť |  |  |  |
|-------------|--------|-------------|--|--|--|
| 63510       | 2:41   |             |  |  |  |
| 44105       | 4:44   |             |  |  |  |
| 57230       | 6:37   |             |  |  |  |

Tabulka 11: časy příjezdů vlaků v minutách

# 7.3.4 Analýza stavového prostoru

S přihlédnutím k zavedení času se stavový prostor úlohy výrazně zmenšil. Graf stavového prostoru obsahuje pouze 4498 vrcholů a 6640 hran. Na druhou stranu, neživých značení je celkem 92. To však není chyba, nýbrž důsledek zavedení času. Jedná se totiž o stejné koncové značení ve smyslu datového významu značek jednotlivých barev, avšak pro různé kombinace časů jejich dosažení.

Je třeba poznamenat, že z analytického pohledu se jedná o velmi silnou vlastnost Petriho sítí. Nakreslením přechodové funkce je teoreticky možné prozkoumat všechny kombinace řešení dané úlohy, resp. prozkoumáním všech koncových značení je možné pro danou sadu vygenerovaných náhodných proměnných určit všechny možné kombinace časů dosažení výsledného řešení.

#### 7.3.5 Vyhodnocení experimentů

Počet kroků evoluce Petriho sítě příkladu synchronizace obsluhy tří tranzitních vlaků v čase je vždy 71.

Bylo provedeno 100 replikací simulačního pokusu, přičemž střední doba řešení celé situace, tj. od příjezdu prvního obsluhovaného vlaku, do odjezdu posledního, je 79,25 minuty se směrodatnou odchylkou 4,98 minuty. Nejkratší čas, potřebný k obsluze byl 68 minut, nejdelší 91 minut.

Vzhledem k použitému nástroji – Petriho síti implementované v programu CPN Tools – jsou dostupné pouze tyto základní post-simulační statistiky, charakterizující danou situaci.

#### 7.4 Realizace v mikrosimulátoru Villon

Paralelně s realizací obecného řešení v Petriho síti, popisované v kapitole 7.3, byl pro potřeby srovnání stejný případ (definovaný tamtéž) modelován pomocí mikrosimulátoru Villon.

#### 7.4.1 Popis principu řešení

Na existující infrastruktuře žst. Plzeň hl. n., použité v rámci případové studie popisované v kapitole 5.2, byl vytvořen mikromodel dané situace. V zájmu rozložení příjezdů vlaků přijíždí z různých směrů tři tranzitní vlaky s tím, že je striktně dodržován stranový pohled na situaci tak, jak je uveden na obrázku 44. V časových polohách uvedených v tabulce 11 tedy přijíždí do Lobezských kolejí vlak 63510 od Chrástu u Plzně, vlak 44105 od Dobřan a 57230 od Starého Plzence.

Pro obsluhu vlaků byly jako obslužné zdroje definovány dvě profese pracovníků – posunovač a vozmistr, a posunovací lokomotiva. Z pohledu skutečné situace se předpokládá využití posunovací zálohy seřaďovací stanice, která byla v modelu umístěna na kusou část koleje 111, poblíž svážného pahrbku. Taktéž vždy po jednom pracovníkovi od každé profese se předpokládá využití obsluhujícího personálu seřaďovací stanice, vydělených a přesunutých na určenou dobu do Lobezských kolejí.

Odstup vlakových lokomotiv do depa a nástup z depa probíhá řádně po strojové koleji 109. Vlaková lokomotiva, která neodstupuje do depa, ale pouze uvolňuje vlakovou soupravu, se odstavuje na kolej 36k.

Přesun 1. odvěsu vlaku 44105 (ve schématu na obrázku 44 značený na kolej 6k) se v modelu provádí na kolej 46 Lobezských kolejí. Přesun posunového dílu, značeného ve schématu z koleje 10k, nastupující vlakovou lokomotivou na vlak 44105, se v modelu provádí z koleje 11 nákladového obvodu.

Pro každý vlak byl sestaven specifický postup obsluhy, jenž se v programu Villon zachycuje pomocí technologického síťového grafu (viz obrázky 131 až 133 v příloze H). Příjezd, výměna vlakové lokomotivy, zjednodušená zkouška brzdy a odjezd jsou řešeny pomocí klasických technologických operací. Synchronizace obsluhy, tj. posuny a přesuny v rámci obsluhy jednotlivých vlaků, jsou blíže specifikovány pomocí Regroup Editoru (např. na obrázku 52), v technologickém grafu jsou znázorněny pomocí operace Regroup. Barevné rozlišení těchto hran grafu představuje požadavek realizace operací stejné barvy ve stejném čase.

Časové ohodnocení jednotlivých technologických aktivit vychází opět z publikace [56], použité hodnoty v mikrosimulátoru Villon jsou uvedeny v tabulce 15 v příloze H.

| Plzen junction (Czech Republic) - Regroup Editor                                             |                                                                       |                                                                                                    |                                                                                                    | $\bullet$ BLDX                                                                                                    |
|----------------------------------------------------------------------------------------------|-----------------------------------------------------------------------|----------------------------------------------------------------------------------------------------|----------------------------------------------------------------------------------------------------|----------------------------------------------------------------------------------------------------|
| Schemes Tree Parallel Block Synchronization View                                             |                                                                       |                                                                                                    |                                                                                                    |                                                                                                    |
| 44105-1 to Pz46                                                                              | $\mathbb{R}$ $\times$<br>П                                            | $^{\prime\prime}$                                                                                      | 3 日日日X                                                                                                    |                                                                                                    |
| $\mathsf{x}$<br>Regroup schemes                                                              | $\Box$ $\blacksquare$ $\times$ $\blacksquare$<br>R                    | $\Leftrightarrow$                                                                                      | $\frac{1}{26}$<br>电偏<br>$\hat{r}$<br>$\begin{array}{c}\n1 & 2 & 3\n\end{array}$<br>$\Rightarrow$<br>區<br>BE                                                                                                    |                                                                                                    |
| □ 44105-1 to Pz46<br>M 57230-1 to 63510<br>□ 57230-2 to 63510<br>□ Loco to 44105-0 with No11 | Needed Trains (44105)<br>E-V<br>F-O ALL<br>E P-BLOCK<br><b>O</b> ELSE | 1.<br>$\overline{2}$<br>3.<br>4.<br>5.<br>6.<br>7.<br>8.<br>9.<br>10.<br>11<br>12.<br>13.<br>14<br>15. | Α<br>Register Loco (loco44105)<br>Assign Personnel (Shunter)<br>Transfer Personnel (Shunter » 44105)<br>zajisteni soupravy proti ujeti: 44105<br>Uncouple Cut (44105 » 44105-1)<br>technicka, rusici jizda vlaku 0:00:15<br>Temp Move Train (44105-1 » #P246)<br>End Regroup (44105)<br>zajisteni vozu proti ujeti: 44105-1<br>Uncouple Loco (loco44105)<br>odbrzdeni yozu odbrzdovacem: 44105-1<br>Release Personnel (Shunter)<br>- Temp Move Loco (loco44105 » #(Lobezske Track))<br>Temp Move Loco (loco44105)<br>Release Loco (loco44105) | M Assign Loco<br>Assign Personnel<br>V Couple Trains<br>₩ End of Block<br>$M$ End Regroup<br>M Move+Couple Loco<br>M Move Train<br>₩ Release Loco<br>Release Personnel<br><b>M</b> Temp Move<br>V Transfer Personnel<br><b>M</b> Uncouple Cut<br><b>M</b> Uncouple Loco<br>M Wait |
| Last Change: 17:02:24 14.9.21                                                                | Scheme Synchronizatior /                                              |                                                                                                    | [A15] Release Loco (loco44105): Trains: 44105-1 (44105-1)                                                                                                    | Edit                                                                                                    |

Obrázek 52: okno Regroup Editoru nástroje Villon

# 7.4.2 Poznámky k realizaci

V zájmu sjednocení základních postupů mikromodelu s mezzomodelem v Petriho síti byla provedena drobná úprava. Vzhledem k tomu, že v nečasované Petriho síti nebyla z titulu filozofie daného případu zavedena operace chůze posunovače, při zavádění času tato nebyla doplňována. Důvodem byl výše uvedený předpoklad využití obslužného personálu seřaďovacího nádraží, který se pro tento případ přesune do Lobezských kolejí. Pohyb posunovačů mezi jednotlivými vlaky na sousedních kolejích po přidělení k obsluze konkrétního vlaku byl proto abstrahován. V modelu ve Villonu má proto operace technologického grafu Shunter Movement nulové trvání. Analogicky totéž platí i pro chůzi vozmistra (Examiner Movement).

Pro objasnění výskytu operace Waiting (Technological) před uvolněním posunovače je třeba poznamenat, že představuje odjištění soupravy proti ujetí po přivěšení vlakové lokomotivy.

# 7.4.3 Vyhodnocení experimentů

V rámci simulačního pokusu se nejprve provádí umístění odvěsu do nákladového obvodu, následně přijíždí jednotlivé vlaky z výše uvedených směrů. Prvním vlakem, u kterého začíná v 1.02:41 simulačního času obsluha je 63510. Následně přijíždí 44105 a 57230 a postupně se na nich vykonávají technologie definované na obrázcích 131 až 133. Veškerá obsluha končí opět u vlaku 63510 v 2.21:21 simulačního času. Příjezdy a odjezdy všech vlaků jsou uvedeny v tabulce 12. Celková doba obsluhy tří tranzitních vlaků tedy činí 78,67 minuty.

Po tuto dobu vychází využití obslužných zdrojů tak, jak uvádí tabulka 13.

Vzhledem k povaze simulačního modelu – nejnižší úroveň abstrakce, post-simulační statistiky programu Villon poskytují velké množství dalších údajů, např. konkrétní doby obsazení jednotlivých kolejí, konkrétní doby obsluhy jednotlivých vlaků jednotlivými obslužnými zdroji, grafické vyjádření konkrétní realizace jednotlivých technologií pomocí Ganttova diagramu, výpočet kritické cesty

Tabulka 12: příjezdy a odjezdy vlaků v Lobezských kolejích v hodinách

| číslo vlaku | příjezd | odjezd  |
|-------------|---------|---------|
| 63510       | 1.02:41 | 2.21:21 |
| 44105       | 1.04:44 | 2.12:11 |
| 57230       | 1.06:37 | 1.51:27 |

Tabulka 13: využití obslužných zdrojů

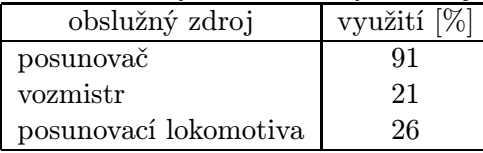

síťových grafů jednotlivých technologií atd. Většina těchto hodnot však pro porovnání s Petriho sítí nemá význam, navíc, jejich rozsah je nad rámec této práce.

# 7.5 Porovnání řešení v Petriho síti a Villonu

Obecně lze jen obtížně porovnávat mezzomodel daného problému vytvořený v Petriho síti s mikromodelem vytvořeným ve specializovaném nástroji pro simulace železničních stanic. V případě této disertační práce však byla záměrem snaha o porovnání obou přístupů, resp. jejich výsledků. V následujícím textu je provedeno srovnání hned z několika pohledů.

Z pohledu náročnosti vytvoření modelu je nutné zohlednit fázi přípravy výchozí základny. Model ve Villonu byl postaven na již zpracované infrastruktuře, tudíž se jednalo pouze o definice vlakových a posunových cest, technologických aktivit a technologií, posunů a přesunů atp. V takovém případě je vzhledem k rozsáhlosti modelu doba potřebná k sestavení a odladění modelu v řádu dnů. V případě modelování jiné stanice je třeba ještě zahrnout zpracování infrastruktury, jejíž náročnost se různí od podkladových materiálů (papírové či elektronické) a od velikosti stanice. V takovém případě je opět doba v řádu dnů, příp. týdnů.

Naopak, pokud by se jako již existující považovala vlastní Petriho síť, pak definice modelu konkrétního případu sestává pouze ze specifikace technologií v konkrétní stanici formou počátečního značení sítě. Náročnost sestavení počátečního značení je možné odhadovat v řádu minut. Na druhou stranu je třeba mít na paměti, že postupné vytváření vlastního modelu v Petriho síti trvalo řádově týdny, resp. měsíce.

Z pohledu experimentování s modelem je v tomto případě vzhledem k deterministickému vstupu, postupnému příjezdu vlaků, ve Villonu prováděna jediná iterace simulačního pokusu. Taktéž vzhledem k použité technice plánování událostí na časové ose a fronty požadavků na obsluhu jsou vykonávány jednotlivé technologie stále stejným způsobem, tj. pořadí přidělování zdrojů a vlastní obsluha vlaků je totožné. Taktéž vzhledem k nejnižší úrovni abstrakce modelování pohybu dopravních elementů po konkrétní infrastruktuře dochází vždy k přesnému a konkrétnímu výpočtu dob jednotlivých operací. V podstatě je možné říci, že řešení ve Villonu je jediné, neboť neobsahuje stochastické prvky.

Naopak, v Petriho síti dochází v případě možnosti vykonání více operací ve stejnou chvíli ke stochastickému výběru provádění některého z přechodů, tudíž při každém simulačním pokusu dochází k jiné posloupnosti jednotlivých operací na jednotlivých vlacích v rámci jednoho simulačního experimentu, přičemž analýzou stavového prostoru je možné prozkoumat všechny varianty (viz kapitola 7.3.4). Navíc, vzhledem k použití generátorů náhodných čísel pro doby posunu a přesunu, při opakování simulačního pokusu celková doba obsluhy osciluje přibližně mezi 68 a 91 minutami. Neboli, řešení v Petriho síti je obecně n.

Poznámka: Uvedené charakteristiky obou přístupů z pohledu experimentování jsou silně závislé na konkrétním ilustračním příkladě. Je třeba poznamenat, že obecně simulační software Villon

obsahuje podporu stochastického přístupu, včetně provádění více replikací simulačního pokusu a jejich následného post-simulačního statistického vyhodnocení. V případě modelování jiné situace by tak bylo možné jako náhodnou veličinu uvažovat např. dobu příjezdů jednotlivých vlaků, složení jednotlivých vlaků (tj. obsahuje-li danou skupinu na odvěšování/posun či nikoliv), nebo vybrané elementární operace (zkouška brzdy apod.). Analogicky totéž by se pak mohlo namodelovat i pomocí Petriho sítě.

Z pohledu abstrakce je třeba si uvědomit, že ve Villonu se jedná o mikromodel. Tomu odpovídají i technologie na obrázcích 131 až 133, resp. dílčí činnosti v definici jednotlivých operací Regroup, včetně výskytu obslužného zdroje vozmistr, provádějícího zkoušku brzdy. Pohyb dopravních elementů je vždy vázán na konkrétní infrastrukturu, proto je tvorba modelu ve Villonu vždy vázaná na přesnou definici infrastruktury, z čehož vyplývá mikroskopický přístup. Tvorba modelu na mezzoskopické úrovni je vzhledem k nutnosti infrastruktury jen velmi obtížná, téměř nemožná.

Naopak, v případě Petriho sítě se jedná o mezzomodel, v souladu s vymezením zkoumaného systému se operace zkouška brzdy neuvažovala, tudíž nebyl v původním nečasovém řešení zdroj vozmistr zaveden. Tedy, ani při zavádění času nebyl prováděn zásah do vlastní Petriho sítě a zdroj nebyl zaveden, zkouška brzdy byla implementována jako časové zdržení na odjezdu vlaku.

Je třeba poznamenat, že existence vozmistra v mikromodelu (resp. jeho neexistence v mezzomodelu) nemá po ověření on-line vizualizací žádný vliv na výsledek, neboť požadavek jeho alokace u jednotlivých vlaků se vzájemně nepřekrývá a tím nijak neomezuje.

Z pohledu shodnosti výsledků je třeba poznamenat, že obě řešení dávají přibližně shodné výsledky. V případě mikrosimulace se jedná o přesný výsledek detailně popsaných a provedených dílčích kroků obsluhy, včetně pohybu vozidel po infrastruktuře, i když pouze jediný. V případě mezzosimulace se jedná o průměrnou hodnotu řady replikací nad modelem s vyšší úrovní abstrakce. Shodně však pomocí obou modelů je možné odhadovat dobu obsluhy tří tranzitních vlaků v Lobezských kolejích žst. Plzeň hl. n. okolo 79 minut.

# 8 Závěr

Během práce na téma strategického a taktického plánování dopravních procesů v seřaďovací stanici s využitím simulace byla pozornost zaměřena na přístupy k tvorbě simulačních modelů a jejich vhodnosti pro různé typy a případy plánování. Při práci na případové studii – mikromodelu seřaďovacího nádraží v Plzni-Koterově, byl vyspecifikován problém synchronizace procesů obsluhy více vlaků, resp. jeho formální definice a konkrétní zachycení v simulačním programu. Dále byla proto pozornost věnována formalismu Petriho sítí, možnostem jeho využití pro popis dopravních technologií jako obecného popisného prostředku, případně jako simulačního nástroje pro tvorbu konkrétních modelů s možností přímého experimentování s nimi. Z pohledu nástrojů podpory plánování je možné říci, že formalismus Petriho sítí je vhodnější spíše pro modelování ma mezzoskopické (střední) úrovni abstrakce, na rozdíl od v případové studii použitého specializovaného softwarového nástroje Villon, který je vhodnější spíše pro modelování na mikroskopické (nejnižší) úrovni abstrakce.

Na zkoumání a práci v oblasti Petriho sítí bylo vždy nahlíženo z pohledu dopravního technologa a tedy i požadavky na formalismus kladené odpovídaly technikám popisu procesů při obsluze vlaků ve stanici. Vzhledem k již existujícímu mezzomodelu seřaďovací stanice v Petriho síti, popsanému v [22], byla pozornost zaměřena na zpracování tranzitních vlaků, např. v tranzitní skupině seřaďovací stanice. Významnou část celé práce proto tvoří model obsluhy tranzitních nákladních vlaků, na kterém byly zkoumány a ověřovány možnosti formalismu Petriho sítí pro modelování na mezzoskopické úrovni pomocí hierarchické barvené Petriho sítě, a současně srovnávány s mikromodelem stejného případu, vytvořeným ve specializovaném simulačním nástroji Villon.

Porovnáním obou přístupů na modelovém případě se ukázalo, že mezzomodelování pomocí Petriho sítí může být dostatečně věrohodným nástrojem pro podporu plánování a rozhodování zejména ve střednědobém horizontu, neboť i přes vyšší míru abstrakce se výsledky modelu v Petriho síti shodují s výsledky modelu vybudovaném ve specializovaném nástroji na mikroskopické úrovni.

Formalismus Petriho sítí je ze své podstaty vhodným nástrojem pro popis dopravních technologií jako alternativa síťových grafů či Ganttových diagramů, ať už samostatně či jako vstupní definice procesů pro specializovaný simulační program. Jeho výhodou je, mimo jiné, možnost využívat metody formální verifikace či provádět evoluce příslušné sítě. S tím je spojená i možnost využití formalismu, resp. některého softwarového prostředku, přímo jako nástroje pro vytvoření modelu a simulaci na vyšší úrovni abstrakce, který může být podporou pro rozhodování.

Cíle práce, vytyčené v kapitole 3 tak byly splněny.

# 8.1 Dosažené výsledky a přínosy práce disertanta

Součástí závěrečného shrnutí disertační práce jsou i širší komentáře ke strukturovaně uvedeným hlavním výsledkům a přínosům celé práce (řazeno ve stylu "od obecného ke konkrétnímu").

- 1. V Petriho síti byl na mezzoskopické úrovni vytvořen obecný model obsluhy tranzitních nákladních vlaků, který abstrahuje od infrastruktury a zachycuje pouze popis jednotlivých operací pohyblivého podsystému, tzn. pohyb dopravních elementů včetně vazby na pohyblivé obslužné zdroje, bez vazby na dostupnost infrastruktury. Jedná se o hierarchickou barvenou Petriho síť, kde jednotlivé činnosti při obsluze jsou reprezentovány vždy samostatnou podsítí a tyto jsou pak na nejvyšší úrovni zasazeny společně s parametrizačními místy a místy reprezentujícími obslužné zdroje do celkového konceptu modelu. Více viz kapitola 7, resp. 7.2.
- 2. Preferujíce variantu reprezentace činnosti přechodem Petriho sítě byla formulována metodika převodu síťového grafu na Petriho síť. Jedná se o pravidla, pomocí kterých je možné jednoduše zachytit libovolnou technologii, jinak popsanou např. síťovým grafem, pomocí Petriho sítě. Princip je založen na tom, že aktivitu představuje v Petriho síti strukturální prvek PAT (Place–Arc–Transition, neboli kombinace místo–hrana–přechod), jejich vzájemným propoje-

ním pak dochází ke konstrukci grafu Petriho sítě analogicky jako u vrcholově orientovaných síťových grafů. Více viz kapitola 6.2.

- 3. Na ilustračním příkladu byla demonstrována souvislost síťových grafů a Petriho sítí, což může být dobrou pomůckou pro technologa dopravy ke studiu přístupu k modelování dopravních technologií pomocí Petriho sítí. Na jednoduchém případě je patrný přechod mezi pouhým popisem technologie pomocí síťových grafů k popisu, resp. přímo modelu, dopravních procesů v Petriho síti. Současně je na tomto příkladu ověřena možnost a vhodnost využití tohoto formalismu pro modelování dopravních technologií, zejména v případech synchronizace více procesů obsluhy. Více viz kapitola 6.1.
- 4. Obecný model obsluhy tranzitních nákladních vlaků v Petriho síti byl použit pro modelový případ synchronizace obsluhy tří tranzitních nákladních vlaků v Lobezských kolejích žst. Plzeň hl. n. Ke stanovení deterministických časů trvání standardních elementárních operací byly použity časové normativy ke stanovení technologických postupů provozních činností železničních stanic z [56], časy trvání operací závislých na konkrétním případě byly generovány z Normálního rozdělení pravděpodobnosti s expertně odhadnutými parametry. Po 100 replikacích simulačního pokusu byla střední doba řešení celé situace 79,25 minuty se směrodatnou odchylkou 4,98 minuty. Více viz kapitola 7.3.
- 5. Jako kalibrační model byl na mikroskopické úrovni v simulátoru Villon vytvořen stejný modelový případ obsluhy tří tranzitních nákladních vlaků v Lobezských kolejích žst. Plzeň hl. n. Časové trvání elementárních operací opět vycházelo z časových normativů knihy [56], respektive vzhledem k vazbě na infrastrukturu vycházelo z konkrétních pohybů jednotlivých elementů po kolejišti. V zájmu možnosti porovnání s mezzomodelem v Petriho síti byly příjezdy vlaků voleny deterministicky. Po provedení simulačního experimentu byla doba řešení celé situace 78,67 minuty. Více viz kapitola 7.4.
- 6. Ve specializovaném softwarovém nástroji pro simulaci železničních uzlů byl vytvořen simulační model potencionálního seřaďovacího nádraží Plzeň-Koterov. V případové studii bylo zjišťováno, zda by bylo možné současné výkony seřaďovacího obvodu Plzeň hl. n. řadit na současné podobě infrastruktury (ve smyslu topologie kolejiště) bývalého pořádacího nádraží Plzeň-Koterov. Model představuje zpracování jednoho dubnového týdne roku 2005, tj. konkrétních vlaků, konkrétního složení v konkrétních časech příjezdů. Sestavením funkčního modelu se ukázalo, že objem přepracovaných vozů, zpracovávaných v seřaďovacím obvodu by bylo možné takřka bez rozdílu realizovat v Plzni-Koterově. Více viz kapitola 5.2.
- 7. V souvislosti s úvodním studiem alternativních přístupů k simulaci matematických modelů – byl blíže studován dříve rozšířený přístup k optimalizaci železničního provozu pomocí teorie hromadné obsluhy. Konkrétně optimalizace režimu práce seřaďovací stanice, popsané v publikaci [41]. Ze vzorců vytažených v metodice [42] byly ve výpočetním nástroji Octave naprogramovány výpočty ukazatelů práce jednostranné seřaďovací stanice s klasickým (sériovým) uspořádáním kolejových skupin. Přitom bylo zjištěno, že vzorce operující s typy lokomotiv nelze naprogramovat a byla proto navržena jejich nepatrná úprava. Více viz kapitola 4.1.1, resp. [43].

# 8.2 Návrhy na využití výsledků

Jednotlivé návrhy na využití výsledků v dopravní teorii a praxi odpovídají číslováním dosažených výsledků, uvedených v předchozí kapitole.

1. Obecně definovaný model obsluhy tranzitních nákladních vlaků v Petriho síti je možné využít k teoretickému zkoumání možností a přínosů formalismu Petriho sítí pro modelování dopravních procesů, a dále v daném případě ke zkoumání synchronizace procesů při obsluze více tranzitních nákladních vlaků. Konkrétní modelovaná situace se do modelu zadává pomocí počátečního značení sítě, tedy bez nutnosti zásahů do grafu Petriho sítě.

Vzhledem k omezením některých modelovaných variant, vyplývající z vymezení zkoumaného systému, je možné dále pokračovat ve vědeckém bádání a rozvíjet a dále přepracovávat navržený přístup pro ještě složitější případy obsluhy vlaků. Respektive tímto způsobem rozšiřovat model i pro další vybrané případy železničního provozu, např. vlaky v osobní dopravě, vlečky atd. Svým způsobem může být navržený přístup filozofickou základnou pro sestavení mezzomodelu i jiného systému, tj. jednotlivých skupin, nebo i celé, seřaďovací stanice, nebo logistického terminálu.

- 2. Navrženou metodiku převodu síťového grafu na Petriho síť je možné využít jako jednoduchý postup pro transformaci problémů již zakreslených síťovými grafy na Petriho síť. Obvykle jako první iteraci řešení, neboť se dá předpokládat, že pouhý "přepis" sám o sobě není cílem. Přechod na pokročilejší formalismus je obvykle vyžadován v případech, kdy původní technika je nedostačující, resp. neuspokojivá. Metodika převodu tak může být dobrým pomocníkem zejména pro méně zdatného dopravního odborníka v oboru Petriho sítí.
- 3. Demonstrační příklad je možné použít při výuce Petriho sítí jako pokročilého formalismu pro modelování a simulaci dopravních procesů v rámci navazujícího magisterského, resp. doktorského studia na DFJP UPa. Je vhodný zejména z hlediska posunu v přístupu od síťových grafů k Petriho síti, současně také jako ukázka řešení problémů v síťových grafech jen obtížně zachytitelných – tj. synchronizace více procesů, cyklické vykonávání operací, variantní řešení apod.
- 4. Výše uvedený model rozšířený o čas je možné využít jako plnohodnotný simulátor obsluhy tranzitních nákladních vlaků pro konkrétní situaci v konkrétní železniční stanici. Současně je možné jej využít ve smyslu formálního zápisu technologie obsluhy tranzitních nákladních vlaků jako vstupní parametrizaci dopravních procesů ve specializovaném simulačním softwaru.
- 5. Simulační model konkrétní situace na mikroskopické úrovni v simulačním nástroji Villon byl primárně vytvořen pro porovnávání mikro a mezzo simulace, přístupu k řešení pomocí specializovaného nástroje a obecného formalismu. Již vytvořený model je však možné nadále využít pro další simulační experimenty a ověřování návrhů řešení dané situace v žst. Plzeň hl. n.
- 6. Na základě simulačního modelu potencionálního seřaďovacího nádraží Plzeň-Koterov je možné prohlásit, že zpracovávané výkony seřaďovacího obvodu Plzeň hl. n. je možné přenést do Plzně-Koterova bez nároků na změnu topologie kolejiště. Souhlasně s modelem je možné doporučit počty jednotlivých obslužných zdrojů, tj. posunovací lokomotivy, vozmistrů, tranzitérů, posunovačů atd.
- 7. Naprogramované výpočty ukazatelů zjednodušují optimalizaci režimu práce seřaďovací stanice ve smyslu umožnění rychlého opakování výpočtů pro různé vstupní hodnoty. Samotná metodika je jednoduchou alternativou pro kvalifikované rozhodování na základě kvantitativních a ekonomických ukazatelů a může tak sloužit jako další nástroj pro podporu plánování dopravních procesů.

# Soupis bibliografických citací

- [1] Railway Statistics : Synopsis 2009 [online]. Paris : UIC, 2010 [cit. 24. února 2011]. Dostupné na Internetu: <http://www.uic.org> v sekci Statistics / On-line statistics.
- [2] China Statistical Yearbook 2009 [online]. Beijing : National Bureau of Statistics of China, 2010 [cit. 27. února 2011]. Dostupné na Internetu: <http://www.stats.gov.cn/tjsj/ndsj/2009/indexeh.htm>.
- [3] National Transportation Statistics 2010 [online]. Washington, DC : U. S. Department of Transportation, 2010 [cit. 27. února 2011]. 500 s. Dostupné na Internetu:  $\langle \text{http://www.bts.gov/publications/national-transportion-statistics}\rangle$ .
- [4]  $Poccu\text{icx}u\text{ŭ }c$  mamucmuvecku $\text{ŭ }c$  socezodnuk 2010 z. [online]. Mockba: Федеральная служба госсударственной статистики, 2011 [cit. 12. března 2011]. Dostupné na Internetu:  $\langle$ http://www.gks.ru> v sekci Официальная статистическая информация / Предпринимательство / Транспорт и связь / Транспорт / Грузооборот по видам транспорта по Российской федерации.
- [5] Railroad and Trucking Industries : in Brazil [online]. Curitiba : América Latina Logística S.A., 2011 [cit. 12. března 2011]. Dostupné na Internetu: <http://ir.alllogistica.com/all/web/conteudo en.asp?idioma=1&tipo=323&conta=44>.
- [6] Xu, Z. L. The Automatic Speed Control of Train Cuts in Marshaling Yard by Using TDJ Technique. In INFOTRANS 2005. Pardubice : Univerzita Pardubice, 2005, s. 336–354. ISBN 80-7194-792-X.
- [7] Bailey Yard [online]. Omaha, NE : Union Pacific Railroad [cit. 12. března 2011]. Dostupné na Internetu:  $\langle \text{http://www.uprr.com/aboutup/facilities/bailey/index.html}\rangle$ .
- [8] The Belt Railway Company of Chicago [online]. Bedford Park, IL : BRC [cit. 10. srpna 2007]. Dostupné na Internetu: <http://www.beltrailway.com>.
- [9]  $\Gamma$ рузовые перевозки за 2010 г. [online]. Киев: Государственный комитет статистики Ukrainy, 2011 [cit. 13. března 2011]. Dostupné na Internetu: <http://www.ukrstat.gov.ua> v sekci Статистическая информация / Транспорт и связь.
- [10] Statistisches Jahrbuch 2010 : Für die Bundesrepublik Deutschland mit »Internationalen Übersichten«. Wiesbaden : Statistisches Bundesamt, 2010. ISBN 978-3-8246-0898-0. Dostupné na Internetu: <http://www.destatis.de>.
- $[11]$  Грузооборот по видам транспорта  $[online]$ . Минск: Национальный статистический комитет Республикы Беларусь, 2011 [cit. 20. března 2011]. Dostupné na Internetu:  $\langle \text{http://www.belstat.gov.by> v sekci Oφициалыная статистика } /$  Годовые данные / Транспорт.
- [12] Transport activity results in 2009. Warszawa : Central Statistical Office, 2010. ISSN 1506-7998. Dostupné na Internetu: <http://www.stat.gov.pl>.
- [13] Les transports en 2009 (tome 1) :  $47^e$  rapport de la Commision des comptes des transports de la Nation. France : Service de l'observation et des statistiques, Juin 2010. Dostupné na Internetu:  $\langle$ http://www.statistiques.developpement-durable.gouv.fr/rubrique.php3?id\_rubrique=556>.
- [14] Ročenka dopravy České republiky 2009. Praha : Ministerstvo dopravy ČR, 2010. ISSN 1801-3090.
- [15] Plán vlakotvorby : GVD 2010/2011. Praha : ČD Cargo, 2010. Pomůcka pro služební potřebu ČD Cargo, a. s.
- [16] Prohlášení o dráze celostátní a regionální : JŘ 2010/2011. Praha : Správa železniční dopravní cesty, 2010. Dostupné na Internetu: <http://www.szdc.cz> v sekci Provozování dráhy / Přístup na ŽDC.
- [17] Černá, A. Černý, J. Teorie řízení a rozhodování v dopravních systémech. 1. vyd. Praha : Institut Jana Pernera, o. p. s., 2004. 150 s. ISBN 80-86530-15-9.
- [18] Márton, P. Analýza charakteristík vybraných metód zostavy súprav skupinových vlakov pomocou počítačovej simulácie. Žilina : Žilinská univerzita v Žiline, 2004. 242 s. Dizertačná práca.
- [19] Cenek, P. Modelování a optimalizace procesů na dopravních sítích. Žilina : VŠDS, 1996. 94 s. Habilitační práce.
- [20] Cenek, P. a kol. Simulace dynamiky pohybu vozu na spádovišti. In Nová železniční technika, 1993, č. 3, s. 7–9.
- [21] Žarnay, M. Zavedenie pojmového aparátu farbených Petriho sietí a diskusia jeho uplatnenia pri výskume dopravných systémov. In Průběžná zpráva o výzkumné činnosti v letech 2005–2006 : Aplikovaná informatika v dopravě : Architektury a techniky simulačních modelů dopravních systémů a zařízení (MSM 0021627505). Pardubice : Univerzita Pardubice, 2007, s. 149–165.
- [22] Žarnay, M. Mezoskopický simulačný model zovšeobecnenej zriaďovacej stanice vybudovaný pomocou farbenej Petriho siete. In Průběžná zpráva o výzkumné činnosti v letech 2005–2006 : Aplikovaná informatika v dopravě : Architektury a techniky simulačních modelů dopravních systémů a zařízení (MSM 0021627505). Pardubice : Univerzita Pardubice, 2007, s. 205–220.
- [23] Patras, V. Přehled třídicích metod v nákladní železniční dopravě. In Dopravní systémy 2005. Pardubice : Univerzita Pardubice, 2005, s. 306–313. ISBN 80-7194-805-5.
- [24] Patras, V. Formalizace technologie obsluhy tranzitních vlaků a jejich vzájemná synchronizace pomocí Petriho sítí. In Žel 2007 : Zborník prednášok : 3. diel. Žilina : Žilinská univerzita, 2007, s. 28–33. ISBN 978-80-8070-682-1.
- [25] Patras, V. Simulační model potencionální seřaďovací stanice Plzeň-Koterov. In Žel 2006 : Zborník prednášok : 3. diel. Žilina : Žilinská univerzita, 2006, s. 114–119. ISBN 80-8070-551-8.
- [26] Kindler, E. Simulační programovací jazyky. 1. vyd. Praha : SNTL Nakladatelství technické literatury, 1980. 280 s.
- [27] Kavička, A.,Klima, V., Adamko, N. Agentovo orientovaná simulácia dopravných uzlov. Žilina : Žilinská univerzita v Žiline, 2005. 206 s. ISBN 80-8070-477-5.
- [28] ГУЛЬТЯЕВ, А. К. МАТLAB 5.2 : Имитационное моделирование в среде Windows: Практическое пособие. Санкт-Петербург: Корона-принт, 1999. 288 стр. ISBN 5-7931-0053-9.
- [29] CPN Tools [online]. Eindhoven : Eindhoven University of Technology [cit. 6. srpna 2010]. Dostupné na Internetu:  $\langle \text{http://cputools.org>}.$
- [30] Software System RASIM [online]. Hannover : HaCon ImbH [cit. 5. srpna 2007]. Dostupné na Internetu: <http://www.hacon.de/rasim\_e/index.shtml>.
- [31] VAN DER AALST, W. M. P., ODIJK, M. A. Analysis of Railway Stations by Means of Interval Timed Coloured Petri Nets. Real-Time Systems, listopad 1995, roč. 9, č. 3, s. 241–263.
- [32] Wenzheng, J. a kol. Bottlenecks Detection of Track Allocation Schemes at Rail Stations by Petri Nets. Journal of Transportation Systems Engineering and Information Technology, 2009, roč. 9, č. 6, s. 136–141.
- [33] KAAKAI, F., HAYAT, S., EL MOUDNI, A. A hybrid Petri nets-based simulation model for evaluating the design of railway transit stations. Simulation Modelling Practice and Theory, 2007, č. 15, s. 935–969. ISSN 1569-190X.
- [34] Fanti, M. P., Giua, A., Seatzu, C. Monitor design for colored Petri nets : An application to deadlock prevention in railway networks. Control Engineering Practice, 2006, č. 14, s. 1231–1247. ISSN 0967-0661.
- [35] Giua, A., Seatzu, C. Modeling and Supervisory Control of Railway Networks Using Petri Nets. IEEE Transactions on Automation Science and Engineering, červenec 2008, roč. 5, č. 3, s. 431–445. ISSN 1545-5955.
- [36] Jabri, S. a kol. European railway traffic management system validation using UML/Petri nets modelling strategy. European Transport Research Review, 2010, roč. 2, č. 2, s. 113–128. ISSN 1867-0717.
- [37] Křivý, I., Kindler, E. Simulace a modelování. Ostrava : Ostravská univerzita, 2001. 146 s.
- [38] Brandalík, F., Kluvánek, P. Operační analýza v železniční dopravě. 1. vyd. Bratislava : ALFA, vydavateľstvo technickej a ekonomickej literatúry, 1984. 497 s.
- [39] Mojžíš, V., Molková, T. Technologie a řízení dopravy I : část železniční doprava. 1. vyd. Pardubice : Univerzita Pardubice, 2002. 122 s. ISBN 80-7194-424-6.
- [40] Linda, B. Stochastické metody operačního výzkumu. Bratislava : STATIS, 2004. 110 s. ISBN 80-85659-33-6.
- [41] СОТНИКОВ, И. Б. Взаимодействие станций и участков железных дорог : Исследование операций на станциях. Москва: Транспорт, 1976. 268 стр.
- [42] СОТНИКОВ, И. Б., ВЫГНАНОВ, А. А., БАЛАЛАЕВА, Т. В. *Оптимальный режим ра*- $\delta$ оты сортировочной станции: Методические указания по дипломному проектированию. Москва: МИИТ, 1990.
- [43] ПАТРАС, В., БОРОДИНА, Е. В. Программирование и модификация расчетов оптимального режима. Мир транспорта, 2010, № 1, стр. 116–121. ISSN 1992-3252.
- [44] Burghout, W. Mesoscopic Simulation Models for Short-Term Prediction [online]. Stockholm : Centre for Traffic Research, 2005 [cit. 20. června 2007]. Dostupné na Internetu: <http://www.infra.kth.se/ctr/publikationer/ctr2005 03.pdf>.
- [45] Bachratý, H., Sadloň, Ľ. Výpočet prevádzkových intervalov pomocou sieťových grafov. In INFOTRANS 2005. Pardubice : Univerzita Pardubice, 2005, s. 24–28. ISBN 80-7194-792-X.
- [46] Palúch, S. Skripta z teorie grafov [online]. Žilina : Žilinská univerzita v Žilině, 2001 [cit. 15. srpna 2009]. Dostupné na Internetu: <http://frcatel.fri.utc.sk/users/paluch>.
- [47] Sadloň, Ľ., Šotek, K. Sieťové grafy v simulácii. Horizonty dopravy, 1991, č. 1, s. 32–35.
- [48] Žarnay, M., Sadloň, Ľ. Prevod sieťového grafu technologického postupu spracovania vlaku na Petriho sieť. Horizonty dopravy, 2006, č. 1, s. 19–25. ISSN 1210-0978.
- [49] Patras, V. Formalizace komplexních procesů v rámci železničních stanic a jejich synchronizace. In Průběžná zpráva o výzkumné činnosti v letech 2005–2006 : Aplikovaná informatika v dopravě : Architektury a techniky simulačních modelů dopravních systémů a zařízení (MSM 0021627505). Pardubice : Univerzita Pardubice, 2007, s. 241–275.
- [50] Patras, V. Model obsluhy tranzitních nákladních vlaků specifikovaný pomocí barvené Petriho sítě. PERNER'S CONTACTS [online], duben 2011, roč. 6, č. 1 [cit. 25. srpna 2011], s. 229–240. Dostupné na Internetu: <http://pernerscontacts.upce.cz>. ISSN 1801-674X.
- [51] ПАТРАС, В. Обобщенная модель обработки транзитных поездов с помощью сетей Петри. In Trans-Mech-Art-Chem : Труды VII Международной научно-практической  $k$ онференции. Москва: Московский государственный университет путей сообщения (МИИТ), 2010, стр. 266–267. ISBN 978-5-7876-0187-9.
- [52] Бородин, А. Ф., ПАНИН, В. В. Исследование операций на железнодорожных станциях. Методические указания. Москва: Московский государственный университет путей сообщения (МИИТ),  $2008$ .
- [53] Sadloň, Ľ., Gábor, M. Modelovanie technologických procesov sieťovými grafmi. In INFOTRANS 2009 : Sborník příspěvků konference. Pardubice : Univerzita Pardubice, 2009, s. 103–109. ISBN 978-80-7395-171-9.
- [54] Sadloň, Ľ. Simulačný model železničnej zriaďovacej stanice. Žilina : Vysoká škola dopravy a spojov v Žilině, 1994. Kandidátska dizertačná práca.
- [55] Staniční řád železniční stanice Plzeň hlavní nádraží. České dráhy, 1. 7. 2002.
- [56] Flodr, F. Dopravní provoz železnic : Technologie železničních stanic. Bratislava : Alfa, vydavateľstvo technickej a ekonomickej literatúry, 1990. ISBN 80-05-00598-9.
- [57] Jensen, K., Kristensen, L. M. Coloured Petri Nets : Modelling and Validation of Concurrent Systems. Berlin : Springer-Verlag, 2009. ISBN 978-3-642-00283-0.
- [58] Češka, M. Petriho sítě. Brno : Akademické nakladatelství CERM, 1994. 94 s. ISBN 80-85867-35-4.
- [59] Žarnay, M. Systém na podporu rozhodovania pre riadenie dopravných procesov. Žilina : Žilinská univerzita v Žilině, 2007. Dizertačná práca.

## Soupis publikovaných prací disertanta

- Patras, V. Model obsluhy tranzitních nákladních vlaků specifikovaný pomocí barvené Petriho sítě. PERNER'S CONTACTS [online], duben 2011, roč. 6, č. 1 [cit. 8. prosince 2011], s. 229–240. Dostupné na Internetu: <http://pernerscontacts.upce.cz>. ISSN 1801-674X.
- ПАТРАС, В., БОРОДИНА, Е. В. Программирование и модификация расчетов оптимального режима. *Мир транспорта*, 2010,  $N<sup>2</sup>$  1, стр. 116–121. ISSN 1992-3252.
- ПАТРАС, В. Обобщенная модель обработки транзитных поездов с помощью сетей Петри. In Trans-Mech-Art-Chem : Труды VII Международной научно-практической  $k$ онференции. Москва: Московский государственный университет путей сообщения (МИИТ), 2010, стр. 266-267. ISBN 978-5-7876-0187-9.
- ПАТРАС, В. Описание синхронизации обработки двух транзитных грузовых поездов с помощью сетей Петри. In Trans-Mech-Art-Chem : Труды V Международной  $nayvho-npaxmuvecko \tilde{u}$ конференции. Москва: Московский государственный университет путей сообщения (МИИТ), 2008, стр. 183-184. ISBN 978-5-7876-0129-9.
- PATRAS, V. Metodika převodu síťového grafu na Petriho síť. PERNER'S CONTACTS [online], prosinec 2007, roč. 2, č. 3 [cit. 8. prosince 2011], s. 95–101. Dostupné na Internetu: <http://pernerscontacts.upce.cz>. ISSN 1801-674X.
- Hendrych, J., Patras, V. Rozhodovací algoritmus odstavení soupravy osobního vlaku pomocí Petriho sítě. In INFOTRANS 2007 : Sborník příspěvků. Pardubice : Univerzita Pardubice, 2007, s. 109–114. ISBN 978-80-7194-989-3.
- Patras, V. Formalizace technologie obsluhy tranzitních vlaků a jejich vzájemná synchronizace pomocí Petriho sítí. In Žel 2007 : Zborník prednášok : 3. diel. Žilina : Žilinská univerzita, 2007, s. 28–33. ISBN 978-80-8070-682-1.
- Patras, V. Formalizace komplexních procesů v rámci železniční stanice a jejich synchronizace. In Teorie dopravních systémů 2007. Pardubice : Univerzita Pardubice, 2007, s. 209–215. ISBN 978-80-7194-927-5.
- Patras, V. Formalizace komplexních procesů v rámci železničních stanic a jejich synchronizace. In Průběžná zpráva o výzkumné činnosti v letech 2005–2006 : Aplikovaná informatika v dopravě : Architektury a techniky simulačních modelů dopravních systémů a zařízení (MSM 0021627505). Pardubice : Univerzita Pardubice, 2007, s. 241–275.
- PATRAS, V. Simulační model potencionální seřaďovací stanice Plzeň-Koterov. In  $\tilde{Z}el 2006$  : Zborník  $predn\acute{a}šok : 3. diel. \check{Z}ilina : \check{Z}ilinski univerzita, 2006, s. 114–119. ISBN 80-8070-551-8.$
- ПАТРАС, В. Употребление симуляции при стратегическом и тактическом планировании процессов на сортировочной станции. In Trans-Mech-Art-Chem : Труды IV Meждународной научной студенческой конференции. Москва : Московский государственный университет путей сообщения (МИИТ), 2006, стр. 113–114. ISBN 5-7876-0104-1.
- PATRAS, V. Přehled třídicích metod v nákladní železniční dopravě. In Dopravní systémy 2005. Pardubice : Univerzita Pardubice, 2005, s. 306–313. ISBN 80-7194-805-5.
- Patras, V. Koncepce simulačního modelu potencionální seřaďovací stanice Plzeň-Koterov. In INFOTRANS 2005. Pardubice : Univerzita Pardubice, 2005, s. 219–225. ISBN 80-7194-792-X.
- Patras, V. Long-term and Medium-term Planning of Processes in Marshalling Yards Using Simulation. In Proceedings from International Colloquium of Ph.D. Students. Pardubice : Jan Perner Institute, 2005, s. 52–55. ISBN 80-86530-26-4.
- Patras, V. Numerické ověření technologie nočního skoku ve vlakotvorbě ČD. In $\check{Z}el$  2005 : Zborník prednášok : 2. diel. Žilina : Žilinská univerzita, 2005, s. 184–189. ISBN 80-8070-400-7.
- Patras, V. Nové linky moskevského metra. DP-KONTAKT, 2004, roč. 9, č. 11, str. 5–6. ISSN 1212-6349.

# Přílohy

# A Schémata kolejiště v Plzni

Vzhledem k velikosti jsou schémata vytištěna na samostatných listech. Je třeba poznamenat, že velikosti schémat jsou vzhledem ke štíhlému a vysokému profilu kolejiště přizpůsobena celé stránce. Tím došlo k neproporcionálnímu zobrazení, které je však nakonec přehlednější a názornější.

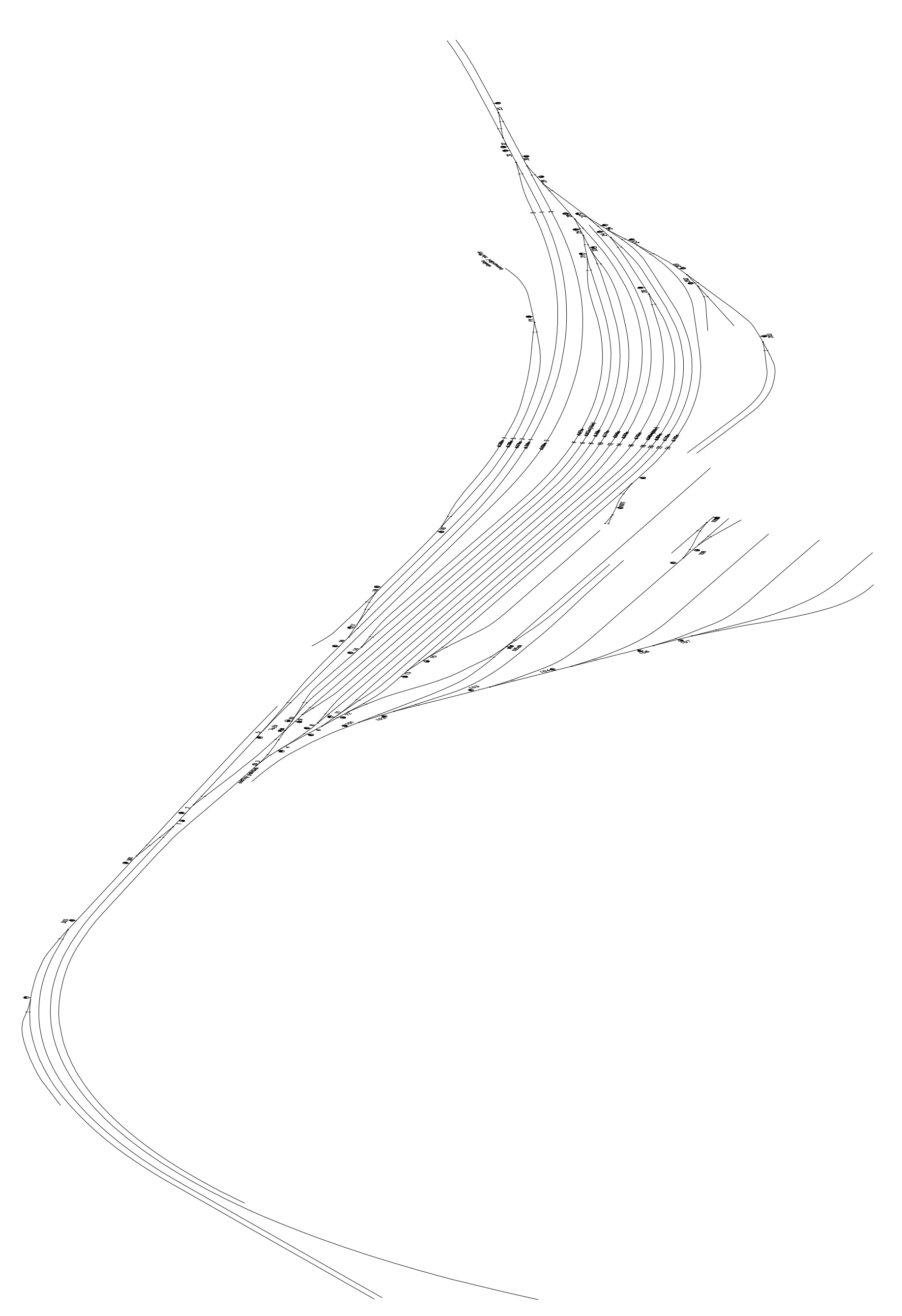

Obrázek 53: fyzická infrastruktura žst. Plzeň-Koterov

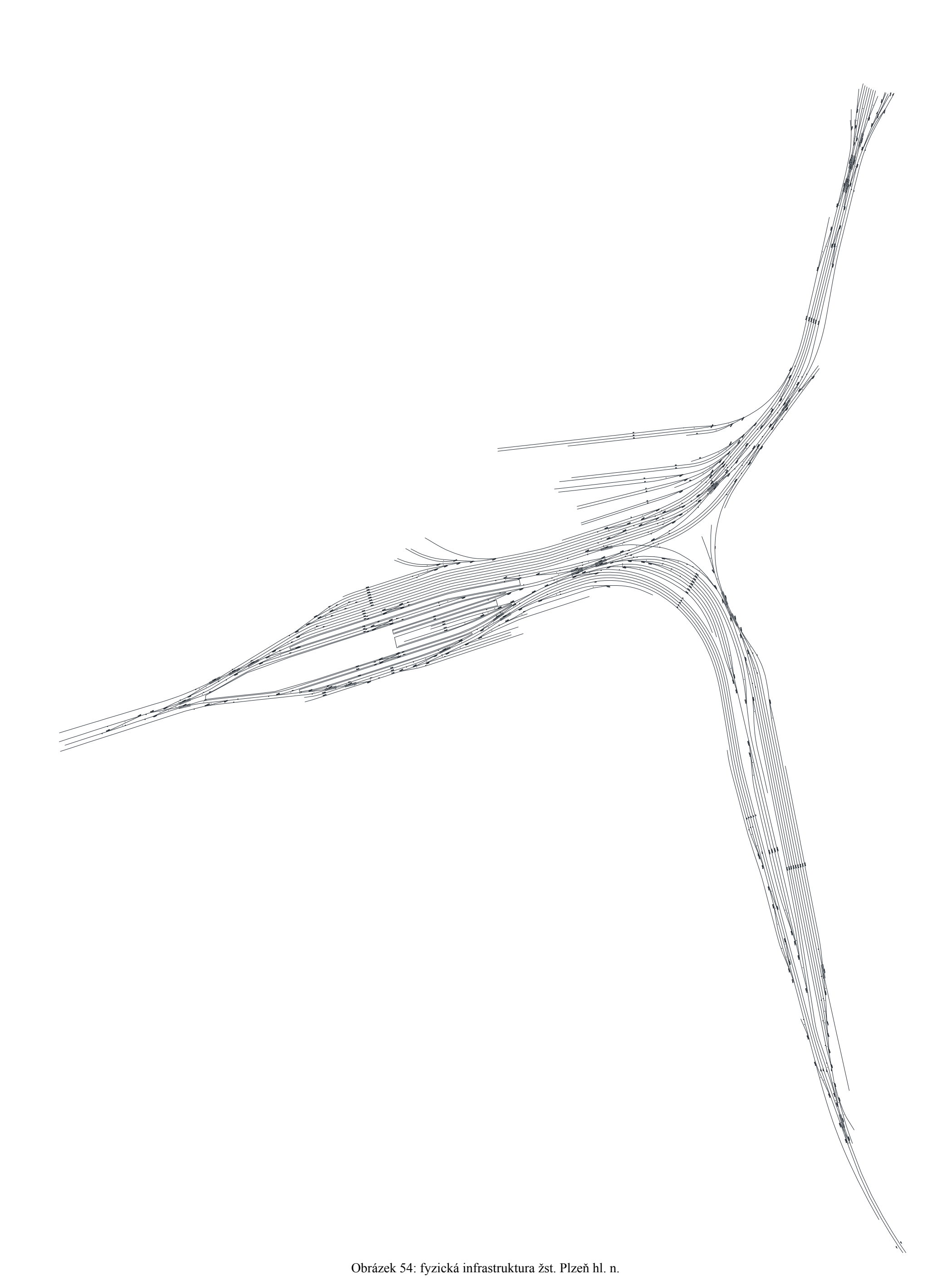

Obrázek 54: fyzická infrastruktura žst. Plzeň hl. n.

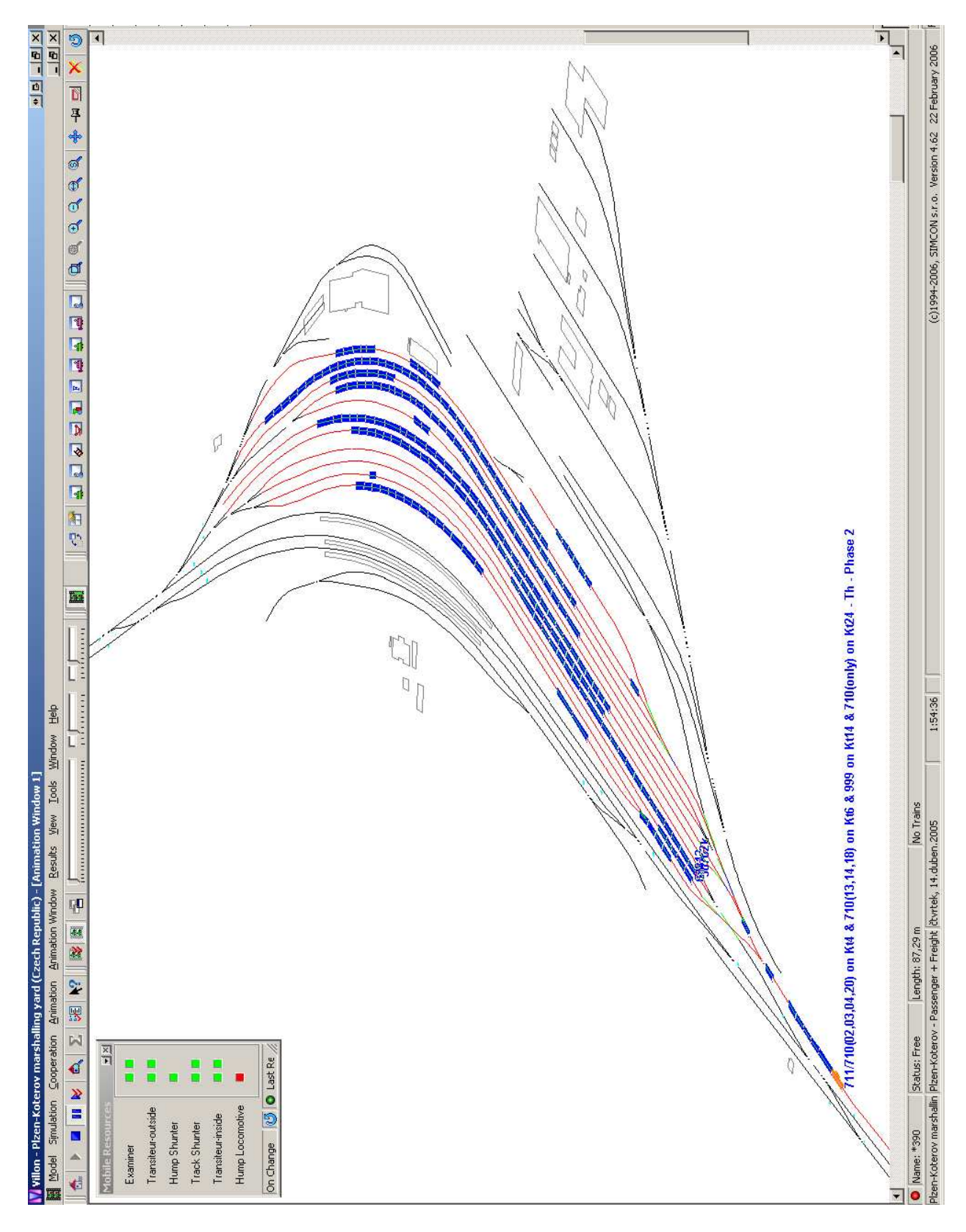

# B Animační pohledy Villonu

Obrázek 55: okno Villonu s modelem Plzně-Koterova z kap. 5.2

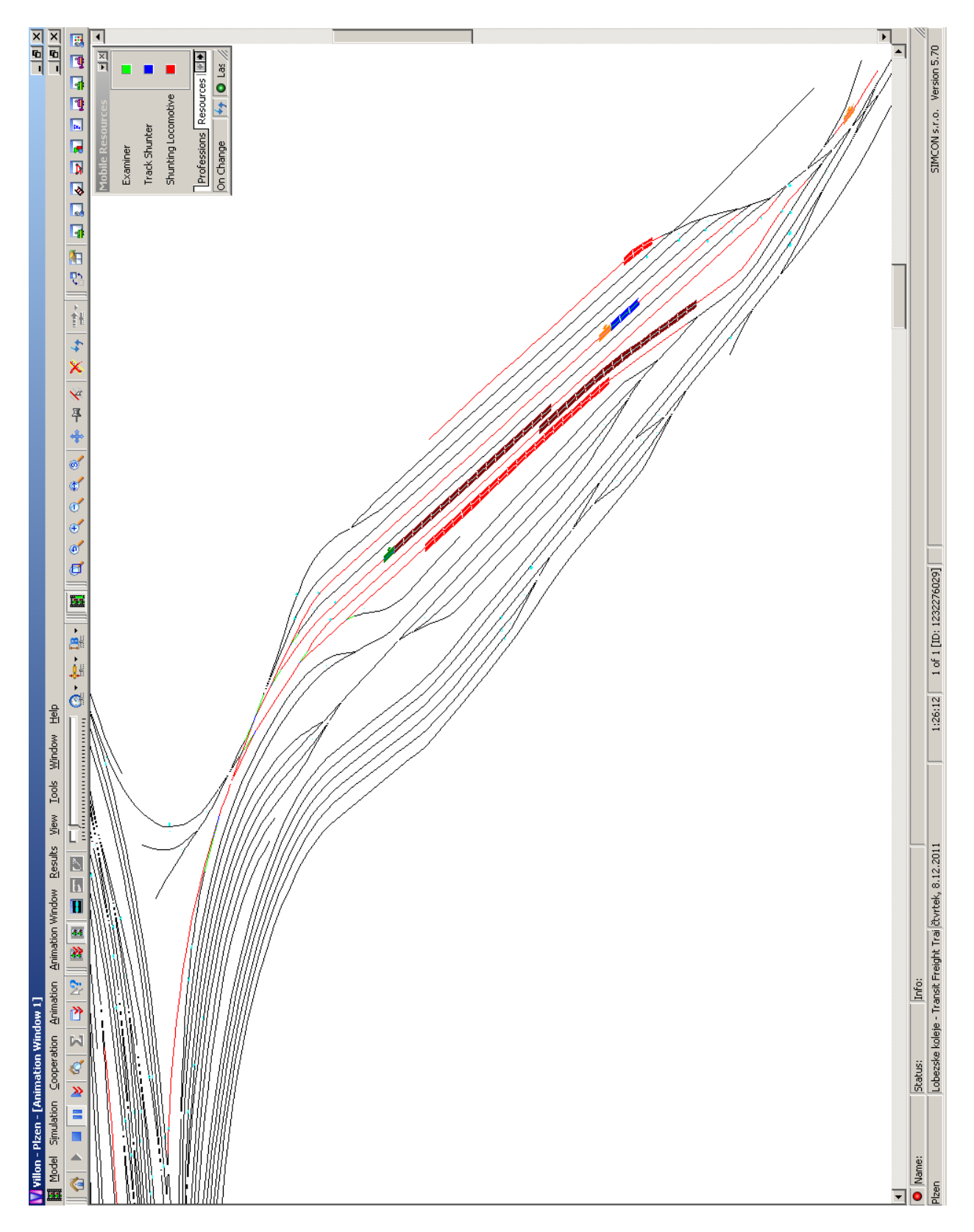

Obrázek 56: okno Villonu s modelem Lobezských kolejí Plzně hl. n. z kap. 7.4

### C Stručný popis aparátu barvených Petriho sítí

Následující stručný popis aparátu barvených Petriho sítí jsou definice převzaté z [57]. Používaná terminologie vychází z [58] a [59]. Pro ilustraci je průběžně uváděn jednoduchý příklad nákupu jízdenky na vlak, vytvořený v nástroji CPN Tools.

#### C.1 Petriho síť

#### Definice C.1

Trojice  $N = (P, T, F)$  se nazývá sítí, jestliže

1. P a T jsou disjunktní množiny a

2.  $F \subseteq (P \times T) \cup (T \times P)$  je binární relace.

Množina P se nazývá množinou míst (places) sítě N, množina T množinou přechodů (transitions) sítě N a relace F tokovou relací (flow relation) sítě N.

Grafem sítě se nazývá bipartitní orientovaný graf, který vznikne grafovou reprezentací relace F. Množina  $P \cup T$  je množinou vrcholů grafu sítě; místa jsou obvykle kreslena ve tvaru kružnic (elips), přechody ve tvaru obdélníků nebo úseček.

Další podtřídy představují zúžení základní třídy Petriho sítě a vznikají obvykle za účelem zvýšení rozhodovací mocnosti. Naopak za účelem zvýšení modelovací mocnosti vznikají jako rozšíření další třídy Petriho sítě. V následujícím textu je uvedena formální definice syntaxe a sémantiky v této práci používaného rozšíření – formalismu barvených Petriho sítí (dále také CPN).

#### C.2 Formální definice nehierarchické barvené Petriho sítě

#### C.2.1 Multimnožiny

#### Definice C.2

Nechť  $S = \{s_1, s_2, s_3, \ldots\}$  je neprázdná množina prvků. Multimnožinou nad množinou S je funkce  $m: S \to \mathbb{N}$ , která mapuje každý element  $s \in S$  na nezáporné celé číslo  $m(s) \in \mathbb{N}$ , zvané počet výskytů (koeficientů) prvku s v multimnožině m.

Multimnožina se obvykle reprezentuje jako formální suma

$$
+ \sum_{s \in S} m(s)'s = m(s_1)'s_1 + m(s_2)'s_2 + m(s_3)'s_3 + \cdots
$$

Pokud  $m_1$ ,  $m_2$  a m jsou multimnožiny a  $n \in \mathbb{N}$ , pak příslušnost, součet, násobení skalárem, porovnání a velikost jsou definovány následovně:

1.  $\forall s \in S : s \in m \Leftrightarrow m(s) > 0$ 

2. 
$$
\forall s \in S : (m_1 + m_2)(s) = m_1(s) + m_2(s)
$$

3. 
$$
\forall s \in S : (n \ast\ast m)(s) = n \ast m(s)
$$

4.  $m_1 \ll m_2 \Leftrightarrow \forall s \in S : m_1(s) \leq m_2(s)$ 

5. 
$$
|m| = \sum_{s \in S} m(s)
$$

Pokud  $|m| = \infty$ , pak multimnožina m je nekonečná. Jinak m je konečná. Pokud  $m_1 \ll m_2$ , pak rozdíl je definován jako:

6.  $\forall s \in S : (m_2 - m_1)(s) = m_2(s) - m_1(s)$ 

Množina všech multimnožin nad  $S$ , tj. typ multimnožiny nad  $S$  se označuje  $S_{MS}$ . Prázdná multimnožina nad S se označuje  $\emptyset_{MS}$  a je definována jako  $\emptyset_{MS}(s) = 0$  pro všechna  $s \in S$ .

V rámci formální definice multimnožin byly použity symboly ++, –, \*\* a ≪= pro vyjádření zápisu operací právě s multimnožinami. Stejně tak byl použit speciální sumační symbol  $+ \sum$  pro vyjádření sumy tvořící multimnožinu.

#### C.2.2 Struktura sítě a její zápis

V dalších definicích se vyskytují následující výrazy formalismu barvených Petriho sítí, které však v konkrétní implementaci mohou mít definovanou syntaxi a sémantiku jinak. Nechť EXPR je v dalším množina výrazů popisného jazyka (např. CPN ML používaného v softwarovém nástroji pro práci s Petriho sítěmi CPN Tools).

- Graf sítě schématické znázornění Petriho sítě (viz obrázek 58).
- Typ výrazu (typ hodnoty získané vyhodnocením)  $e \in EXPR$  se označuje jako Type $[e]$ .
- Množina volných proměnných ve výrazu e se označuje  $Var[e]$  (volné znamená, že nejsou svázané s lokálním prostředím, nebo výrazem).
- Typ proměnné v ve výrazu e se označuje jako  $Type[v].$

#### Definice C.3

Nehierarchická barvená Petriho síť (CPN) je dána devíticí

$$
CPN = (P, T, A, \sum, V, C, G, E, I)
$$

kde:

- 1. P je konečná množina míst.
- 2. T je konečná množina přechodů, pro které platí  $P \cap T = \emptyset$ .
- 3.  $A \subseteq P \times T \cup T \times P$  je množina orientovaných hran.
- 4.  $\Sigma$  je konečná množina neprázdných množin barev.
- 5. V je konečná množina typových proměnných, kde pro všechny proměnné  $v \in V$  platí

 $Type[v] \in \sum$ 

- 6.  $C: P \to \sum$  je *funkce barev*, která každému místu přiřazuje množinu barev.
- 7.  $G: T \rightarrow EXPR_V$  je *funkce strážních podmínek*, která každému místu  $t$  přiřazuje strážní podmínku, pro kterou platí

$$
Type[G(t)] = Bool
$$

8.  $E: A \rightarrow EXPR_V$  je *funkce hranových výrazů*, která každé hraně  $a$  přiřazuje hranový výraz, pro který platí

$$
Type\left[E(a)\right]=C(p)_{MS}
$$

kde p je místo spojené s hranou a.

9.  $I: P \rightarrow EXPR_{\varnothing}$  je *inicializační funkce*, která každému místu  $p$  přiřazuje inicializační výraz, pro který platí

$$
Type [I(p)] = C(p)_{MS}
$$

i

ad 1. + 2. + 3. Místa, přechody a hrany jsou popsány množinami  $P$ ,  $T$  a  $A$ , které musí být konečné a po dvojicích disjunktní. Požadavkem konečnosti množin se řeší některé technické problémy, například možnost nekonečného počtu hran mezi dvěma vrcholy. Z konečného počtu prvků těchto množin se skládá graf sítě. Množina hran představuje množinu uspořádaných dvojic, ve kterých je vždy první prvek zdrojový a druhý cílový vrchol hrany. Přičemž, vždy se musí jednat

```
Declarations
  colset IdCestujici = int;
  colset MaJizdenku = bool;
  colset Cestujici = product IdCestujici * MaJizdenku;
  colset Pokladni = with Pok;
  var idCest : IdCestujici;
  var maJizd : MaJizdenku;
  var cest : Cestujici;
```
Obrázek 57: ilustrační model v barvené Petriho síti – deklarační část

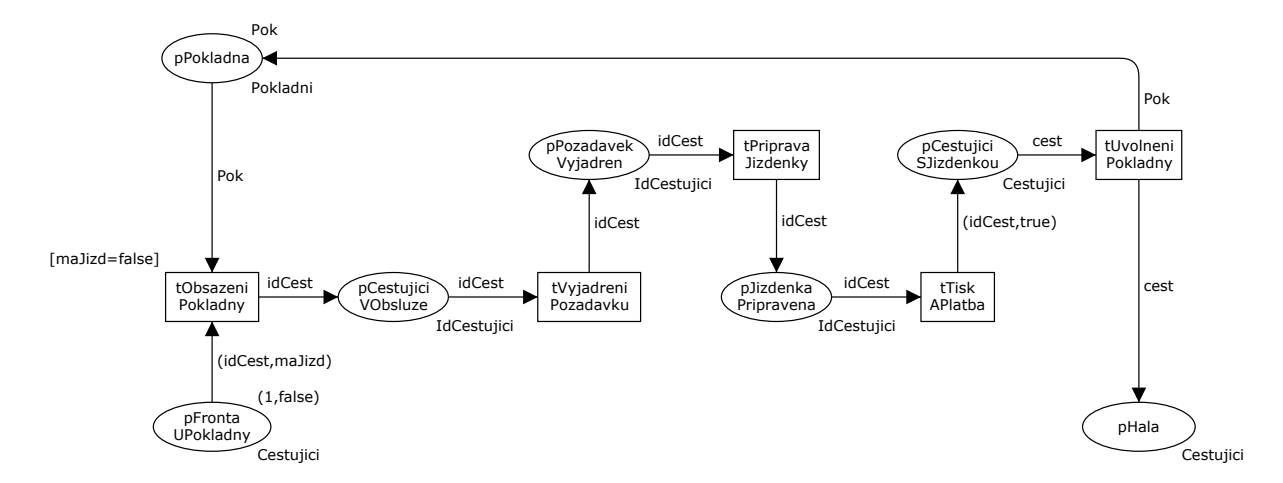

Obrázek 58: ilustrační model v barvené Petriho síti – graf sítě

o spojení místa s přechodem, nebo přechodu s místem. Definice nezahrnuje možnost oboustranných hran ani multihran, avšak vzhledem ke snadnějšímu modelování je nástroj CPN Tools podporuje.

V ilustračním příkladě na obrázku 58 množina míst P obsahuje 7 prvků: pFrontaUPokladny, pPokladna, pCestujiciVObsluze, pPozadavekVyjadren, pJizdenkaPripravena, pCestujiciSJizdenkou, pHala. Množina přechodů T obsahuje 5 prvků:  $tObsazeniPokladny, tVyjadreniPozadavku, tPripra$ vaJizdenky, tTiskAPlatba, tUvolneniPokladny. Množina hran A obsahuje 12 prvků.

ad 4. Množina typů  $\Sigma$  (typ ve smyslu množina barev) určuje hodnoty údajů, operace a funkce, které je možné používat v síťových výrazech (např. hranové výrazy, strážní podmínky a inicializační výrazy). Předpokládá se, že každý typ obsahuje alespoň jeden prvek. Prvky mohou být jednoduché nebo strukturované údajové objekty (např. n-tice, záznamy, seznamy).

V ilustračním příkladě množina typů  $\Sigma$  obsahuje 4 typy: IdCestujici je celočíselný, MaJizdenku je booleovský, Pokladni je vyjmenovaný (s jedním prvkem Pok), Cestujici je kartézským součinem typů IdCestujici a MaJizdenku. Ukázka deklarační části v CPN Tools je na obrázku 57.

ad 5. Množina proměnných V obsahuje proměnné v, přičemž každá musí být určitého typu, patřícího do  $\Sigma$ . Následně, množina výrazů  $e \in EXPR$  pro kterou platí  $Var[e] \subseteq V$  se označuje  $EXPR_V$ .

V ilustračním příkladě množina proměnných V obsahuje 3 proměnné: idCest typu IdCestujici, maJizd typu MaJizdenku a cest typu Cestujici.

ad 6. Funkce barev C přiřazuje každému místu p množinu barev  $C(p)$ , patřící do množiny typů  $\Sigma$ . To intuitivně znamená, že každá značka v místě p musí mít hodnotu typu  $C(p)$ .

V ilustračním příkladě mají místa pFrontaUPokladny, pCestujiciSJizdenkou a pHala přiřazený typ Cestujici, místo pPokladna má přiřazený typ Pokladni a místa pCestujiciVObsluze, pPozadavekVyjadren, pJizdenkaPripravena mají přiřazený typ IdCestujici.

ad 7. Funkce strážních podmínek  $G$  přiřazuje každému přechodu  $t$  booleovský výraz  $G_t$ , ve kterém všechny proměnné mají typy z množiny  $\Sigma$ . Množina volných proměnných vyskytujících se ve strážní podmínce musí být podmnožinou V, neboli  $G(t) \in EXPR_V$ . Při kreslení sítě se neuvádí ty výrazy, jejichž výsledek je vždy True.

V ilustračním příkladě má přechod *tObsazeniPokladny* strážní podmínku *[maJizd=false]*, která zaručuje proveditelnost přechodu pouze v případě, že proměnnou maJizd je možné ve vstupním místě navázat na značku, resp. složku značky, s hodnotou false.

ad 8. Funkce hranových výrazů E přiřazuje každé hraně a hranový výraz  $E(a)$ . Množina volných proměnných vyskytujících se ve výrazu musí být podmnožinou V, neboli  $E(a) \in EXPR_V$ . Typ hranového výrazu hrany  $(p, t) \in A$  spojující místo p s přechodem t musí být multimnožina nad množinou barev  $C(p)$  přilehlého místa p, neboli  $Type [E(p,t)] = C(p)_{MS}$ . Analogicky  $Type [E(t, p)] = C(p)_{MS}$ . To znamená, že každý hranový výraz se musí vyhodnotit vždy do multimnožin nad typem přilehlého místa p. Nástroj CPN Tools umožňuje i zápis hranového výrazu e typu  $C(p)$  jako zkrácení zápisu  $1'(e)$ .

V ilustračním příkladě jsou výrazy (idCest,maJizd), (idCest,true) a cest typu Cestujici<sub>MS</sub>, výraz Pok je zkrácený zápis výrazu  $1'$ Pok a jedná se o hodnotu z množiny Pokladni<sub>MS</sub> a výraz  $idCest$  je typu  $IdCestujici<sub>MS</sub>$ .

ad 9. Inicializační funkce I přiřazuje každému místu p inicializační výraz  $I(p)$ , jenž musí být vyhodnotitelný na množině barev místa p, neboli  $Type[I(p)] = C(p)_{MS}$ . Inicializační výraz musí být uzavřený výraz, neboli nesmí obsahovat volné proměnné. To znamená, že I(p) musí patřit do  $EXPR_{\emptyset}$ . Při kreslení sítě se vynechávají inicializační výrazy vyhodnocované jako  $\emptyset$ , neboli v nástroji CPN Tools inicializační výrazy v místech, jež neobsahují žádné značky počátečního značení, jsou prázdné.

V ilustračním příkladě obsahují inicializační výrazy místa pFrontaUPokladny a pPokladna. Po inicializaci obsahuje místo pFrontaUPokladny jednu značku hodnoty (1,false) a místo pPokladna jednu značku hodnoty Pok (zkrácený zápis inicializačního výrazu  $1'Pok$ ). Ostatní místa mají inicializační výrazy prázdné, tedy po inicializaci neobsahují žádné značky.

#### C.2.3 Proveditelnost přechodů a evoluce sítě

Po definici struktury následuje popis chování barvené Petriho sítě, neboli specifikace pravidel proveditelnosti dalšího kroku a pravidel změny značení po provedení daného kroku.

#### Definice C.4

Pro barvenou Petriho síť  $CPN = (P, T, A, \Sigma, V, C, G, E, I)$  jsou zavedeny následující pojmy:

- 1. Značení je funkce M, která mapuje každé místo  $p \in P$  do multimnožiny značek  $M(p) \in C(p)_{MS}$ .
- 2. Počáteční značení  $M_0$  je definováno jako

$$
M_0(p) = I(p)\langle\rangle
$$

pro všechna  $p \in P$ .

- 3. Proměnné přechodu t se označují  $Var(t) \subseteq V$  a obsahují volné proměnné strážní podmínky přechodu t a hran přilehlých přechodu t.
- 4. Vazba přechodu t je funkce b, která mapuje každou proměnnou  $v \in Var(t)$  do hodnoty  $b(v) \in Type[v]$ . Množina všech vazeb přechodu t se značí  $B(t)$ .
- 5. Vazbový prvek je dvojice  $(t, b)$ , pro kterou platí  $t \in T$  a  $b \in B(t)$ . Množina všech vazbových prvků BE(t) přechodu t je definována jako

$$
BE(t) = \{(t,b) | b \in B(t)\}\
$$

Množina všech vazbových prvků v modelu se značí BE.

6. Krok  $Y \in BE_{MS}$  je neprázdná, konečná multimnožina vazbových prvků.

ad 1. Funkce M přiřazuje každému místu p tzv. značky, což jsou elementy multimnožiny, odpovídající typu daného místa.

ad 2. Počáteční značení se získává vyhodnocením inicializačních výrazů všech míst. Inicializační výrazy nesmí obsahovat volné proměnné neboť se získávají vyhodnocením prázdných vazeb $\langle \rangle$ .

V ilustračním příkladě vektor instancí značek počátečního značení $M_0$ vypadá následovně:

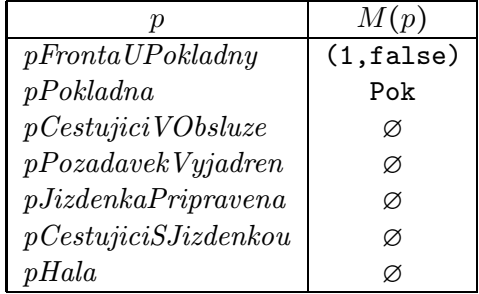

Na obrázku 59 je zobrazena síť v nástroji CPN Tools, kde jednotlivé značky, resp. jejich hodnoty včetně počtu těchto značek, jsou uvedeny v zeleném obdélníku vedle místa. V zeleném kruhu je u místa ještě uveden celkový počet značek místa. Proměnné přechodů jsou

 $Var(tObsazeniPokladny) = \{idCest, majizd\}, Var(tVyjadreniPozadavku) = \{idCest\},$  $Var(tPripravaJizdenky) = \{idCest\}$ ,  $Var(tTiskAPlatba) = \{idCest\}$ a  $Var(tUvolneni Pokladny) = \{cest\}.$ 

ad 4. Funkce  $b$  přiřazuje každé proměnné  $v$  hodnotu  $b(v)$ , odpovídající typu dané proměnné. Vazby se zapisují jako  $\langle var_1 = val_1, var_2 = val_2, \ldots, var_n = val_n \rangle$ , kde  $var_i$  jsou proměnné z  $Var(t)$ a  $val_i$  jsou hodnoty pro každou proměnnou  $var_i$ .

V ilustračním příkladě podmínka  $G(tObsazeniPokladny)$  omezuje v daném případě na jedinou možnou vazbu  $B(tObsazeniPokladny) = \{ (idCest = 1, maJizd = false) \}$ . Vazbovým prvkem je pouze  $(tObsazeniPokladny, (idCest = 1, majizd = false))$  – nebyl by například  $(tObsazeniPokladny, (idCest = 2, maJizd = true)).$ 

Evoluce sítě je založena na vyhodnocování strážních podmínek a hranových výrazů. Pro vazbový prvek  $(t, b)$  se výsledek vyhodnocení strážní podmínky  $G(t)$  přechodu t ve vazbě b značí  $G(t)\langle b \rangle$ . Analogicky  $E(a)\langle b\rangle$  je výsledek vyhodnocení hranového výrazu  $E(a)$  hrany a vazby b. Hranový výraz vstupní hrany místa p se označuje  $E(p,t)$ , výstupní hrany  $E(t,p)$ . Pokud neexistují, definují se jako  $E(p,t) = \varnothing_{MS}$ , resp.  $E(t,p) = \varnothing_{MS}$ .

#### Definice C.5

Vazbový prvek  $(t, b) \in BE$  je proveditelný při značení M pouze v případě splnění následujících vlastností:

- 1.  $G(t)\langle b \rangle$
- 2.  $\forall p \in P : E(p, t) \langle b \rangle \ll M(p)$

Pokud  $(t, b)$  je proveditelný v M, může se provést, což vede ke značení M' definovanému jako

3. 
$$
\forall p \in P : M'(p) = (M(p) - E(p, t)(b)) + E(t, p)(b)
$$

ad 1. Strážní podmínka musí být splněna, neboli  $G(t)\langle b\rangle$  musí mít hodnotu True.

ad 2. Ve vstupních místech daného přechodu musí existovat adekvátní značky.

ad 3. Provedení vazbového prvku  $(t, b)$  znamená, že se odeberou značky ze vstupního místa přechodu t a umístí se do výstupního místa přechodu t.

Následující definice je zobecněním předchozí.

#### Definice C.6

Krok  $Y \in BE_{MS}$  je proveditelný při značení M pouze v případě splnění následujících vlastností:

- 1.  $\forall (t, b) \in Y : G(t) \langle b \rangle$
- 2.  $\forall p \in P: \frac{H}{MS} \sum_{(t,b) \in Y} E(p,t) \langle b \rangle \ll M(p)$

Pokud Y je proveditelný v  $M$ , může se provést, což vede ke značení  $M'$  definovanému jako

3. 
$$
\forall p \in P : M'(p) = (M(p) - \frac{1}{MS} \sum_{(t,b) \in Y} E(p,t) \langle b \rangle) + \frac{1}{MS} \sum_{(t,b) \in Y} E(t,p) \langle b \rangle
$$

ad 1. Pro každý vazbový prvek  $(t, b)$  kroku Y musí být splněna odpovídající strážní podmínka přechodu t.

ad 2. Každý vazbový prvek kroku Y musí umožňovat odebrání svých značek aniž by je sdílel s jinými vazbovými prvky kroku. Neboli každé místo musí obsahovat nejméně tolik značek, kolik je součet všech značek odebíraných jednotlivými vazbovými prvky.

ad 3. Provedení kroku Y znamená, že se provedou všechny vazbové prvky přechodu, neboli odeberou se značky ze vstupních míst přechodu t a umístí se značky do výstupních míst přechodu t.

V ilustračním příkladě je při počátečním značení  $M_0$  (viz obrázek 59) proveditelný přechod tObsazeniPokladny, který je proveditelný pro vazbový prvek

 $(tObsazeniPokladny, (idCest = 1, maJizd = false))$  s tím, že všechna vstupní místa obsahují značky požadované hranovými výrazy:  $pPokladna$  obsahuje požadovanou značku Pok a  $pFrontaUPo$ kladny obsahuje požadovanou značku (1,false), která určí vazbový prvek.

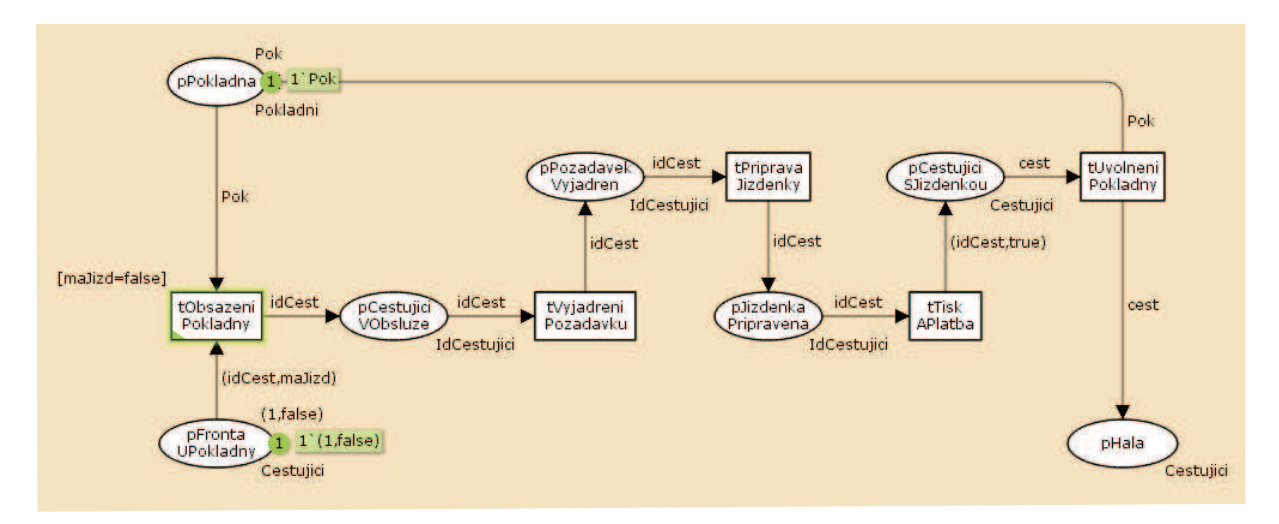

Obrázek 59: ilustrační model CPN – počáteční značení  $M_0$ 

Po provedení přechodu s daným vazbovým prvkem vznikne nové značení  $M_1$  (viz obrázek 60), tedy byly odebrány značky Pok a (1,false) ze vstupních míst přechodu tObsazeniPokladny a vložena značka 1 do místa pCestujiciVObsluze, čímž vzniklo nové značení, při kterém je proveditelný přechod tVyjadreniPozadavku.

#### Definice C.7

Konečná posloupnost vykonávání přechodů délky  $n \geq 0$  je posloupnost značení a kroků

$$
M_1 \xrightarrow{Y_1} M_2 \xrightarrow{Y_2} M_3 \cdots M_n \xrightarrow{Y_n} M_{n+1}
$$

takových, že pro všechna  $1 \leq i \leq n$  platí  $M_i \stackrel{Y_i}{\longrightarrow} M_{i+1}$ . Všechna značení posloupnosti jsou dosažitelná ze značení  $M_1$ . To znamená, že libovolné značení  $M$  je dosažitelné ze sebe sama triviální posloupností délky 0.

Analogicky, nekonečná posloupnost vykonávání přechodů je posloupnost značení a kroků

$$
M_1 \xrightarrow{Y_1} M_2 \xrightarrow{Y_2} M_3 \cdots
$$

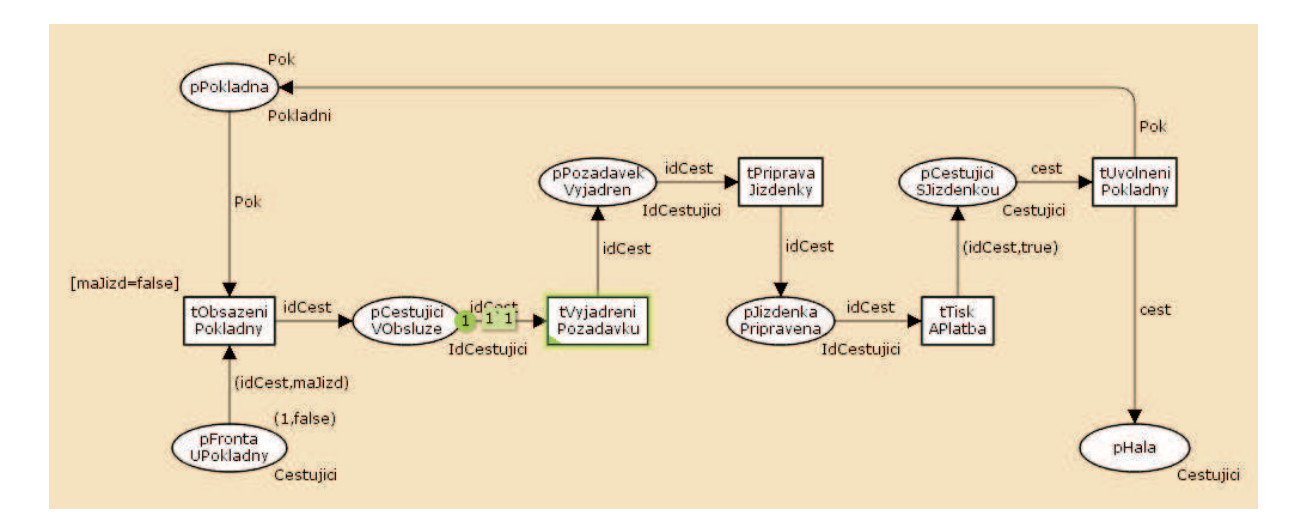

Obrázek 60: ilustrační model CPN – provedením přechodu tObsazeniPokladny vzniklé značení  $M_1$ 

takových, že pro všechna  $i \geq 1$  platí  $M_i \xrightarrow{Y_i} M_{i+1}$ . Množina značení dosažitelných ze značení  $M$ se označuje  $\mathcal{R}(M)$ . Množina dosažitelných značení je pak  $\mathcal{R}(M_0)$ , neboť všechna značení jsou dosažitelná z výchozího značení  $M_0$ .

Provedení kroku Y1 při značení M1 produkuje podle bodu 3 definice C.6 nové značení M2. To znamená, že značení  $M_2$  je přímo dosažitelné ze značení  $M_1$  krokem  $Y_1$ . Taktéž zápisem

 $M_1 \rightarrow M_2$ 

je možné vyjádřit přímou dosažitelnost značení  $M_2$  z  $M_1$ , bez specifikace příslušného kroku. Zápisem

 $M_1 \stackrel{Y_1}{\longrightarrow}$ 

je možné vyjádřit proveditelnost kroku  $Y_1$  při značení  $M_1$ , bez explicitního vyjádření následujícího značení.

Jak již bylo uvedeno, v ilustračním příkladě je při počátečním značení  $M_0$  proveditelný přechod  $tObsazeniPokladny.$  Jeho provedení s vazbou  $(idCest = 1, maJizd = false)$  by bylo možné označit jako krok  $Y_0$ . Následně vzniká nové počáteční značení  $M_1$ . Opakované vykonávání proveditelných přechodů by pak bylo možné označit jako posloupnost

$$
M_0 \xrightarrow{Y_0} M_1 \xrightarrow{Y_1} M_2 \xrightarrow{Y_2} M_3 \xrightarrow{Y_3} M_4 \xrightarrow{Y_4} M_5
$$

V tomto případě se jedná o konečnou posloupnost 5 kroků, kterými se z počátečního značení  $M_0$ je možné dostat do koncového značení M5.

Na tomto místě je třeba poznamenat, že vzhledem k definici C.7 a vzhledem k jí odpovídajícímu indexování kroků a značení v nástroji CPN Tools se tato posloupnost označuje jako

$$
M_1 \xrightarrow{Y_1} M_2 \xrightarrow{Y_2} M_3 \xrightarrow{Y_3} M_4 \xrightarrow{Y_4} M_5 \xrightarrow{Y_5} M_6
$$

#### Věta C.8

 $Nech$ ť  $Y$  je krok a M a M' jsou značení, pro která platí  $M \xrightarrow{Y} M'$ . Nechť  $Y_1$  a  $Y_2$  jsou kroky, pro které platí

 $Y = Y_1 + Y_2$ 

Pak existuje značení  $M''$ , pro které platí

$$
M \xrightarrow{Y_1} M'' \xrightarrow{Y_2} M'
$$

i

Uvedená věta formalizuje vlastnost, že značení dosažitelného krokem Y může být také dosaženo posloupností kroků Y1 a Y2, na které byl krok Y rozdělen. Tím současně naznačuje, že značení dosažitelného krokem Y může být dosaženo provedením jednotlivých vazbových prvků kroku Y v libovolném pořadí.

#### C.3 Hierarchické barvené Petriho sítě

Petriho síť může být rozdělena na jednotlivé moduly (též stránky) a ty pak vzájemně hierarchicky uspořádány. Důvodem obvykle bývá

- zjednodušení konstrukce příliš rozsáhlého a nepřehledného grafu sítě,
- usnadnění tvorby modelu rozdělením na menší části, kterým se může konstruktér izolovaně a tudíž pečlivěji věnovat – což vede k hierarchickému obrazu (konceptu) modelu,
- umožnění opakovaného použití základních konstrukcí (re-use).

Často používaným konceptem je stromová hierarchie, kde modelované aktivity na vyšší úrovni jsou realizovány podsítí nižší úrovně.

Základními konstrukčními mechanismy hierarchického grafu jsou

- 1. substituční přechody, jenž představují podsíť na vyšší úrovni,
- 2. sokety a brány, jež představují rozhraní pro přenos značek mezi úrovněmi,

rozšiřujícím konstrukčním mechanismem jsou

3. fúzní místa.

ad 1. Konkrétní aktivita modelovaná samostatnou podsítí je v síti vyšší úrovně nahrazena (představována) substitučním přechodem.

ad 2. Jednotlivé substituční přechody jsou na vyšší úrovni běžnou součástí grafu Petriho sítě, tzn. jsou spojené s jednotlivými vstupními, výstupními, příp. vstupně-výstupními místy – sokety. Těm musí odpovídat v síti nižší úrovně vstupní, výstupní, příp. vstupně-výstupní místa – brány.

ad 3. Několik míst v modelu je možné označit jako fúzní (sdílená), neboli všechna tato místa se de facto tváří jako jedno místo, obsahují (sdílí) stejné (jedny) značky. To je možné provést v rámci jednoho grafu (stránky), nebo na různých stránkách různé úrovně hierarchie. Výhodou použití fúzních míst je zjednodušení "hranové složitosti" grafu, na druhou stranu to současně vede k určitému "zneprůhlednění" závislostí jednotlivých činností.

Ilustrační příklad hierarchické barvené Petriho sítě představuje jednoduchý model pohybu cestujícího na vlakovém nádraží. Hlavní síť na obrázku 61 obsahuje obyčejná místa a přechody popisující polohy a činnosti cestujícího, a jeden substituční přechod tNakupJizdenky, představující podsíť, již známou z příkladu nehierarchické CPN. Substituční přechody jsou v CPN Tools znázorněny dvojitým orámováním a tagem s názvem substituované stránky. Místa pKPokladnam a pHala jsou sokety.

Podsíť na obrázku 62, představující nákup jízdenky, je shodná s již uváděnou nehierarchickou sítí. V tomto případě jsou však místa pFrontaUPokladny a pHala bránami k soketům pKPokladnam a pHala na vyšší úrovni. Směr přenosu značek mezi úrovněmi je naznačen tagy In (vstupní) a Out (výstupní). Je třeba poznamenat, že ještě existují  $I/O$  (vstupně-výstupní) místa.

#### C.4 Časované barvené Petriho sítě

Časovaná Petriho síť se vytvoří v případě, kdy alespoň jeden typ (množina barev) je označen jako časovaný, přičemž ne všechny typy v modelu musí být časované. Tímto se v modelu objeví

1. hodiny, resp. vnitřní počitadlo, reprezentující časovou osu modelu,

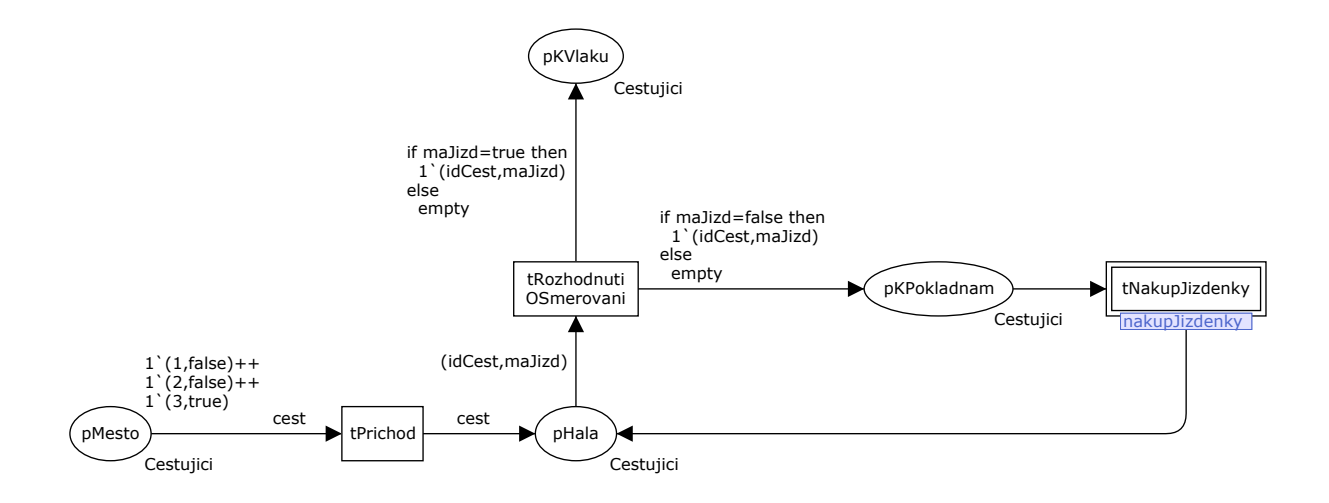

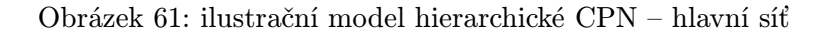

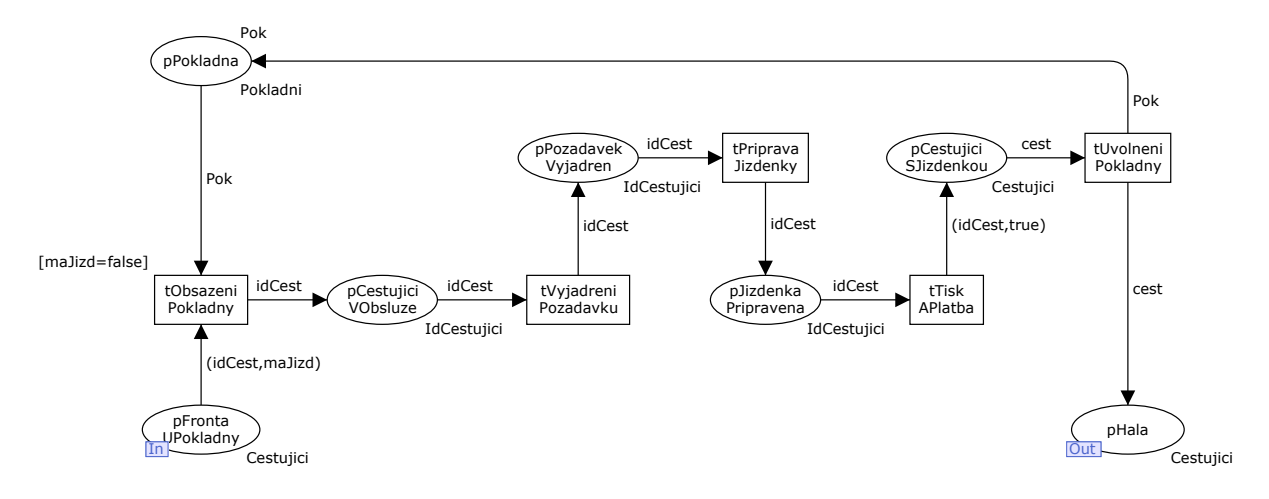

Obrázek 62: ilustrační model hierarchické CPN – podsíť nakupJizdenky

2. časová razítka jednotlivých značek, jejichž počáteční hodnota je rovna hodnotě hodin v čase vzniku značky,

respektive je třeba doplnit

3. časové výrazy na přechodech, příp. hranách, které upravují hodnoty časových razítek,

respektive se začnou vyhodnocovat

4. podmínky zpřístupnění jednotlivých přechodů v souvislosti s časovými razítky značek vstupních míst, tzn. značky budou pro přechod dostupné pouze tehdy, pokud aktuální čas hodin bude větší nebo rovný hodnotám časových razítek.

Zavedení času v Petriho sítích umožňuje modelovat trvání jednotlivých operací v systému, což v případě možnosti zavedení časových výrazů deterministického a zejména stochastického charakteru rozšiřuje uplatnění formalismu i pro diskrétní simulační modely.

Ilustrační příklad časované Petriho sítě na obrázcích 63 a 64 je rozšířením již uvedeného příkladu nákupu jízdenky. Původní deklarace z obrázku 57 byla rozšířena o uvedení klíčového slova timed u časovaných typů IdCestujici a Cestujici. Dále byla deklarována funkce expTime pro generování náhodné hodnoty exponenciálního rozdělení pravděpodobnosti se střední hodnotou mean. Časové

výrazy na přechodech tVyjadreniPozadavku, tPripravaJizdenky a tTiskAPlatba představují dobu trvání dané činnosti, neboli zvýšení hodnoty časového razítka značky umísťované do výstupního místa o uvedenou hodnotu. Výrazy @+2 a @+3 jsou deterministického charakteru, @+expTime(5) je stochastického charakteru.

```
Declarations
```

```
colset IdCestujici = int timed;
...
colset Cestujici = product IdCestujici * MaJizdenku timed;
...
fun expTime (mean : int) =
let
  val realMean = Real.fromInt mean
  val rv = exponential((1.0/realMean))in
  floor (rv+0.5)
end;
```
Obrázek 63: ilustrační model hierarchické CPN – úprava deklarační části zavedením času

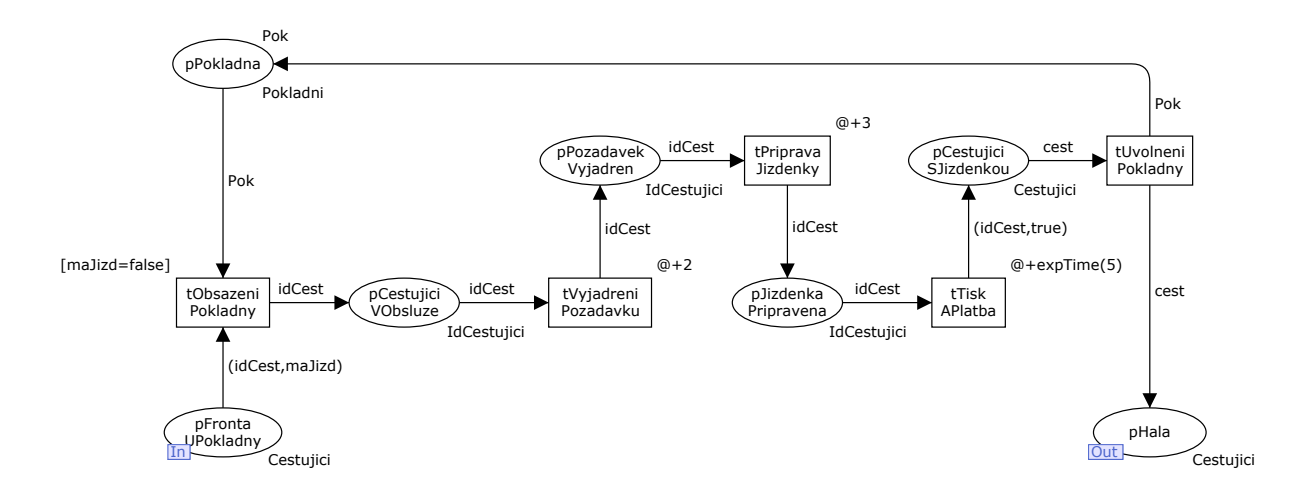

Obrázek 64: ilustrační model hierarchické CPN – podsíť nákup jízdenky po zavedení času

# D Řešení základních případů obsluhy tranzitního vlaku

### D.1 bez posunu (např. výměna strojvedoucích)

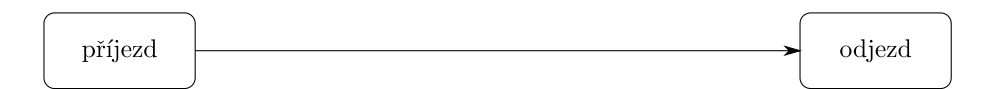

Obrázek 65: technologické schéma případu 1

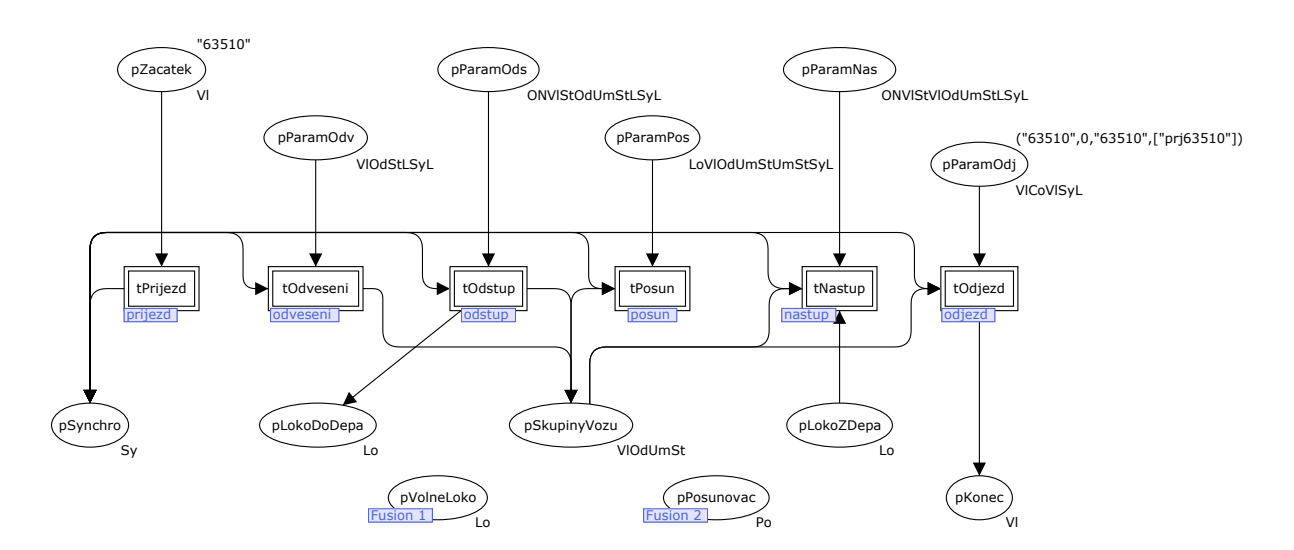

Obrázek 66: hlavní Petriho síť případu 1

### D.2 obrácení směru jízdy vlaku, včetně zlomení (změny) čísla

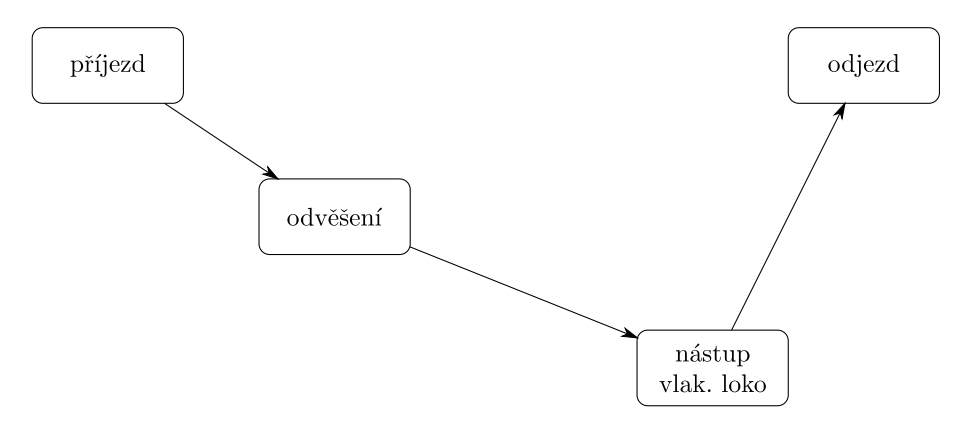

Obrázek 67: technologické schéma případu 2

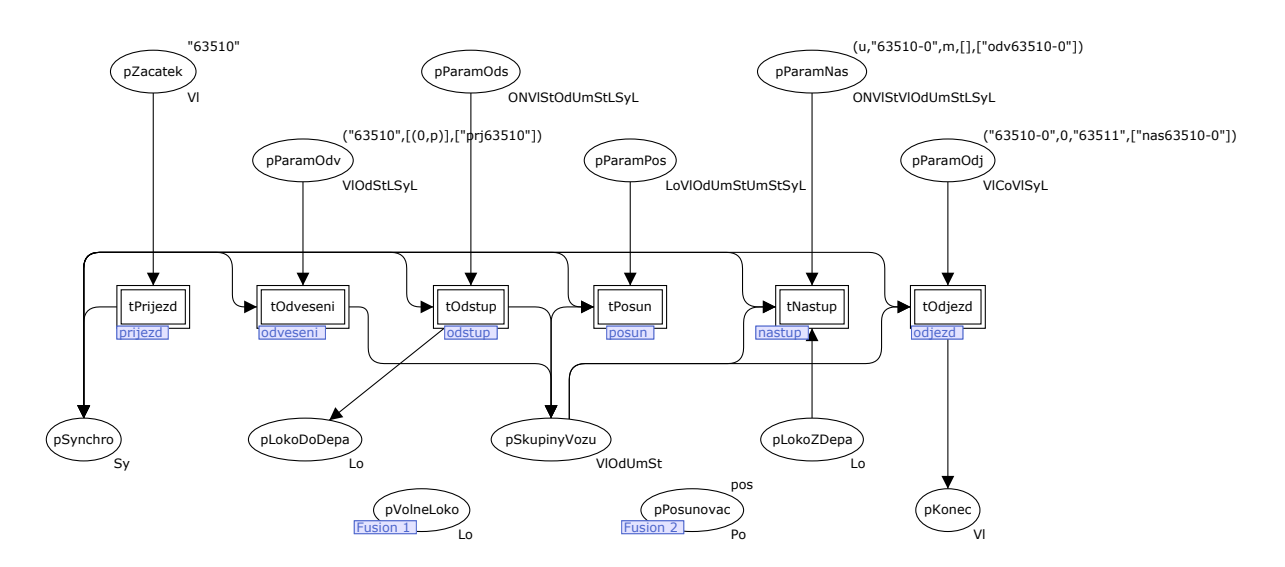

Obrázek 68: hlavní Petriho síť případu 2

D.3 odvěšení odvěsu na konci soupravy, jeho ponechání na koleji a pokračování zbytku soupravy v původním směru

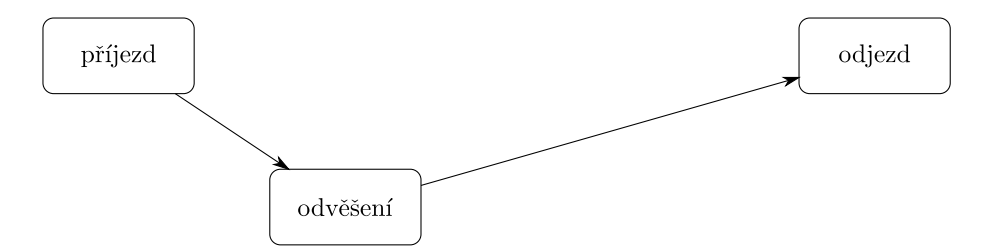

Obrázek 69: technologické schéma případu 3

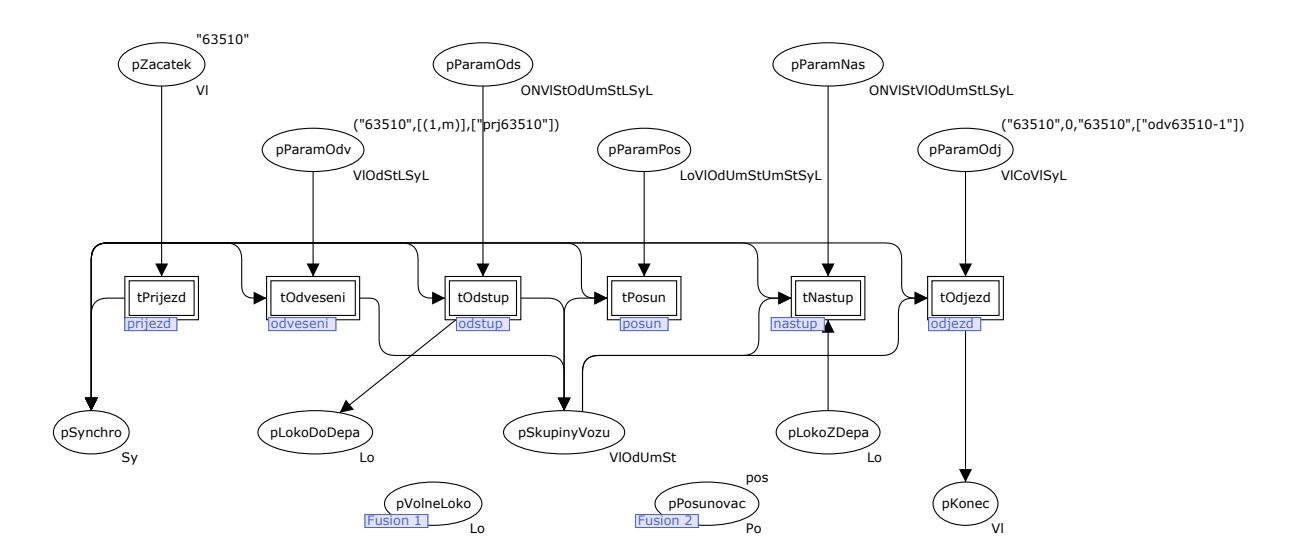

Obrázek 70: hlavní Petriho síť případu 3

D.4 odvěšení odvěsu na konci soupravy, jeho ponechání na koleji, výměna vlakové lokomotivy zbytku soupravy a její odjezd v původním směru

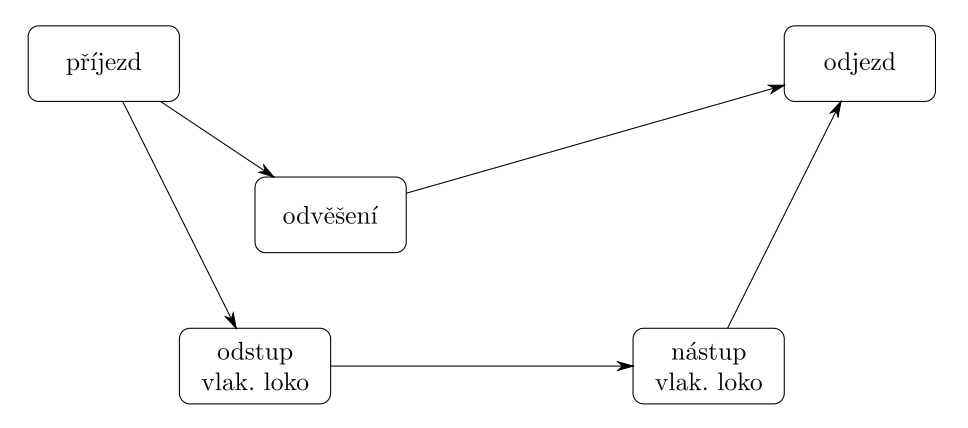

Obrázek 71: technologické schéma případu 4

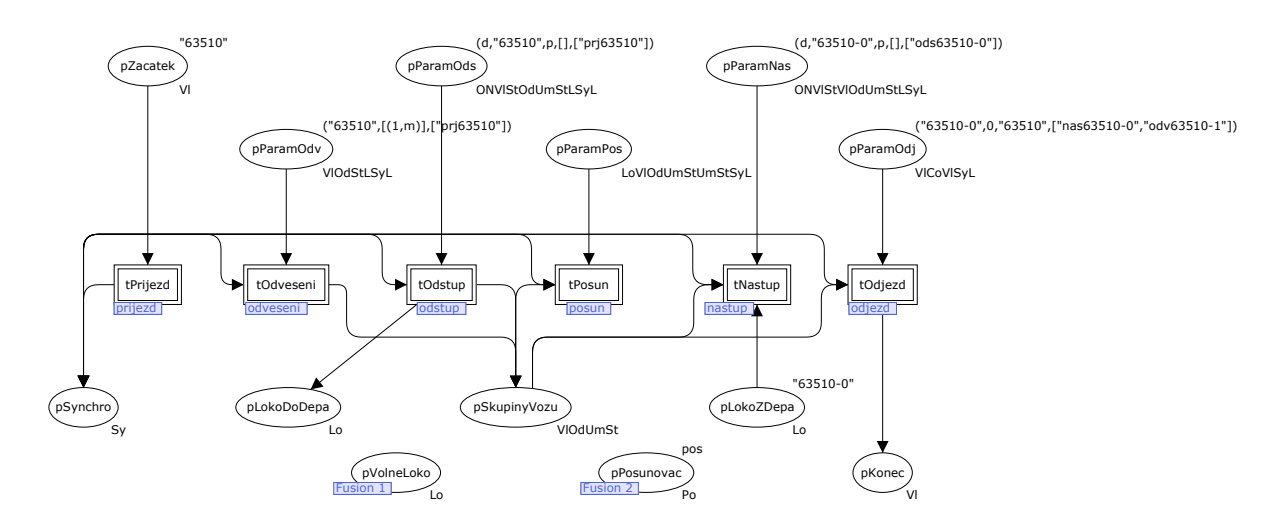

Obrázek 72: hlavní Petriho síť případu 4

D.5 odvěšení odvěsu na konci soupravy, jeho přestavení na jinou kolej vlakovou lokomotivou a odjezd zbytku soupravy v opačném směru

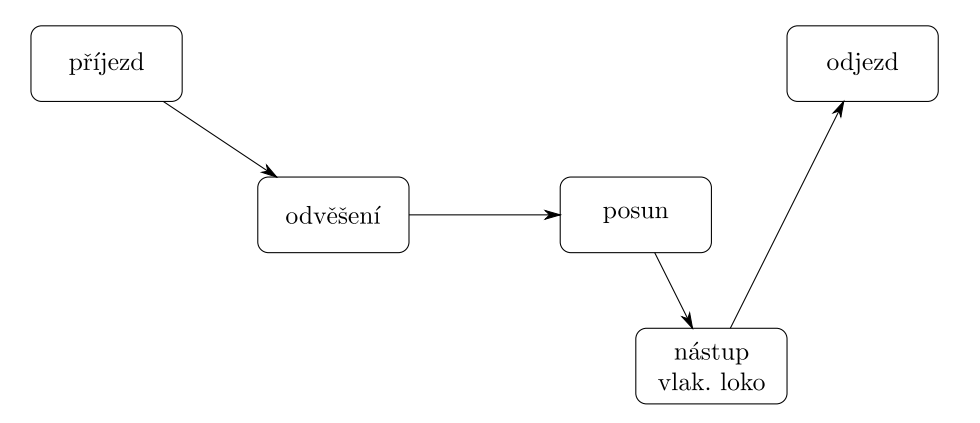

Obrázek 73: technologické schéma případu 5

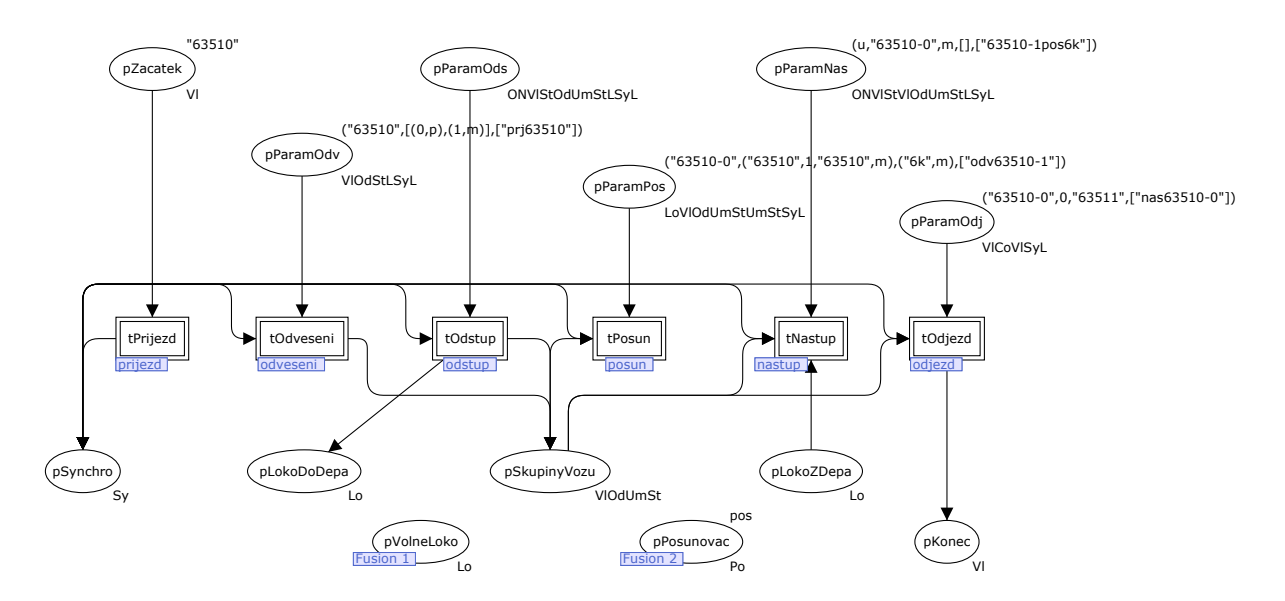

Obrázek 74: hlavní Petriho síť případu 5

D.6 odvěšení odvěsu na konci soupravy, jeho přestavení na jinou kolej posunovací lokomotivou a obrácení směru jízdy zbytku soupravy (s původní vlakovou lokomotivou)

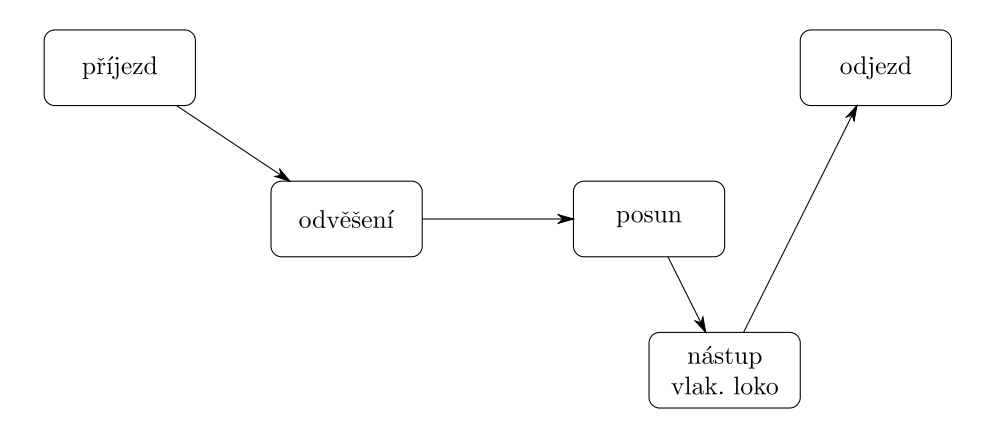

Obrázek 75: technologické schéma případu 6

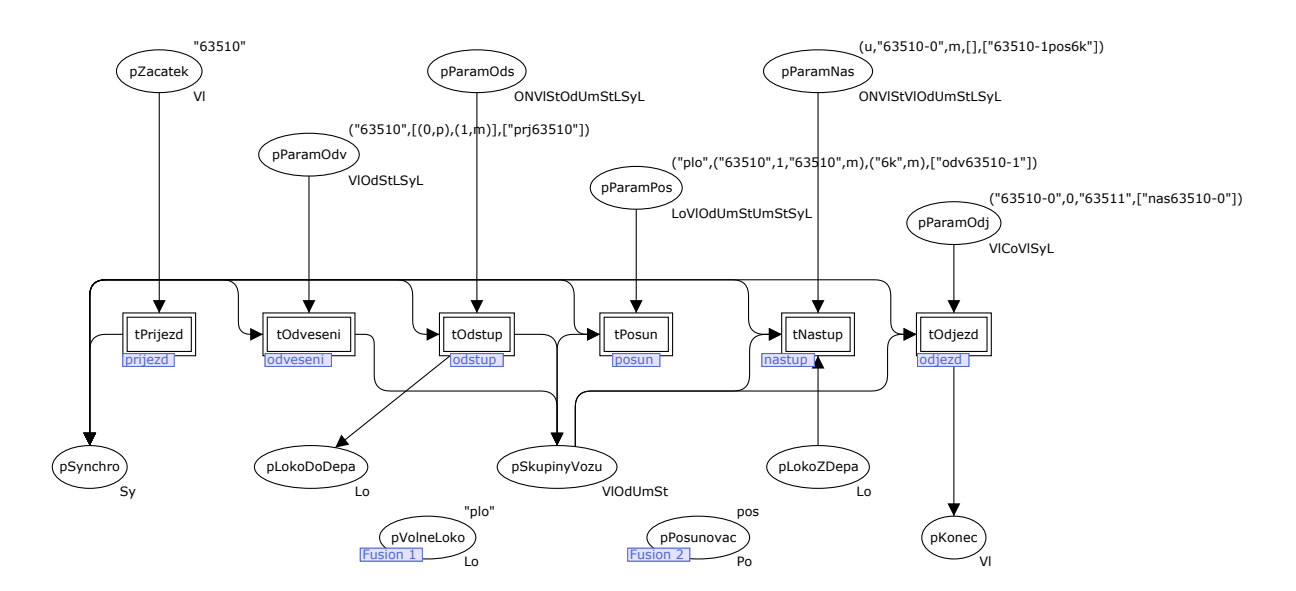

Obrázek 76: hlavní Petriho síť případu 6

D.7 odvěšení odvěsu na konci soupravy, jeho přestavení na jinou kolej posunovací lokomotivou, výměna vlakové lokomotivy zbytku soupravy a její odjezd v opačném směru (pozn.: nelze řešit vlakovou lokomotivou)

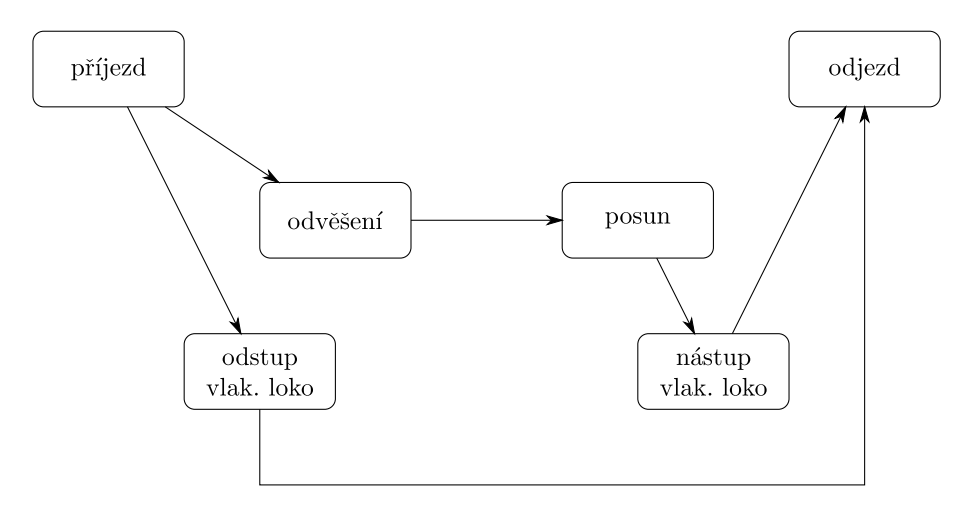

Obrázek 77: technologické schéma případu 7

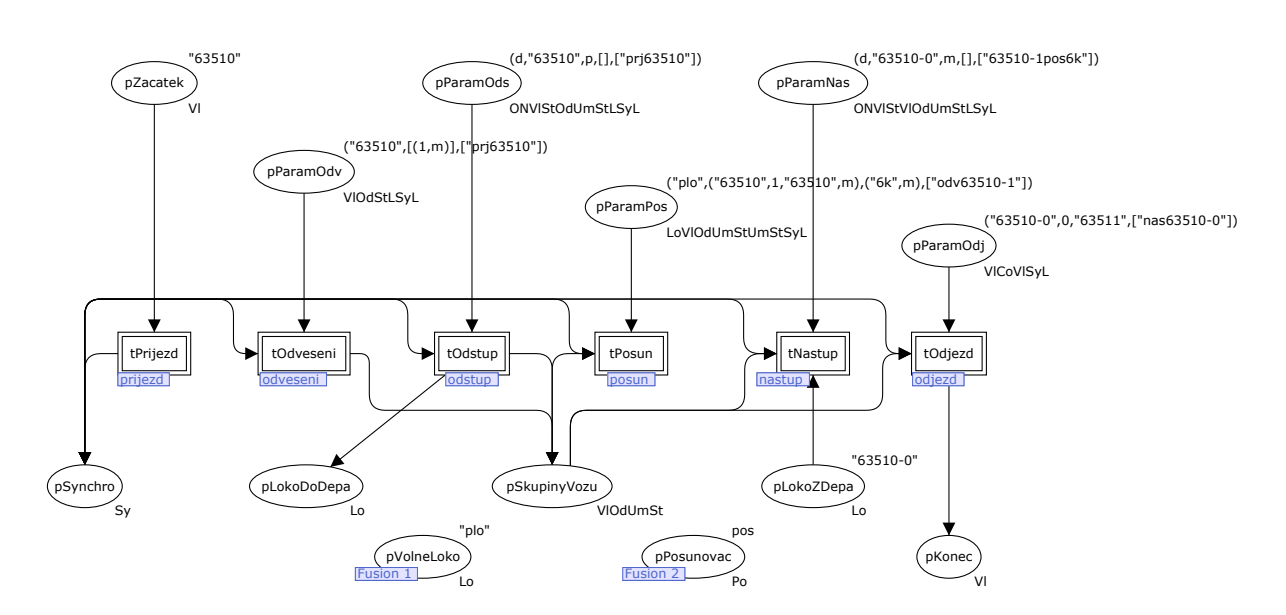

Obrázek 78: hlavní Petriho síť případu 7

D.8 odvěšení odvěsu na konci soupravy, jeho ponechání na koleji a pokračování zbytku soupravy v původním směru (tj. případ 3) + odjezd odvěsu jako nový vlak v původním směru

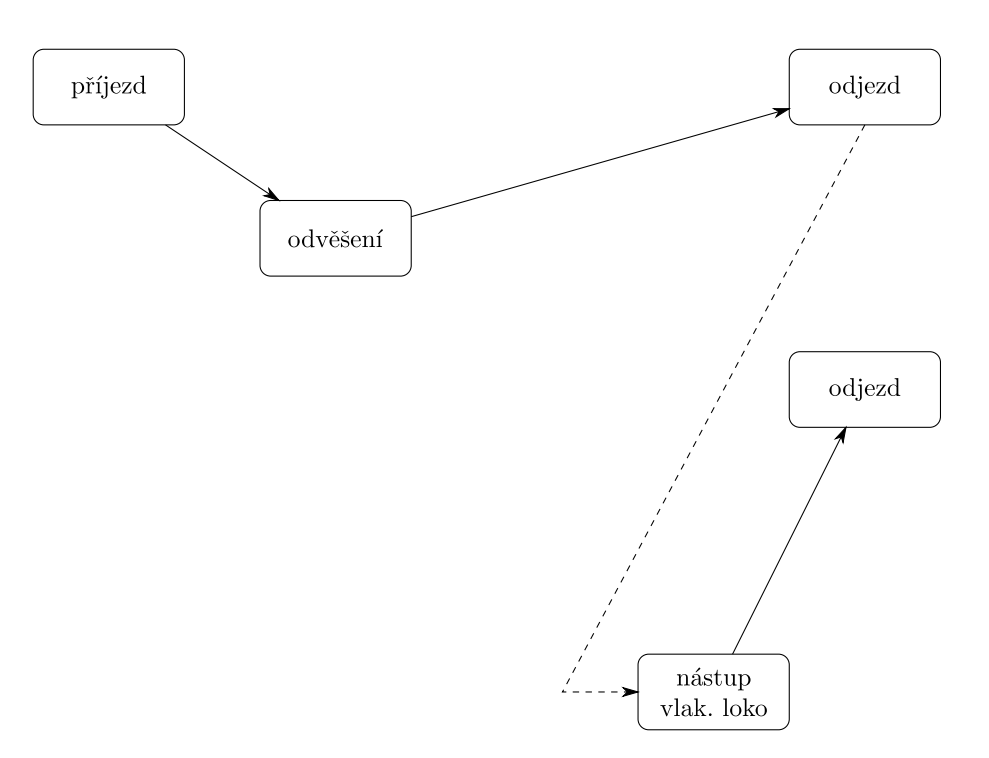

Obrázek 79: technologické schéma případu 8

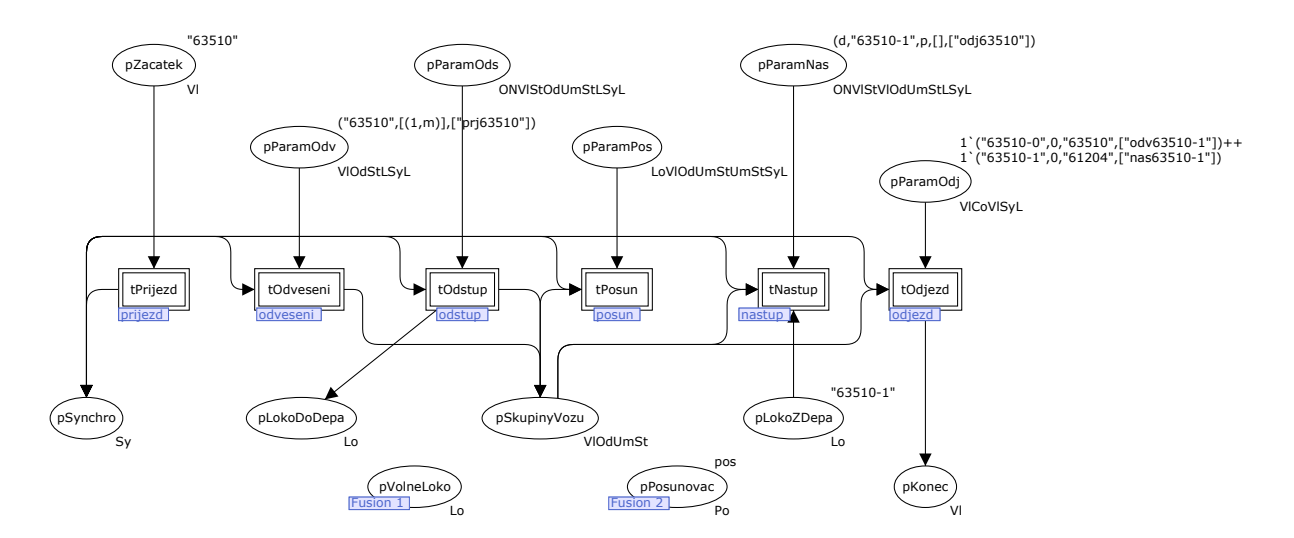

Obrázek 80: hlavní Petriho síť případu 8

D.9 odvěšení odvěsu na konci soupravy, jeho ponechání na koleji a pokračování zbytku soupravy v původním směru (tj. případ 3) + odjezd odvěsu jako nový vlak v opačném směru

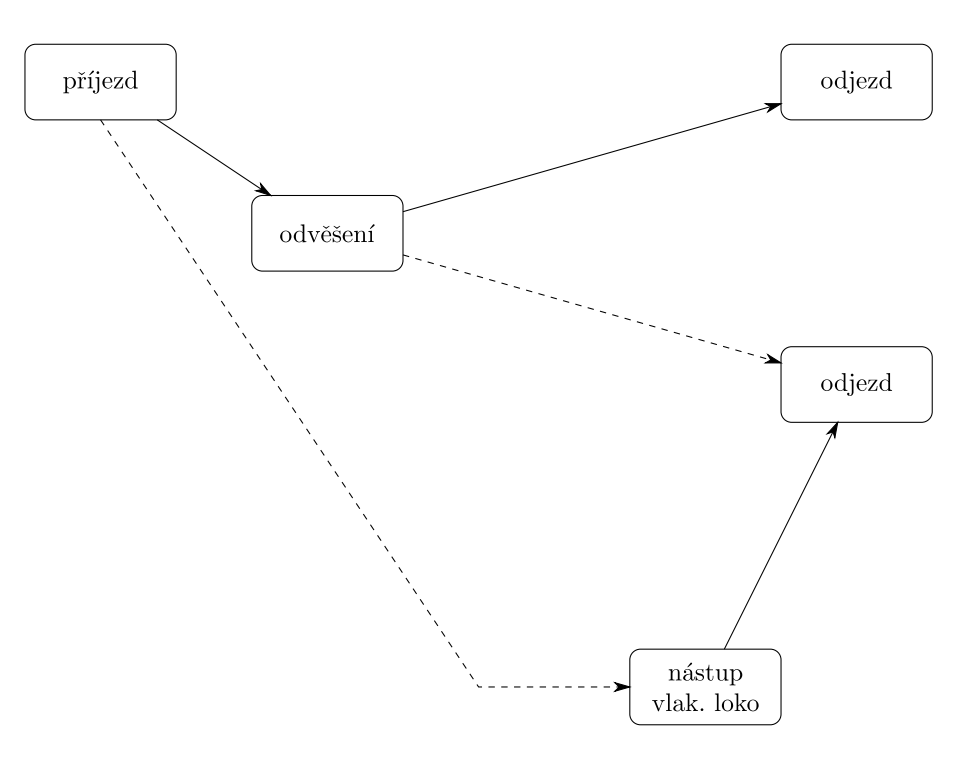

Obrázek 81: technologické schéma případu 9

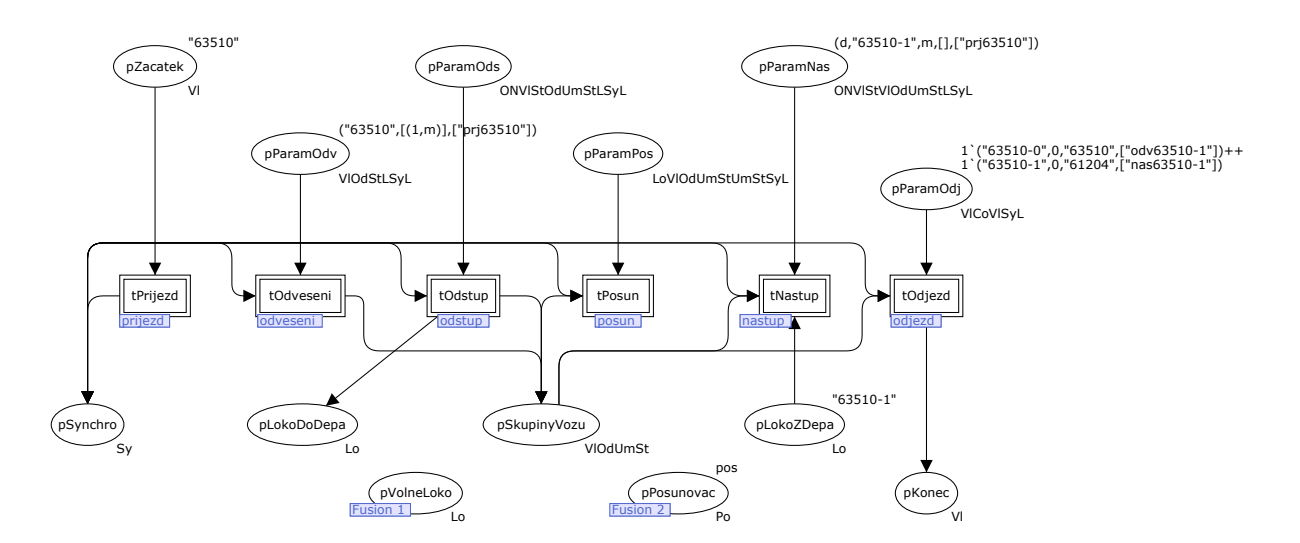

Obrázek 82: hlavní Petriho síť případu 9

D.10 rozpad dvouskupinového vlaku s odstupem vlakové lokomotivy a nástupem nových vlakových lokomotiv na obě skupiny, které odjíždí postupně v původním směru

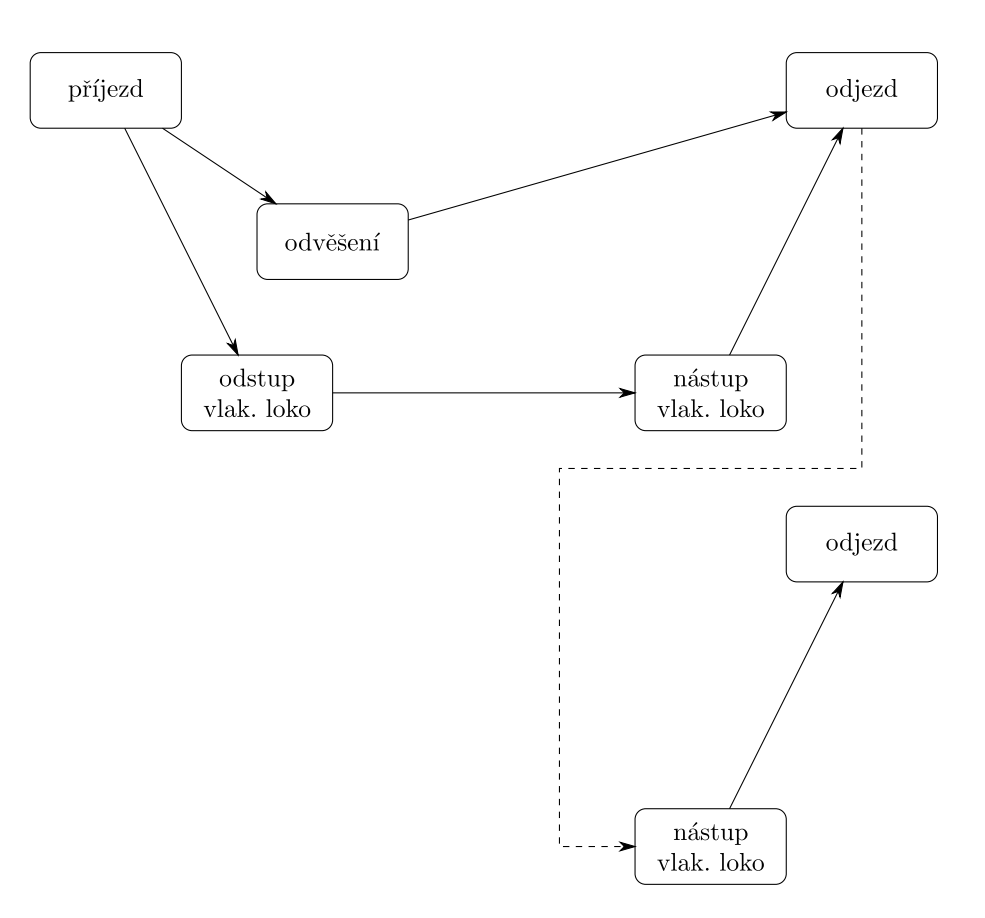

Obrázek 83: technologické schéma případu 10

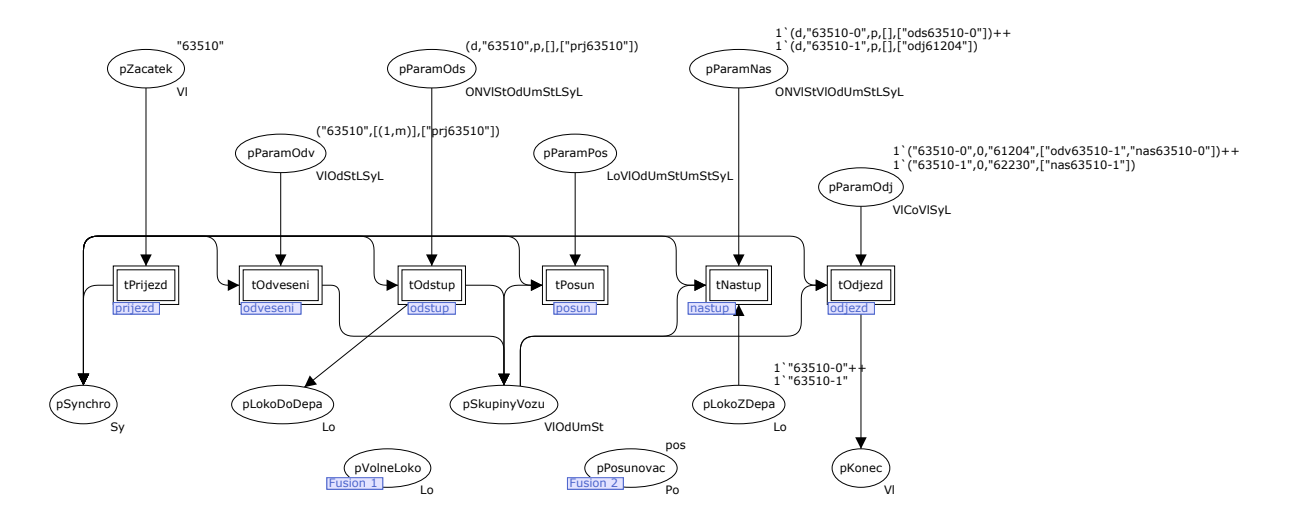

Obrázek 84: hlavní Petriho síť případu 10

D.11 rozpad dvouskupinového vlaku s odstupem vlakové lokomotivy a nástupem nových vlakových lokomotiv na obě skupiny, které odjíždí v opačných směrech

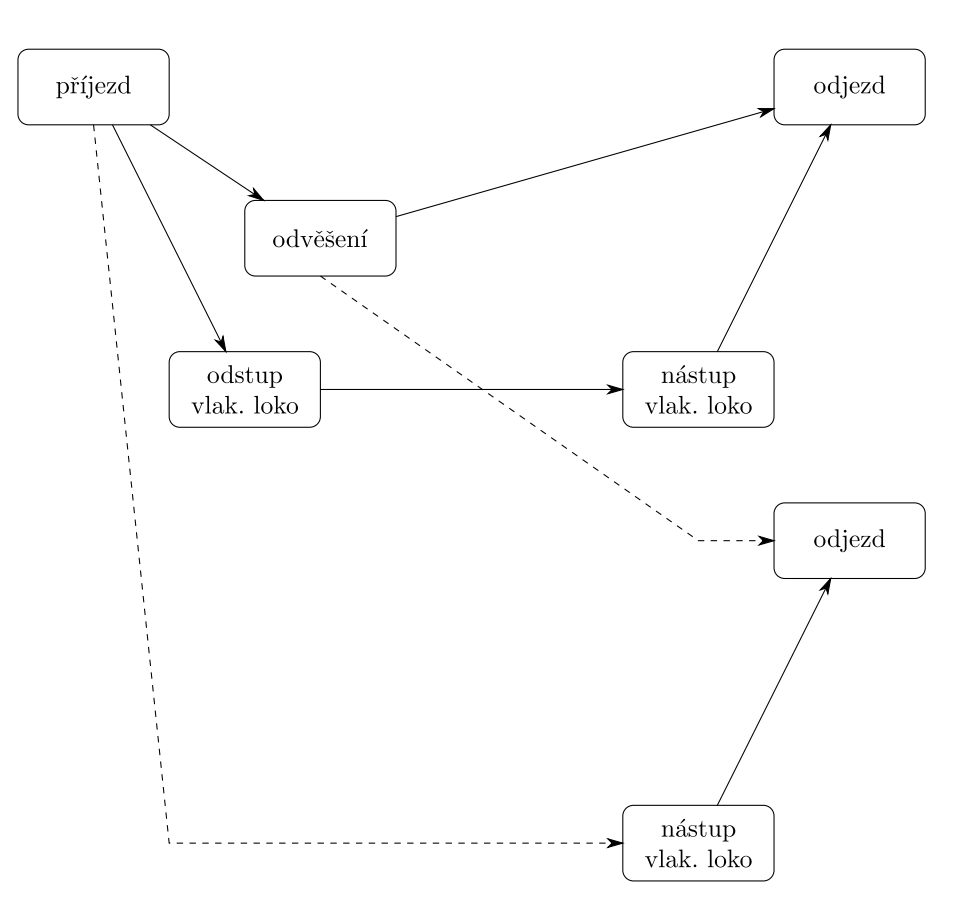

Obrázek 85: technologické schéma případu 11

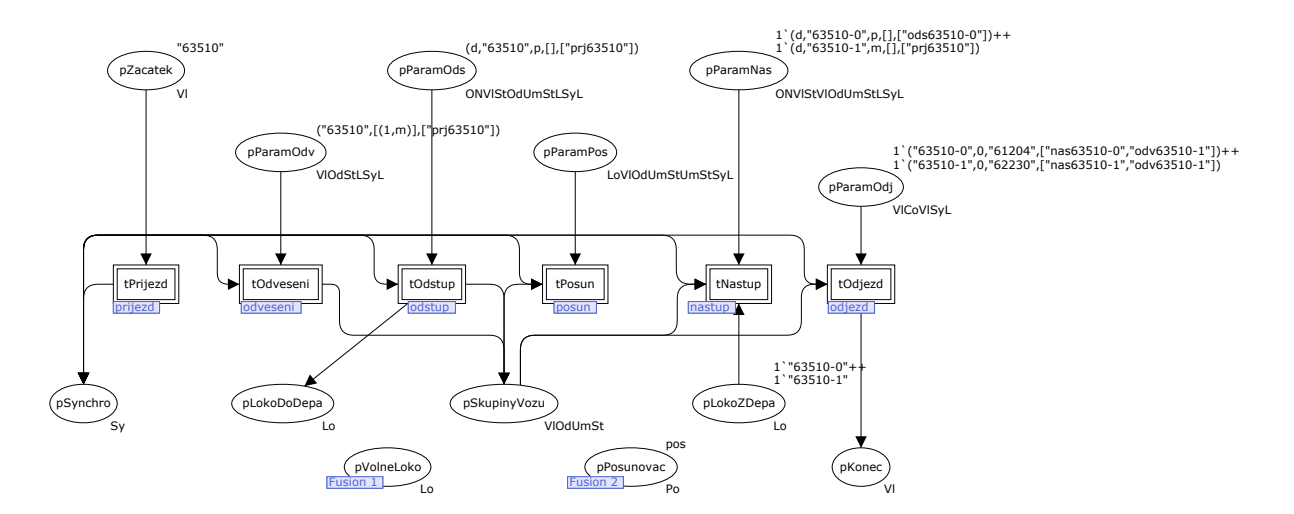

Obrázek 86: hlavní Petriho síť případu 11

D.12 rozpad třískupinového vlaku s odstupem vlakové lokomotivy a nástupem nových na všechny skupiny, kde první dvě skupiny odjíždí v původním směru a poslední odjíždí v opačném směru

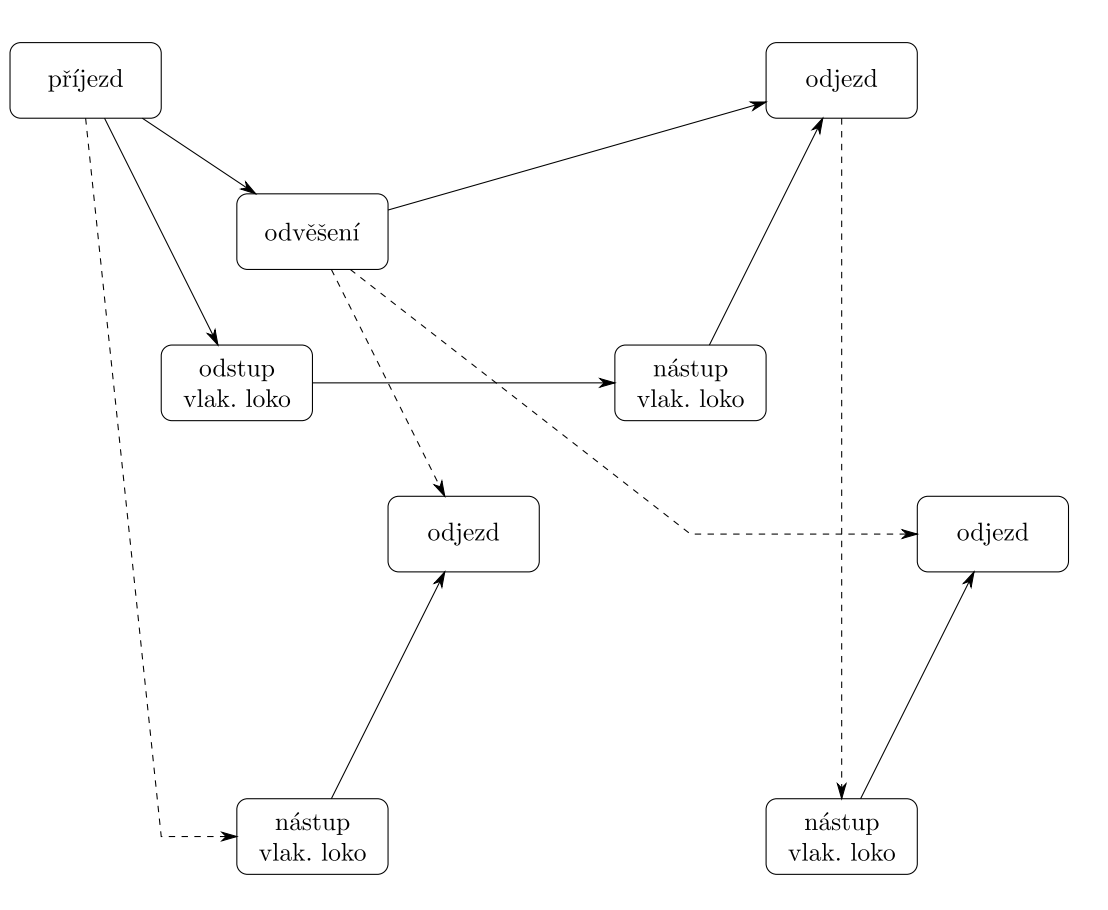

Obrázek 87: technologické schéma případu 12

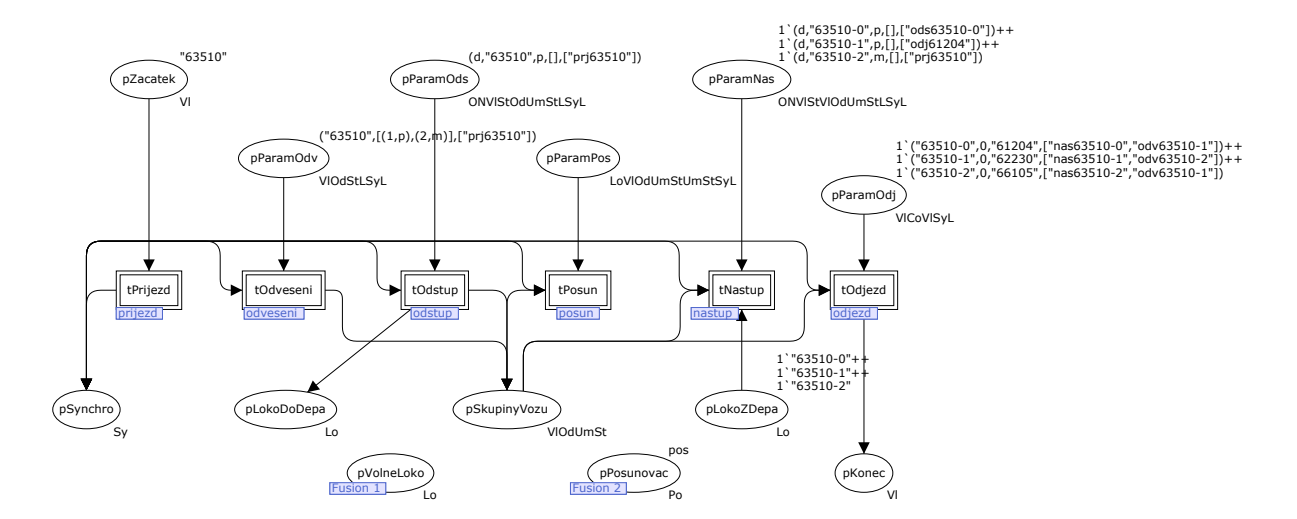

Obrázek 88: hlavní Petriho síť případu 12
#### D.13 odstavení odvěsu ze začátku soupravy vlakovou lokomotivou

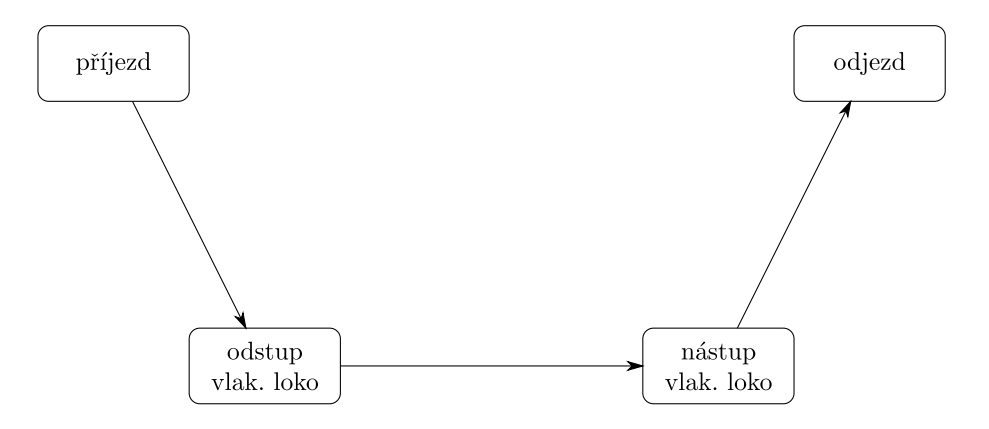

Obrázek 89: technologické schéma případu 13

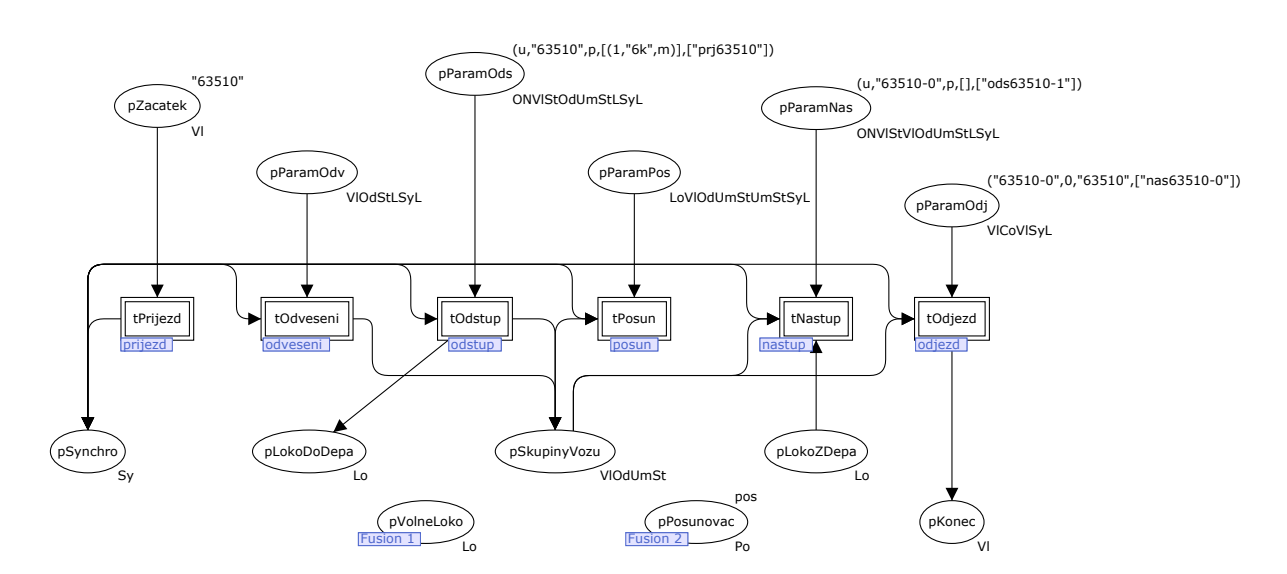

Obrázek 90: hlavní Petriho síť případu 13

### D.14 přistavení odvěsu na začátek soupravy vlakovou lokomotivou

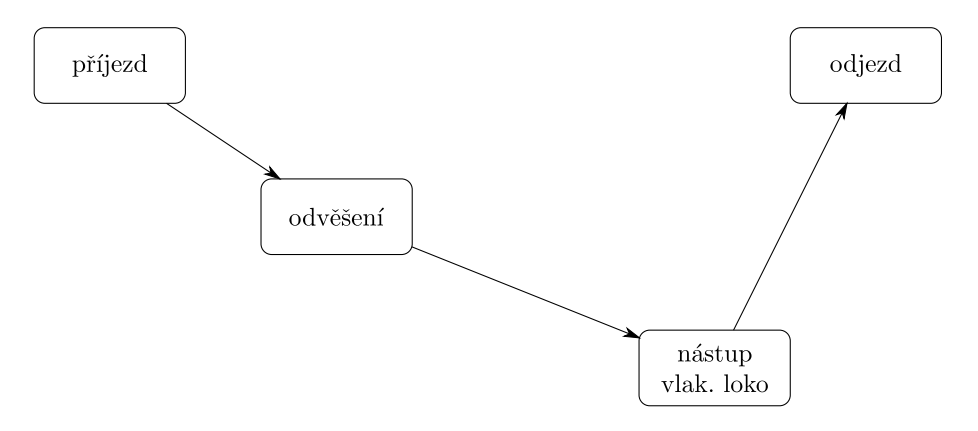

Obrázek 91: technologické schéma případu 14

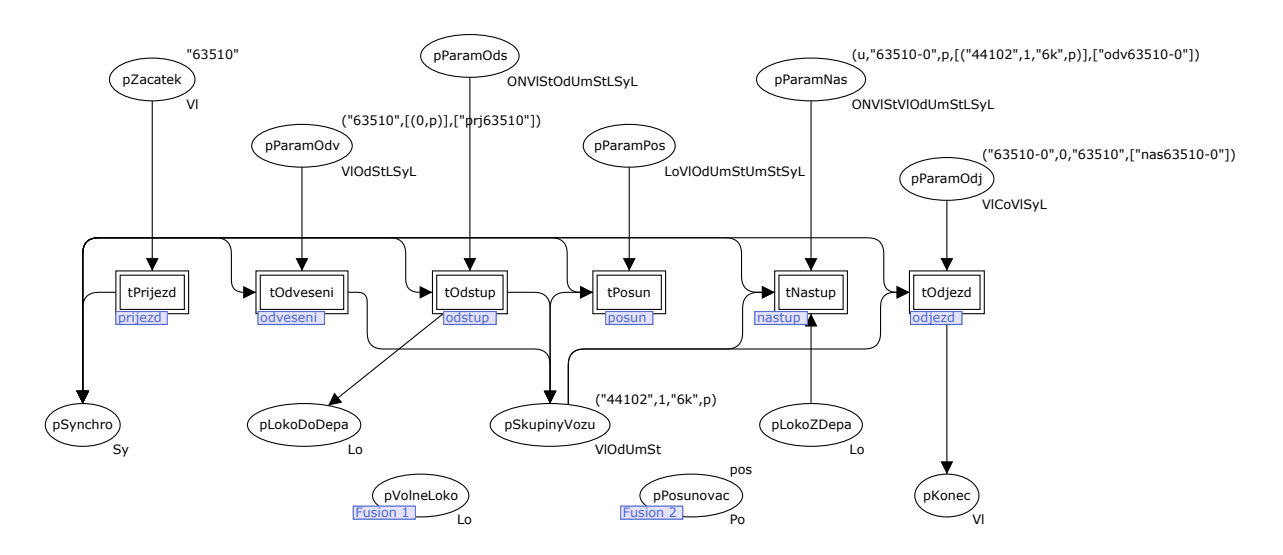

Obrázek 92: hlavní Petriho síť případu 14

#### D.15 odstavení odvěsu z konce soupravy vlakovou lokomotivou

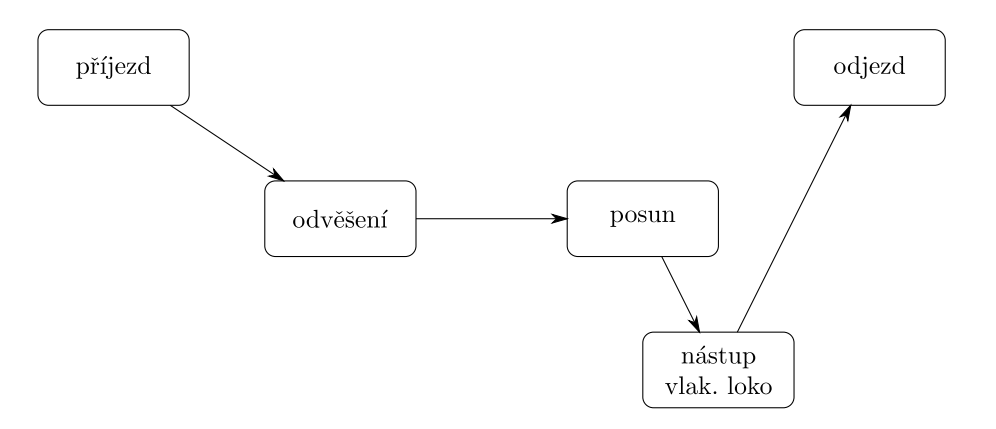

Obrázek 93: technologické schéma případu 15

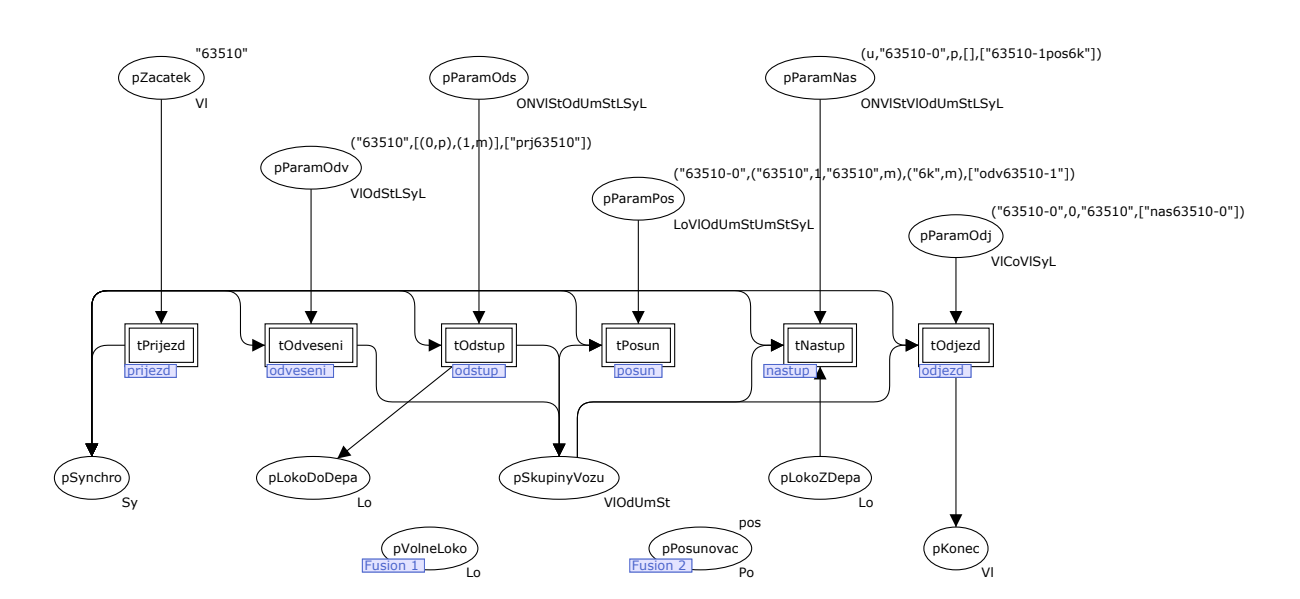

Obrázek 94: hlavní Petriho síť případu 15

#### D.16 přistavení odvěsu na konec soupravy vlakovou lokomotivou

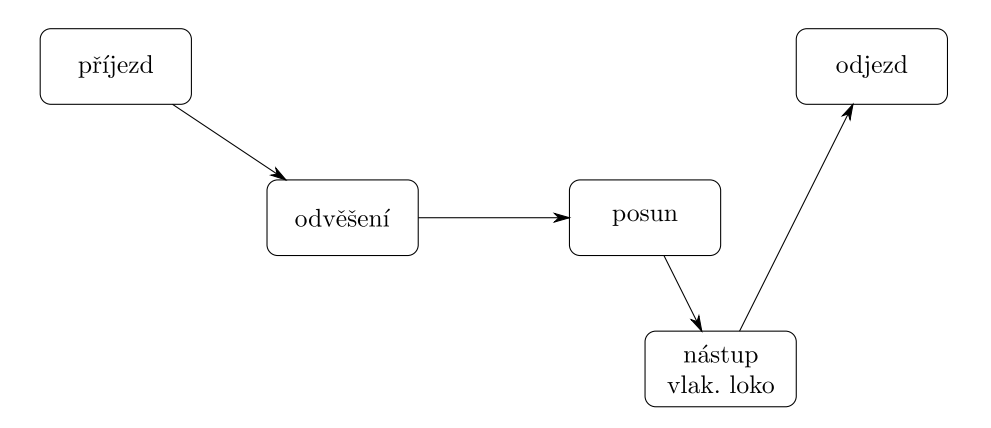

Obrázek 95: technologické schéma případu 16

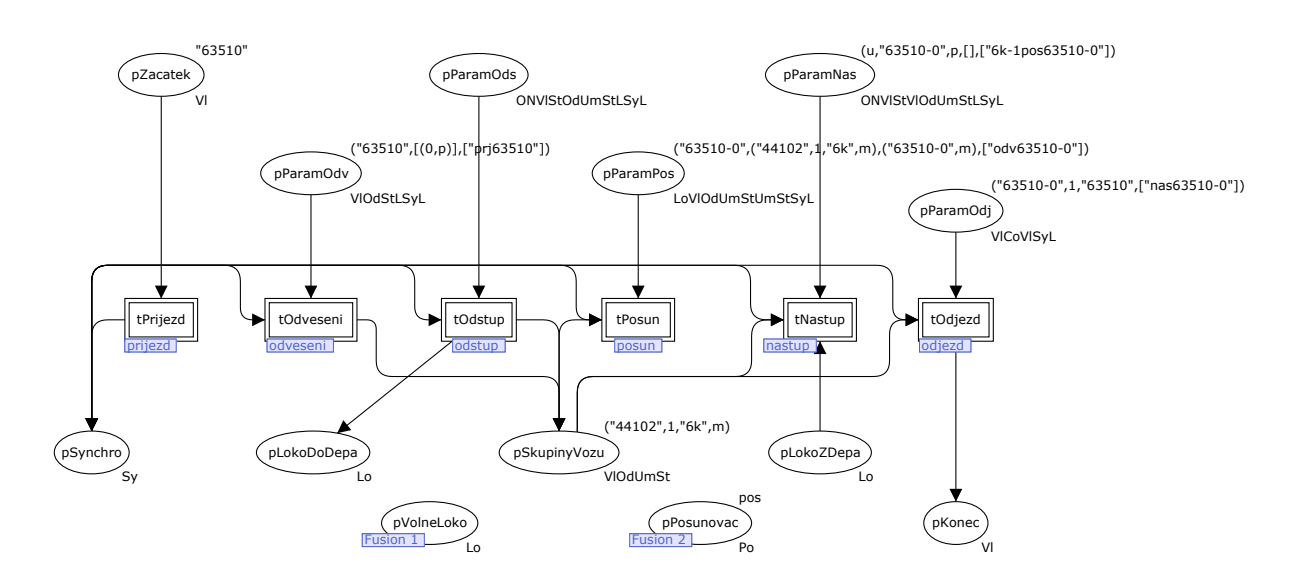

Obrázek 96: hlavní Petriho síť případu 16

#### D.17 odstavení odvěsu ze začátku soupravy posunovací lokomotivou

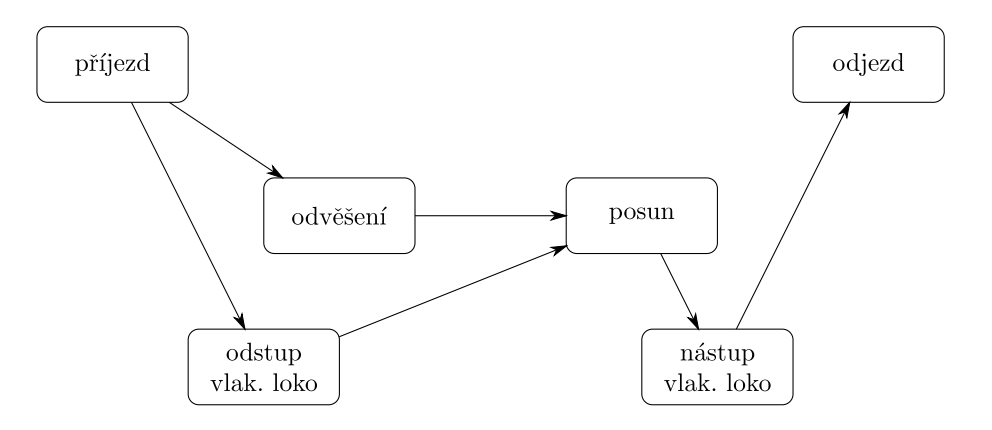

Obrázek 97: technologické schéma případu 17

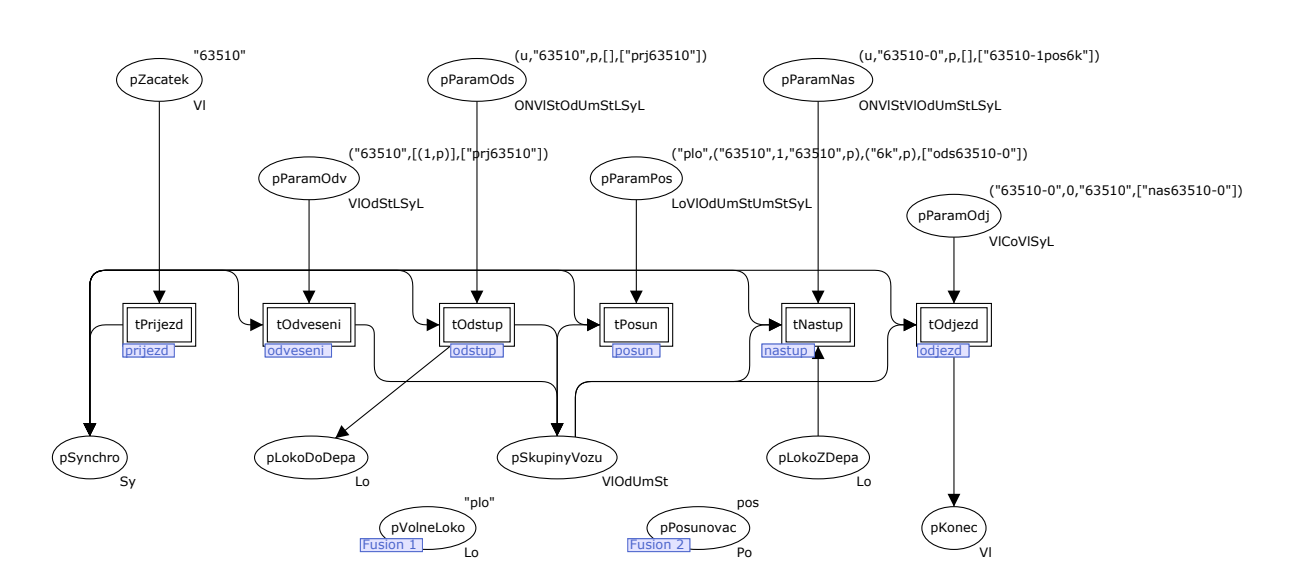

Obrázek 98: hlavní Petriho síť případu 17

### D.18 přistavení odvěsu na začátek soupravy posunovací lokomotivou

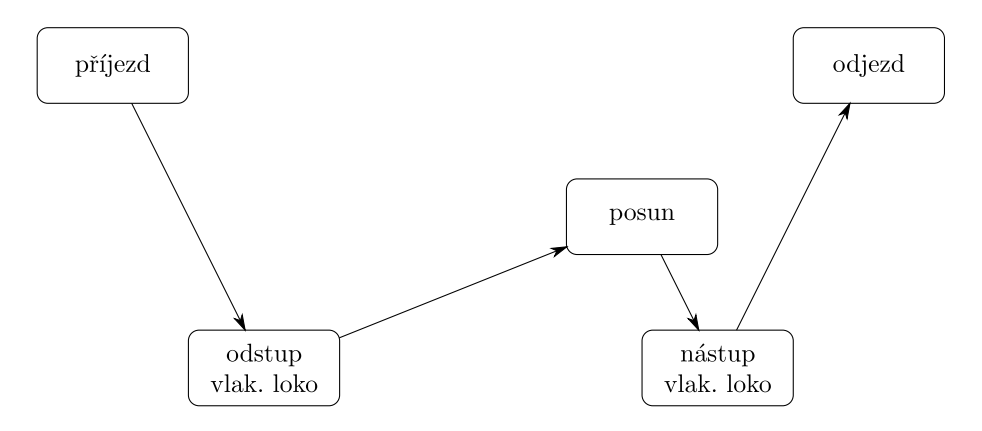

Obrázek 99: technologické schéma případu 18

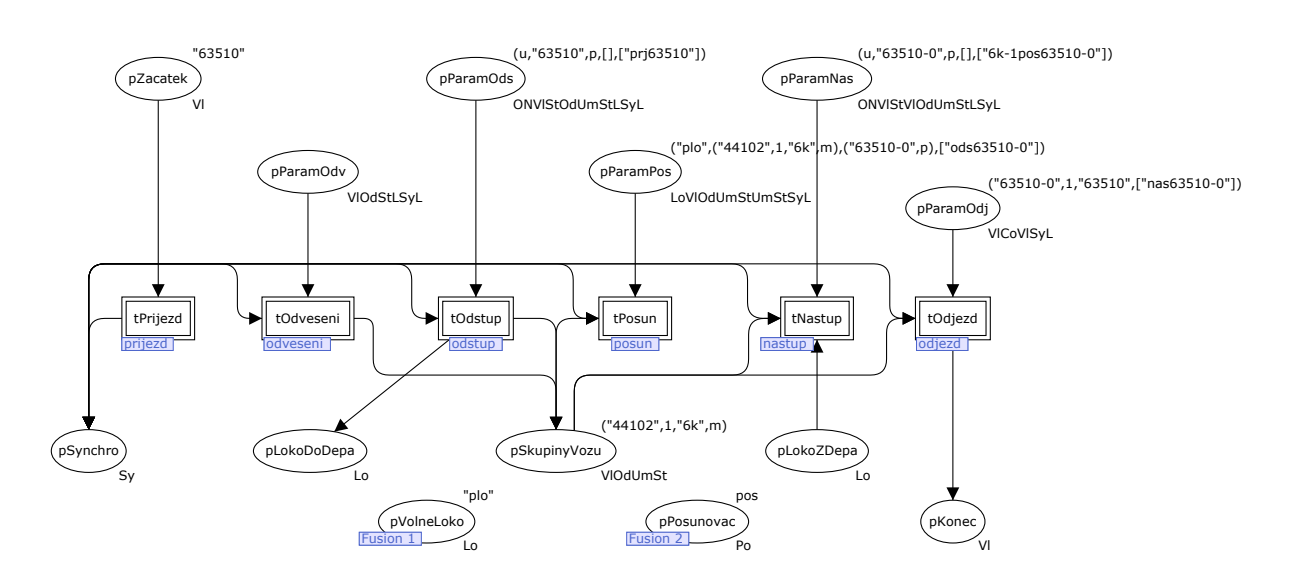

Obrázek 100: hlavní Petriho síť případu 18

#### D.19 odstavení odvěsu z konce soupravy posunovací lokomotivou

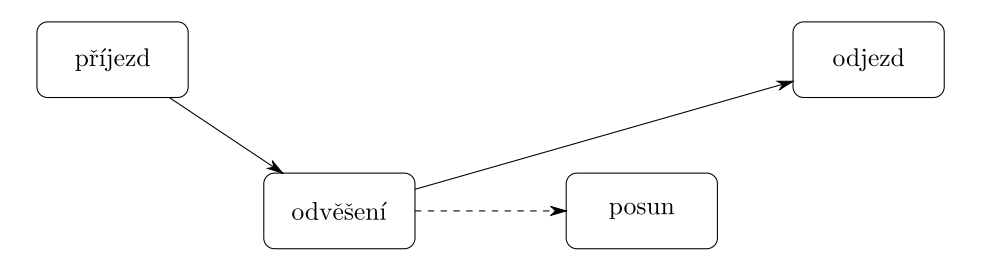

Obrázek 101: technologické schéma případu 19

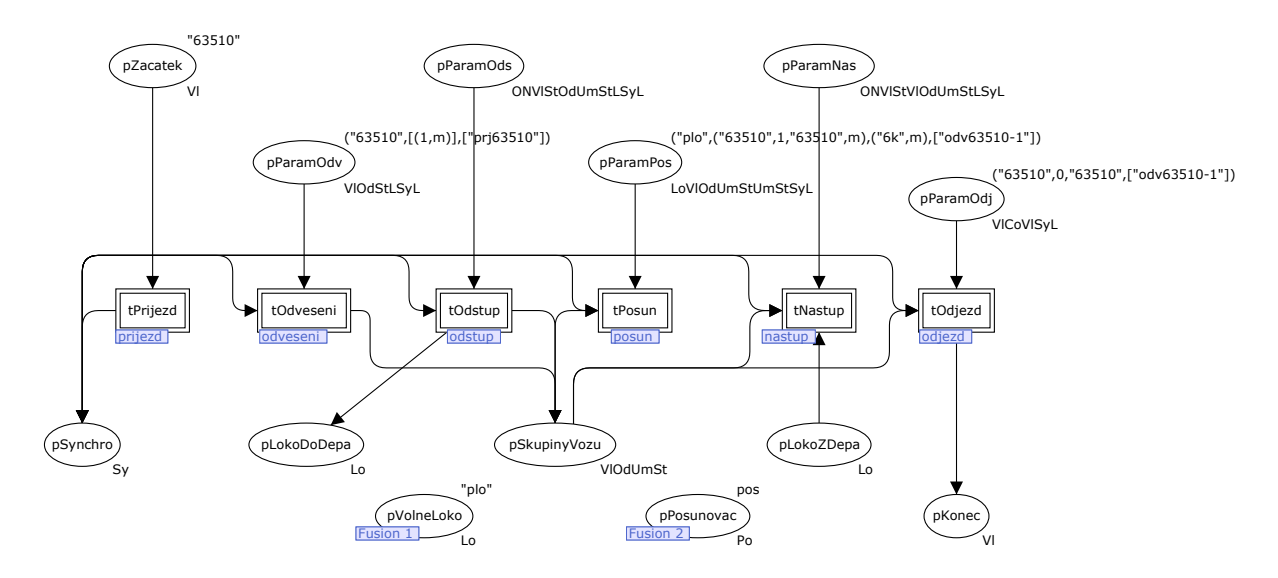

Obrázek 102: hlavní Petriho síť případu 19

### D.20 přistavení odvěsu na konec soupravy posunovací lokomotivou

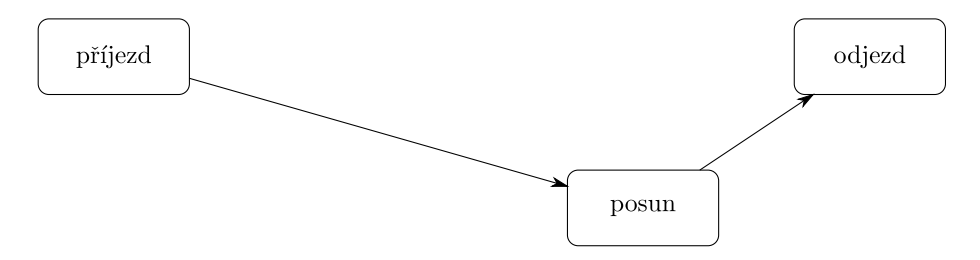

Obrázek 103: technologické schéma případu 20

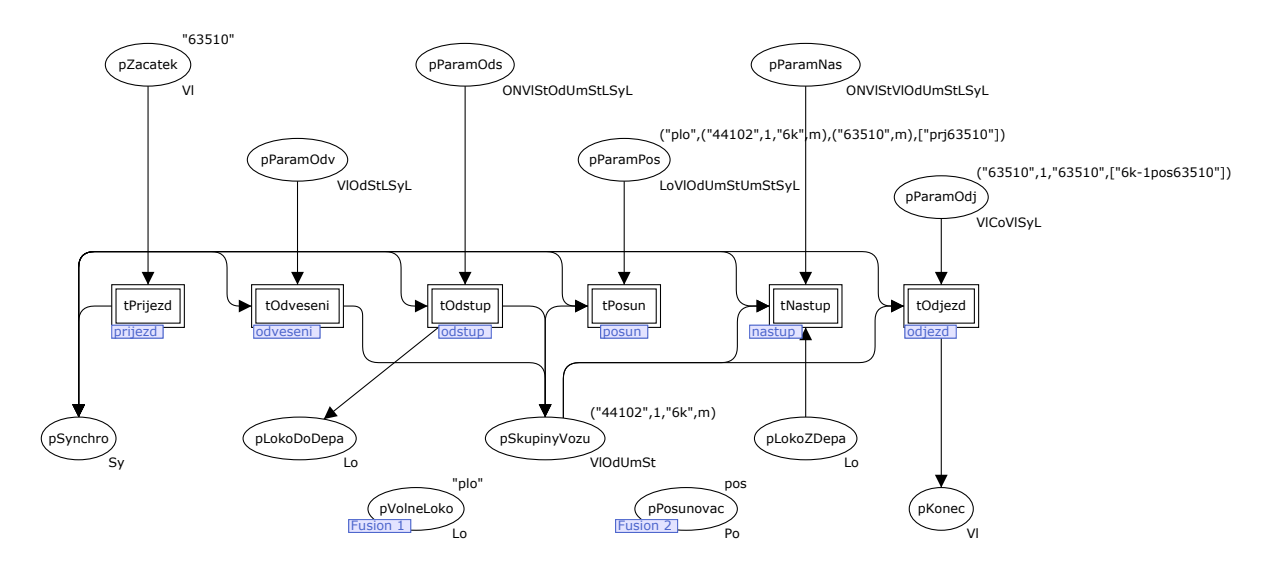

Obrázek 104: hlavní Petriho síť případu 20

D.21 odstavení odvěsu ze začátku soupravy vlakovou lokomotivou s obrácením směru jízdy

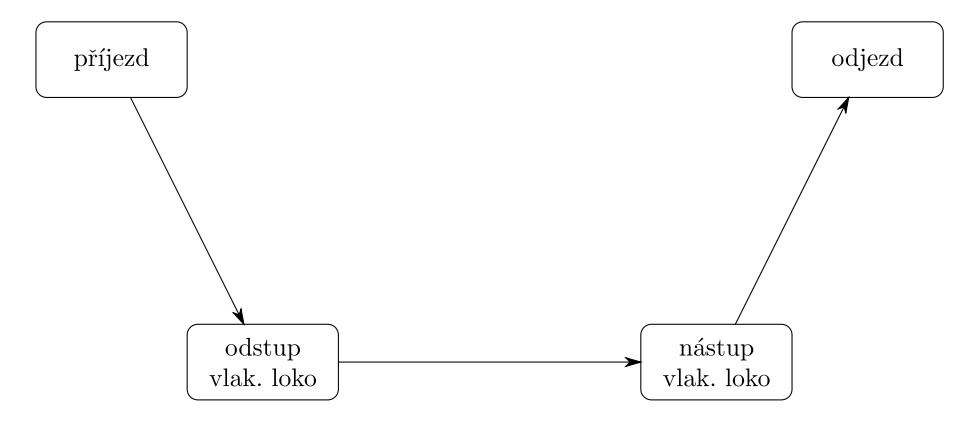

Obrázek 105: technologické schéma případu 21

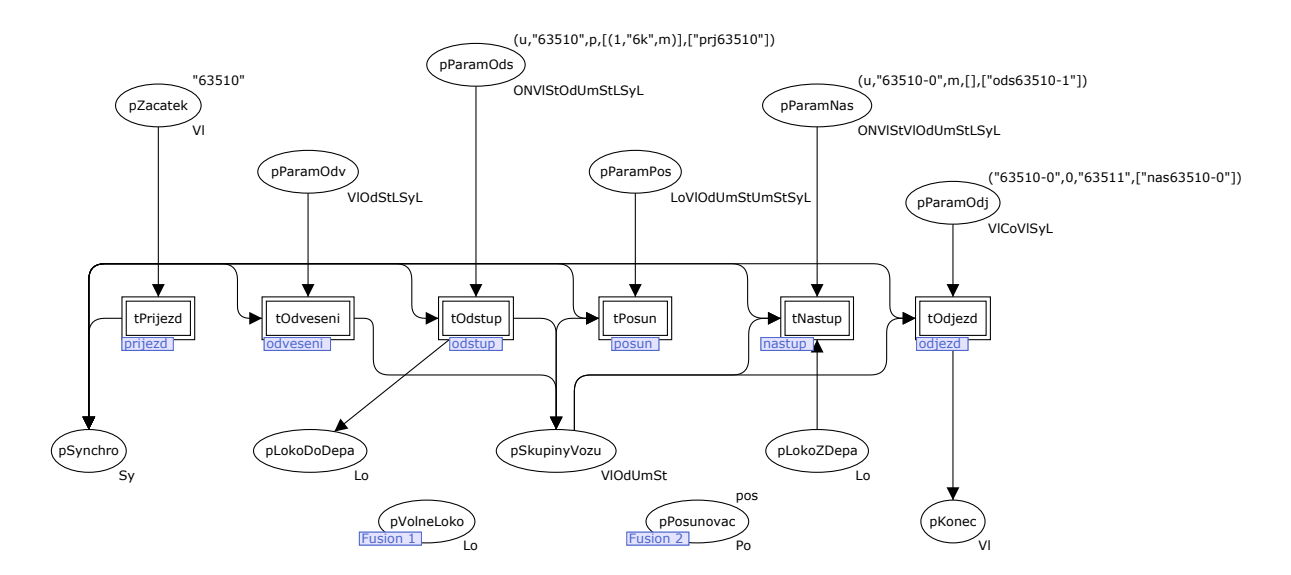

Obrázek 106: hlavní Petriho síť případu 21

D.22 odstavení odvěsu ze začátku soupravy posunovací lokomotivou s obrácením směru jízdy

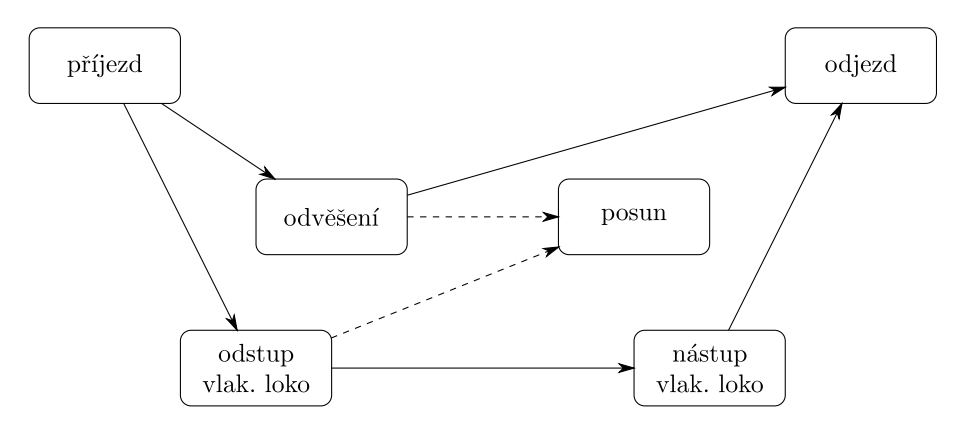

Obrázek 107: technologické schéma případu 22

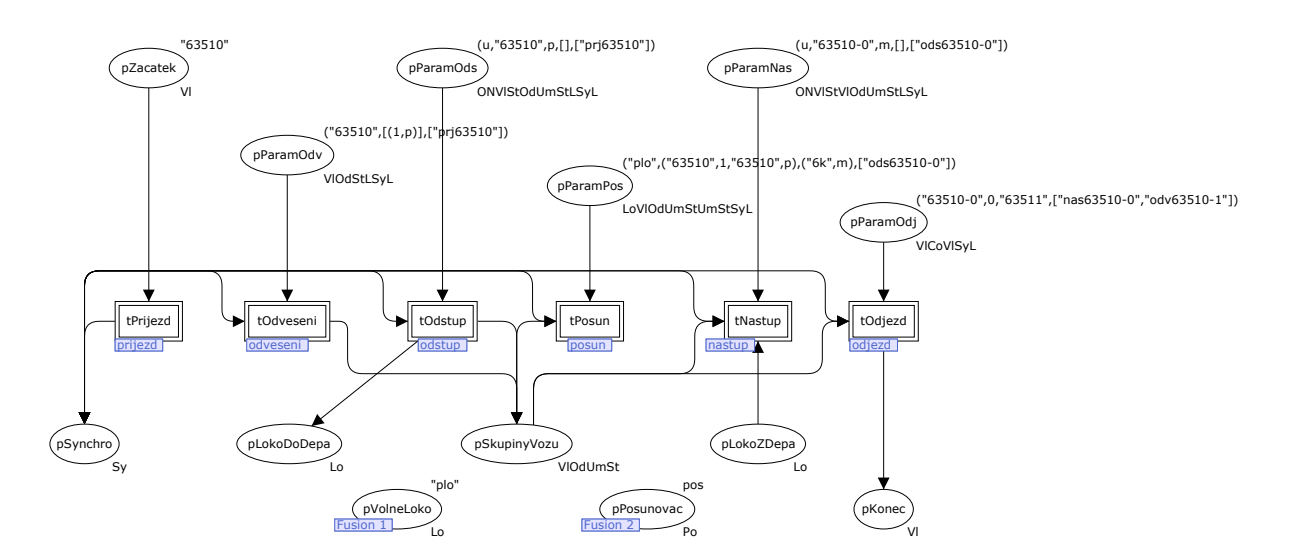

Obrázek 108: hlavní Petriho síť případu 22

D.23 přistavení odvěsu na nový začátek soupravy vlakovou lokomotivou s obrácením směru jízdy (tedy na původní konec)

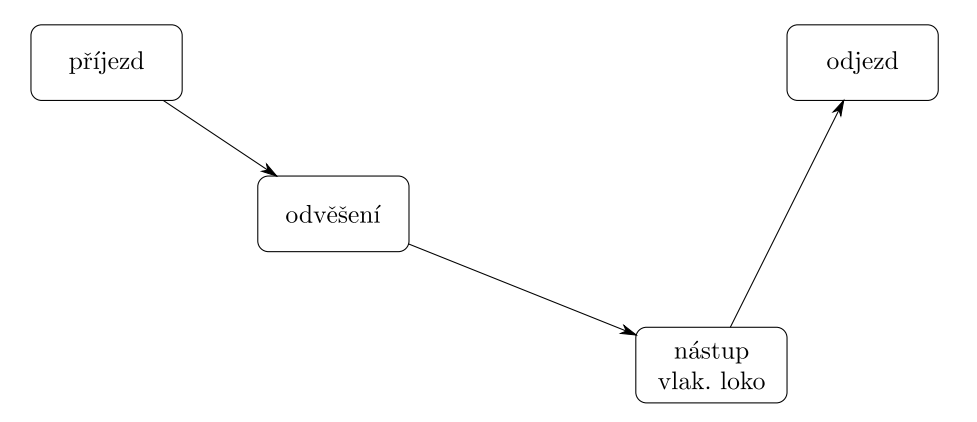

Obrázek 109: technologické schéma případu 23

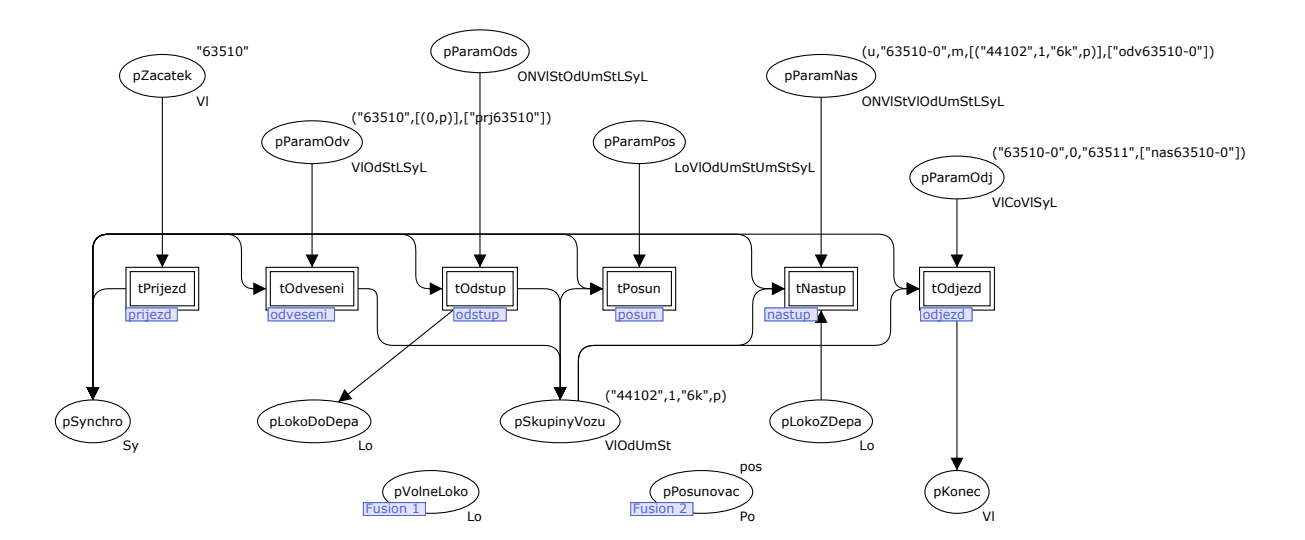

Obrázek 110: hlavní Petriho síť případu 23

D.24 přistavení odvěsu na nový konec soupravy vlakovou lokomotivou s obrácením směru jízdy (tedy na původní začátek)

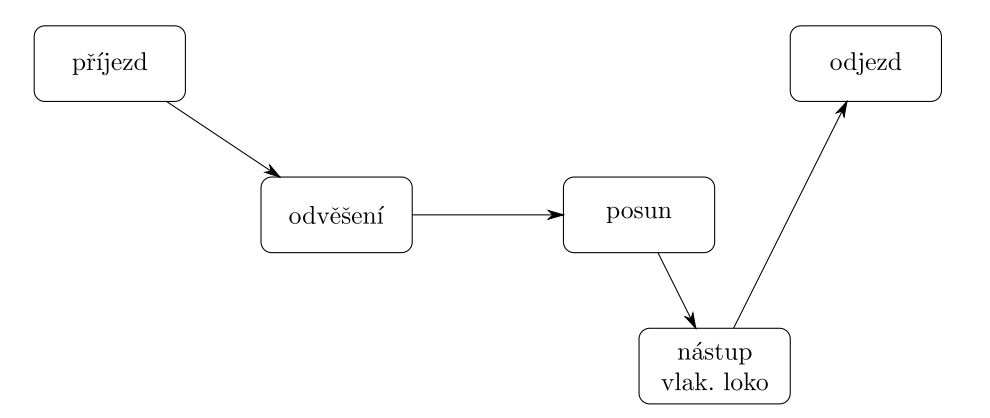

Obrázek 111: technologické schéma případu 24

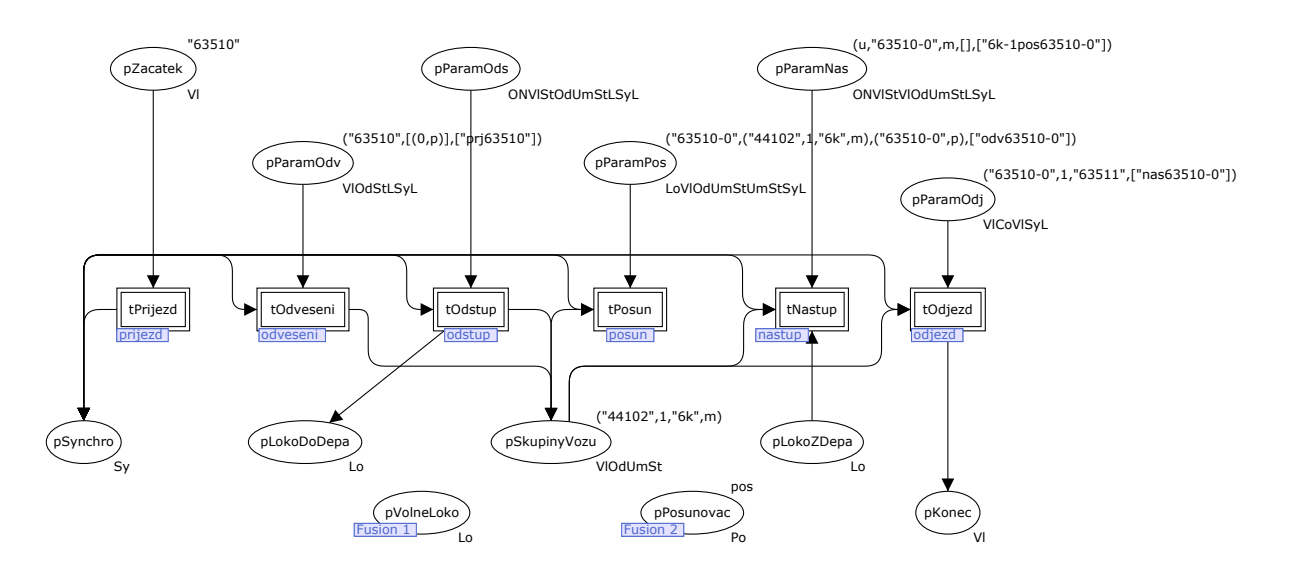

Obrázek 112: hlavní Petriho síť případu 24

### D.25 výměna vlakové lokomotivy

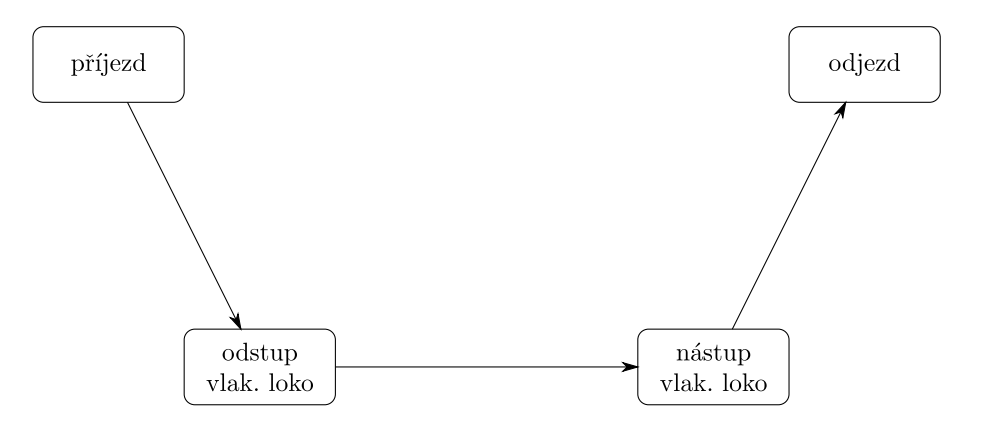

Obrázek 113: technologické schéma případu 25

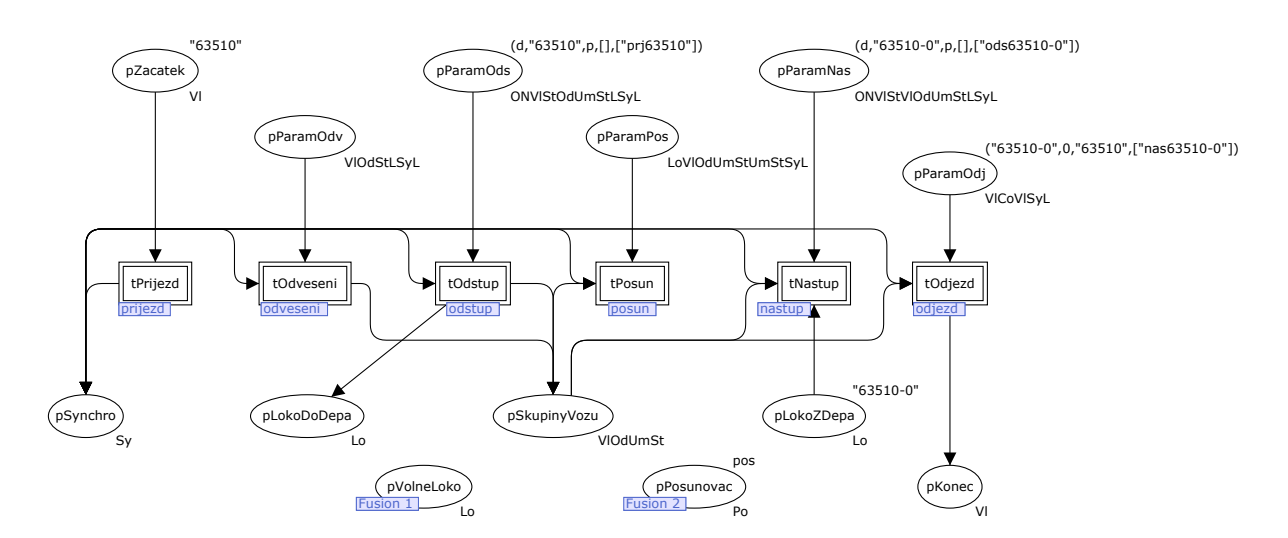

Obrázek 114: hlavní Petriho síť případu 25

### D.26 výměna vlakové lokomotivy s obrácením směru jízdy

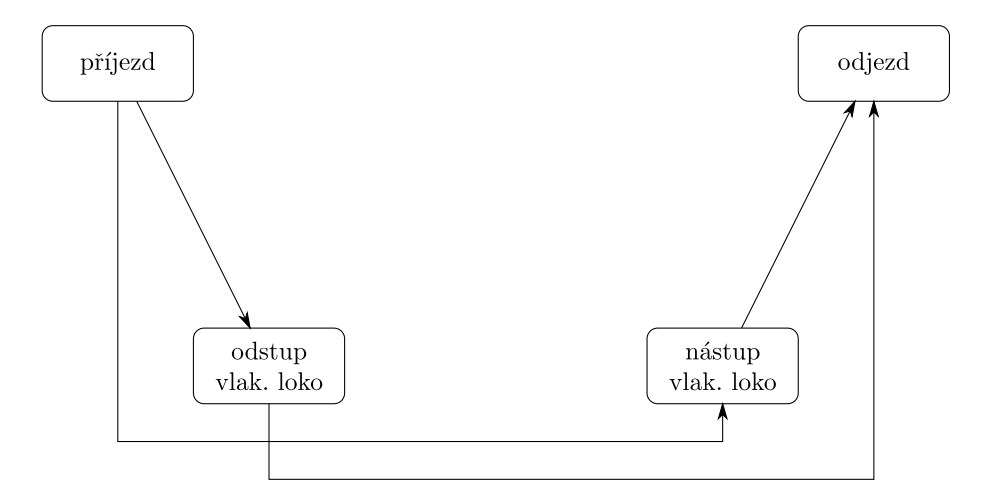

Obrázek 115: technologické schéma případu 26

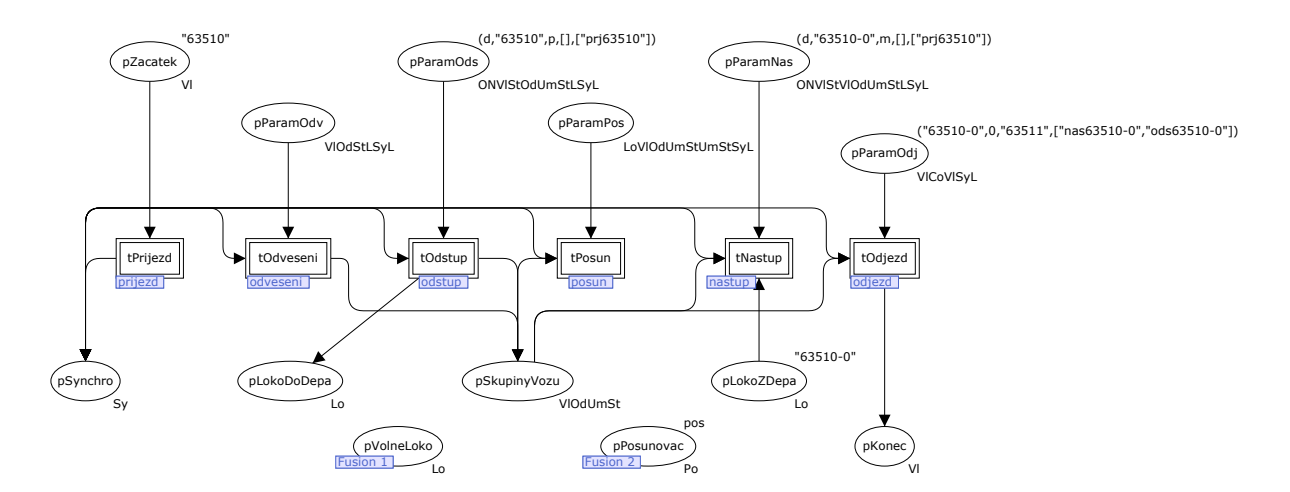

Obrázek 116: hlavní Petriho síť případu 26

D.27 výměna vlakové lokomotivy s odstavením odvěsu ze začátku soupravy odstupující vlakovou lokomotivou

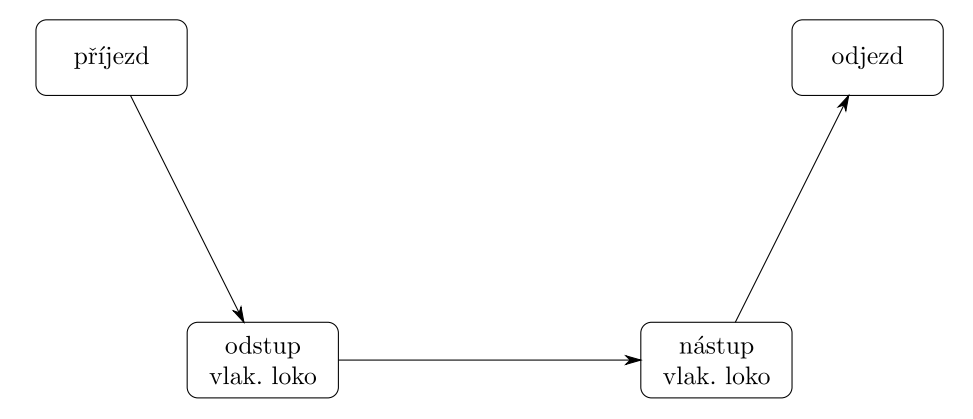

Obrázek 117: technologické schéma případu 27

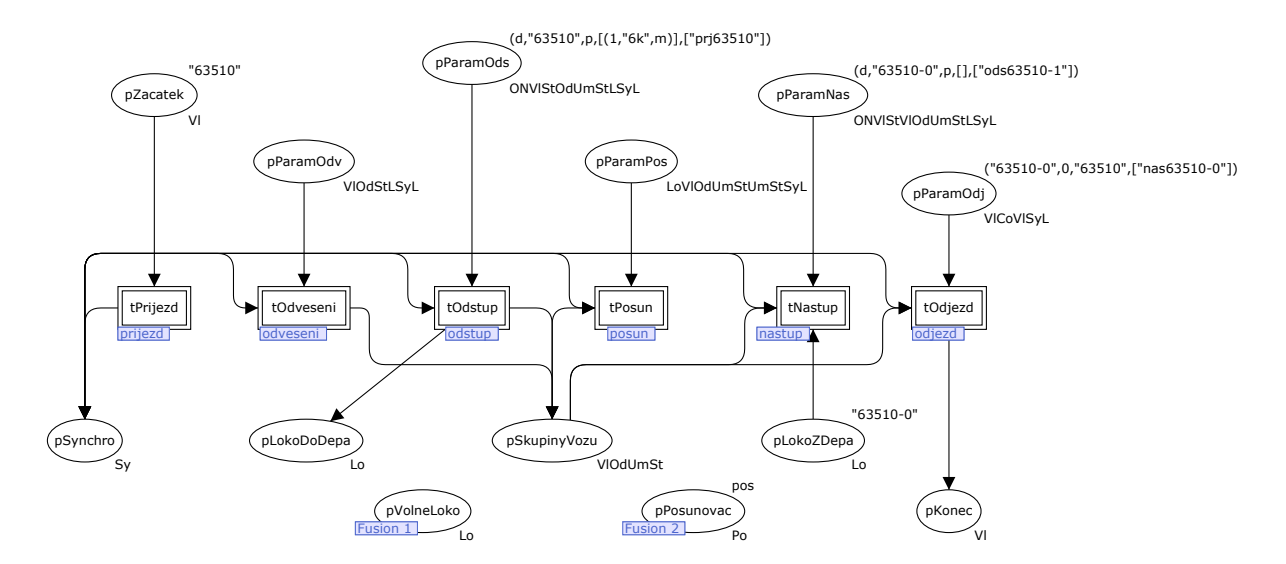

Obrázek 118: hlavní Petriho síť případu 27

D.28 výměna vlakové lokomotivy s odstavením odvěsu z konce soupravy posunovací lokomotivou (nelze řešit vlakovou lokomotivou)

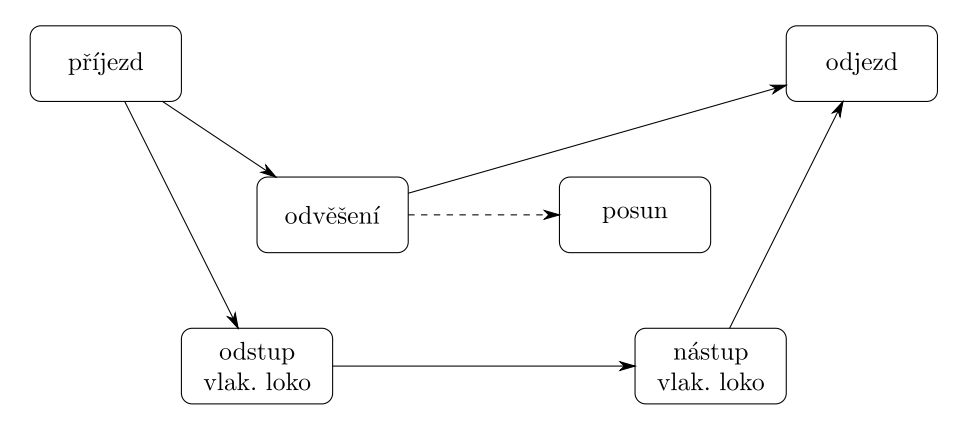

Obrázek 119: technologické schéma případu 28

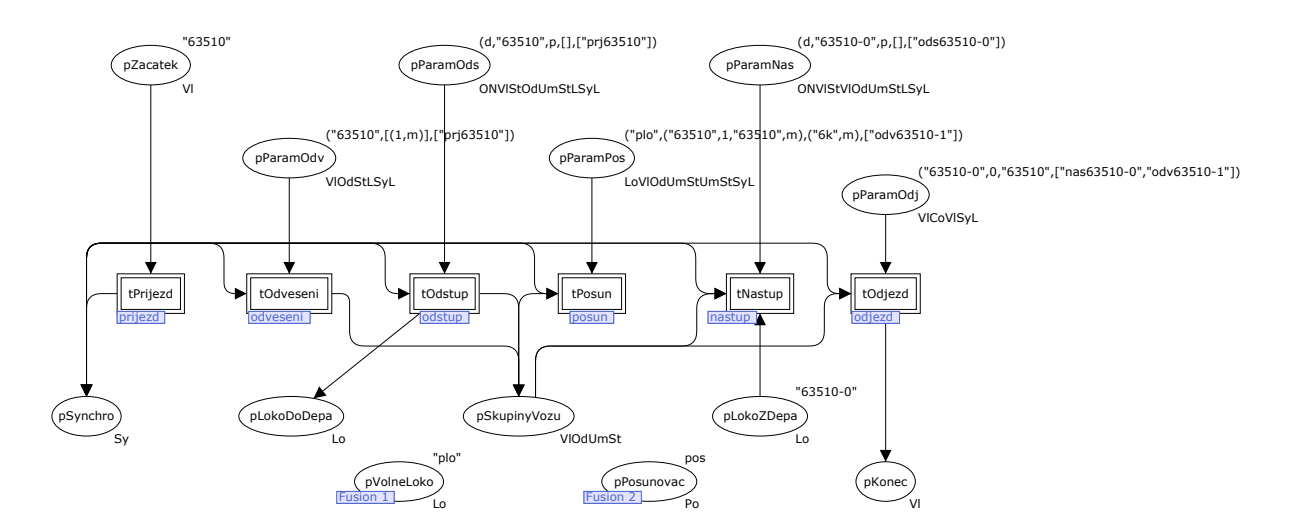

Obrázek 120: hlavní Petriho síť případu 28

D.29 výměna vlakové lokomotivy s přistavením odvěsu na začátek soupravy nastupující vlakovou lokomotivou

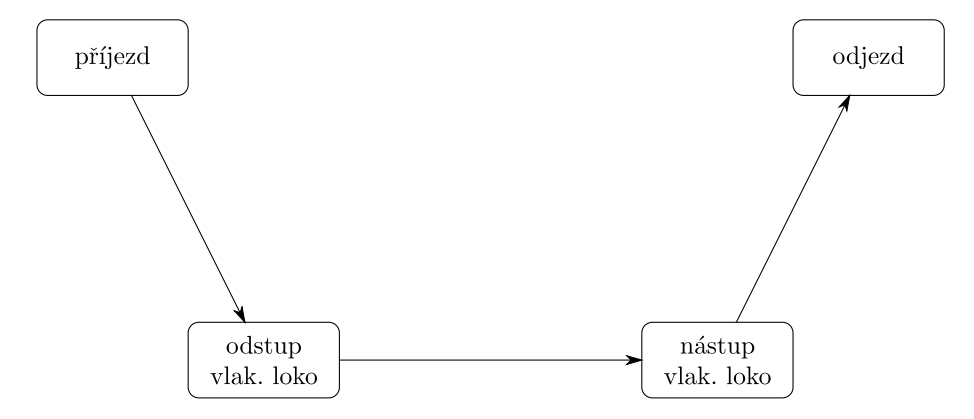

Obrázek 121: technologické schéma případu 29

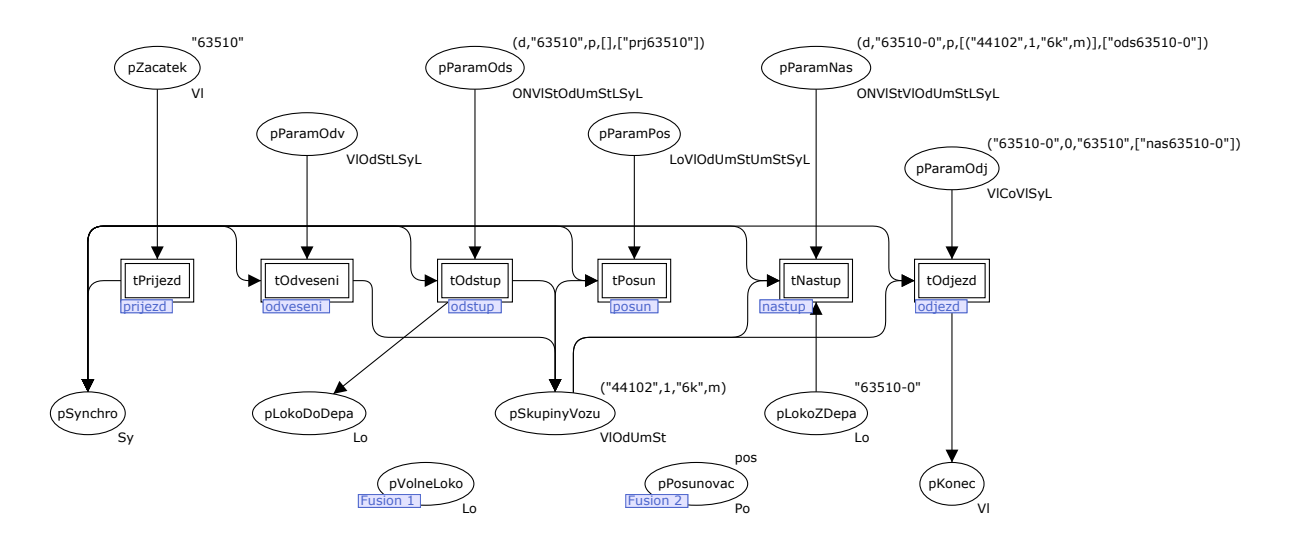

Obrázek 122: hlavní Petriho síť případu 29

D.30 výměna vlakové lokomotivy s přistavením odvěsu na konec soupravy posunovací lokomotivou (nelze řešit vlakovou lokomotivou)

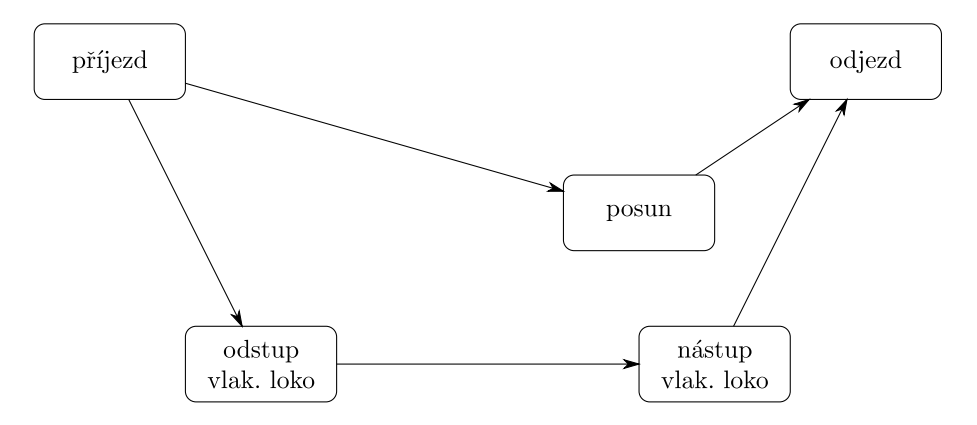

Obrázek 123: technologické schéma případu 30

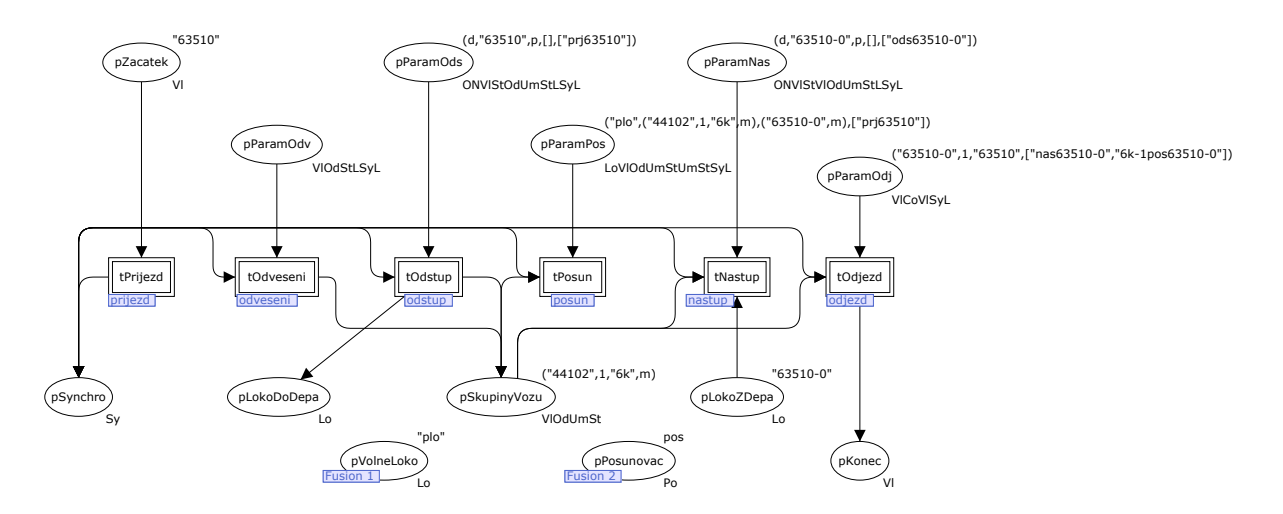

Obrázek 124: hlavní Petriho síť případu 30

#### E Deklarace modelu z kap. 7.2 v nástroji CPN Tools

colset Co = int;

```
colset Lo = string;
colset Od = int;
colset ON = with d | u;colset Po = with pos;
colset St = with p | m;colset Sy = string;
colset Um = string;
colset Vl = string;
colset SyL = list Sy;
colset 0dSt = product 0d * St;colset OdStL = list OdSt;
colset OdUmSt = product Od * Um * St;colset OdUmStL = list OdUmSt;
colset UmSt = product Um * St;
colset VlSt = product Vl * St;
colset VlCoVl = product Vl * Co * Vl;
colset VlCoVlSyL = product Vl * Co * Vl * SyL;
colset V10dSt = product V1 * 0d * St;
colset Vlp0dSt = product V1 * 0dSt;colset VlOdUmSt = product Vl * Od * Um * St;
colset VlOdUmStL = list VlOdUmSt;
colset V10dStLSyL = product V1 * OdStL * SyL;
colset VlStUmSt = product VlSt * UmSt;
colset VlStVlOdUmSt = product VlSt * VlOdUmSt;
colset LoV10dUmStUmStSyL = product Lo * V10dUmSt * UmSt * SyL;
colset LoV10dUmStUmSt = product Lo * V10dUmSt * UmSt;
colset LoV10dStUmSt = product Lo * V10dSt * UmSt;
colset LoVlUm = product Lo * Vl * Um;
colset ONV10d = product ON * VI * Od;colset ONV1St0dUmSt = product ON * V1 * St * 0dUmSt;colset ONV10dStUmSt = product ON * V10dSt * UmSt;colset ONV1StOdUmStLSyL = product ON * VI * St * OdUmStL * Syl;colset ONV1StV1OdUmStLSyL = product ON * VI * St * VI0dUmStL * Syl;var co : Co;
var lo : Lo;
var od, od1 : Od;
var on : ON;
var po : Po;
var st, st1, st2 : St;
var sy : Sy;
var um, um1 : Um;
var vl, vl1, vl2 : Vl;
var syl : SyL;
var odstl : OdStL;
var odumst : OdUmSt;
var odumstl : OdUmStL;
var vlodumstl : VlOdUmStL;
```
### F Vektory instancí značek přechodové funkce případu 6

V tabulce jsou uvedeny vektory instancí značek pro jednotlivé stavy přechodové funkce případu 6 z obrázku 51. Pro větší přehlednost je znak $\varnothing$ nahrazen znakem "–". Vzhledem k velikosti tabulky je vytištěna na samostatném listě.

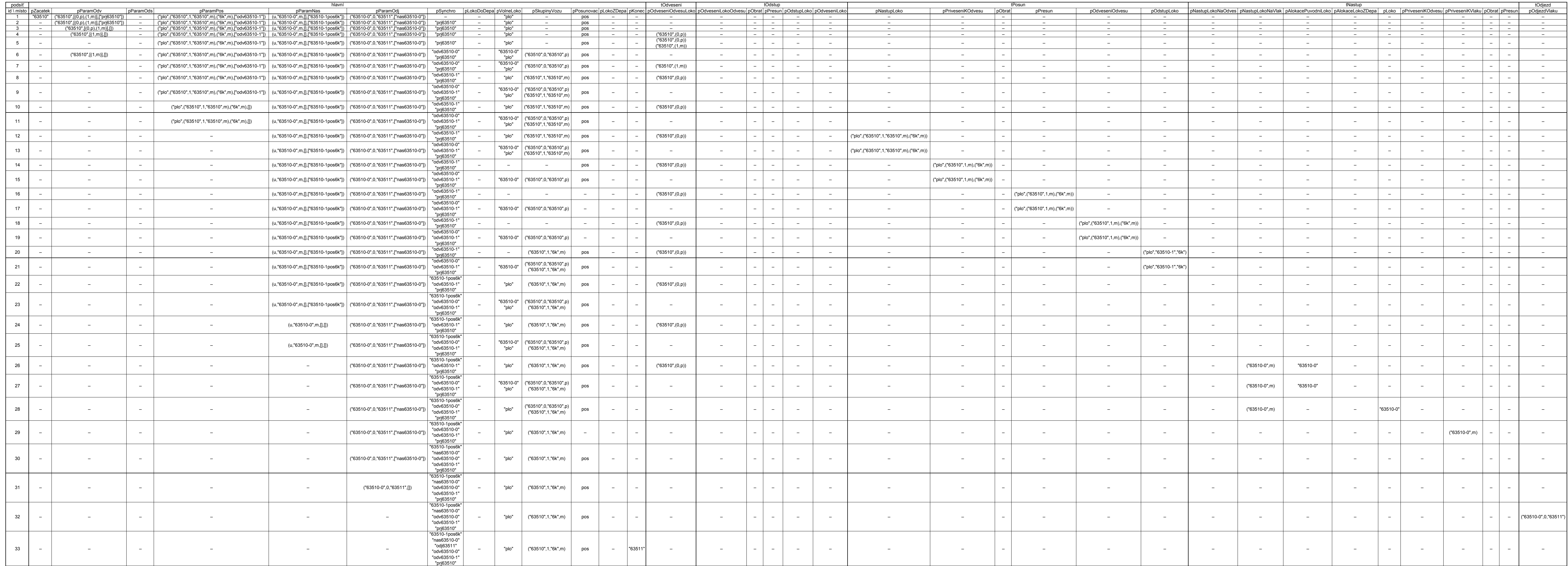

# G K časované Petriho síti modelu z kap. 7.3

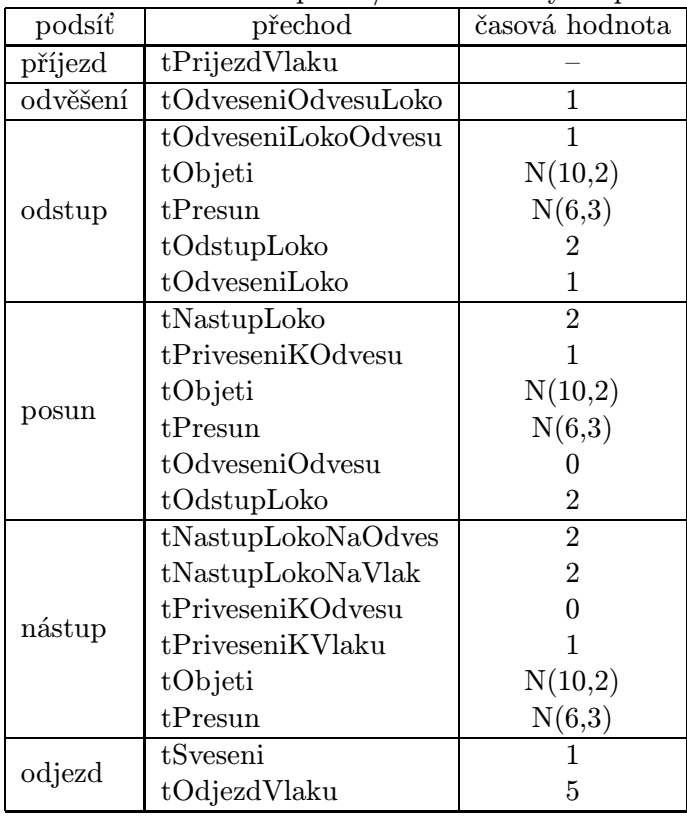

Tabulka 14: doby trvání elementárních operací/časové značky na přechodech Petriho sítě

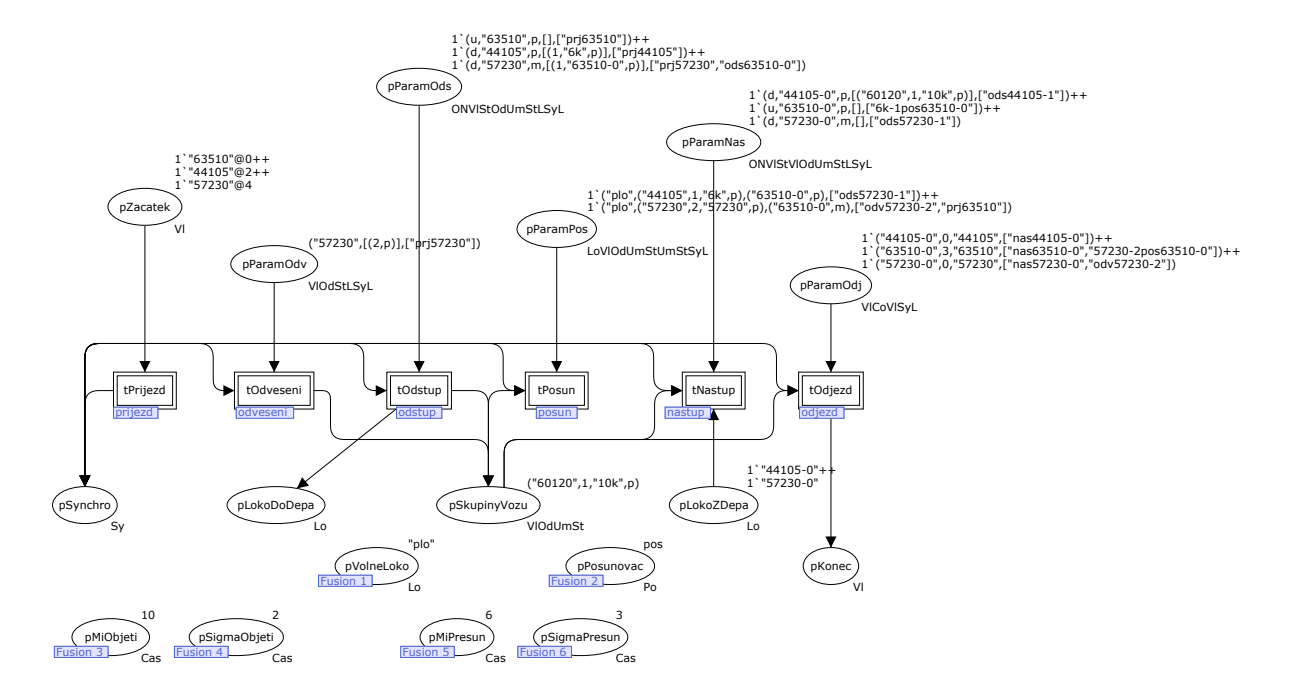

Obrázek 125: časovaný hlavní graf Petriho sítě

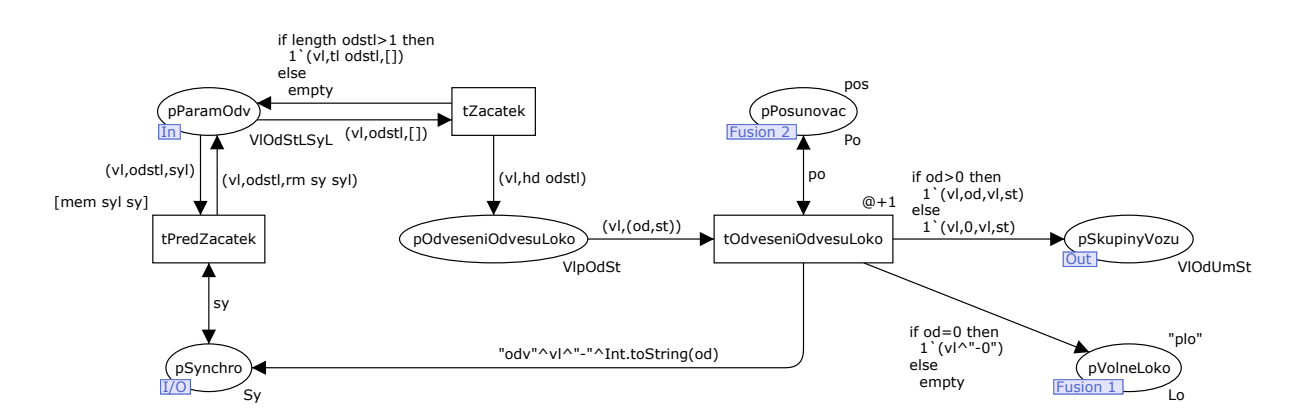

Obrázek 126: časovaná podsíť tOdveseni

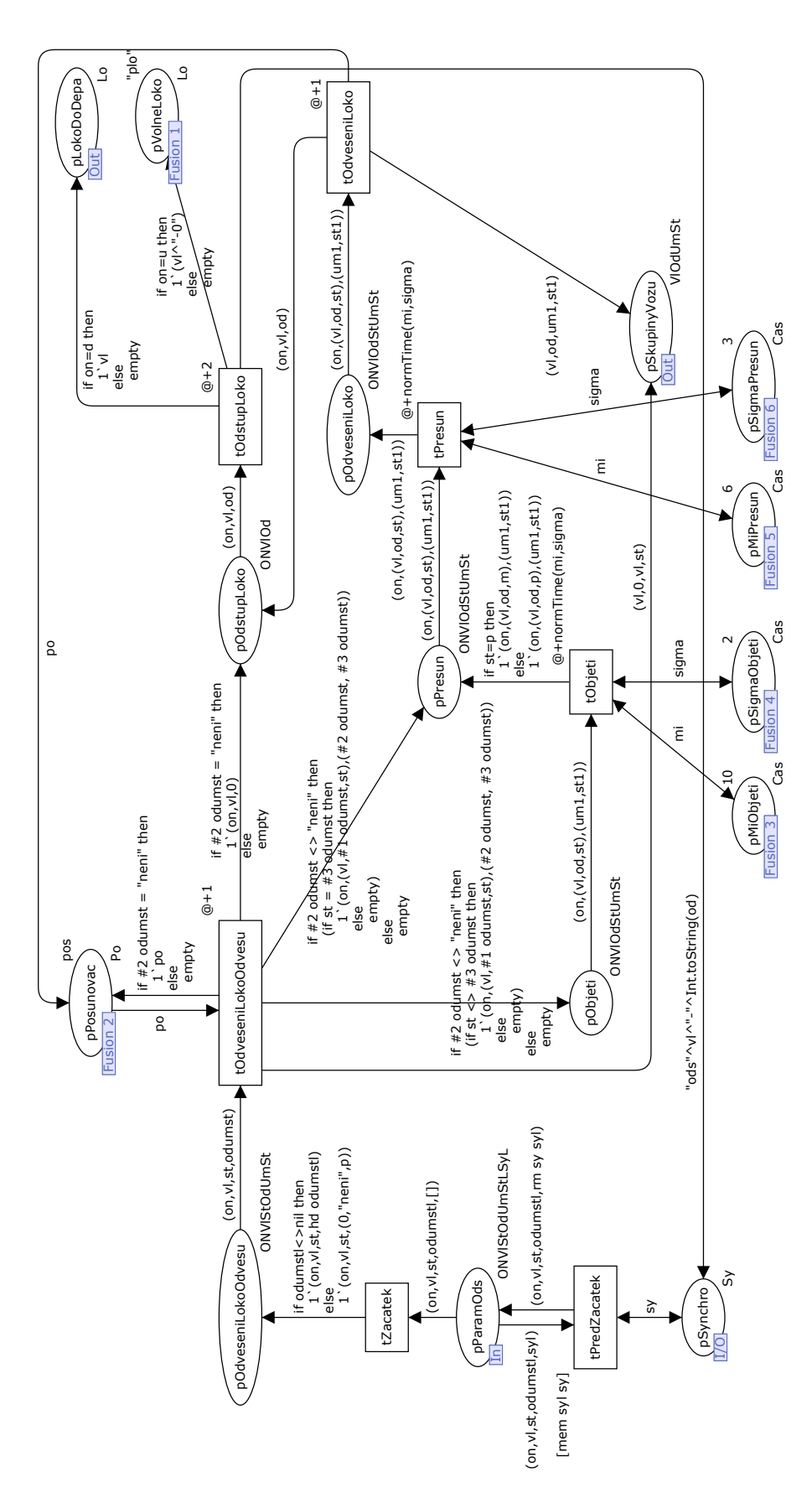

Obrázek 127: časovaná podsíť tOdstup

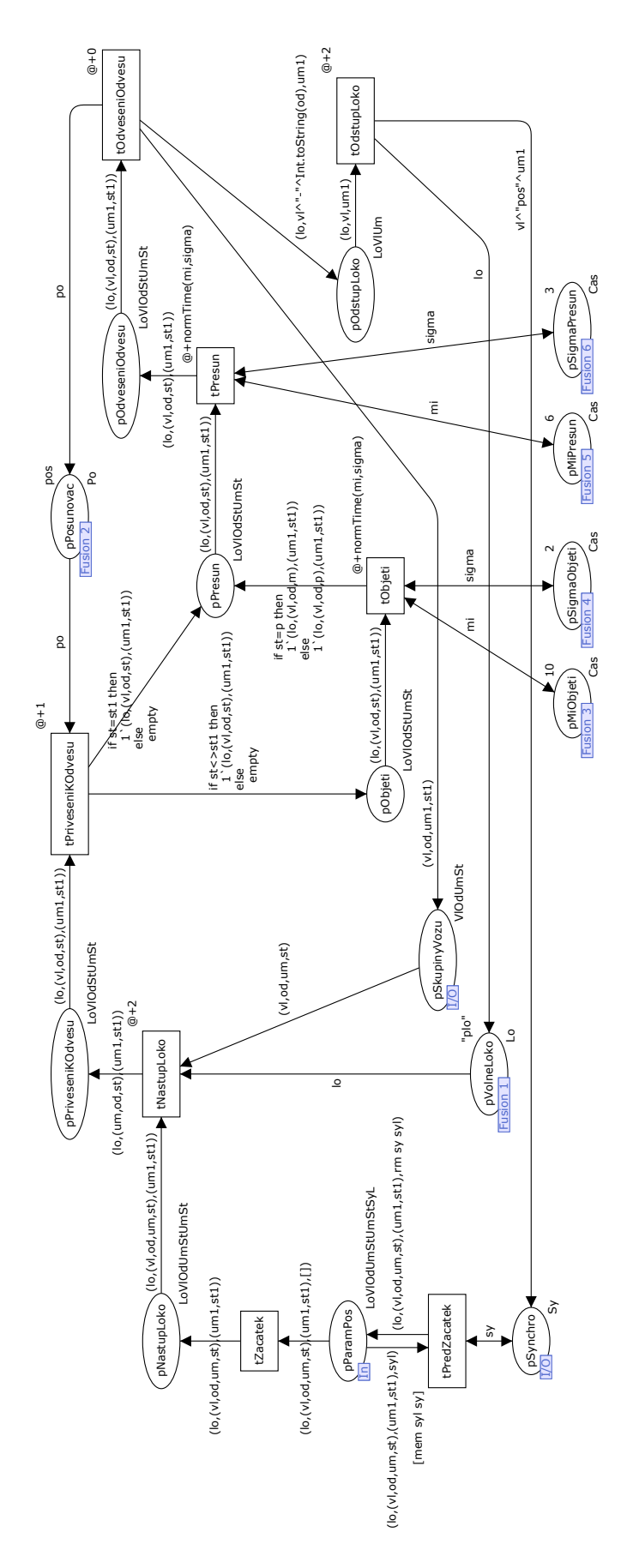

Obrázek 128: časovaná podsíť ${\it tPosun}$ 

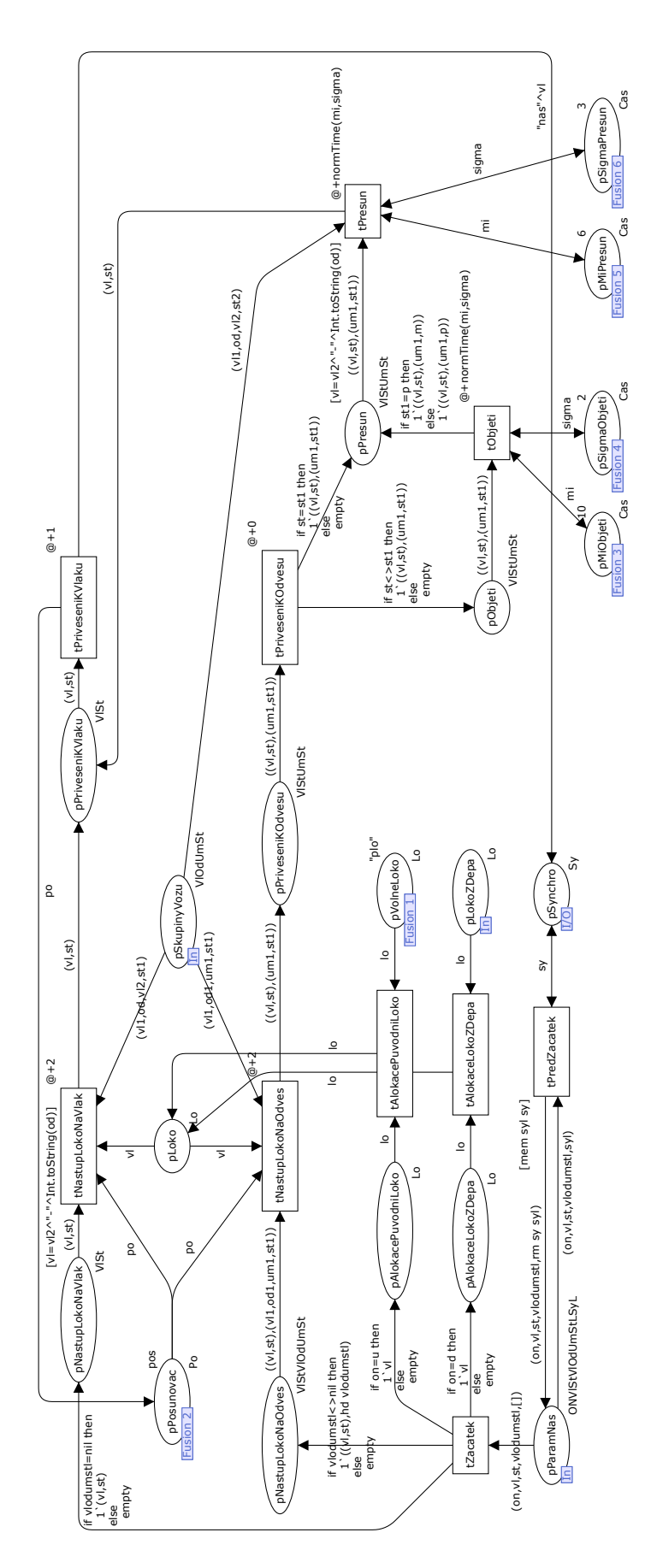

Obrázek 129: časovaná podsíť tNastup

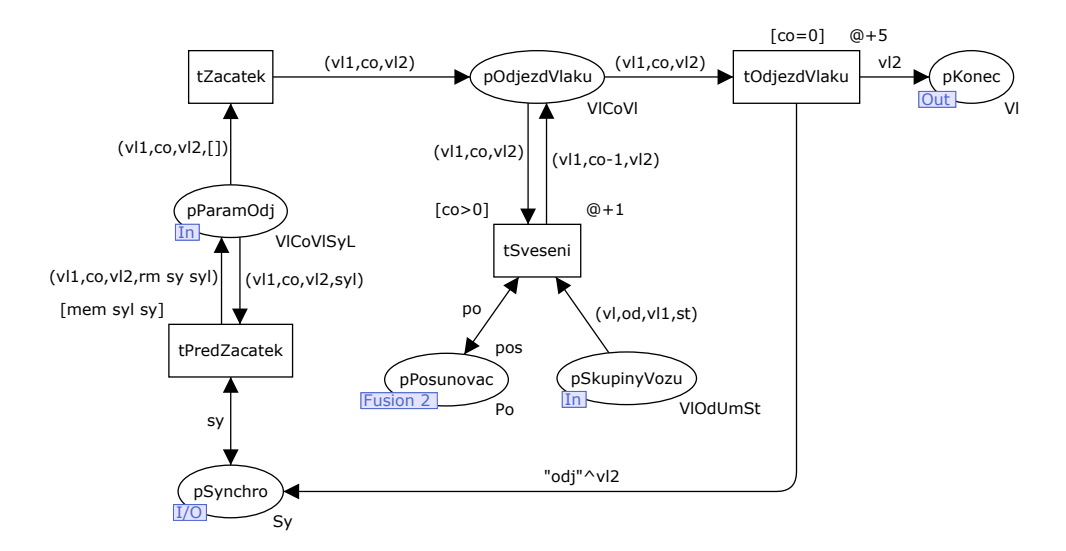

Obrázek 130: časovaná podsíť $tOdjezd$ 

# H K modelu zpracování tranzitních vlaků ve Villonu z kap. 7.4

| pracovní úkon                          | normativ času<br><sup>S</sup> |
|----------------------------------------|-------------------------------|
| svěšení nákladních vozů                | 37                            |
| rozvěšení nákladních vozů              | 35                            |
| odbrzdění nákladního vozu odbrzďovačem | 20                            |
| zajištění vozu proti ujetí             | 40                            |
| přivěšení vlakové lokomotivy           | 43                            |
| přivěšení posunovací lokomotivy        | 17                            |
| odvěšení posunovací lokomotivy         | 16                            |
| odvěšení vlakové lokomotivy            | 39                            |

Tabulka 15: doby trvání elementárních technologických operací

Tabulka 16: rychlosti pohybu vozidel

| $P = 100$ and $P = 100$ and $P = 100$   |       |
|-----------------------------------------|-------|
| režim pohybu vozidel   rychlost $[m/s]$ |       |
| jízda vlaku                             | 11.11 |
| posun                                   | 5,00  |

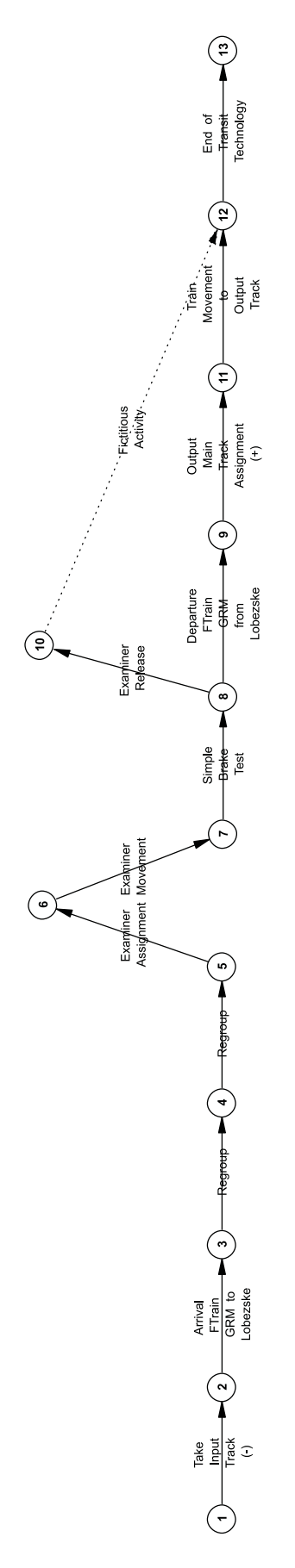

Obrázek 131: technologie zpracování vlaku 44105

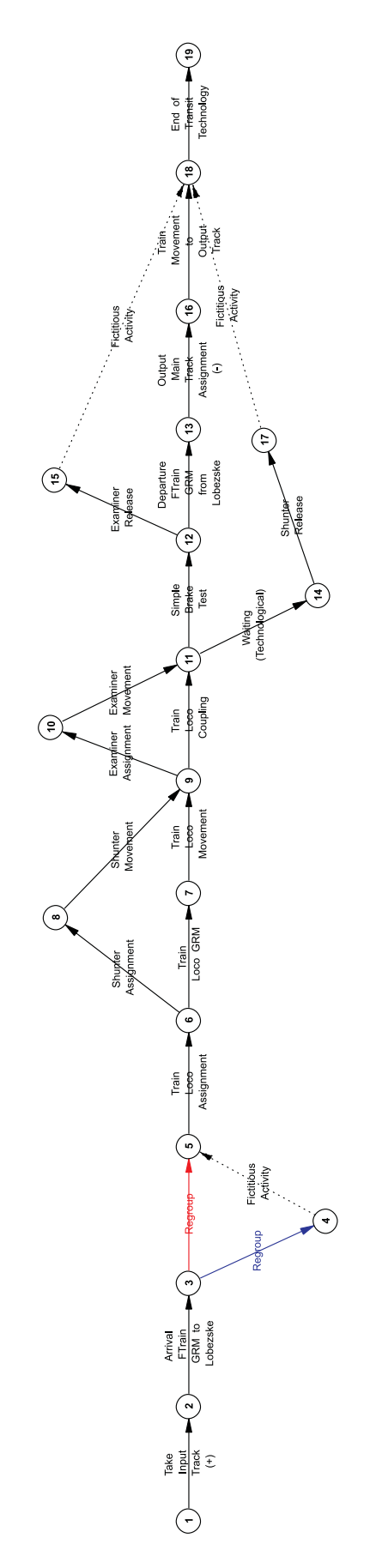

Obrázek 132: technologie zpracování vlaku 57230

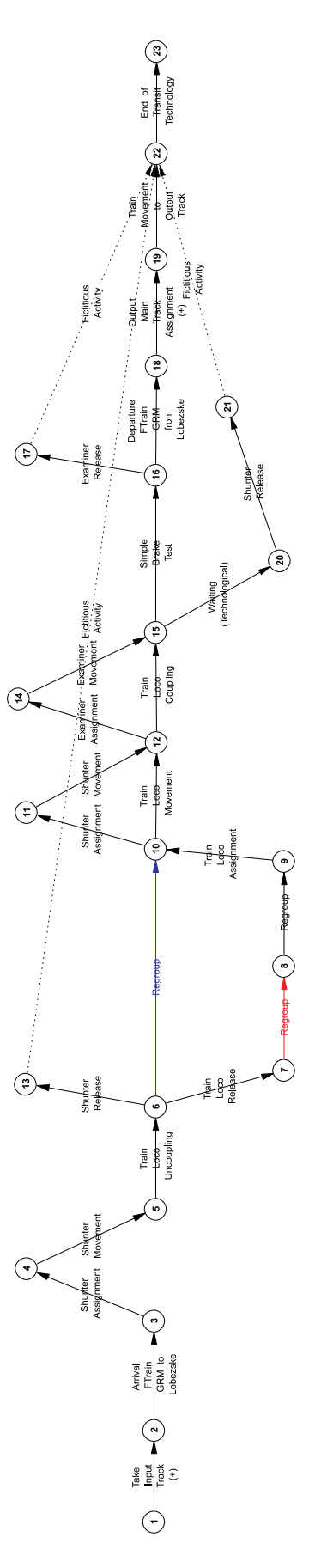

Obrázek 133: technologie zpracování vlaku 63510